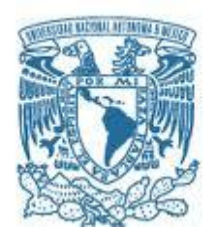

#### **UNIVERSIDAD NACIONAL AUTÓNOMA DE MÉXICO**

PROGRAMA DE MAESTRÍA Y DOCTORADO EN INGENIERÍA INGENIERÍA ELÉCTRICA – INSTRUMENTACIÓN

#### ESTUDIO DE HACES GAUSSIANOS ULTRAINTENSOS ENFOCADOS EN MEDIOS NO LINEALES

#### **TESIS** QUE PARA OPTAR POR EL GRADO DE: DOCTOR EN INGENIERÍA

#### PRESENTA: ADRIÁN AUPART ACOSTA

TUTOR (ES) PRINCIPAL(ES) DRA. MARTHA, ROSETE, AGUILAR, ICAT-UNAM DR. JESÚS, GARDUÑO, MEJÍA, ICAT-UNAM

COMITÉ TUTOR DRA. CITLALI, SÁNCHEZ, AKÉ, ICAT-UNAM DR. CAMILO, RUÍZ, MÉNDEZ, USAL

MÉXICO, CDMX. DICIEMBRE 2023

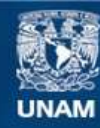

Universidad Nacional Autónoma de México

**UNAM – Dirección General de Bibliotecas Tesis Digitales Restricciones de uso**

#### **DERECHOS RESERVADOS © PROHIBIDA SU REPRODUCCIÓN TOTAL O PARCIAL**

Todo el material contenido en esta tesis esta protegido por la Ley Federal del Derecho de Autor (LFDA) de los Estados Unidos Mexicanos (México).

**Biblioteca Central** 

Dirección General de Bibliotecas de la UNAM

El uso de imágenes, fragmentos de videos, y demás material que sea objeto de protección de los derechos de autor, será exclusivamente para fines educativos e informativos y deberá citar la fuente donde la obtuvo mencionando el autor o autores. Cualquier uso distinto como el lucro, reproducción, edición o modificación, será perseguido y sancionado por el respectivo titular de los Derechos de Autor.

#### **JURADO ASIGNADO:**

- Presidente: DRA. MARTHA ROSETE AGUILAR
- Secretario: DRA. CITLALI SÁNCHEZ AKÉ
- 1 er. Vocal: DR. JESÚS GARDUÑO MEJÍA
- 2 do. Vocal: DR. CAMILO RUÍZ MÉNDEZ
- 3 er. Vocal: DR. HÉCTOR CRUZ RAMÍREZ

Lugar o lugares donde se realizó la tesis: ICAT-UNAM

#### **TUTORES DE TESIS:**

#### NOMBRES

------------------------- -------------------------

Dra. Martha Rosete Aguilar Dr. Jesús Garduño Mejía

**FIRMA FIRMA**

*(Seg u n d a ho ja)*

# **Índice**

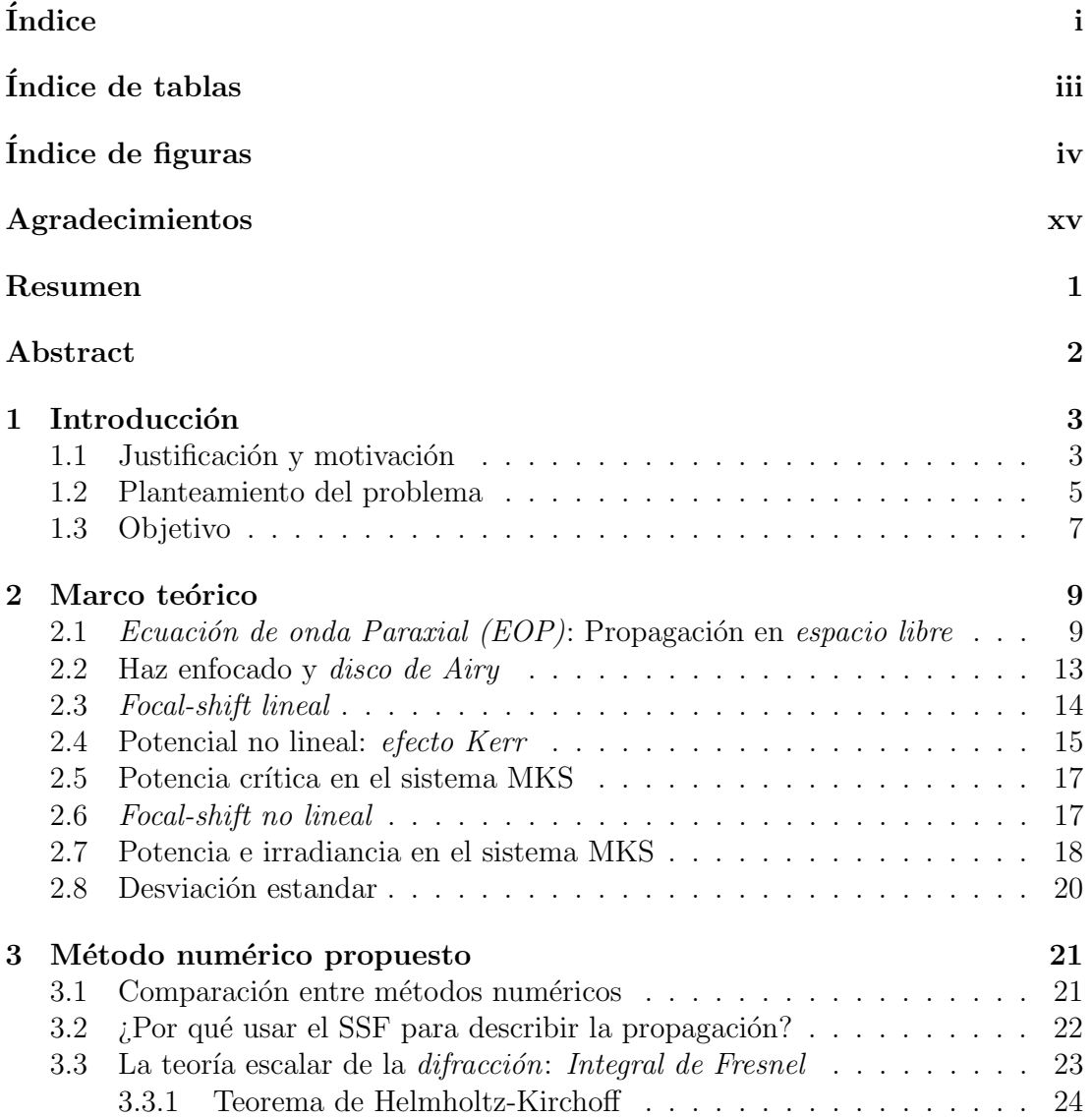

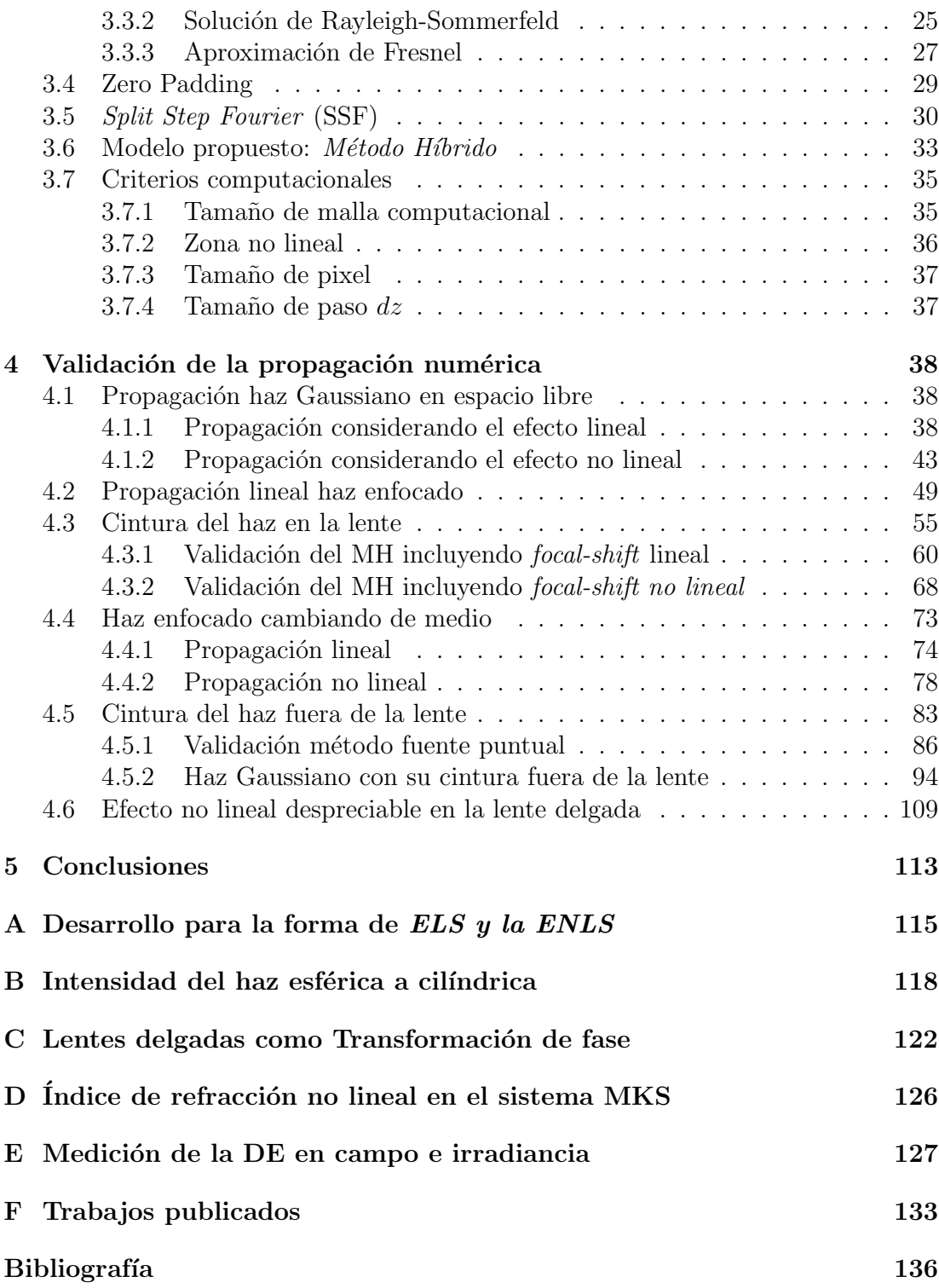

# ´ Indice de tablas

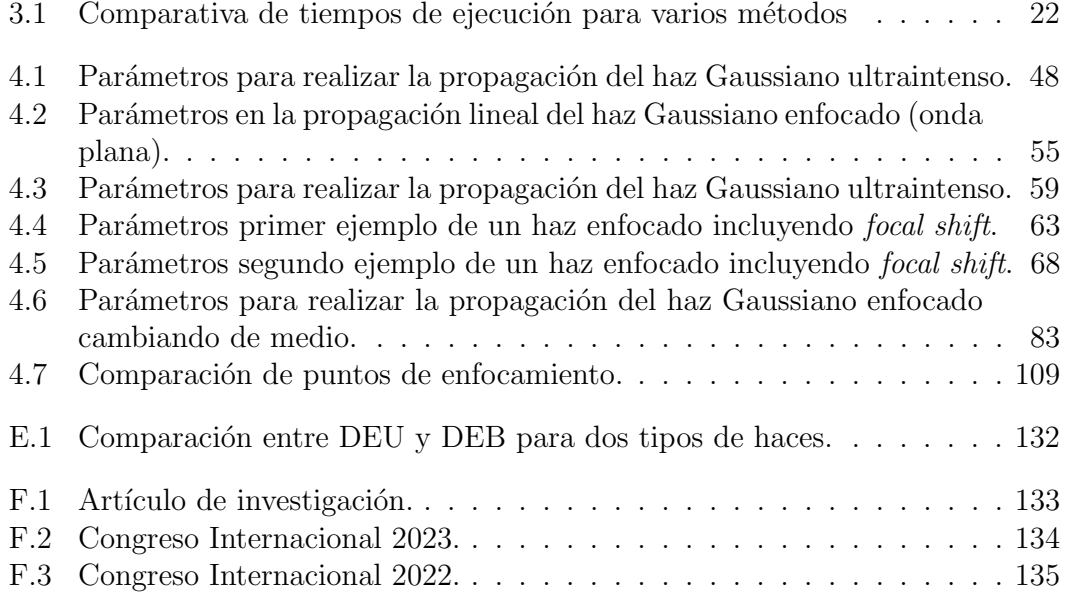

# ´ Indice de figuras

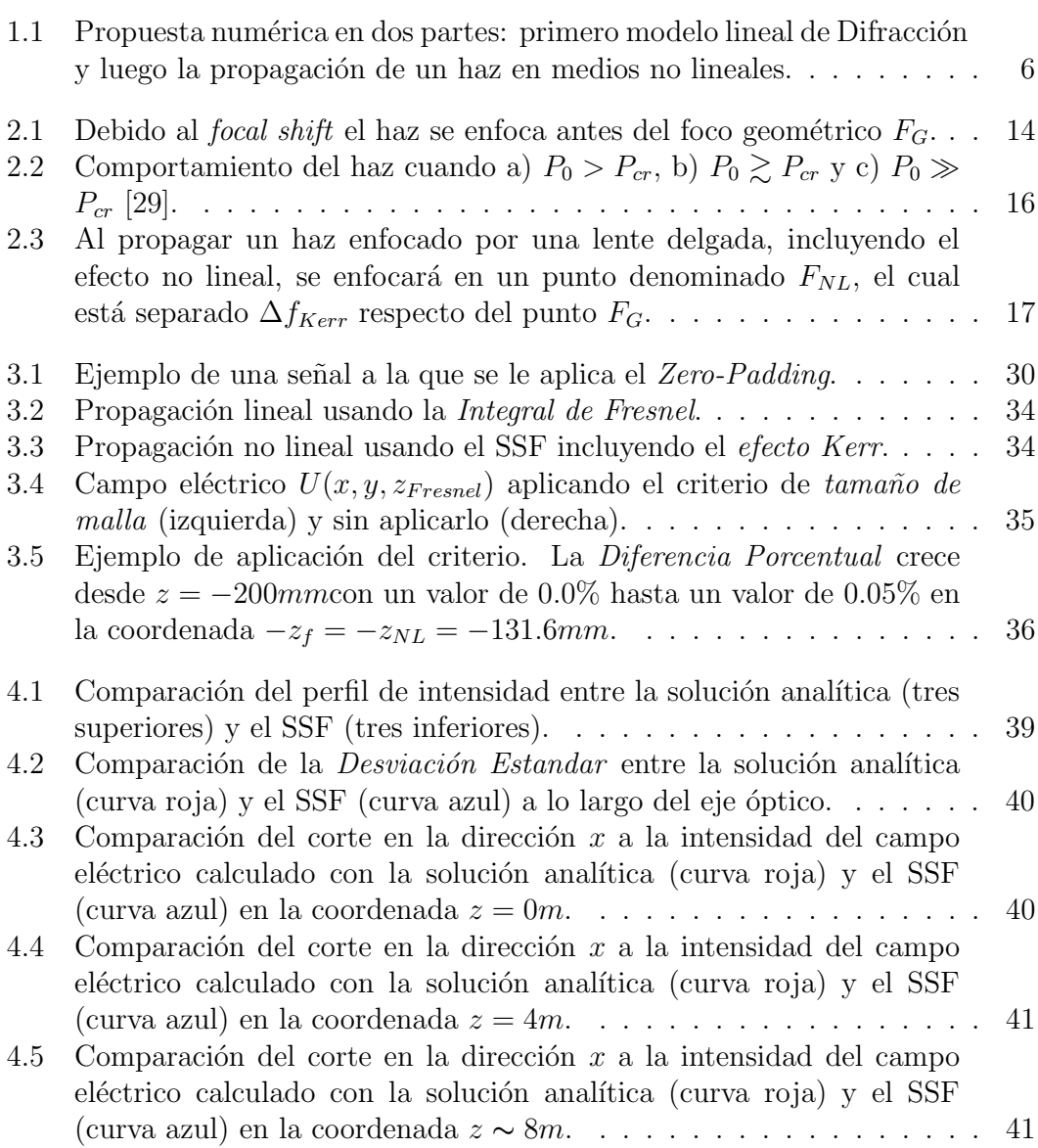

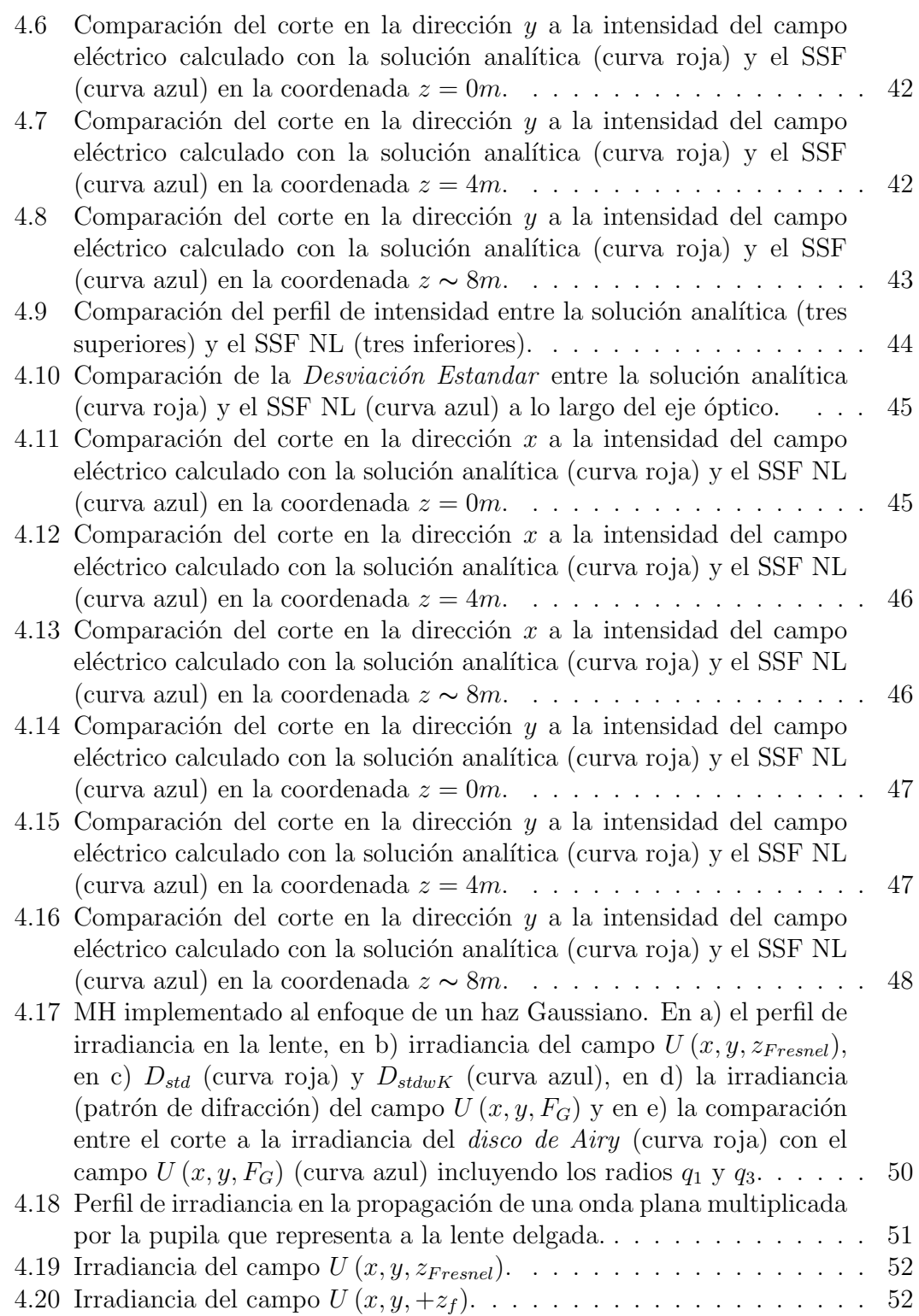

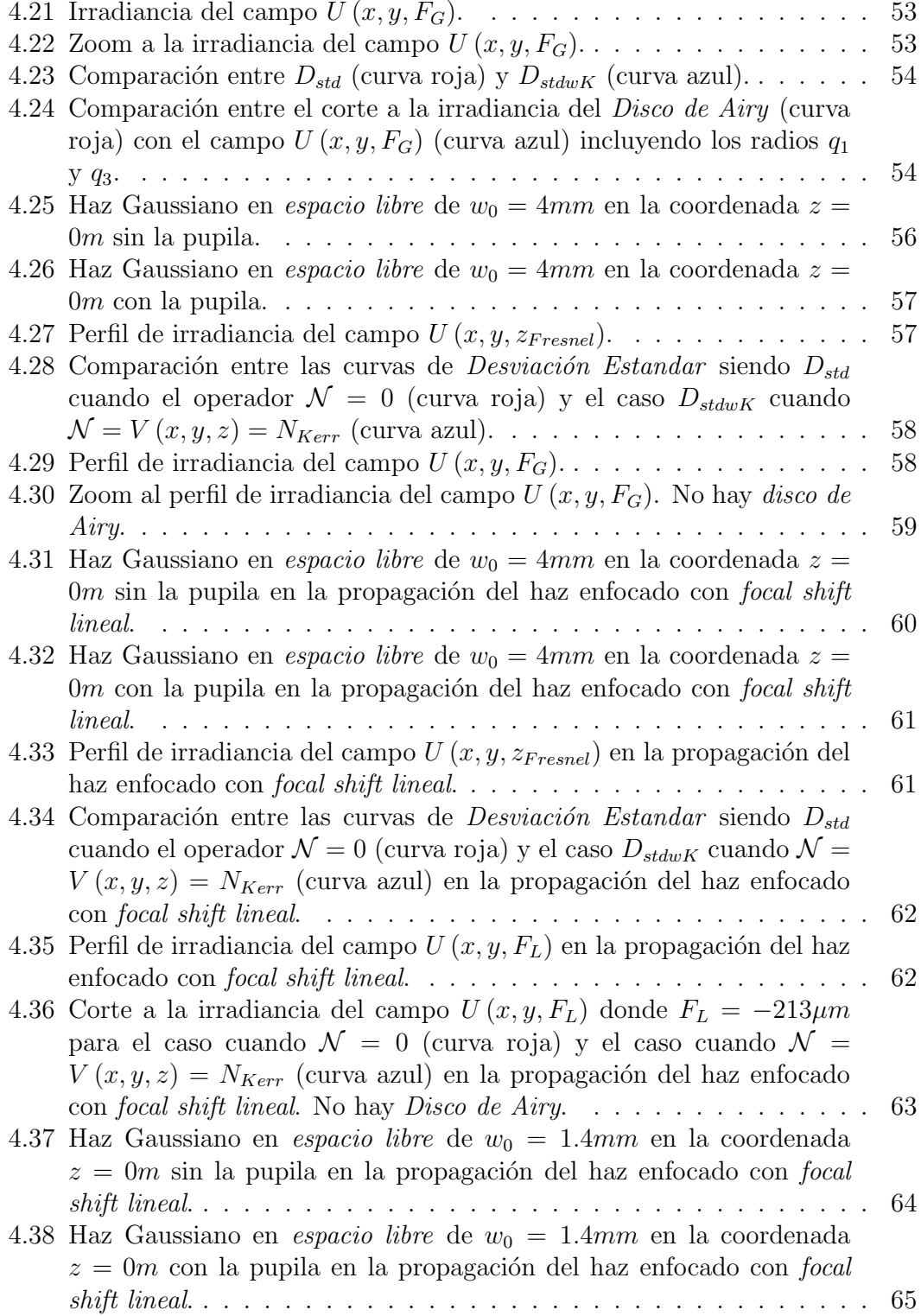

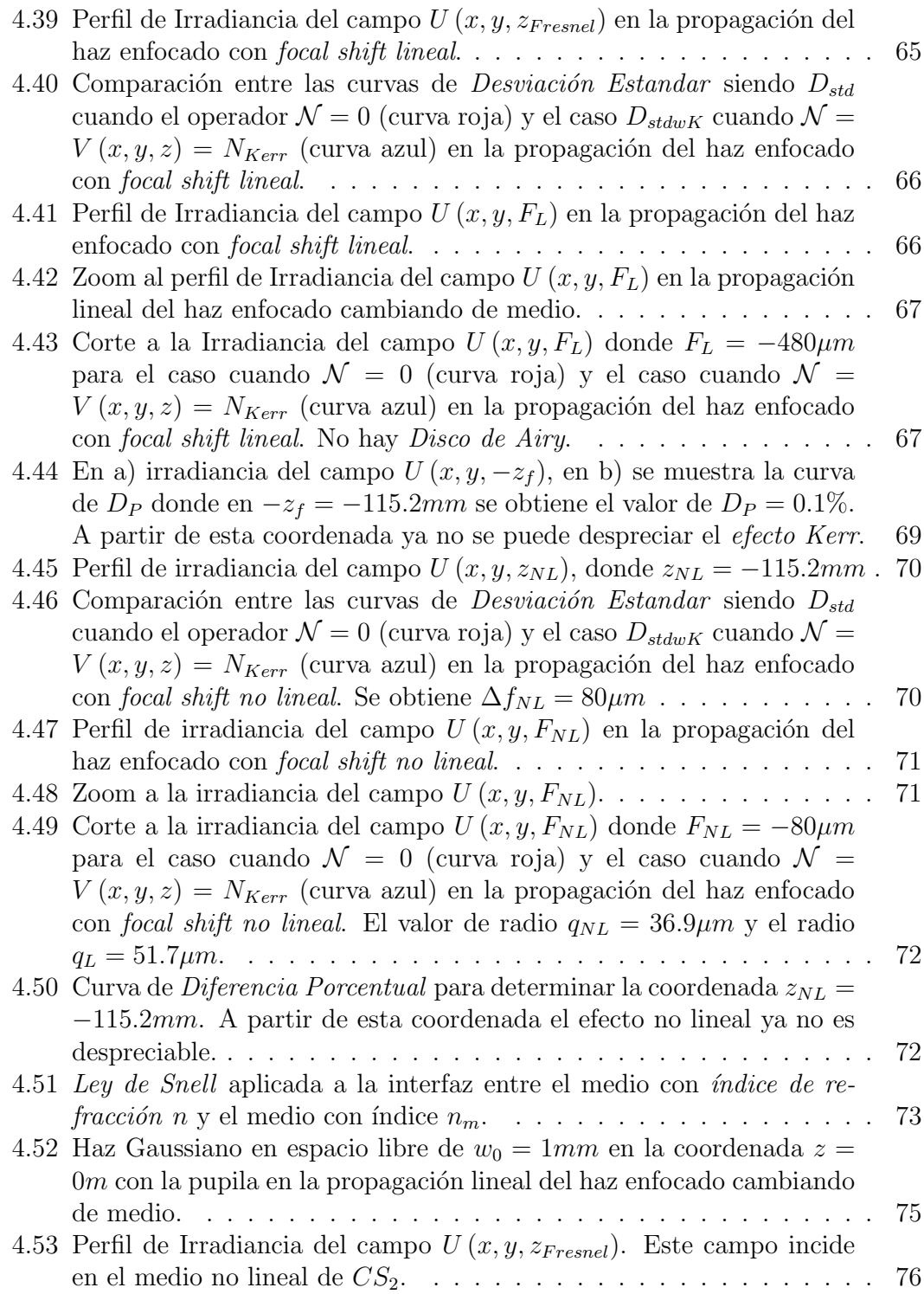

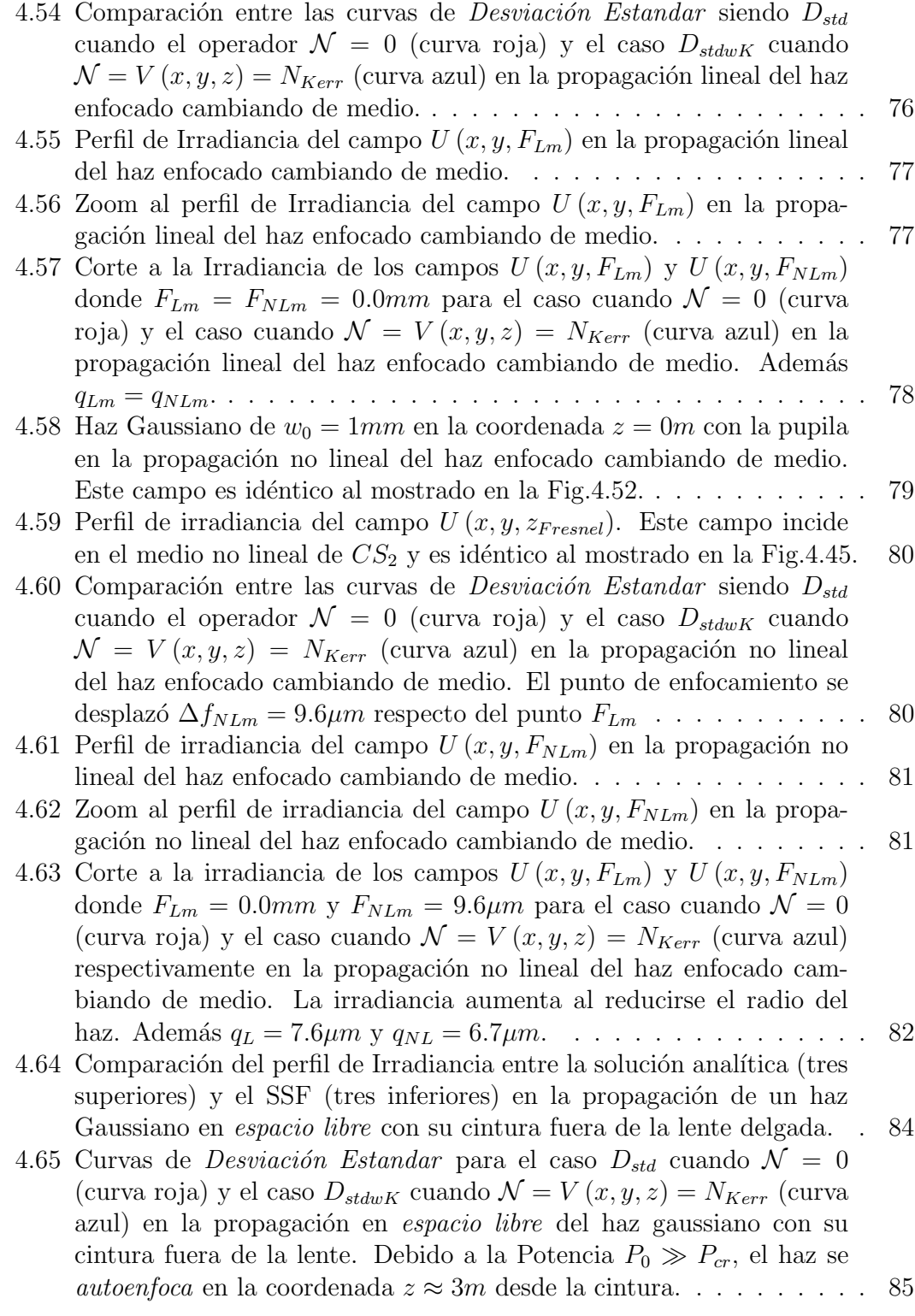

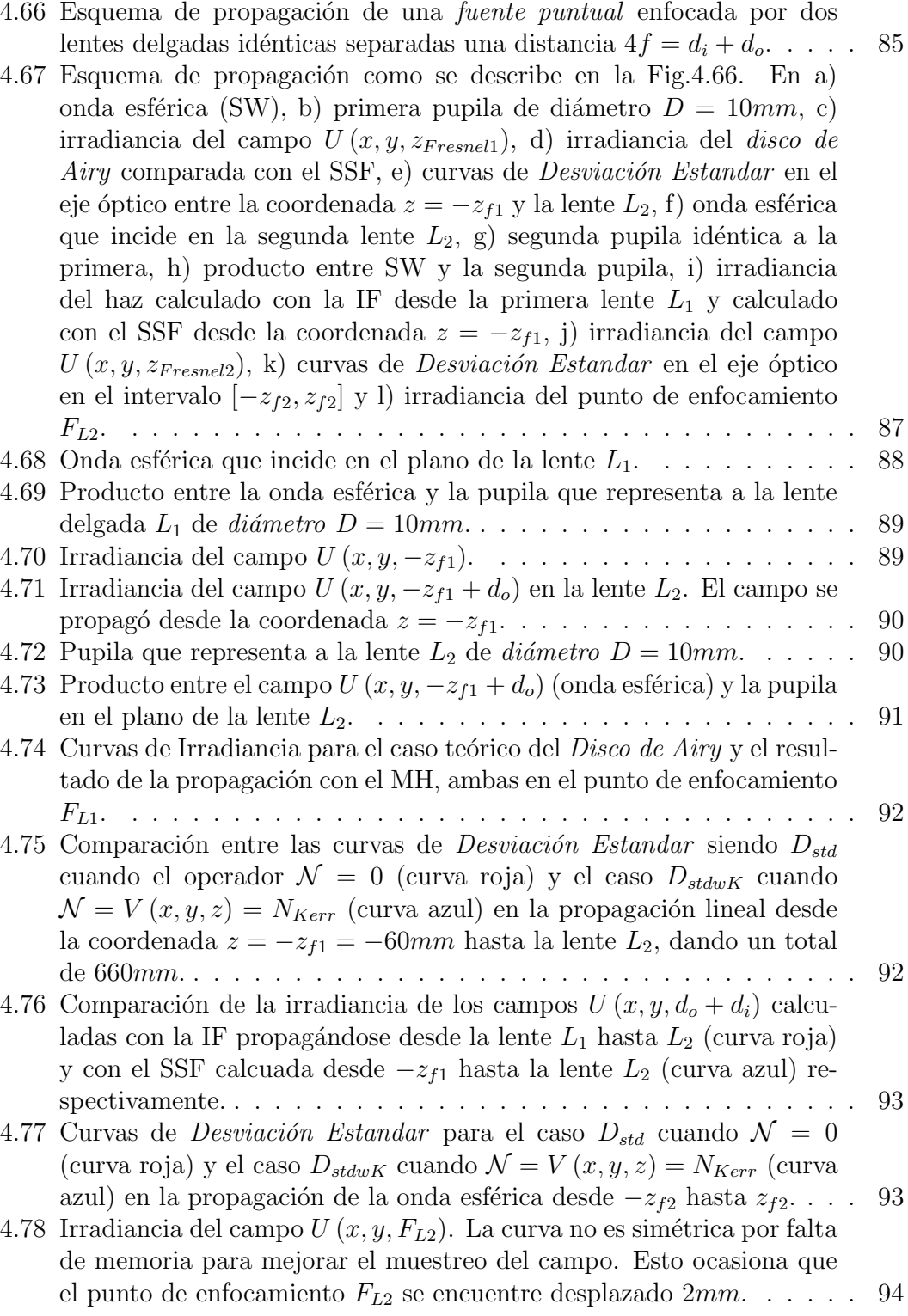

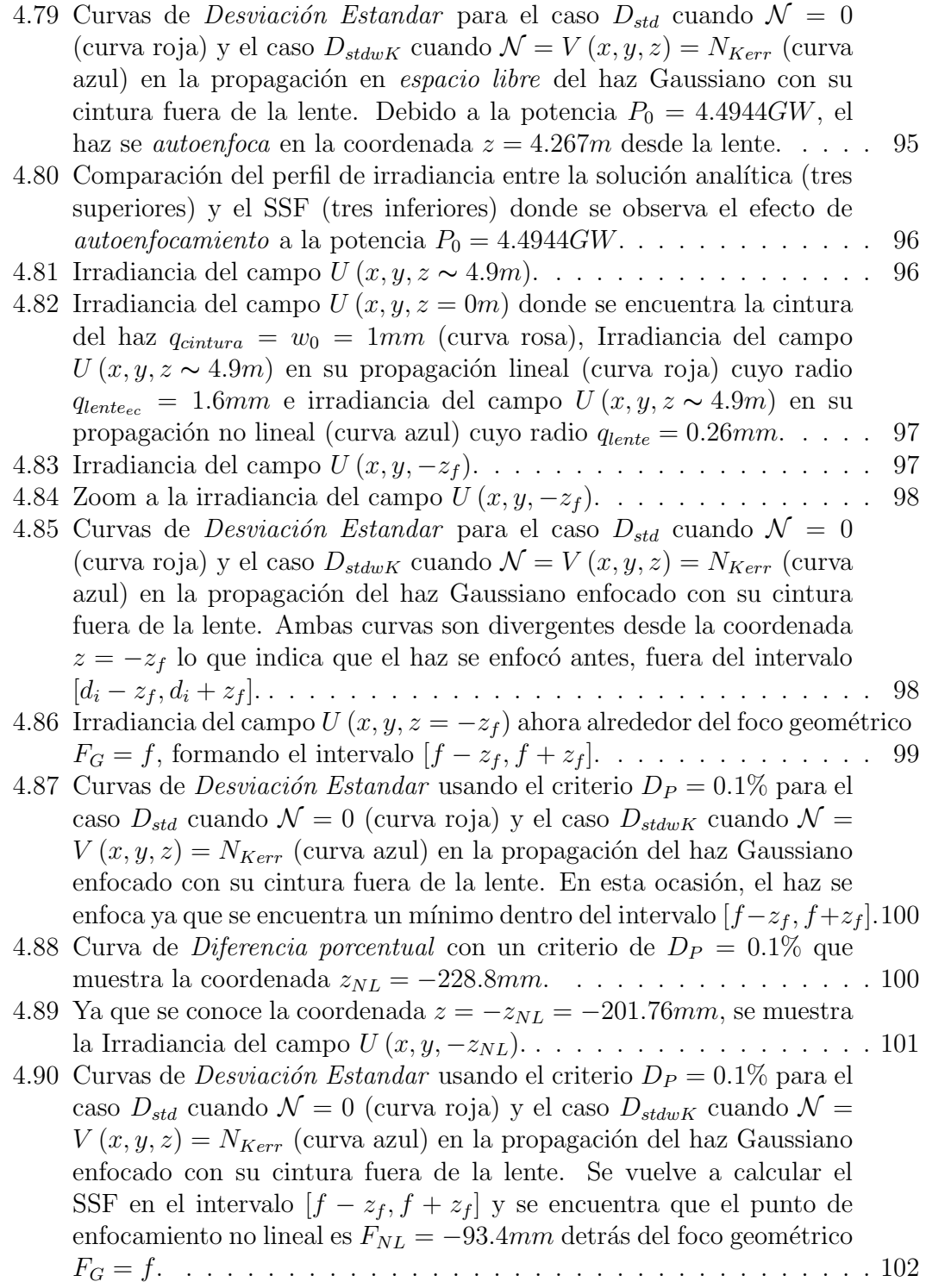

4.91 Curvas de irradiancia usando el criterio  $D_P = 0.1\%$  para el caso cuando  $\mathcal{N} = 0$  (curva roja) y el caso cuando  $\mathcal{N} = V(x, y, z) = N_{Kerr}$ (curva azul) en la propagación del haz Gaussiano enfocado con su cintura fuera de la lente. El haz enfocado tomando en cuenta el efecto no lineal reduce tamaño con un radio  $q_{NL} = 79.7 \mu m$  e incrementa su irradiancia. . . . . . . . . . . . . . . . . . . . . . . . . . . . . . . . . 102 4.92 Curva de *Diferencia porcentual* con un criterio de  $D_P = 0.2\%$  que muestra la coordenada  $z_{NL} = -216.32 \, mm$ . . . . . . . . . . . . . . . 103 4.93 Curvas de *Desviación Estandar* usando el criterio  $D_P = 0.2\%$  para el caso  $D_{std}$  cuando  $\mathcal{N} = 0$  (curva roja) y el caso  $D_{stdwK}$  cuando  $\mathcal{N} =$  $V(x, y, z) = N_{Kerr}$  (curva azul) en la propagación del haz Gaussiano enfocado con su cintura fuera de la lente. Se vuelve a calcular el SSF en el intervalo  $[f - z_{NL}, f + z_{NL}]$  y se encuentra que el punto de enfocamiento no lineal es $F_{NL} = -43.9mm$  detrás del foco geométrico F<sup>G</sup> = f. . . . . . . . . . . . . . . . . . . . . . . . . . . . . . . . . . . 104 4.94 Curvas de irradiancia usando el criterio  $D_P = 0.2\%$  para el caso cuando  $\mathcal{N} = 0$  (curva roja) y el caso cuando  $\mathcal{N} = V(x, y, z) = N_{Kerr}$ (curva azul) en la propagación del haz Gaussiano enfocado con su cintura fuera de la lente. El haz enfocado tomando en cuenta el efecto no lineal aumenta tamaño con un radio  $q_{NL} = 175.4 \mu m$  y disminuye su irradiancia. . . . . . . . . . . . . . . . . . . . . . . . . . . . . . . . 104 4.95 Curvas de *Desviación Estandar* para el caso  $D_{std}$  cuando  $\mathcal{N} = 0$ (curva roja) y el caso  $D_{stdwK}$  cuando  $\mathcal{N} = V(x, y, z) = N_{Kerr}$  (curva azul). Como  $P_0 = 1.3mW$  el efecto no lineal es despreciable, así que el MH describe la propagación lineal del haz Gaussiano. Ambas curvas tienen un buen acuerdo. . . . . . . . . . . . . . . . . . . . . . . . . . 105 4.96 Perfil de irradiancia del haz donde las tres imágenes superiores corresponden a la propagación obtenida con la solución analítica, mientras que las tres inferiores, corresponden a las obtenidas por el SSF lineal. 106 4.97 Curvas de *Desviación Estandar* para el caso  $D_{std}$  cuando  $\mathcal{N} = 0$ (curva roja) y el caso  $D_{stdwK}$  cuando  $\mathcal{N} = V(x, y, z) = N_{Kerr}$  (curva azul) en la propagación lineal del haz Gaussiano enfocado por una lente delgada cuando la cintura se encuentra fuera de la lente. El punto de enfocamiento es  $\Delta f_L = -10.4 \, mm$  detrás del foco geométrico FG. . . . . . . . . . . . . . . . . . . . . . . . . . . . . . . . . . . . . . 106 4.98 Curvas de irradiancia para el caso cuando  $\mathcal{N}=0$  (curva roja) y el caso cuando  $\mathcal{N} = V(x, y, z) = N_{Kerr}$  (curva azul) en la propagación lineal del haz Gaussiano enfocado por una lente delgada cuando la cintura se encuentra fuera de la lente. El haz enfocado tiene un radio q<sup>L</sup> = qNL = 44.8µm. . . . . . . . . . . . . . . . . . . . . . . . . . . . 107

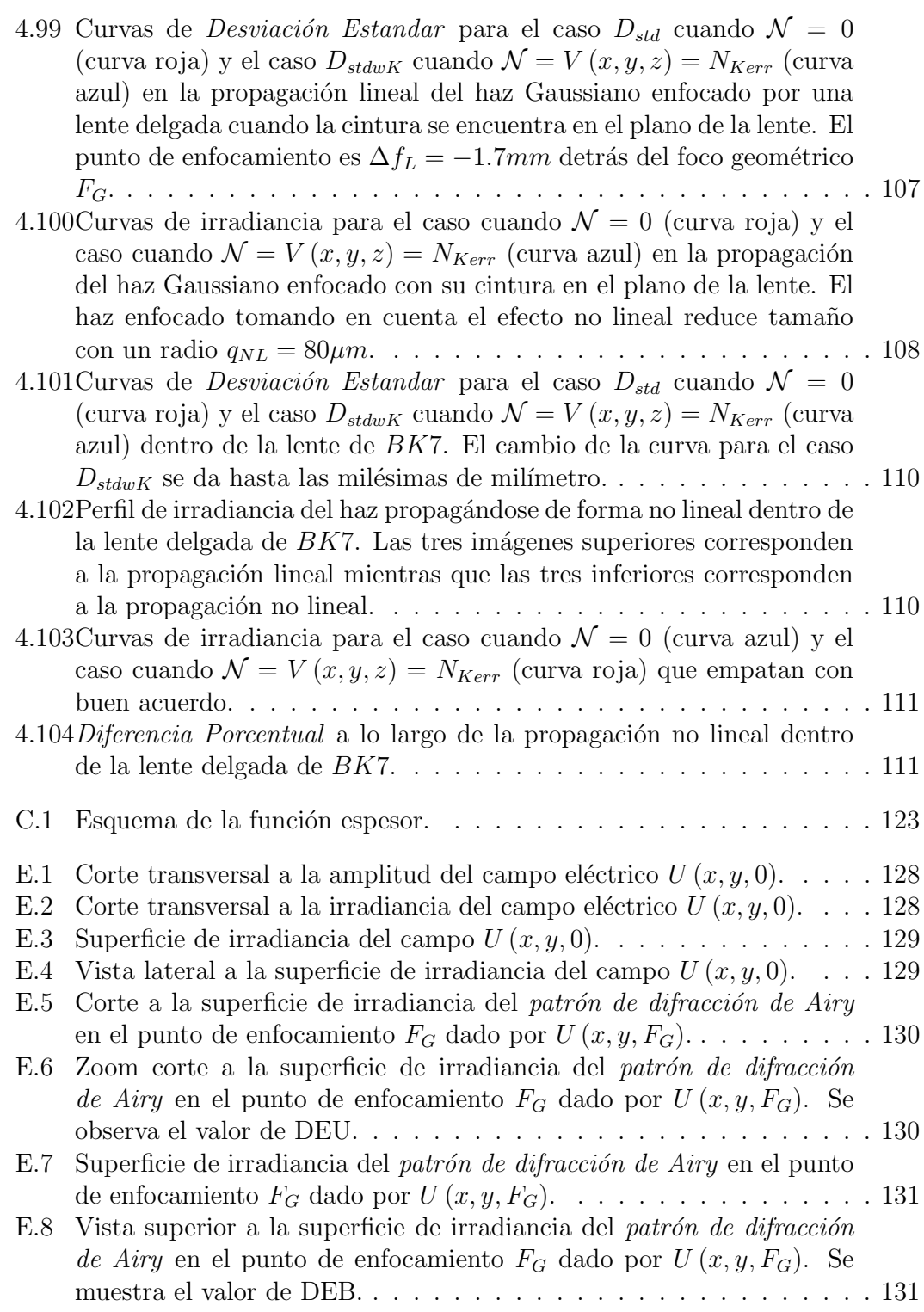

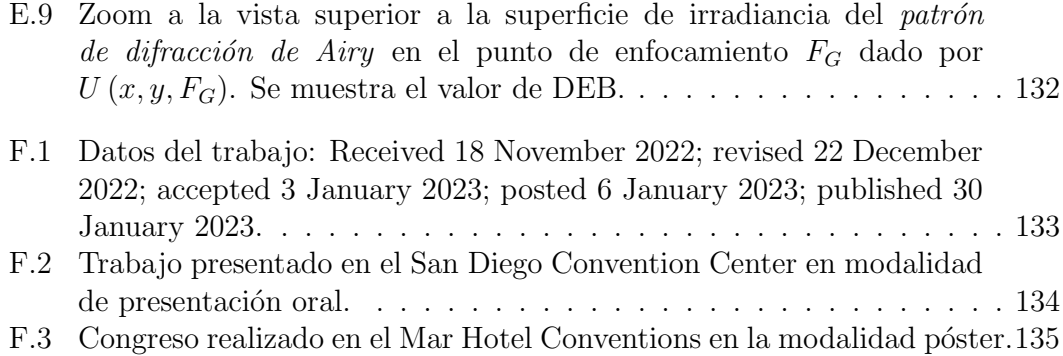

Antes de ser científicos somos seres humanos  $\ldots$ 

## Agradecimientos

Primeramente agradezco a la Universidad Nacional Autónoma de México UNAM por la oportunidad de crecer y enriquecer mi experiencia de vida gracias a la convivencia con la comunidad universitaria tan amplia y vibrante.

Agradezco al Posgrado en Ingeniería Eléctrica UNAM por la oportunidad de aprender y convivir con grandes investigadores y compañeros. Y al CONAHCYT por la beca otorgada para realizar mis estudios de doctorado.

Agradezco a Esperanza, Formación y Vida A.C. por el apoyo recibido para concluir mis estudios de doctorado.

Quiero agradecer a los proyectos de la Dirección General de Asuntos del Personal Académico UNAM, PAPIIT IN111024, PAPIIT IN107821. Al Consejo Nacional de Ciencia Humanidades y Tecnología CONAHCYT (CF-214961).

Quiero agradecer a mi comité tutoral en especial a la Dra. Martha Rosete Aguilar y al Dr. Jesús Garduño Mejía por transmitirme sus conocimientos y brindarme el trato profesional y humano que es necesario en la vida académica.

Quiero agradecer especialmente al Dr. Oscar Gabriel Rodríguez Herrera por su paciencia, por motivar la formalidad y claridad en mi trabajo. Con su orientación este trabajo pudo despegar.

Quiero agradecerle a mi familia Cristina, Francisco, Alejandra y Anah´ı su apoyo, su comprensión y su apertura para combinar los conocimientos de todas las partes para fortalecer nuestros lazos.

También quiero agradecer a mis compañeros de andanzas: Mitzi, Chucho, Alfredo y a mis compañeros de laboratorio y facultad que desafortunadamente no pude disfrutar más por la pandemia que nos tocó vivir.

Pero a ti estrella azul, quiero agradecerte tu fortaleza, comprensión, apoyo e inspiración, pues has hecho de mi un mejor ser humano. Mi agradecimiento total hacia ti preciosa mujer.

## Resumen

En el presente trabajo, se desarrolló una herramienta computacional en forma de un algoritmo llamado  $Método Híbrido$ , que modela la propagación lineal y no lineal en aire de un haz Gaussiano monocromático de cintura  $w_0$  y Potencia inicial  $P_0$ , enfocado por una lente delgada de diámetro D y distancia focal f. El Método Híbrido consta de la aplicación de la *Integral de Fresnel* que modela la propagación lineal y de la ecuación no lineal de Schrödinger que modela la propagación no lineal del haz la cual se resuelve usando el método Split Step Fourier.

Para construir este *Método Híbrido* se comenzó replicando los resultados teóricos para propagar y enfocar un haz Gaussiano en el régimen lineal. Una vez que se comparan los resultados numéricos con soluciones analíticas de casos particulares, se llega a la conclusión de que el *Método Híbrido* es correcto al modelar la propagación lineal de un haz Gaussiano.

Se observa que el punto focal que se obtiene al enfocar un haz Gaussiano de forma lineal y no lineal es afectado por los parámetros del haz como su cintura  $w_0$ , su longitud de onda  $\lambda$ , la distancia de la cintura a la lente delgada  $z_{w_0}$ , la potencia inicial  $P_0$ , el *índice de refracción no lineal*  $\bar{n}_2$  del aire y por los parámetros de la lente delgada como su diámetro  $D$  y su distancia focal  $f$ .

Este Método Híbrido nos ha permitido analizar la posición del punto focal no lineal para potencias desde bajas, donde el efecto Kerr es despreciable, hasta la potencia crítica para la cual el *efecto Kerr* se manifiesta modificando la posición del foco lineal, a lo que hemos llamado el foco no lineal.

Los modelos teóricos reportados en la literatura no permiten "ver" un corrimiento del foco no lineal por debajo de la potencia crítica. El *Método Híbrido* nos ha permitido mostrar que existe un corrimiento del foco no lineal por debajo de la potencia crítica producido por el *efecto Kerr*, y que el foco no lineal se aleja de la lente conforme se va aumentando la potencia hasta alcanzar la potencia crítica.

En un futuro, se piensa en incluir más interacciones no lineales como la *formación*  $de$  plasma y la absorción multifotónica.

### Abstract

In the present work, a computational tool was developed in the form of an algorithm called Hybrid Method, which models the linear and nonlinear propagation in air of a monochromatic Gaussian beam of waist  $w_0$  and initial power  $P_0$ , focused by a thin lens of diameter  $D$  and focal length  $f$ . The *Hybrid Method* it consists of the application of the Fresnel Integral that models the linear propagation and the nonlinear Schrödinger equation that models the nonlinear propagation of the beam, which is solved using the *Split Step Fourier* method.

To build this Hybrid Method, we began by replicating the theoretical results to propagate and focus a Gaussian beam in the linear regime. Once the numerical results are compared with analytical solutions of particular cases, it is concluded that the Hybrid Method is correct when modeling the linear propagation of a Gaussian beam.

It is observed that the focal point obtained by focusing a Gaussian beam in a linear and non-linear way is affected by the parameters of the beam such as its waist  $w_0$ , its wavelength  $\lambda$ , the distance from the waist to the thin lens  $z_{w_0}$ , the initial power  $P_0$ , the nonlinear refractive index  $\bar{n}_2$  of the air and by the parameters of the thin lens as its diameter  $D$  and its focal length  $f$ .

This Hybrid Method has allowed us to analyze the position of the nonlinear focal point for powers from low, where the Kerr effect is negligible, to the critical power for which the Kerr effect manifests itself by modifying the position of the linear focus, which we have called the non-linear focus.

The theoretical models reported in the literature do not allow "seeing" a nonlinear focus shift below the critical power. The Hybrid Method has allowed us to show that there is a non-linear focus shift below the critical power produced by the Hybrid Method, and that the non-linear focus moves away from the lens as the power is increased until the critical power is reached.

In the future, we plan to include more nonlinear interactions such as *plasma* formation and multiphoton absorption.

# Capítulo 1 Introducción

A lo largo de la historia, la humanidad ha expresado sus pensamientos a trav´es de la ciencia y las artes. La apreciación del mundo se ha visto enriquecida por la interpretación científica y la interpretación artística, ya que una es complementaria a la otra.

Si bien, nuestros sentidos se encargan de darnos la información básica del mundo, tal vez, la vista es el sentido que probablemente ha apartado más información a la interpretación del mundo.

Es aqu´ı donde la luz juega un papel muy importante en el desarrollo de la humanidad.

#### 1.1 Justificación y motivación

Históricamente, los griegos fueron los primeros, que se tenga registro, principalmente Euclides y Hero, que pensaron que la luz viaja en línea recta. Si bien los romanos contribuyeron a la descripción de la luz, no fue sino hasta los árabes, siendo Alhazen el primero que realiz´o experimentos detallados sobre el comportamiento de la luz.

Seis siglos después, Sir Isaac Newton describió a la luz como un conjunto de partículas de luz llamados *corpúsculos*, que viajan en línea recta. Por otro lado, alrededor de 1690 Christian Huygens postuló que la luz tenía un comportamiento ondulatorio.

Durante el siglo XIX, experimentos hechos por Thomas Young, Augustin Fresnel y otros, validaron el modelo ondulatorio de Huygens, dejando en el olvido el modelo de partículas de luz de Newton. A principios del siglo XX Albert Einstein publicó su trabajo para describir el *efecto fotoeléctrico*, trayendo nuevamente la interpretación de la luz como partículas. En la actualidad, el comportamiento de la luz como onda-partícula se considera un ejemplo de complementariedad en la ciencia [1].

Ya en la década de 1960, tras la invención del láser, surgió una revolución tecnológica que transformó la vida cotidiana en los ámbitos del almacenamiento óptico de datos, comunicaciones ópticas, lectura de códigos de barras, trampas ópticas y más. Además, gracias a la alta irradiancia que tiene el láser, una nueva línea de investigación se abrió al estudiar los efectos no lineales que aparecen durante la propagación de la luz láser en su interacción con la materia [2,3].

Es aqu´ı donde se encuentra el presente trabajo y que sirve como base para el estudio de la interacción de los pulsos láser con la materia, pues estos han acelerado el avance tecnológico al lograr potencias lo suficientemente altas con la capacidad de generar efectos físicos no lineales.

En la actualidad, A. Brodeur et al  $[4]$  en 1999 realizan la generación de supercontinuo a través de enfocar un tren de pulsos láser con una lente delgada. Mencionan que el haz se enfocará en el *punto imagen* determinado por la ley de transformación de la lente dada por la ´optica geom´etrica, sin embargo, para potencias iguales o mayores que la potencia crítica  $P_{cr}$ , no se hace un análisis del comportamiento del haz que se propaga antes de incidir en la lente ni después de pasar por ella hasta enfocarse, de tal manera que no es posible asegurar si la ley de transformación de la lente sigue siendo válida para potencias que están cercanas a la potencia crítica.

En otro trabajo W. Liu *et al*  $[5]$  en 2005, miden la potencia crítica en aire, al medir directamente el corrimiento focal de pulsos láser de femtosegundos enfocados al variar la potencia inicial,  $P_0$ , del haz. Si bien, el método que proponen es sencillo, en el método se hace la suposición de que no hay un corrimiento de foco por debajo de la potencia crítica. Es decir, suponen que el punto de inflexión ocurre justo a la potencia crítica. Esta suposición es importante porque errores en la medición de la potencia crítica inducirá errores en la estimación del índice de refracción no lineal. Hasta donde sabemos no existe una teoría que describa el enfoque de haces ultraintensos de luz debido al efecto Kerr que se induce en el medio conforme se propaga el haz.

Por otro lado, M. Hanna et al [6] en 2017, realizan un trabajo donde crean un modelo computacional denominado celdas multipase (multipass cells) para propagar pulsos láser ultracortos siendo reflejados por espejos cóncavos, usando una aproximación lineal llamada integral-B (B-integral) y una segunda parte no lineal propagada con el m´etodo Split Step Fourier. Con este modelo H. Cao et al [7] en 2019, realizaron una simulación de una cavidad de múltiples reflexiones de pulsos ultracortos generando una *emisión de supercontínuo* en la región focal de cada espejo cóncavo.

Si bien los resultados reportados por Hana y Cao de la simulación concuerdan con los resultados experimentales, no hay claridad en el arreglo ´optico simulado como por ejemplo diámetro de lente ni en la potencia crítica que definen como  $P_{cr} = \lambda^2/8n_2$ . En la literatura se pueden encontrar muchas diferentes expresiones para la potencia crítica. Esto tiene repercusión en la física del pulso que se modela, pues los efectos no lineales son sensibles a la potencia del pulso inicial y repercuten en mayor medida cuando hay múltiples reflexiones en una cavidad.

Con estos antecedentes, se llega a la conclusión de que hay una necesidad de comprender qué ocurre en la propagación y enfoque de los haces de luz ultraintensos y que sirven como primera aproximación para en un futuro pasar a modelar la propagación de pulsos láser de femtosegundos. Al comprender la propagación de estos haces en medios no lineales se pueden tomar decisiones acerca del arreglo experimental, ya que bajo ciertas configuraciones experimentales se pueden despreciar algunos parámetros o efectos, según las necesidades de la investigación.

En concreto, en el presente trabajo se estudiarán:  $1$ ) el concepto y la definición de potencia crítica para haces Gaussianos, 2) la propagación lineal y no lineal de un haz Gaussiano viajando en propagación libre, 3) el enfocamiento lineal y no lineal de un haz cuando la cintura del haz gaussiano se encuentra ubicada en la lente delgada que enfoca al haz, 4) el enfoque lineal y no lineal cuando la cintura del haz gaussiano no se encuentra ubicada en la lente delgada y 5) el comportamiento del haz antes de incidir en la lente delgada y su efecto en el punto de enfocamiento.

#### 1.2 Planteamiento del problema

Los grupos de Óptica Ultrarrápida y el de Instrumentación Óptica ambos del ICAT-UNAM [8-21], han estudiado el acoplamiento espacio-temporal de haces de luz y pulsos ultracortos enfocados por lentes delgadas, usando la teoría escalar de la difracción [22]. Hasta donde se sabe éste es uno de los modelos más completos mediante el cual se pueden separar diferentes efectos de dispersión, difracción y aberración espacio-temporal. Este modelo está limitado a estudiar pulsos de luz de baja potencia donde los efectos no lineales son despreciables. Aprovechando el conocimiento generado por estos grupos, se propone extender el an´alisis para incluir efectos no lineales los cuales aparecen cuando se tienen haces de luz ultraintensos. Estos haces de luz ultraintensos se logran para láseres de alta potencia  $y/\sigma$  cuando se enfoca esta luz.

Nuestro estudio se limita a analizar el efecto Kerr que es un efecto no lineal que produce un *autoenfocamiento* del haz conforme se propaga en el medio. También, hemos limitado el análisis a la propagación y enfoque de luz monocromática, esto es, hemos modelado un haz Gaussiano monocromático con una longitud de onda  $\lambda$  igual a la de la *onda portadora* del pulso y que servirá como una primera aproximación para futuros trabajos en los que se modele un pulso ultracorto de luz. De esta manera, hemos simplificado el problema, modelando un haz Gaussiano monocromático ultraintenso que es enfocado por una lente delgada.

Para este estudio ha sido necesario introducir nuevos conceptos y nuevas ecuaciones para calcular la propagación de la luz incluyendo el efecto no lineal, los cuales ha sido necesario validar para casos particulares tanto en el caso lineal, como el no lineal. Este trabajo sienta las bases para que en un futuro se modelen pulsos ultracortos para haces de luz con potencias muy altas.

Un nuevo concepto cuando se trabaja con láseres de muy alta potencia, es la potencia crítica. La potencia crítica es la potencia para la cual el *efecto Kerr* compensa la *difracción* de un haz en su propagación libre evitando que se difracte conforme se propaga y generando que su tamaño prácticamente no cambie. La potencia crítica de un haz Gaussiano que se propaga en el aire fue calculada por Marburger [23], y está dada por  $P_{cr} = 3.77 \lambda_0^2 / 8 \pi n_0 n_2$ , donde  $\lambda_0$  es la longitud de onda del haz láser en el vacío,  $n_0$  y  $n_2$  son el *índice de refracción lineal* y no lineal del medio en el que se propaga el haz, respectivamente. En aire, la potencia crítica está dada por  $P_{cr} = 3.1894 \times 10^9 W$ , usando los índices de refracción lineal y no lineal,  $n_1 = 1.0$  y  $n_2 = 3.01 \times 10^{-23} m^2/W$ , respectivamente.

El estudio se separó en dos casos: 1) cuando la cintura del haz Gaussiano está localizada en la lente y 2) cuando la cintura del haz Gaussiano está localizada a la izquierda y se encuentra lejos de la lente. El primer caso se muestra en la Fig. 1.1.

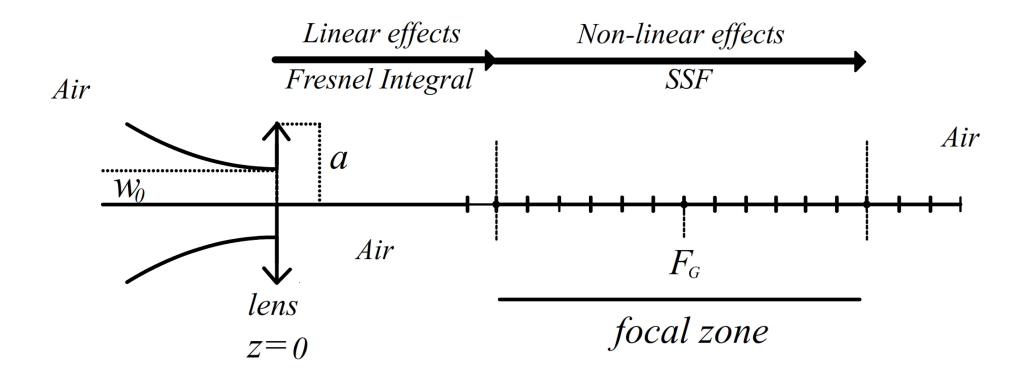

Fig. 1.1: Propuesta numérica en dos partes: primero modelo lineal de Difracción y luego la propagación de un haz en medios no lineales.

Sobre una lente idela delgada, esto es, sin aberraciones, incide un haz Gaussiano. Usando la *integral de Fresnel* se calcula el campo eléctrico del haz hasta una posición  $z_{Fresnel}$  "cerca" de la región focal de la lente delgada. La integral de Fresnel se calcula usando la *Transformada Rápida de Fourier* y en todo este proceso se asume que los efectos no lineales son despreciables. La segunda parte del modelo consiste en propagar el haz a partir del plano ubicado en la posición  $z_{Fresnel}$  y a lo largo del eje óptico de la lente usando la Ecuación No Lineal de Schrödinger en la que se incluye el efecto Kerr. La Ecuación No Lineal de Schrödinger se resuelve usando el método conocido como Split Step Fourier (SSF).

El efecto Kerr depende de la intensidad del haz y está a su vez depende del tamaño del haz. La intensidad generalmente es mucho mayor en la región focal de la lente que cuando pasa a trav´es de ella, debido a que el tama˜no del haz es normalmente del orden de unos cuantos micrómetros en la región focal y del orden de unos cuantos milímetros en la lente. En la presente tesis se presentará el análisis realizado para ubicar la posición  $z_{Fresnel}$  "cerca" de la región focal, a partir de la cual los efectos no lineales ya no se pueden despreciar. Esta región se denomina zona no lineal y dentro de ella se encuentra el foco no lineal.

Es importante resaltar que al referirse a los efectos no lineales, se refiere a un cambio del *índice de refracción total* que se puede escribir como:

$$
n(x, y, z) = n_0 + \bar{n}_2 I(x, y, z), \qquad (1.1)
$$

donde  $n_0$  es el índice de refracción lineal,  $\bar{n}_2$  es el índice de refracción no lineal del medio e  $I(x, y, z)$  es la Irradiancia.

Para el segundo caso, cuando la cintura del haz Gaussiano está localizada a la iaquierda de la lente, el haz se propaga usando la Ecuación No Lineal de Schrödinger, incluyendo el *efecto Kerr*, y se calcula el campo eléctrico que incide en la lente. Usando la *integral de Fresnel* se calcula el campo eléctrico en un plano "cerca de la región focal y a partir de ese plano se utiliza nuevamente la Ecuación No Lineal de Schrödinger para propagar el haz alrededor del foco no lineal.

#### 1.3 Objetivo

El objetivo del presente trabajo es obtener un modelo numérico, basado en la teoría escalar de la difracción, para realizar el estudio del comportamiento de un haz láser ultraintenso, al propagarse y enfocarse en medios ´opticos no lineales. El presente trabajo se estructura de la siguiente manera.

En el Capítulo 2 se muestra toda la teoría y métodos numéricos necesarios para describir la propagación lineal y no lineal de un haz Gaussiano en espacio libre, así como las ecuaciones necesarias para describir su enfocamiento por una lente ideal delgada y su propagación en la región focal, suponiendo que la cintura del haz Gaussiano se encuentra localizada en la lente. Además, se muestra el potencial no lineal que se tomará en cuenta y en el que solo se incluirá el efecto Kerr. En este capítulo se muestra el corrimiento del foco geométrico que predice la teoría escalar de la difracción y que en la literatura se conoce como *focal shift*. Mostramos que el corrimiento del foco para el caso lineal es diferente que para el caso no lineal. Al corrimiento del foco en el caso no lineal le llamamos focal shift no lineal que depende de la potencia del haz que incide en la lente.

En el Capítulo 3 se muestra una comparación entre algunos métodos numéricos que se han creado para resolver las ecuaciones del Cap´ıtulo 2, as´ı como el m´etodo propuesto en el presente trabajo: Método Híbrido. Se muestran también los criterios computacionales que se usaron para implementar este método.

#### CAPÍTULO 1. INTRODUCCIÓN $8$

En el Capítulo 4 se muestran los resultados de la implementación del  $Método$  $Híbrido$ , que han sido validados para casos particulares en los que se tienen soluciones analíticas.

Finalmente, en el Capítulo 5 se muestran las conclusiones.

## Capítulo 2

## Marco teórico

Como se mencionó en el capítulo pasado, la propagación lineal de un haz se conoce desde el siglo XIX y XX, sin embargo, no se conoce hasta hoy una solución analítica para decribir la propagación no lineal de un haz. De esta manera, el esquema numérico es la única manera que se conoce en la actualidad para tal fin.

En este capítulo se discutirá la solución analítica para describir la propagación lineal de un haz en *espacio libre*, así como el enfoque de este por una lente delgada y se definirá el potencial no lineal a tomar en cuenta en los efectos no lineales de la propagación.

#### 2.1 Ecuación de onda Paraxial (EOP): Propagación en *espacio libre*

Considerando las ecuaciones de Maxwell para un campo electromagnético sinusoidal de frecuencia angular  $\omega$  [24]:

$$
\nabla \times \boldsymbol{E} = -j\omega \boldsymbol{B},\tag{2.1}
$$

$$
\nabla \times \mathbf{H} = \mathbf{J} + j\omega \mathbf{D},\tag{2.2}
$$

donde  $\boldsymbol{E}$  es el vector de campo eléctrico,  $\boldsymbol{B}$  es el vector de inducción magnética,  $\boldsymbol{H}$ es el vector de campo magnético y  $\bm{D}$  es el vector de desplazamiento eléctrico. Y el vector de campo eléctrico dependiente de espacio y tiempo:

$$
\varepsilon\left(\boldsymbol{r},t\right) = \frac{1}{2}\left[\boldsymbol{E}\left(\boldsymbol{r}\right)e^{j\omega t} + c.c.\right],\tag{2.3}
$$

si este campo eléctrico  $E(r)$  independiente del tiempo es lineal en un medio dieléctrico  $\epsilon$ , siendo esta cantidad física la constante de permeabilidad eléctrica de este medio

dieléctrico, el cual puede contener en baja proporción átomos susceptibles de tener emisión láser y, por otro lado, posibles pérdidas óhmicas debido a la conductividad eléctrica  $\sigma$  de este medio dieléctrico, entonces se puede obtener la ecuación diferencial de propagación a través de sustituir las ecuaciones constitutivas en las ecuaciones de Maxwell:

$$
B = \mu H, \tag{2.4}
$$

$$
\mathbf{J} = \sigma \mathbf{E},\tag{2.5}
$$

$$
\mathbf{D} = \epsilon \mathbf{E} + \mathbf{P}_{at},\tag{2.6}
$$

donde  $P_{at}$  es la polarización de los átomos en pequeña cantidad (susceptibles de tener emisión láser) del medio con permitividad eléctrica  $\epsilon$  y  $J$  es el vector de densidad de corriente eléctrica. Sustituyendo la ec. $(2.4)$  en la ec. $(2.1)$  y despejando el campo magnético  $H$  se obtiene:

$$
\nabla \times \boldsymbol{E} = -j\omega\mu \boldsymbol{H} \to \boldsymbol{H} = \frac{j}{\omega\mu} \nabla \times \boldsymbol{E}.
$$
 (2.7)

Sustituyendo la ec. $(2.7)$  en la ec. $(2.2)$  se obtiene:

$$
\nabla \times \nabla \times \left(\frac{j}{\omega \mu}\right) \boldsymbol{E} = \boldsymbol{J} + j\omega \boldsymbol{D}.
$$
 (2.8)

Reescribiendo:

$$
\nabla \times \nabla \times \boldsymbol{E} = -j\omega\mu \boldsymbol{J} + \omega^2 \mu \boldsymbol{D}.
$$
 (2.9)

Sustituyendo las ec. $(2.5)$  y ec. $(2.6)$  en la ec. $(2.9)$  queda:

$$
\nabla \times \nabla \times \boldsymbol{E} = -j\omega\mu\sigma \boldsymbol{E} + \omega^2\mu\left(\epsilon \boldsymbol{E} + \boldsymbol{P}_{at}\right). \tag{2.10}
$$

A su vez, si  $P_{at} = \tilde{\chi}_{at} \epsilon E$ , la ec.(2.10) queda como:

$$
\nabla \times \nabla \times \boldsymbol{E} = -j\omega\mu\sigma \boldsymbol{E} + \omega^2\mu\epsilon \boldsymbol{E} + \omega^2\mu\tilde{\chi}_{at}\epsilon \boldsymbol{E}.
$$
 (2.11)

Si el lado izquierdo de la ec. $(2.11)$  se reescribe en términos del la identidad vectorial  $\nabla \times \nabla \times \mathbf{E} \equiv \nabla (\nabla \cdot \mathbf{E}) - \nabla^2 \mathbf{E}$ , y si el medio se considera uniforme, eso significa que  $\nabla (\nabla \cdot \mathbf{E}) = 0$ , entonces la ecuación de propagación queda:

$$
-\nabla^2 \boldsymbol{E} = -j\omega\mu\sigma \boldsymbol{E} + \omega^2\mu\epsilon \boldsymbol{E} + \omega^2\mu\tilde{\chi}_{at}\epsilon \boldsymbol{E}.
$$
 (2.12)

Reescribiendo la ec.(2.12) por comodidad:

$$
-\nabla^2 \mathbf{E} = \omega^2 \mu \epsilon \left(1 + \tilde{\chi}_{at}\right) \mathbf{E} - j\omega \mu \sigma \mathbf{E}
$$
  
=  $\omega^2 \mu \epsilon \left(1 + \tilde{\chi}_{at} - \frac{j\sigma}{\omega \epsilon}\right) \mathbf{E}$   
=  $k^2 \left(1 + \tilde{\chi}_{at} - \frac{j\sigma}{\omega \epsilon}\right) \mathbf{E},$  (2.13)

donde  $k^2 = \omega^2 \mu \epsilon$ , k es la constante de propagación, que a su vez está relacionada con  $k = 2\pi\kappa$ , donde  $\kappa = 1/\lambda$  el número de onda [25]. Reescrita en forma escalar, la ecuación de propagación es:

$$
\left[\nabla^2 + k^2 \left(1 + \chi_{at} - \frac{j\sigma}{\omega \epsilon}\right)\right] E(x, y, z) = 0, \tag{2.14}
$$

denominada Ecuación de Onda Paraxial (EOP). Finalmente, si no hay átomos susceptibles de tener emisión láser en el medio y tampoco hay cargas libres que contribuyan a la conductividad, esto es  $\chi_{at} = 0, \sigma = 0$ , entonces la EOP queda como:

$$
\left[\nabla^2 + k^2\right] E(x, y, z) = 0. \tag{2.15}
$$

Si se observa la ec.(2.14), los términos  $k^2 \chi_{at} - k^2 \frac{j \sigma}{\omega \epsilon}$  $\frac{j\sigma}{\omega\epsilon}$  se pueden interpretar como un potencial lineal que puede afectar la propagación. De forma general, se puede proponer un potencial  $V(x, y, z)$  que describa una propagación de origen lineal o no lineal. Entonces la ec.(2.15) se puede reescribir como:

$$
\[\nabla^2 + k^2 + V(x, y, z)\] E(x, y, z) = 0. \tag{2.16}
$$

Esta es una aproximación, ya que si el potencial  $V(x, y, z)$  es de origen no lineal, se tendría que replantear la constante de propagación dependiente de la irradiancia  $k = k(I(x, y, z))$ , sin embargo, la aproximación ocurre al considerar que el cambio en el número de onda es despreciable, ya que  $n_0 \gg \bar{n}_2I(t)$ , lo cual es perfectamente compatible con considerar al haz monocromático. De esta forma, se puede escribir el campo eléctrico de una forma compleja como:

$$
E(x, y, z) = \tilde{u}(x, y, z) e^{-ikz}.
$$
\n(2.17)

Esta forma de escribir el campo eléctrico nos dice que el haz  $\tilde{u}(x, y, z)$  se propaga en la dirección z, que denominamos eje óptico. A su vez, el término  $\tilde{u}(x, y, z)$  significa que el campo eléctrico tiene amplitud transversal y variación de fase; este campo eléctrico cambia lentamente respecto a la frecuencia de oscilación de la longitud de onda del haz. El campo eléctrico  $\tilde{u}(x, y, z)$  también puede cambiar debido a los efectos de absorción y difracción.

#### $CAPÍTULO 2. MARCO TEÓRICO 12$

Si el haz es lo suficientemente colimado se puede suponer que:

$$
\left| \frac{\partial^2 \tilde{u}(x, y, z)}{\partial z^2} \right| \ll \left| 2k \frac{\partial \tilde{u}(x, y, z)}{\partial z} \right| \tag{2.18}
$$

$$
\left| \frac{\partial^2 \tilde{u}(x, y, z)}{\partial z^2} \right| \ll \left| \frac{\partial^2 \tilde{u}(x, y, z)}{\partial x^2} \right|, \left| \frac{\partial^2 \tilde{u}(x, y, z)}{\partial y^2} \right|.
$$
\n(2.19)

De esta manera, se puede reescribir la ec $(2.16)$  en forma de la Ecuación No Lineal de Schrödinger (ENLS) que representa la propagación lineal y no lineal del haz. Si suponemos además que el potencial  $V(x, y, z) = 0$ , la ENLS se convierte en ELS y se puede reescribir como [Apéndice A]:

$$
\nabla^2 \tilde{u}(x, y, z) - 2ik \frac{\partial \tilde{u}(x, y, z)}{\partial z} = 0,
$$
\n(2.20)

si se considera un perfil Gaussiano del haz monocromático, la solución esta dada por la siguiente expresión  $[24]$ :

$$
\tilde{u}(x,y,z) = \left(\frac{2}{\pi}\right)^{\frac{1}{2}} \frac{\exp(-ikz + i\psi(z))}{w(z)} \exp\left[-\frac{x^2 + y^2}{w^2(z)} - ik\frac{x^2 + y^2}{2R(z)}\right],\tag{2.21}
$$

donde:

$$
w(z) = w_0 \sqrt{1 + \left(\frac{z}{z_R}\right)^2},
$$
\n(2.22)

$$
R(z) = z + \frac{z_R^2}{z},
$$
\n(2.23)

$$
\psi(z) = \tan^{-1}\left(\frac{z}{z_R}\right),\tag{2.24}
$$

donde  $w(z)$  es el radio del haz a lo largo del eje de propagación  $z, w_0$  es el radio la cintura del haz en la posición inicial  $z = z_0$ ,  $R(z)$  es el radio de curvatura del haz a lo largo del eje de propagación z,  $z_R$  es el rango de Rayleigh,  $\psi(z)$  es la fase espacial o fase de Gouy.

Notar que la ec.(2.21) tiene unidades  $[\tilde{u}(x, y, z)] = 1/m$ . A esta forma de expresar el haz se le llama expresión relativa del campo eléctrico.

El perfil de intensidad asociado al campo eléctrico descrito en la ec. $(2.17)$  es esférico, pero si lo aproximamos a un perfil de intensidad cilíndrico, entonces la ec.(2.21) se convierte en:

$$
\nabla^2 \tilde{u}(x, z) - 2ik \frac{\partial \tilde{u}(x, z)}{\partial z} = 0,
$$
\n(2.25)

con la solución:

$$
\tilde{u}(x,z) = \left(\frac{2}{\pi}\right)^{\frac{1}{2}} \frac{\exp(-ikz + i\psi(z))}{\sqrt{w(z)}} \exp\left[-\frac{x^2}{w^2(z)} - ik\frac{x^2}{2R(z)}\right],
$$
\n(2.26)

donde la propagación del haz cilíndrico decae como  $1/\sqrt{w(z)}$  a diferencia del haz con frente de onda esférico que decae  $1/w(z)$  mientras se propagan por el eje óptico  $[Apéndice (B)].$ 

#### 2.2 Haz enfocado y disco de Airy

Si un haz con perfil de intensidad plano se enfoca con una lente delgada de diámetro D y distancia focal f, el punto de mayor irradiancia  $F_G$ , denominado foco geométrico, se encontrará a la distancia focal  $f$ . Bajo esta situación, se introduce una fase espacial en el haz que emerge de dicha lente, obteniéndose un patrón de difracción en el punto focal  $F_G$ . A este patrón de difracción del haz se le llama Disco de Airy y su radio mínimo  $q_1$  (medido en el primer mínimo de oscuridad) es una cantidad de gran interés. Dicho patrón se puede expresar como [25]:

$$
I(q) = I_0 \left[ \frac{2J_1 \left( kaq/R \right)}{kaq/R} \right],\tag{2.27}
$$

donde  $J_1$  son los *polinomios de Bessel* de orden 1, q la coordenada espacial transversal,  $R$  es la magnitud del vector entre el origen del sistema y el punto de observación,  $a = D/2$  es el radio de la apertura equivalente al radio de la lente delgada y k es la constante de propagación. El radio mínimo en el punto focal  $F_G$  es:

$$
q_1 \approx 1.22 \frac{f\lambda}{D},\tag{2.28}
$$

donde  $\lambda$  es la longitud de onda del haz monocromático en el medio. Puede observarse que si  $\lambda = \lambda_0/n$ , y el medio es aire bajo la aproximación  $n = 1$ , entonces coinciden ambas longitudes de onda en el vacío y en el aire.

Dado que el haz se puede extender en todo el plano, se debe acotar por una función que se denomina Función Pupila  $P(x, y)$ .

$$
p(x,y) = \begin{cases} 1 & \text{si} \quad x^2 + y^2 \le r \\ 0 & \text{si} \quad x^2 + y^2 > r \\ 0 & \text{si} \quad x^2 + y^2 > r \end{cases} \tag{2.29}
$$

donde  $r = a = D/2$  es el radio de la apertura circular que define a la pupila de radio dado por el diámetro de la lente. Esta *Función Pupila* se multiplica por el término de fase introducido por la lente delgada  $[Apéndice (C)]$ :

$$
U(x, y) = U_0 \exp\left[-\frac{k}{2f}(x^2 + y^2)\right] p(x, y),
$$
\n(2.30)

donde k es la constante de propagación. Cabe notar que la ec. $(2.30)$  tiene amplitud  $U_0$  con unidades de campo eléctrico. En algunas referencias el signo de la fase es positivo, como en la siguiente referencia [26].

#### 2.3 Focal-shift lineal

Sea D el diámetro de una lente delgada ideal y  $a = D/2$  el semidiámetro de la lente. Sea f la distancia focal de la lente que determina el foco geométrico  $F_G$  tal como se mencionó en la sección pasada y  $z<sub>L</sub>$  la distancia entre  $F<sub>G</sub>$  y  $F<sub>L</sub>$  este último siendo el punto de enfocamiento donde se encuentra el máximo de intensidad debido al corrimiento de foco (focal shift).

Si asumimos que el haz es Gaussiano de baja potencia, monocromático de longitud de onda  $\lambda$  y de cintura  $w_0$ , cuya cintura se coloca justo en la lente, entonces, el haz enfocado seguirá el esquema a continuación:

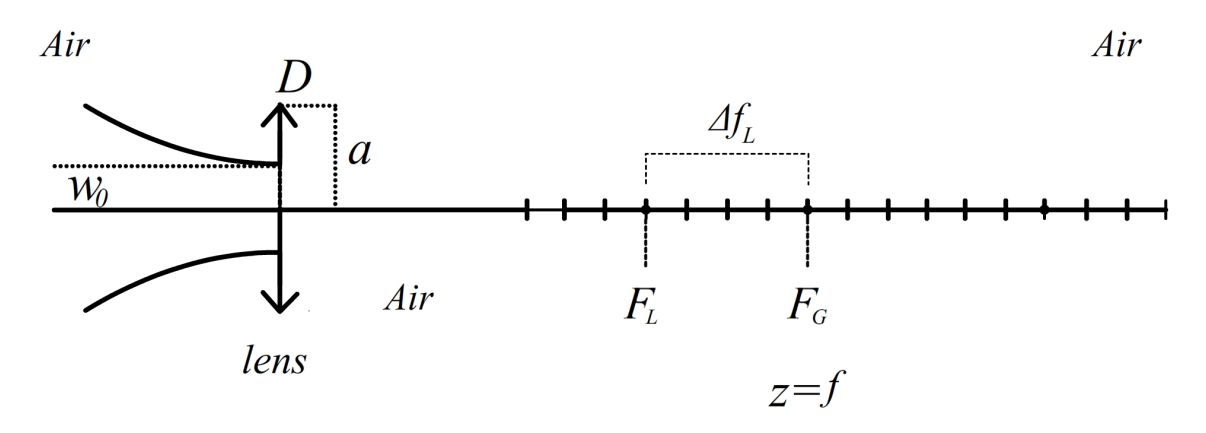

Fig. 2.1: Debido al *focal shift* el haz se enfoca antes del foco geométrico  $F_G$ .

Los parámetros básicos para describir el *focal shift* son el número de Fresnel  $N_a =$  $a^2/\lambda f$  asociado al semidiámetro de la lente, y el número de Fresnel  $N_w = w_0^2/\lambda f$ asociado a la cintura del haz. Sea el parámetro de truncamiento  $\alpha = N_a/N_w$ .

Y. Li y E. Wolf [27] derivaron una ecuación trasendental que puede ser usada para encontrar el punto de m´axima intensidad en el eje dada por:

CAPÍTULO 2. MARCO TEÓRICO  $15$ 

$$
\frac{2}{\pi N_a} \left( \frac{\alpha^2 + \pi N_a u}{\alpha^2 + u^2} \right) (\cosh \alpha - \cos u) = \left( 1 - \frac{2}{\pi N_a} \right) \sin u,
$$
\n(2.31)

donde:

$$
u(z_L) = \frac{\pi N_a z_L}{(f + z_L)}.\tag{2.32}
$$

El valor del parámetro  $u$  especifica la localización del máximo principal de intensidad calculado en la ec. $(2.31)$ . Sustituyendo este valor del parámetro u, podemos encontrar el valor de  $z<sub>L</sub>$  el cual es justamente la distancia entre  $F<sub>G</sub>$  y el máximo principal, es decir,  $z_L = \Delta f_L$ .

Cuando el parámetro de truncamiento es  $\alpha \gg 1$  entonces el *focal shift* se puede aproximar por:

$$
\Delta f_L = \frac{-f}{(1 + \pi^2 N_w^2)}.
$$
\n(2.33)

Cuando el parámetro de truncamiento es  $\alpha \ll 1$  entonces el *focal shift* se puede aproximar por:

$$
\Delta f_L = \frac{-f}{(1 + \pi^2 N_a^2 / 12)}.\tag{2.34}
$$

#### 2.4 Potencial no lineal: efecto Kerr

Partiendo de la ec.(2.16) el potencial  $V(x, y, z)$  el cual tiene unidades  $[V(x, y, z)] =$  $1/m<sup>2</sup>$  ya no es cero, Esto significa que se incorporan efectos no lineales en la propagación del haz. Entonces, la ENLS se reescribe como:

$$
\frac{\partial U(x,y,z)}{\partial z} = -\frac{i}{2k} \frac{\partial^2 U(x,y,z)}{\partial x^2} - \frac{i}{2k} \frac{\partial^2 U(x,y,z)}{\partial y^2} - \frac{i}{2k} V(x,y,z) U(x,y,z), \qquad (2.35)
$$

donde se cambio de la representación  $\tilde{u}(x, y, z)$  relativa del campo, es decir sin unidades físicas, a la representación física del campo eléctrico  $U(x, y, z)$ . Si se considera que en el medio no hay intercambio de energía entre las moléculas del medio, a esto se le llama recombinación, y si se considera que la contribución del efecto Raman es despreciable, entonces la contribución no lineal de este potencial  $V(x, y, z) = N_{Kerr}(x, y, z)$  se denomina *efecto Kerr*, el cual es el responsable de la aparición del *efecto de autoenfocamiento* [28]:

$$
N_{Kerr}(x, y, z) = k^2 \epsilon c \bar{n}_2 |U(x, y, z)|^2,
$$
\n(2.36)

que tiene unidades  $1/m^2$ . Cabe hacer notar que en la referencia [28], las unidades del *índice de refracción no lineal n*<sub>2</sub> son  $m^2/V^2$ , de tal forma que ahí, la expresión del potencial  $V(x, y, z) = N_{Kerr}(x, y, z)$  tiene unidades  $1/m$ .

De tal forma que la ec.(2.35) se reescribe como:

$$
\frac{\partial U(x,y,z)}{\partial z} = -\frac{i}{2k} \nabla_{tr} U(x,y,z) - \frac{i}{2k} N_{Kerr}(x,y,z) U(x,y,z), \qquad (2.37)
$$

donde el subíndice  $tr$  hace referencia a las coordenadas transversales espaciales. Como se observa en la ec.(2.36), el potencial no lineal dado por el efecto Kerr tiene una dependencia del módulo al cuadrado del campo eléctrico, de tal manera que el comportamiento del haz se verá afectado por la potencia inicial  $P_0$  del haz. Este comportamiento se puede clasificar en tres casos que se muestran en la figura siguiente [29]:

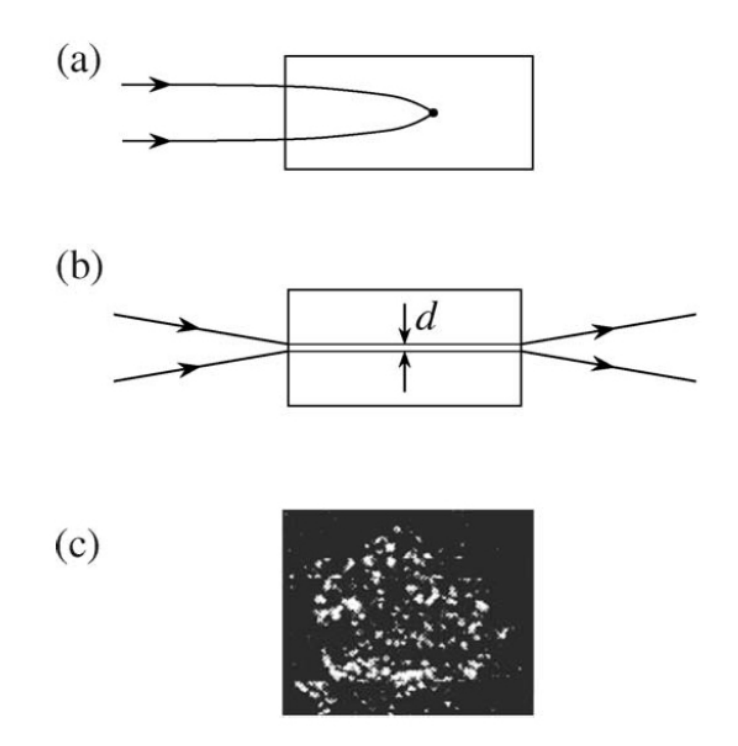

Fig. 2.2: Comportamiento del haz cuando a)  $P_0 > P_{cr}$ , b)  $P_0 \geq P_{cr}$  y c)  $P_0 \gg P_{cr}$  [29].

Como se observa en la Fig. 2.2 a), se cumple que  $P_0 > P_{cr}$  ocasionando el enfocamiento del haz debido al efecto de autoenfocamiento. En la Fig. 2.2 b) se cumple que  $P_0 \gtrsim P_{cr}$ , esto es, el *efecto de difracción* compensa al *efecto de autoenfocamiento* confinando al haz en su propagación sin cambiar su diámetro d a lo largo de  $6 * z_D$ ,

donde  $z_D \lesssim kw_0^2/2$  es la *distancia de difracción* y en la Fig. 2.2 c) el haz se filamentó debido a que se cumple que  $P_0 \gg P_{cr}$ , es decir, el haz se fragmenta en un conjunto de filamentos más pequeños debido a la alta irradiancia del haz. Es claro que si  $P_0 \ll P_{cr}$  el comportamiento del haz es lineal.

#### 2.5 Potencia crítica en el sistema MKS

El efecto de autoenfocamiento es un proceso en el cual la intensidad del haz láser altera las propiedades ópticas del medio causando un cambio del índice de refracción del medio, alterando la propagación del haz. Si la potencia es mayor que la potencia crítica  $P_{cr}$ , puede enfocar el haz en un punto. Entonces, la potencia crítica es un parámetro importante para determinar el comportamiento del haz. Está definida como [23]:

$$
P_{cr} = \frac{3.77\lambda_0^2}{8\pi n_0 \bar{n}_2},\tag{2.38}
$$

donde  $\lambda_0$  es la longitud de onda en el vacio, esto es muy importante, n y  $\bar{n}_2$  es el índice de refracción lineal y no lineal del medio respectivamente. Como se observa, la notación de  $\bar{n}_2$  significa que el índice de refracción no lineal tiene unidades  $[m^2/W]$ , es decir, escrito en el sistema de unidades MKS  $[Ap\acute{e}ndice (D)].$ 

#### 2.6 Focal-shift no lineal

Cuando el efecto no lineal no se puede despreciar, en este trabajo el efecto Kerr, el punto de máxima intensidad se recorrerá, de forma general, a cualquier otra posición diferente de  $F_L$  y  $F_G$ , tal como se muestra en la Fig. 2.3.

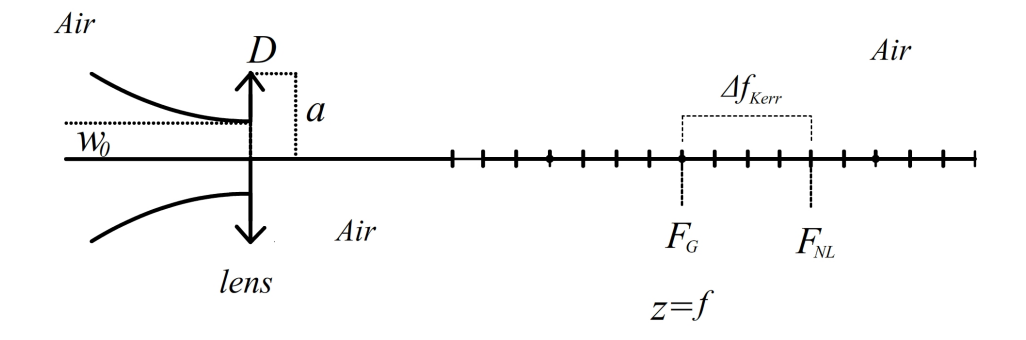

Fig. 2.3: Al propagar un haz enfocado por una lente delgada, incluyendo el efecto no lineal, se enfocará en un punto denominado  $F_{NL}$ , el cual está separado  $\Delta f_{Kerr}$  respecto del punto  $F_G$ .

De esta forma se puede expresar el punto de enfocamiento no lineal medido desde la lente delgada como:

$$
F_{NL} = f + \Delta f_{NL}.\tag{2.39}
$$

Si solo se considera el efecto Kerr, entonces el corrimiento del efecto no lineal se nombrará  $\Delta f_{NL} = \Delta f_{Kerr}$ .

#### 2.7 Potencia e irradiancia en el sistema MKS

Si se modela un haz monocromático  $\lambda$  que se propaga en un medio homogéneo e isotrópico, cuya sección transversal es  $A$ , se puede definir la *potencia instantánea* del haz como [30]:

$$
P(x, y, z, t) = c n \epsilon \int_{A} dS \frac{1}{T} \int_{t-\frac{T}{2}}^{t+\frac{T}{2}} U(x, y, z, t')^{2} dt',
$$
 (2.40)

donde c es la rapidez de la luz en el espacio libre,  $\epsilon$  es la permitividad eléctrica del espacio libre, n es el índice de refracción del espacio libre y  $S$  es la superficie asociada a las coordenadas transversales del haz  $x, y$ .

Si el campo eléctrico tiene unidades  $[U (x, y, z)] = V/m$ , la rapidez de la luz en el espacio libre  $[c] = m/s$  y la permitividad eléctrica del espacio libre  $[\epsilon] = C^2/Nm^2$ , entonces las unidades de la *potencia instantánea del haz* son:

$$
[P(x, y, z, t)] = \frac{C^2}{Nm^2} \frac{m}{s} m^2 \frac{1}{s} \frac{V^2}{m^2} = \frac{C^2}{sNm} V^2 = \frac{C^2}{sNm} \frac{J^2}{C^2} = \frac{J^2}{sJ} = W,\qquad(2.41)
$$

donde esta potencia está distribuida en el área que abarca el haz. Concuerdan las unidades de esta ec.(2.40) con las unidades de potencia. Se puede interpretar que en un periodo  $t$  y en un área transversal  $A$  se mide la cantidad de potencia incidente en un detector. Como la integral sobre t ′ es un promedio temporal, en este se pueden tener muchos periodos ópticos dados por  $T = 2\pi/\omega$ , donde  $\omega$  es la frecuencia angular de la onda portadora que tiene  $\lambda$ .

Si se realiza una integral sobre el tiempo de interacción entre el haz y el detector se obtiene la energía irradiada [Joules]

$$
\mathcal{W}(x, y, z, t) = \int_{-\infty}^{\infty} P(x, y, z, t') dt'. \qquad (2.42)
$$

Dicho lo anterior, se tiene que la *irradiancia* es:

$$
I(x, y, z, t) = c n \epsilon \frac{1}{T} \int_{t-\frac{T}{2}}^{t+\frac{T}{2}} U(x, y, z, t')^2 dt',
$$
\n(2.43)
#### $CAPÍTULO 2. MARCO TEÓRICO 19$

donde sus unidades son  $[I(x, y, z, t)] = \frac{W}{m^2}$ . Se suele cambiar  $T \to \tau_R$  si la medición de Potencia se realiza con un detector. Entonces  $\tau_R$  es el tiempo de reacción del mismo. Con esta expresión para la Irradiancia, se puede reescribir la ec. $(2.40)$  como:

$$
P(x, y, z, t) = \int_{A} I(x, y, z, t) dS.
$$
 (2.44)

A su vez, la ec. $(2.42)$  que describe la energía que incide en un área específica en un intervalo de tiempo específico se reecribe como:

$$
\mathcal{W}(x, y, z, t) = \int_{-\infty}^{\infty} P(x, y, z, t') dt' = \int_{-\infty}^{\infty} \int_{A} I(x, y, z, t') dS dt'. \tag{2.45}
$$

Sustituyendo la ec.(2.43) en la ec.(2.45) se obtiene:

$$
\mathcal{W}(x, y, z, t) = c n \epsilon \frac{1}{T} \int_{t_1}^{t_2} \int_A \int_{t - \frac{T}{2}}^{t + \frac{T}{2}} U(x, y, z, t')^2 dt' dS dt.
$$
 (2.46)

Sin embargo, para el caso de un haz de luz, el campo eléctrico  $U(x, y, z)$  no depende del tiempo. Si además,  $T \gg \tau_R$ , calculando el promedio temporal de la Irradiancia se obtiene la energía del haz que incide en un área  $A$  en un tiempo de interacción entre el detector y el haz $t_1$  a  $t_2$  se escribe como:

$$
\mathcal{W}(x, y, z) = \frac{1}{2} c n \epsilon \Delta t \int_{A} U(x, y, z)^{2} dS. \qquad (2.47)
$$

Para evaluar esta energía computacionalmente, se convierte la integral en la suma y se toma  $\Delta t = 1s$ :

$$
\mathcal{W}(x, y, z) = \frac{1}{2} c n \epsilon \Delta t \Sigma_x \Sigma_y U(x, y, z)^2 \Delta x \Delta y.
$$
 (2.48)

A su vez, la Irradiancia es:

$$
I(x, y, z) = \frac{1}{2} cneU(x, y, z)^{2}.
$$
 (2.49)

Y finalmente la *potencia instantánea* es:

$$
P(x, y, z) = \frac{1}{2} c n \epsilon \int_{A} U(x, y, z)^{2} dS.
$$
 (2.50)

Para evaluarla computacionalmente se usa la expresión:

$$
P(x, y, z) = \frac{1}{2} c n \epsilon \Sigma_x \Sigma_y U(x, y, z)^2 \Delta x \Delta y.
$$
 (2.51)

La energía y la potencia se conservan, pero la Irradiancia cambia.

### 2.8 Desviación estandar

Hasta el momento se ha hablado de comportamiento del haz refiriéndose al aumento de diámetro cuando se propaga el haz de forma lineal o la disminución del diámetro al hablar de efecto de autoenfocamiento o incluso el enfoque ocasionado por una lente delgada. Estas son descripciones cualitativas. Esto no es suficiente, se debe dar una descripción cuantitativa del cambio de díametro del haz. Para medir este cambio, se toma un corte transversal  $x$  al patrón de difracción del campo, de tal manera que se obtiene la distribución del campo eléctrico  $f(x)$  (llamado de esta forma solo por su representación matemática) en ese corte. Para medir el cambio de dicha distribución a lo largo de la propagación, se usa el momento estadístico de orden n que está definido por [30]:

$$
\langle x^n \rangle = \frac{\int_{-\infty}^{\infty} x^n \mid f(x) \mid^2 dx}{\int_{-\infty}^{\infty} \mid f(x) \mid^2 dx}.
$$
 (2.52)

Cuando  $n = 1$  se recupera el concepto de *centro de masa*. Cuando  $n = 2$  se tiene el caso de la Desviación Estandar (DE) que es el concepto usado en este trabajo para medir el cambio en el diámetro del haz en su propagación sobre el eje óptico. Este *segundo momento estadístico* es:

$$
\sigma_x = \sqrt{\frac{\int_{-\infty}^{\infty} x^2 \mid E(x) \mid^2 dx}{\int_{-\infty}^{\infty} \mid E(x) \mid^2 dx}} = \sqrt{\frac{\int_{-\infty}^{\infty} x^2 I(x) dx}{\int_{-\infty}^{\infty} I(x) dx}},
$$
\n(2.53)

donde  $E(x)$  es el corte al campo eléctrico en la coordenada transversal x, sin embargo, se puede evaluar también el campo eléctrico  $E(x, y)$  y su correspondiente superficie de Irradiancia  $I(x, y)$  Para evaluar esta cantidad computacionalmente, se realiza la Desviación Estandar Bidimensional. La cual consta de tomar la superficie de un corte transversal del campo, calcular la irradiancia en cada punto y construir el corte  $I(x)$  al sumar sobre la dirección y todos los elementos en columna, correspondientes a cada punto en la dirección  $x$ . Finalmente se usa la definición en la ec. $(2.53)$  [Apéndice (E)].

## Capítulo 3

## Método numérico propuesto

En este Capítulo se mencionarán algunos de los métodos computacionales más comunes en la literatura para resolver la EOP; se explicará con más detalle la Integral de Fresnel, la cual se resuelve con la Transformada de Fourier y la ENLS que se resuelve con el método *Split Step Fourier* (SSF), ya que se usarán para construir el modelo propuesto en este trabajo: el Método Híbrido.

## 3.1 Comparación entre métodos numéricos

Algunos de los métodos de solución numérica para resolver ecuaciones diferenciales de segundo orden no lineales, en específico las de tipo ENLS son [31]:

- $\bullet\,$  Métodos de diferencias finitas.
	- $-$  Métodos explícitos.
		- $*$  Método explícito clásico.
		- $*$  Método de la rayuela.
	- $-$  Métodos implícitos.
		- \* Implícito-Explícito (Implícito para la parte lineal y explícito para la parte no lineal).
		- \* Esquema implícito de Crank-Nicolson.
		- \* Esquema de Ablowitz-Ladik.
- $\bullet\,$ Transformada de Fourier Finita o Métodos Pseudoespectrales.
	- M´etodo Split Step Fourier (SSF).
	- M´etodo Pseudoespectral de Fornberg Whitham.

Estos métodos numéricos tienen ventajas y desventajas, sin embargo, entre estos resalta el SSF que es el más rápido en comparación con los demás en cuestión del tiempo de ejecución. En parte debido a que las librerias asociadas al cálculo de la Transformada Rápida de Fourier (FFT) están muy optimizadas en la actualidad. A continuación se presenta una tabla comparativa entre el tiempo de ejecución normalizado respecto del SSF, en un solo procesador, de algunos modelos numéricos [32]:

| Método                                        | Tiempo normalizado |
|-----------------------------------------------|--------------------|
| Esquema local Transformada Dipersiva Inversa  | 8.2                |
| Esquema global Transformada Dipersiva Inversa | 5.4                |
| Esquema local Ablowitz-Ladik                  | 15                 |
| Esquema global Ablowitz-Ladik                 | 3.9                |
| Método Pseudoespectral de Fornberg - Whitham  | 4.8                |
|                                               |                    |

Tabla 3.1: Comparativa de tiempos de ejecución para varios métodos

## 3.2 *i* Por qué usar el SSF para describir la propagación?

El método SSF es ampliamente utilizado para calcular la propagación de pulsos en fibras ópticas. La motivación de continuar usando el SSF para describir la propagación del haz en un medio no lineal cerca de la región focal es la de transformar la ecuación integro-diferencial del campo eléctrico a un esquema diferencial en donde podemos agregar las interacciones que se desean describir en forma de operadores lineales y no lineales que son fáciles de agregar numéricamente.

En este esquema diferencial no se tiene la necesidad de reescalar la TF o de describir los cosenos directores tal como se hace en el método de Espectro Angular. Sin embargo, hay que resaltar que, aunque el método SSF es el más rápido en comparación con los demás mostrados en la Tabla 3.1, si se desea modelar el campo con gran resolución transversal y en los pasos a lo largo del eje óptico, se requerirán grandes recursos computacionales y tiempos de ejecución que pueden llevar decenas de minutos.

## 3.3 La teoría escalar de la difracción: Integral de Fresnel

La teoría escalar de la *difracción* es una forma simplificada para describir el comportamiento de la propagación de la luz en un medio; se dice simplificación ya que esta descripción en su forma completa es de caracter vectorial. Se deben tomar en cuenta dos condiciones para aplicar esta simplificación: a) la apertura de difracción debe ser grande comparada con la longitud de onda y b) la distancia de observación del campo difractado debe ser suficientemente grande en comparación a las dimensiones de la apertura. Si se toman estas consideraciones, la naturaleza vectorial del campo eléctrico se puede reducir a ecuaciones escalares [33,34].

Considérese una onda escalar perfectamente monocromática:

$$
U(\vec{r},t) = U(\vec{r}) \exp(-i\omega t). \qquad (3.1)
$$

Que satisface la ecuación de onda:

$$
\Delta U\left(\vec{r},t\right) = \frac{1}{c^2} \frac{\partial^2 U\left(\vec{r},t\right)}{\partial t^2}.
$$
\n(3.2)

A su vez, la parte espacial  $U(\vec{r})$  satisface la ecuación de Helmholtz:

$$
\Delta U \left( \vec{r} \right) = -k^2 U \left( \vec{r} \right), \tag{3.3}
$$

donde  $\vec{r}$  representa el vector de posición de la onda que se propaga y  $k = 2\pi/\lambda =$  $2\pi n\nu/c = \omega n/c$  es el número de onda,  $\nu$  es la frecuencia de la onda,  $n$  es el índice de refracción del medio donde se propaga la onda y  $\omega$  es la frecuencia angular de la onda.

Para calcular el campo  $U(\vec{r})$  en cualquier punto del espacio se necesita aplicar el teorema de Green a dos funciones de amplitud compleja. Sea el punto P el punto de observación del campo y sean  $U(P)$  y  $G(P)$  dos funciones complejas contínuas con su primera y segunda derivada también contínuas dentro de un volumen V. Entonces el teorema de Green queda:

$$
\int_{V} [G\Delta U - U\Delta G] dv = \int_{S} \left[ G \frac{\partial U}{\partial n} - U \frac{\partial G}{\partial n} \right] ds.
$$
\n(3.4)

Teorema que cambia una integral de volumen por una de superficie. Por notación, se asume que las tres integrales a la izquierda de la ec.(3.4) estan representadas por los límites de integración del volumen y en la parte derecha de dicha ecuación, estan las dos integrales representadas por el límite de integración de la superficie. Las derivadas  $\partial G(P)/\partial n$ ,  $\partial U(P)/\partial n$  son direcciones perpendiculares a la superficie S. La elección de la función  $G$  y de la superficie  $S$  adecuadas permiten la aplicación del Teorema de Green.

#### 3.3.1 Teorema de Helmholtz-Kirchoff

Sea un punto  $P$  que pertenece al volumen  $V$  donde se realizará la observación del campo y el origen del sistema estará centrado en el volumen  $V$ . Una posible función  $G$  será:

$$
G = \frac{\exp\left(ikr\right)}{r}.\tag{3.5}
$$

Para evitar la discontinuidad que se presenta en  $r = 0$ , se define una superficie esférica  $S_{\epsilon}$  con radio  $\epsilon$  infinitesimal alrededor del punto de observación. Tomando esta superficie en cuenta, la nueva superficie de integración será:

$$
S' = S + S_{\epsilon}.\tag{3.6}
$$

Con el nuevo volumen:

$$
V' = V + V_{\epsilon}.\tag{3.7}
$$

Como se observa, la función  $G$  es una onda esférica de amplitud unitaria que cumple la ecuación de Helmholtz, por tanto, aplicando el Teorema de Green al volumen V ′ se obtiene:

$$
\int_{V'} \left[ G \Delta U - U \Delta G \right] dv = \int_{V'} \left[ k^2 U G - k^2 G U \right] dv = 0. \tag{3.8}
$$

Por tanto:

$$
\int_{S'} \left[ G \frac{\partial U}{\partial n} - U \frac{\partial G}{\partial n} \right] ds = 0.
$$
\n(3.9)

Pero como la superficie es  $S' = S + S_{\epsilon}$ , esta integral de superficie (3.9) se separa en dos integrales igualadas a cero, así se obtiene que:

$$
\int_{S_{\epsilon}} \left[ G \frac{\partial U}{\partial n} - U \frac{\partial G}{\partial n} \right] ds = - \int_{S} \left[ G \frac{\partial U}{\partial n} - U \frac{\partial G}{\partial n} \right] ds.
$$
 (3.10)

Para evaluar la integral sobre la superficie  $S_{\epsilon}$  se calcula el límite cuando el radio  $\epsilon \rightarrow 0$ :

$$
\lim_{\epsilon \to 0} \int_{S_{\epsilon}} \left[ G \frac{\partial U}{\partial n} - U \frac{\partial G}{\partial n} \right] ds.
$$
\n(3.11)

Si esta superficie  $S_{\epsilon}$  es esférica, se puede evaluar la derivada respecto de la normal de la función G, ya que  $\partial/\partial n = -\partial/\partial \epsilon$ , esto sobre la superficie  $G = \exp(ik\epsilon)/\epsilon$  con lo que la derivada es:

$$
\frac{\partial G}{\partial n} = \left[\frac{1}{\epsilon} - ik\right] \frac{\exp\left(ik\epsilon\right)}{\epsilon}.\tag{3.12}
$$

Sustituyendo este valor (3.12) en el límite (3.11) y tomando en cuenta que  $ds =$  $\epsilon^2 d\Omega$  se obtiene:

$$
\lim_{\epsilon \to 0} \int_{S_{\epsilon}} \left[ G \frac{\partial U}{\partial n} - U \frac{\partial G}{\partial n} \right] ds
$$

$$
= \lim_{\epsilon \to 0} \int_{S_{\epsilon}} \left[ \frac{\partial U}{\partial n} \frac{\exp (ik\epsilon)}{\epsilon} - U \left( \frac{1}{\epsilon} - ik \right) \frac{\exp (ik\epsilon)}{\epsilon} \right] \epsilon^2 d\Omega.
$$
(3.13)

Si  $\epsilon$  es arbitrariamente pequeña y dado que la función U es continua, el límite se puede escribir como:

$$
\lim_{\epsilon \to 0} \int_{S_{\epsilon}} \left[ G \frac{\partial U}{\partial n} - U \frac{\partial G}{\partial n} \right] ds
$$

$$
= \lim_{\epsilon \to 0} \int_{S_{\epsilon}} \left[ \frac{\partial U}{\partial n} \frac{\exp (ik\epsilon)}{\epsilon} - U \left( \frac{1}{\epsilon} - ik \right) \frac{\exp (ik\epsilon)}{\epsilon} \right] \epsilon^2 d\Omega
$$

$$
= -U(P) \int_{S_{\epsilon}} d\Omega = -4\pi U(P). \tag{3.14}
$$

Sustituyendo este resultado en la integral (3.10) queda:

$$
U(P) = \frac{1}{4\pi} \int_{S} \left[ G \frac{\partial U}{\partial n} - U \frac{\partial G}{\partial n} \right] ds.
$$
 (3.15)

A este resultado se le llama el Teorema de Helmholtz-Kirchoff.

### 3.3.2 Solución de Rayleigh-Sommerfeld

Aplicando este teorema al problema de la difracción de una onda escalar a través de una apertura, se obtienen resultados precisos pero solo tomando restricciones a algunas condiciones de contorno. Estas dificultades se resuelven usando el formalismo de Rayleigh-Sommerfeld que usa una nueva función de Green:

$$
G = \frac{\exp\left(ikr\right)}{r} - \frac{\exp\left(ikR\right)}{R}.\tag{3.16}
$$

Con esta nueva función de Green evaluada en el punto de observación P se resuelven las restricciones a las condiciones de contorno, de tal manera que ya no es necesario tener una iluminación con ondas esféricas.

Si definimos un punto  $P'$  como el punto simétrico respecto del plano  $\Sigma$  y r, R las distancias de los puntos P, P′ respectivamente respecto al origen de coordenadas, se cumple que  $G(P_{\Sigma}) = 0$ , para los puntos pertenecientes al plano  $\Sigma$  y que:

$$
\cos\left(\vec{n},\vec{r}\right) = -\cos\left(\vec{n},\vec{R}\right) \tag{3.17}
$$

Sustituyendo esta nueva función de Green en el teorema de Helmholtz-Kirchoff  $(3.15)$ , donde  $\partial G/\partial n$  es:

$$
\frac{\partial G\left(P_{\Sigma}\right)}{\partial n} = \cos\left(\vec{n}, \vec{r}\right) \left(ik - \frac{1}{r}\right) \frac{\exp\left(ikr\right)}{r}
$$

$$
-\cos\left(\vec{n}, \vec{R}\right) \left(ik - \frac{1}{R}\right) \frac{\exp\left(ikR\right)}{R}.
$$
(3.18)

Pero como  $P, P'$  son puntos simétricos, el módulo de los vectores  $\vec{r}, \vec{R}$  es igual  $r = R$ , además de que se considera  $r \gg 1$  y sustituyendo la ec.(3.17), entonces la derivada (3.18) se reescribe como:

$$
\frac{\partial G\left(P_{\Sigma}\right)}{\partial n} = 2\cos\left(\vec{n},\vec{r}\right)\left(ik - \frac{1}{r}\right)\frac{\exp\left(ik_{1}r\right)}{r}
$$

$$
\approx 2\left(ik\right)\cos\left(\vec{n},\vec{r}\right)\frac{\exp\left(ik_{1}r\right)}{r}.\tag{3.19}
$$

Retomando que  $G(P_{\Sigma}) = 0$ , el Teorema de Helmholtz-Kirchoff queda como:

$$
U(P) = \frac{1}{4\pi} \int_{S_1} \left[ G(P_{\Sigma}) \frac{\partial U(P_{\Sigma})}{\partial n} - U(P_{\Sigma}) 2ik\cos(\vec{n}, \vec{r}) \frac{\exp(ikr)}{r} \right] ds
$$
  

$$
= -\frac{2ik}{4\pi} \int_{\Sigma} U(P_{\Sigma}) \cos(\vec{n}, \vec{r}) \frac{\exp(ikr)}{r} ds
$$
  

$$
= -\frac{ik}{2\pi} \int_{\Sigma} U(P_{\Sigma}) \cos(\vec{n}, \vec{r}) \frac{\exp(ikr)}{r} ds. \quad (3.20)
$$

Sustituyendo el valor de  $k = 2\pi/\lambda$  solo para el término fuera de la integral y multiplicando por  $1 = i/i$  queda:

$$
U(P) = -\frac{i2\pi}{2\pi\lambda} \int_{\Sigma} U(P_{\Sigma}) \cos(\vec{n}, \vec{r}) \frac{\exp(ikr)}{r} ds
$$
  
= 
$$
-\frac{i}{i} \frac{i}{\lambda} \int_{\Sigma} U(P_{\Sigma}) \cos(\vec{n}, \vec{r}) \frac{\exp(ikr)}{r} ds
$$
  
= 
$$
\frac{1}{i\lambda} \int_{\Sigma} U(P_{\Sigma}) \cos(\vec{n}, \vec{r}) \frac{\exp(ikr)}{r} ds.
$$
 (3.21)

A este resultado se le denomina la solución de Rayleigh-Sommerfeld. Cuando los ángulos son pequeños, es decir, cuando la distancia en el eje óptico es más grande que las coordenadas transversales, ocurre que  $\cos(\vec{n}, \vec{r}) \approx 1$ , entonces se reescribe finalmente (3.21) como:

$$
U(P) = \frac{1}{i\lambda} \int_{\Sigma} U(P_{\Sigma}) \frac{\exp(ikr)}{r} ds.
$$
 (3.22)

#### 3.3.3 Aproximación de Fresnel

Sean las coordenadas  $(x_0, y_0)$  las que describen la posición de un punto en la apertura  $\Sigma$ , sea P el punto de observación con coordenadas  $(x, y, z)$ , donde z es la coordenada sobre el eje óptico. Entonces, en coordenadas cartesianas, el Teorema de Rayleigh-Sommerfeld es:

$$
U(P) \approx \frac{1}{i\lambda} \int_{\Sigma} U(x_0, y_0, 0) \frac{\exp\left(ik\sqrt{(x - x_0)^2 + (y - y_0)^2 + z^2}\right)}{\sqrt{(x - x_0)^2 + (y - y_0)^2 + z^2}} dx_0 dy_0.
$$
 (3.23)

La distancia entre el punto en la apertura  $(x_0, y_0, 0)$  y el punto de observación  $P(x, y, z)$  es:

$$
r = \sqrt{(x - x_0)^2 + (y - y_0)^2 + z^2} = z\sqrt{1 + \frac{(x - x_0)^2}{z^2} + \frac{(y - y_0)^2}{z^2}}.
$$
 (3.24)

La aproximación de Fresnel se hace cuando:

$$
(x - x_0)^2 + (y - y_0)^2 \ll z^2.
$$
 (3.25)

De esta forma se puede sustituir  $r \approx z$ . Sin embargo, hacer esta sustitución directa dentro de la exponencial, ocasionaria errores ya que el periodo de las oscilaciones de la onda es muy pequeño, por el factor  $2\pi/\lambda$ . Para resolver esto, a la raiz cuadrada a la derecha de la igualdad en la ec. $(3.24)$  se hace una aproximación a la expansión binomial tomando los dos primeros términos:

$$
\sqrt{1 + \frac{(x - x_0)^2}{z^2} + \frac{(y - y_0)^2}{z^2}} \approx 1 + \frac{1}{2} \left(\frac{x - x_0}{z}\right)^2 + \frac{1}{2} \left(\frac{y - y_0}{z}\right)^2. \tag{3.26}
$$

Y si las coordenadas transversales cumplen que  $x, y < 1$ , entonces la ec. (3.23) se puede escribir como:

$$
U(x, y, z) = \frac{1}{i\lambda z} \int_{\Sigma} U(x_0, y_0, 0) \exp\left[\frac{ik}{2z} ((x - x_0)^2 + (y - y_0)^2)\right] dx_0 dy_0.
$$
 (3.27)

Donde se hizo la aproximación  $r \approx z$  y los límites de integración son los dados por la apertura Σ. Sin embargo, se pueden extender de [−∞, ∞] si consideramos el campo eléctrico fuera de la apertura como cero. Entonces se puede definir una función de campo:

$$
\psi(x_0, y_0) = U(x_0, y_0, 0) G(x_0, y_0), \qquad (3.28)
$$

donde  $G(x, y)$  describe la geometría de la apertura. Esta integral de Fresnel (3.27) se puede interpretar como el producto de la convolución entre el campo eléctrico  $\psi(x, y)$  evaluado en  $z = 0$ , con la función respuesta  $h(x, y, z)$ :

$$
U(x, y, z) = \psi(x_0, y_0) * h(x, y, z)
$$

$$
= \int_{\infty}^{\infty} \int_{\infty}^{\infty} \psi(x_0, y_0) h(x - x_0, y - y_0, z) dx_0 dy_0
$$
(3.29)

$$
h(x, y, z) = \frac{\exp(ikz)}{i\lambda z} \exp\left[\frac{ik}{2z}(x^2 + y^2)\right].
$$
 (3.30)

De esta manera, la aproximación de Fresnel nos da el campo eléctrico escalar a una distancia  $z$ . Otra forma muy útil para interpretar la Integral de Fresnel, se obtiene si se desarrollan los binomios:

$$
U(x, y, z) = \int_{\infty}^{\infty} \int_{\infty}^{\infty} \psi(x_0, y_0) \exp\left[\frac{ik}{2z}((x - x_0)^2 + (y - y_0)^2)\right] dx_0 dy_0
$$
  
\n
$$
= \frac{\exp(ikz)}{i\lambda z} \exp\left[\frac{ik}{2z}(x^2 + y^2)\right] \int_{\infty}^{\infty} \int_{\infty}^{\infty} \psi(x_0, y_0) \exp\left[\frac{ik}{2z}(x_0^2 + y_0^2)\right]
$$
  
\n
$$
\cdot \exp\left[-\frac{ik}{2z}(xx_0 + yy_0)\right] dx_0 dy_0
$$
  
\n
$$
= \frac{\exp(ikz)}{i\lambda z} \exp\left[\frac{ik}{2z}(x^2 + y^2)\right] \int_{\infty}^{\infty} \int_{\infty}^{\infty} \psi(x_0, y_0) \exp\left[\frac{ik}{2z}(x_0^2 + y_0^2)\right]
$$
  
\n
$$
\cdot \exp\left[-2\pi i \left(\frac{x}{\lambda z}x_0 + \frac{y}{\lambda z}y_0\right)\right] dx_0 dy_0, (3.31)
$$

donde se sustituyó  $k = 2\pi/\lambda$ . Con esta expresión, se puede interpretar la difracción como la Transformada de Fourier escalada  $\lambda z$ , por una multiplicación de factores de fase constante en el plano z:

$$
U(x, y, z) = \frac{\exp(ikz)}{i\lambda z} \exp\left[\frac{ik}{2z}(x^2 + y^2)\right] \mathcal{F}\left\{\psi(x_0, y_0) \exp\left[\frac{ik}{2z}(x_0^2 + y_0^2)\right]\right\},\tag{3.32}
$$

donde las coordenadas mapeadas (escaladas) por la Transformada de Fourier (TF) son:

$$
f_x = \frac{x}{\lambda z},\tag{3.33}
$$

$$
f_y = \frac{y}{\lambda z}.\tag{3.34}
$$

Finalmente, la Irradiancia se puede aproximar por:

$$
I(x, y, z) \approx \left| \mathcal{F}\left\{\psi\left(x_0, y_0\right) \exp\left[\frac{ik}{2z}\left(x_0^2 + y_0^2\right)\right] \right\} \right|^2. \tag{3.35}
$$

## 3.4 Zero Padding

La resolución de la TF es determinada por el número de puntos en el vector definido ya sea en el dominio temporal o espacial. Es posible incrementar la resolución en la frecuencia agregando más puntos en dicho vector. A este método se le llama Zero Padding [35]. Para lograr aumentar la resolución en la frecuencia (temporal o espacial), se agregan ceros antes y después de los elementos del vector, de tal forma que se calcula la TF y se observa la distribución de frecuencias en el espacio de Fourier. Aquí, las frecuencias comienzan en cero y terminan en  $n/2$  donde n es el número de puntos en el vector. Este valor de  $n/2$  esta relacionado con la Frecuencia de Nyquist. De esta forma, el rango de frecuencias no cambia, solo cambia el número de puntos en la frecuencias, que es precisamente la resolución. En otras palabras, la curva en el espacio de Fourier se ha suavizado.

Después se eliminan el mismo número de puntos agregados, quedando el mismo n´umero original de puntos que en el vector y regresando a este espacio al aplicar la Transformada Inversa de Fourier (TIF). En la Fig. 3.1 se muestra una curva suavizada al aplicar el método Zero Padding, esto es, aumentando el número de ceros agregados a la curva original de 50 a 100.

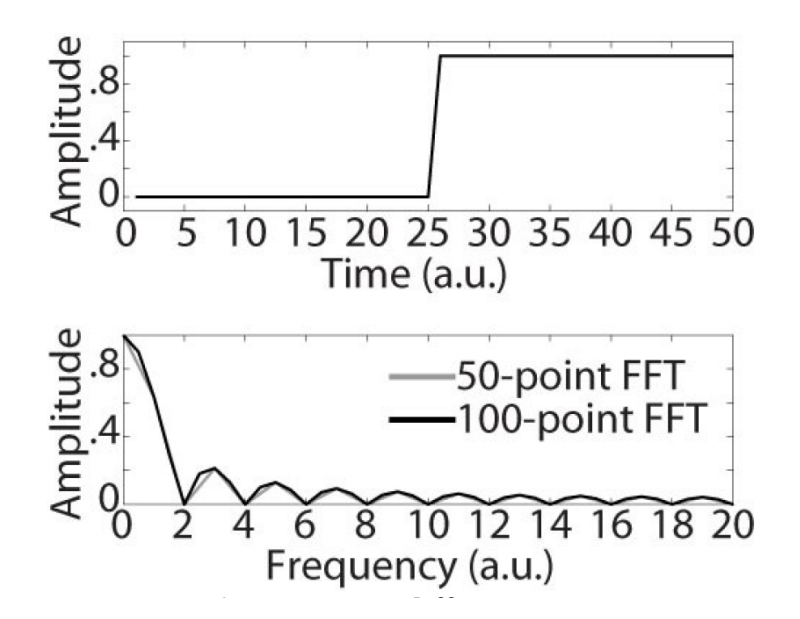

Fig. 3.1: Ejemplo de una señal a la que se le aplica el Zero-Padding.

## 3.5 Split Step Fourier (SSF)

Originalmente, la idea del método SSF es que se puede aproximar una solución numéricamente a una ecuación diferencial de segundo orden no lineal. Con el tiempo, se implementó este esquema de solución a problemas físicos, siendo el de la propagación de la luz uno de estos. La ENLS tiene esta forma matemática  $[3]$ ,  $[36-39]$ . Considerando un esquema de solución a primer orden de exactitud [40], el campo eléctrico  $U(x, y, z)$  debe cumplir con la ENLS que, separadamente contenga dos contribuciones, una lineal  $\mathcal{L}$  y otra no lineal  $\mathcal{N}$ :

$$
\frac{\partial U(x,y,z)}{\partial z} = (\mathcal{L} + \mathcal{N}) U(x,y,z).
$$
 (3.36)

Para conocer el campo eléctrico  $U(x, y, z) \rightarrow U(x, y, z + \Delta z)$  al propagarse una distancia  $\Delta z$ , se puede despreciar la aportación del operador  $\mathcal{L}$ , aproximando la ec.(3.36) a una Ecuación Diferencial Ordinaria (EDO) dada por:

$$
\frac{\partial U(x,y,z)}{\partial z} = \mathcal{N}U(x,y,z). \tag{3.37}
$$

Resolviendo la EDO por el método de variables separables se obtiene:

$$
\frac{\partial U(x,y,z)}{U(x,y,z)} = \mathcal{N}\partial z.
$$
\n(3.38)

Integrando en ambos lados de la ec.(3.38) y resolviendo se obtiene:

$$
\int \frac{\partial U(x, y, z)}{U(x, y, z)} = \int \mathcal{N} \partial z,\tag{3.39}
$$

$$
\ln\left(U\left(x,y,z\right)\right) = \mathcal{N}z + C.\tag{3.40}
$$

Aplicando la función exponencial en ambos lados:

$$
\exp\left[\ln\left(U\left(x,y,z\right)\right)\right] = \exp\left(\mathcal{N}z + C\right) = \exp\left(\mathcal{N}z\right)\exp\left(C\right),\tag{3.41}
$$

$$
U(x, y, z) = \exp(\mathcal{N}z) \exp(C).
$$
 (3.42)

Si  $\exp(C) = U(x, y, z_0)$  es la condición inicial, entonces la ec.(3.42) representa una traslación del operador  $\mathcal N$  una cantidad  $\Delta z$ :

$$
U(x, y, z_0 + \Delta z) = U(x, y, z_0) \exp(\mathcal{N}\Delta z).
$$
 (3.43)

Un procedimiento similar se realiza para el operador  $\mathcal{L}$ , sin embargo, si tiene la forma  $\mathcal{L} = -\frac{i}{2i}$  $2k$  $\left(\frac{\partial^2}{\partial x^2}+\frac{\partial^2}{\partial y^2}\right)$  $\overline{\partial y^2}$  $\alpha$ , se puede aplicar la TF para convertir dichos términos en una EDO:

$$
\frac{\partial U(x,y,z)}{\partial z} = \mathcal{L}U(x,y,z) = -\frac{i}{2k} \left( \frac{\partial^2}{\partial x^2} + \frac{\partial^2}{\partial y^2} \right) U(x,y,z).
$$
 (3.44)

Si se aplica la TF en ambos lados se obtiene:

$$
\mathcal{F}\left\{\frac{\partial U\left(x,y,z\right)}{\partial z}\right\} = \mathcal{F}\left\{-\frac{i}{2k}\left(\frac{\partial^2}{\partial x^2} + \frac{\partial^2}{\partial y^2}\right)U\left(x,y,z\right)\right\}.
$$
 (3.45)

Ya que la TF se aplica sobre las coordenadas transversales  $x, y$ , la derivada respecto de z sale de la TF:

$$
\frac{\partial}{\partial z}\mathcal{F}\left\{U\left(x,y,z\right)\right\} = \frac{\partial \hat{U}\left(\nu_x,\nu_y,z\right)}{\partial z} = \mathcal{F}\left\{-\frac{i}{2k}\left(\frac{\partial^2}{\partial x^2} + \frac{\partial^2}{\partial y^2}\right)U\left(x,y,z\right)\right\}.\tag{3.46}
$$

Aplicando la propiedad de la TF sobre la derivada en ambas variables transversales a la derecha de la igualdad en la ec.(3.46):

$$
\mathcal{F}\left\{f''(x)\right\} = (2\pi i \nu_x)^2 F(\nu_x),\tag{3.47}
$$

$$
\mathcal{F}\left\{f''(y)\right\} = (2\pi i \nu_y)^2 F(\nu_y).
$$
\n(3.48)

Entonces la ec.(3.46) queda como:

$$
\frac{\partial \hat{U}(\nu_x, \nu_y, z)}{\partial z} = -\frac{i}{2k} \left[ (2\pi i \nu_x)^2 + (2\pi i \nu_y)^2 \right] \hat{U}(\nu_x, \nu_y, z)
$$

$$
= -\frac{i}{2k} \left[ 4\pi^2 i^2 \nu_x^2 + 4\pi^2 i^2 \nu_y^2 \right] \hat{U}(\nu_x, \nu_y, z)
$$

$$
= \frac{2i\pi^2}{k} \left[ \nu_x^2 + \nu_y^2 \right] \hat{U}(\nu_x, \nu_y, z) . \tag{3.49}
$$

Resolviendo la EDO por el método de variables separables se obtiene:

$$
\frac{\partial \hat{U}(\nu_x, \nu_y, z)}{\hat{U}(\nu_x, \nu_y, z)} = \frac{2i\pi^2}{k} \left[\nu_x^2 + \nu_y^2\right] \partial z.
$$
\n(3.50)

Integrando:

$$
\int \frac{\partial \hat{U} \left( \nu_x, \nu_y, z \right)}{\hat{U} \left( \nu_x, \nu_y, z \right)} = \int \frac{2i\pi^2}{k} \left[ \nu_x^2 + \nu_y^2 \right] \partial z, \tag{3.51}
$$

$$
\ln\left(\hat{U}\left(\nu_x,\nu_y,z\right)\right) = \frac{2i\pi^2}{k}\left[\nu_x^2 + \nu_y^2\right]z + C.\tag{3.52}
$$

Aplicando la función exponencial en ambos lados:

$$
\exp\left[\mathbf{M}\left(\hat{U}\left(\nu_x,\nu_y,z\right)\right)\right] = \exp\left[\frac{2i\pi^2}{k}\left(\nu_x^2 + \nu_y^2\right)z + C\right]
$$

$$
= \exp\left[\frac{2i\pi^2}{k}\left(\nu_x^2 + \nu_y^2\right)z\right]\exp\left(C\right),
$$

$$
\hat{U}\left(\nu_x,\nu_y,z\right) = \exp\left[\frac{2i\pi^2}{k}\left(\nu_x^2 + \nu_y^2\right)z\right]\exp\left(C\right). \tag{3.53}
$$

Si nuevamente tomamos la condición inicial  $\exp(C) = \hat{U}(\nu_x, \nu_y, z_0)$ , entonces la ec.(3.53) representa una traslación del operador  $\mathcal L$  una cantidad  $\Delta z$ :

$$
\hat{U}(\nu_x, \nu_y, z_0 + \Delta z) = \hat{U}(\nu_x, \nu_y, z_0) \exp\left[\frac{2i\pi^2}{k} \left(\nu_x^2 + \nu_y^2\right) \Delta z\right].
$$
\n(3.54)

Pero esta ecuación se encuentra en el Espacio de Fourier, por tanto se aplica una TIF:

$$
\mathcal{F}^{-1}\left\{\hat{U}\left(\nu_x,\nu_y,z_0+\Delta z\right)\right\}
$$

$$
=\mathcal{F}^{-1}\left\{\hat{U}\left(\nu_x,\nu_y,z_0\right)\exp\left[\frac{2i\pi^2}{k}\left(\nu_x^2+\nu_y^2\right)\Delta z\right]\right\},\tag{3.55}
$$

$$
U(x, y, z_0 + \Delta z) = \mathcal{F}^{-1}\left\{\hat{U}\left(\nu_x, \nu_y, z_0\right) \exp\left[\frac{2i\pi^2}{k}\left(\nu_x^2 + \nu_y^2\right)\Delta z\right]\right\}.
$$
 (3.56)

Si combinamos ambas soluciones ec. $(3.43)$  y ec. $(3.56)$ , la solución completa aproximada de la ec.(3.36) para propagar el campo eléctrico una distancia  $\Delta z$ , con el operador específico  $\mathcal{L} = -\frac{i}{2l}$  $2k$  $\left(\frac{\partial^2}{\partial x^2}+\frac{\partial^2}{\partial y^2}\right)$  $\partial y^2$ ), sin pérdida de generalidad es:

$$
U(x, y, z + \Delta z) =
$$
  

$$
\mathcal{F}^{-1}\left\{\exp\left[\frac{2i\pi^2}{k}\left(\nu_x^2 + \nu_y^2\right)\Delta z\right]\mathcal{F}\left\{\exp\left(\mathcal{N}\Delta z\right)U\left(x, y, z\right)\right\}\right\}.
$$
 (3.57)

Si  $\mathcal{N} = 0$  entonces la ec.(3.57) se reescribe como:

$$
U(x, y, z + \Delta z) =
$$
  

$$
\mathcal{F}^{-1}\left\{\exp\left[\frac{2i\pi^2}{k}\left(\nu_x^2 + \nu_y^2\right)\Delta z\right]\mathcal{F}\left\{U(x, y, z)\right\}\right\},\tag{3.58}
$$

donde esta ec. $(3.58)$  se convierte en la solución lineal de la ec. $(3.36)$ .

### 3.6 Modelo propuesto: Método Híbrido

Con todo lo expuesto hasta este momento, queda claro que la única forma de propagar un haz Gaussiano monocromático en *espacio libre* es a través de resolver la EOP incluyendo el efecto no lineal, que en este trabajo será solamente el efecto Kerr, donde el método numérico seleccionado será el SSF.

Realizar esta tarea, desde el origen del eje óptico hasta el final en haces enfocados, presenta un problema de recursos computacionales, ya que al modelar un perfil de irradiancia que se enfoca, su *spot* suele ser de algunos micrómetros de di´ametro, lo que obliga a modelar mallas muy densas de puntos, que es muy costoso computacionalmente, refiréndose al tiempo de ejecución de horas e infraestuctura de hardware equivalente al de una supercomputadora. En un experimento t´ıpico de enfocamiento de haces (que son los haces que queremos modelar en el presente trabajo) el camino óptico realizado es  $\approx 8m$ .

Es por esta razón que se busca una solución para reducir el tiempo de ejecución y la infraestructura de hardware como memoria RAM y procesador. Esta solución es propagar de forma lineal el haz hasta llegar a una coordenada  $z_{Fresnel}$ , medida desde la lente, en la que espacialmente ya no se pueda despreciar el efecto no lineal. A partir de esta coordenada se propaga el haz de forma no lineal. La primera parte lineal

se propaga usando la Integral de Fresnel o simplemente Transformada de Fourier  $(TF)$ . Esta primera etapa se muestra en la Fig. 3.2. El campo eléctrico calculado en la coordenada  $z_{Fresnel}$  servirá como campo eléctrico inicial para la propagación no lineal.

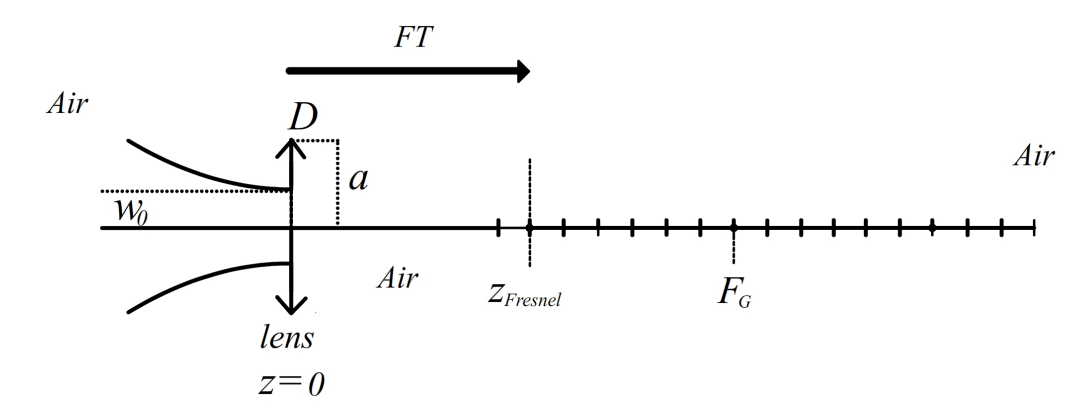

Fig. 3.2: Propagación lineal usando la Integral de Fresnel.

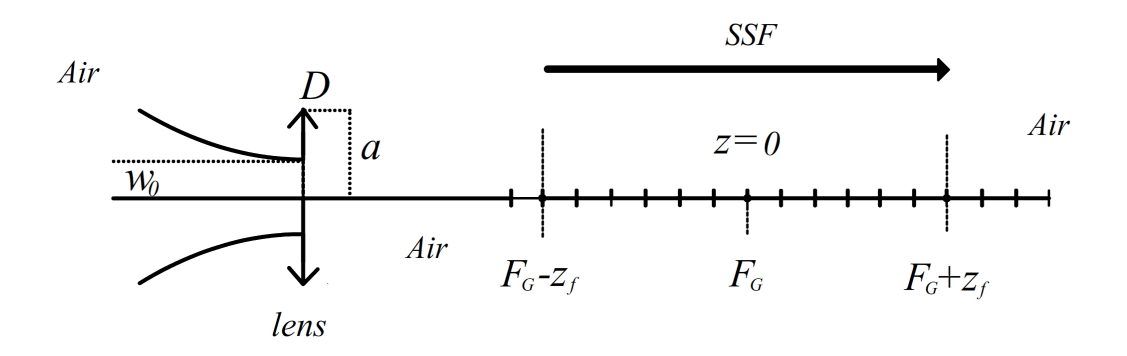

Fig. 3.3: Propagación no lineal usando el SSF incluyendo el efecto Kerr.

En la Fig. 3.3 se muestra la segunda parte de la propagación, que incluye el *efecto* Kerr, donde se usará el SSF en un intervalo simétrico  $[F_G - z_f, F_G + z_f]$ , siendo  $F_G$  es el foco geométrico de la lente delgada de diámetro D y  $z_f = F_G - z_{Fresnel}$ , que es la misma coordenada  $z_{Fresnel}$  pero medida desde el foco geométrico. Por comodidad, el foco geométrico  $F_G$  se convierte en el nuevo sistema de referencia  $z = 0$  para referenciar desde este los puntos de enfocamiento  $F_L$  y  $F_{NL}$ .

Este esquema de propagación en dos partes de un haz monocromático ultraintenso se llama *Método Híbrido* (MH).

## 3.7 Criterios computacionales

Si bien el esquema del MH es sencillo, es necesario establecer los criterios computacionales que establecen los parámetros para modelar el haz.

### 3.7.1 Tama˜no de malla computacional

El primer cálculo que se realiza al implementar el MH es la Transformada de Fourier (TF) con la cual se calcula la propagación lineal del campo eléctrico  $U(x, y, z)$  hasta una coordenada  $z_{Fresnel}$ . Al calcular la TF, el haz gaussiano de radio  $w_0$  se modela con una malla computacional que estará delimitada por una función de pupila  $P(x, y, z)$  que representa el contorno de la lente delgada de diámetro D. Como el haz es enfocado por esta lente, calculando el campo  $U(x, y, z)$  en la coordenada  $z_{Fresnel}$ , se obtiene un campo confinado a un espacio menor al que se encuentra en la lente, por lo que la malla computacional en esta coordenada debe tener un tama˜no de píxel más pequeño.

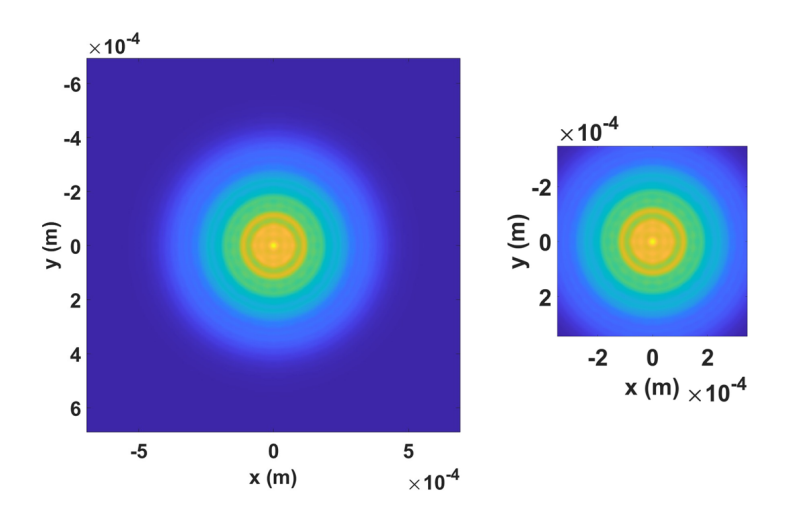

Fig. 3.4: Campo eléctrico  $U(x, y, z_{Fresnel})$  aplicando el criterio de tamaño de malla (izquierda) y sin aplicarlo (derecha).

Sin embargo, este primer criterio computacional, denominado tamaño de malla computacional, garantiza que al considerar un píxel más pequeño, el tamaño de la malla computacional es lo suficientemente grande como para contener en su interior el campo  $U(x, y, z_{Fresnel})$ . Esto significa que el cuadrado de esta malla no corta el campo en puntos de alta irradiancia, por lo tanto, los bordes de la malla contendrán partes del campo con valores de irradiación insignificantes que no producirán artefactos numéricos (interpolación, Aliasing) [41] que alterarán los valores calculados en el MH. Un ejemplo de este criterio se muestra en la Fig. 3.4.

#### 3.7.2 Zona no lineal

Ya que se garantiza que en la implementación del MH no existen artefactos numéricos que produzcan una alteración en los resultados, interesa saber a partir de qué coordenada se puede considerar que el efecto no lineal deja de ser despreciable. Este criterio dice que dicho lugar se ubicará en la coordenada  $-z_f = -z_{NL}$ , medida desde el foco geométrico de la lente  $F_G$ , cuando el valor de la Diferencia Porcentual haya crecido del valor 0.0% al valor  $D_P$ %. Este valor  $D_P$  es libre, sin embargo, entre más grande sea, el cálculo de la propagación del haz considerando el efecto no lineal iniciar´a en una coordenada en la cual ya existe el efecto no lineal, ocasionando un error cada vez mayor en la física del haz que se está propagando. Es por ello que entre más pequeño sea, es decir,  $D_P\%$  < 1.0%, se acercará más a la física de la propagación no lineal del haz, ya que pequeños cambios en la irradiancia, tienen efectos grandes espacialmente en la propagación del haz.

En posteriores simulaciones, el criterio que mejor funcionó para reducir la cantidad de memoria RAM usada y reducir el tiempo de ejecución, conservando una semejanza aceptable con la física del haz que se quiere propagar, fue de  $D_P = 0.1\%$ . Esta Diferencia Porcentual se define como:

$$
D_P = [(D_{std} - D_{stdwK}) * 100] / D_{stdwK}, \qquad (3.59)
$$

donde  $D_{std}$  es la desviación estándar del campo sin tener en cuenta el efecto Kerr (propagación lineal) y  $D_{stdwK}$  es la desviación estándar asociada al campo eléctrico teniendo en cuenta el efecto Kerr calculado sobre la coordenada z. En la Fig. 3.5 se muestra un ejemplo de la aplicación de este criterio desde un intervalo  $[-200m, 200mm]$ , alcanzando el valor de  $D_P = 0.05\%$  en la coordenada  $-z_f = z_{NL} = -131.6mm$ 

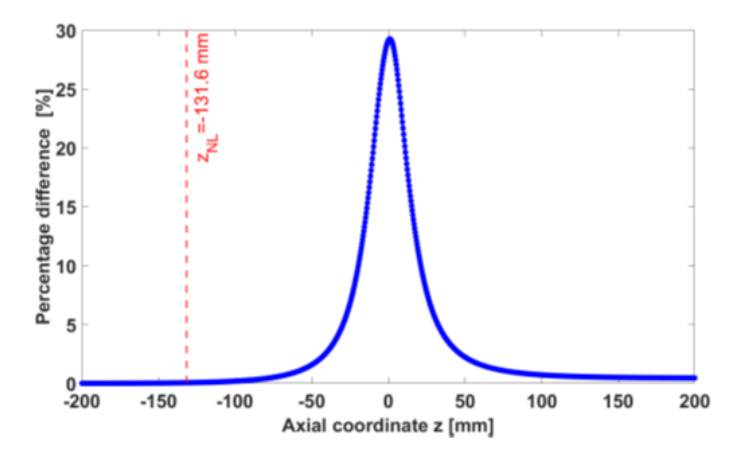

Fig. 3.5: Ejemplo de aplicación del criterio. La Diferencia Porcentual crece desde  $z = -200$ mmcon un valor de 0.0% hasta un valor de 0.05% en la coordenada  $-z_f = -z_{NL} = -131.6$ mm.

#### 3.7.3 Tamaño de pixel

Si bien el criterio de tamaño de la malla computacional nos garantiza que se eliminen los artefactos numéricos, esto tiene un inconveniente: si se toma una malla cada vez más grande, la memoria utilizada y el tiempo de cómputo aumentan, pues ambas estan relacionadas. Si bien, este criterio nos permite garantizar que todas las frecuencias en el espacio de Fourier sean consideradas, pues provienen del espacio de coordenadas determinadas por la irradiancia asociada al campo eléctrico  $U(x, y, z)$ , es este criterio de *tamaño de pixel* el que establece el rango de frecuencias espaciales que si no son tomadas en cuenta, pueden generar el efecto de Aliasing que se mencionó con anterioridad en el criterio de tamaño de malla computacional. Este  $tamaño$  de pixel o Imagen Pixel Size (IPS) se define como [34]:

$$
IPS = \frac{\lambda z_{Fresnel} N_x}{N_{pixelfft} D},\tag{3.60}
$$

donde los parámetros a ajustar son  $N_x$ , que es el tamaño de malla en la lente delgada y  $N_{pixelfft}$  es el tamaño de malla al implementar Zero Padding en la TF. Los parámetros fijos son  $\lambda$  la longitud de onda del haz monocromático y determina las frecuencias espaciales en el espacio de Fourier,  $D$  es el diámetro de la lente delgada y  $z_{Fresnel}$ es la coordenada en el eje óptico donde se calcula el campo  $U(x,y,z_{Fresnel})$ con la TF.

#### 3.7.4 Tamaño de paso  $dz$

Así como el tamaño de malla computacional está relacionado con la cantidad de memoria y tiempo de cómputo, el tamaño de paso  $dz$  define el número de pasos o cortes donde se calculará el MH, lo que también afecta el tiempo de cálculo y la memoria utilizada. Como criterio se establece que este tamaño de paso debe mantener una relación con el *focal shift teórico* dada por la ec.(2.33) y ec.(2.34) según el caso:

$$
dz \approx \frac{\Delta f_L}{2} = \frac{\Delta f_{LTeo}}{2},\tag{3.61}
$$

donde  $\Delta f_L = \Delta f_{LT}$  se usa para diferenciar este parámetro entre el caso teórico y numérico  $\Delta f_{LNum}$  en el código. Con este tamaño de paso dz, se puede calcular el número de pasos  $Num_{partz}$  necesarios para implementar el MH, incluido el efecto no lineal:

$$
Num_{partz} \approx \frac{2z_{NL}}{dz}.
$$
\n(3.62)

# Capítulo 4

# Validación de la propagación numérica

Con lo expuesto en el Capítulo 2 y Capítulo 3, se colocan las bases para definir el MH. De esta manera, en este Capítulo 4 se muestran los resultados de la implementación del MH bajo las diferentes situaciones, como se mencionó en la sección 1.1. Para validar estos resultados de la propagación lineal, se compara con su parte teórica. Esta validación da soporte a los resultados numéricos de la propagación no lineal.

La computadora con la que se obtuvieron estos resultados tiene el siguiente hardware: Procesador Intel Core i7-8700 8va. generación de 3.2GHz de frecuencia base, con 6 núcleos y 64GB de memoria RAM. El tamaño de malla computacional más pequeño que se usará es de 256X256 pixeles y 256 pasos en el eje óptico.

## 4.1 Propagación haz Gaussiano en espacio libre

Partiendo de la ec. (2.16) que es una ecuación de Helmholtz, se observa que el haz que se propaga es divergente y se realiza en el *espacio libre*. Este caso es el más sencillo que se pretende describir con el SSF como primera aproximación para validar este m´etodo, es decir, el haz propagado no se enfoca, por lo que problemas de falta de memoria RAM no se presentan y los tiempos de ejecución del cálculo son breves, aproximadamente de pocos minutos. De esta forma, se propaga el haz usando el SSF en todo el eje óptico.

#### 4.1.1 Propagación considerando el efecto lineal

Al aplicar el esquema propuesto en el modelo del SSF dado por la ec.(3.58), donde el operador no lineal es  $\mathcal{N}=0$  y el operador lineal es  $\mathcal{L}=\frac{2i\pi^2}{k}$  $\frac{e^{i\pi^2}}{k}\left(\nu_x^2+\nu_y^2\right)$ , se comparan estos resultados con los obtenidos por la siguiente solución analítica:

CAPÍTULO 4. VALIDACIÓN DE LA PROPAGACIÓN NUMÉRICA  $39$ 

$$
U(x, y, z) = V_0 \left(\frac{2}{\pi}\right)^{\frac{1}{2}} \frac{\exp(-ikz + i\psi(z))}{w(z)} \exp\left[-\frac{x^2 + y^2}{w^2(z)} - ik\frac{x^2 + y^2}{2R(z)}\right],\qquad(4.1)
$$

donde esta ec. $(4.1)$  es la misma que la ec. $(2.21)$ , pues es su *representación relativa* del campo eléctrico, salvo la constante  $V_0$  pues es el voltaje inicial o potencial eléctrico inicial, que le da las unidades de campo eléctrico  $[U (x, y, z)] = V/m$ .

Entonces, el haz Gaussiano monocromático de  $\lambda = 800nm$ ,  $w_0 = 0.5mm$  medido a  $1/e^2$ , con  $V_0 = 1V$  con lo que se obtiene la potencia inicial  $P_0 = 1.3mW$ , al propagarse una distancia  $z = z_{max} \sim 8m$  en Aire que tiene un Indice de refracción  $n \approx 1$ , usando el SSF se obtienen los siguientes resultados.

Se observa en la Fig. 4.1, las tres imágenes superiores muestran la propagación lineal usando la solución analítica dada por la  $ec.(4.1)$ , donde se observa una vista lateral (izquierda), el perfil de intensidad en  $z = 0m$  (centro) y el perfil de intensidad en z ∼ 8m (derecha). En la Fig. 4.1, las tres figuras inferiores corresponden a la propagaci´on lineal del haz Gaussiano, donde se observa una vista lateral del haz (izquierda), el perfil de intensidad en  $z = 0m$  (centro) y el perfil de intensidad en  $z \sim 8m$  (derecha). Entendemos por perfil de Intensidad por  $PI = |U(x, y, z)|^2$ .

En la Fig.4.2 se muestra la *Desviación Estandar Bidimensional* definida por la ec. (2.53) aplicada a cada campo eléctrico correspondiente a cada punto del eje óptico para el caso de la solución analítica (curva roja) y el SSF (curva azul). Ambas curvas empatan con gran exactitud.

Las Fig.4.3, Fig.4.4 y Fig.4.5 son los cortes en la dirección  $x$  a la Intensidad a  $z = 0m$ ,  $z = 4m$  y  $z \sim 8m$  respectivamente. Se observa que el caso de la propagación usando la solución analítica (curva roja) tiene buen acuerdo con la propagación realizada numéricamente (curva azul).

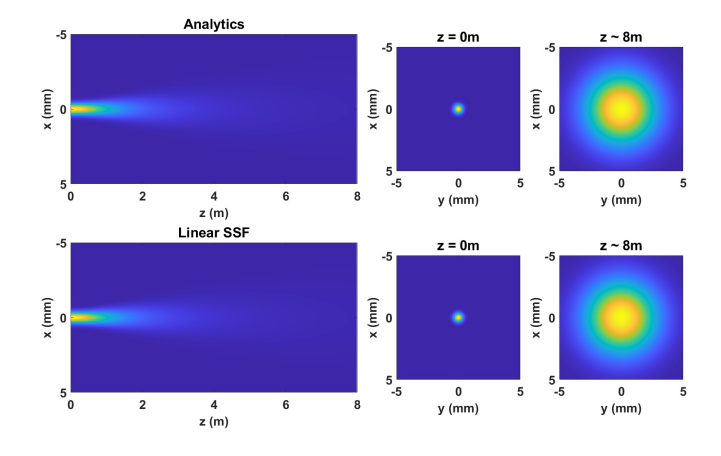

Fig. 4.1: Comparación del perfil de intensidad entre la solución analítica (tres superiores) y el SSF (tres inferiores).

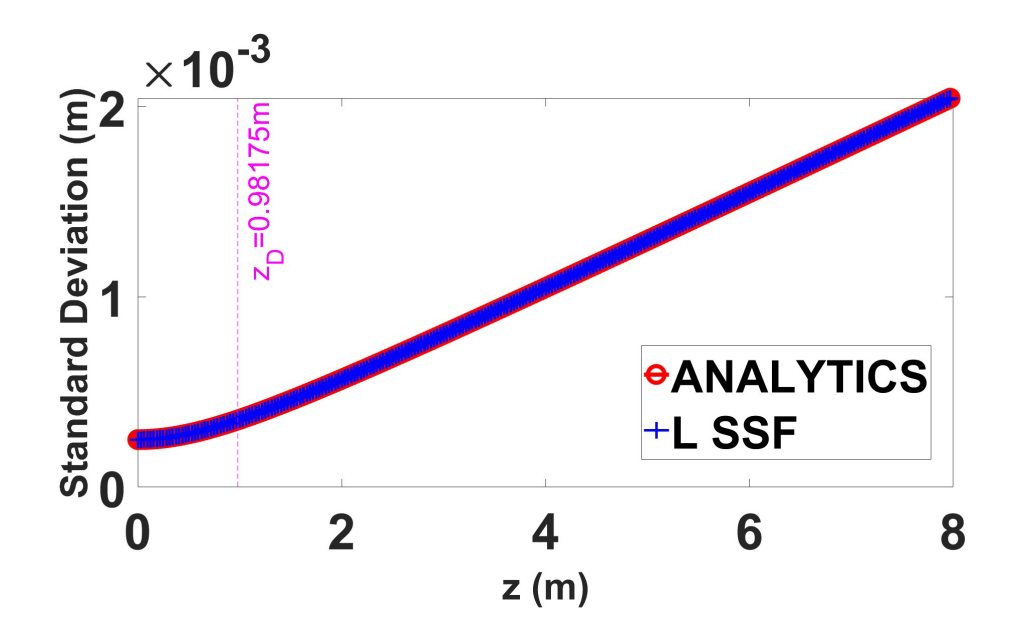

Fig. 4.2: Comparación de la *Desviación Estandar* entre la solución analítica (curva roja) y el SSF (curva azul) a lo largo del eje óptico.

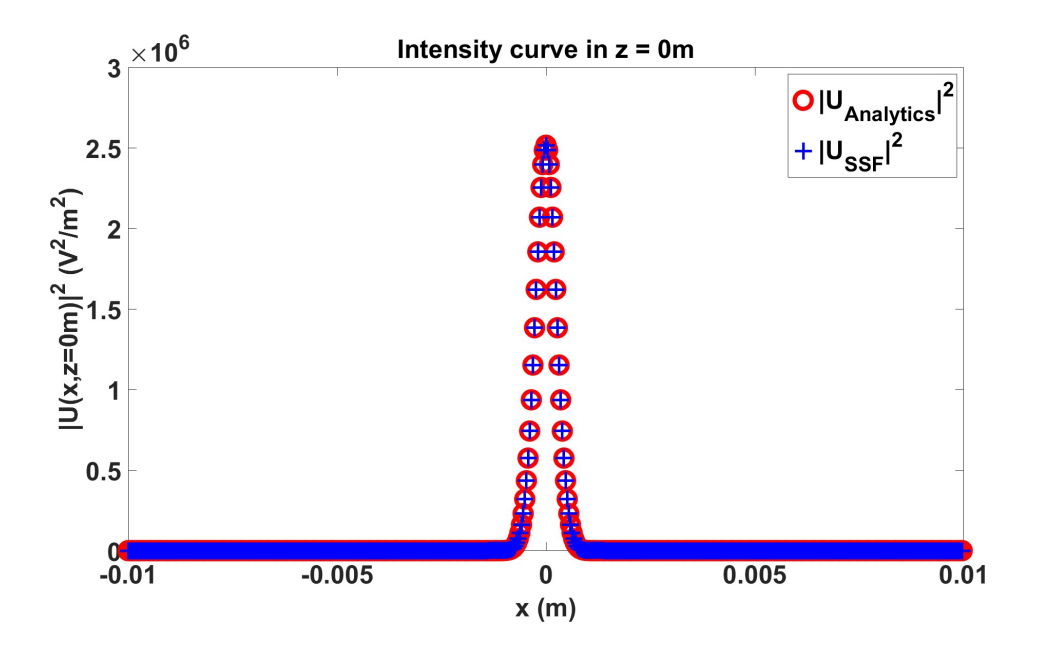

Fig. 4.3: Comparación del corte en la dirección  $x$  a la intensidad del campo eléctrico calculado con la solución analítica (curva roja) y el SSF (curva azul) en la coordenada  $z = 0m$ .

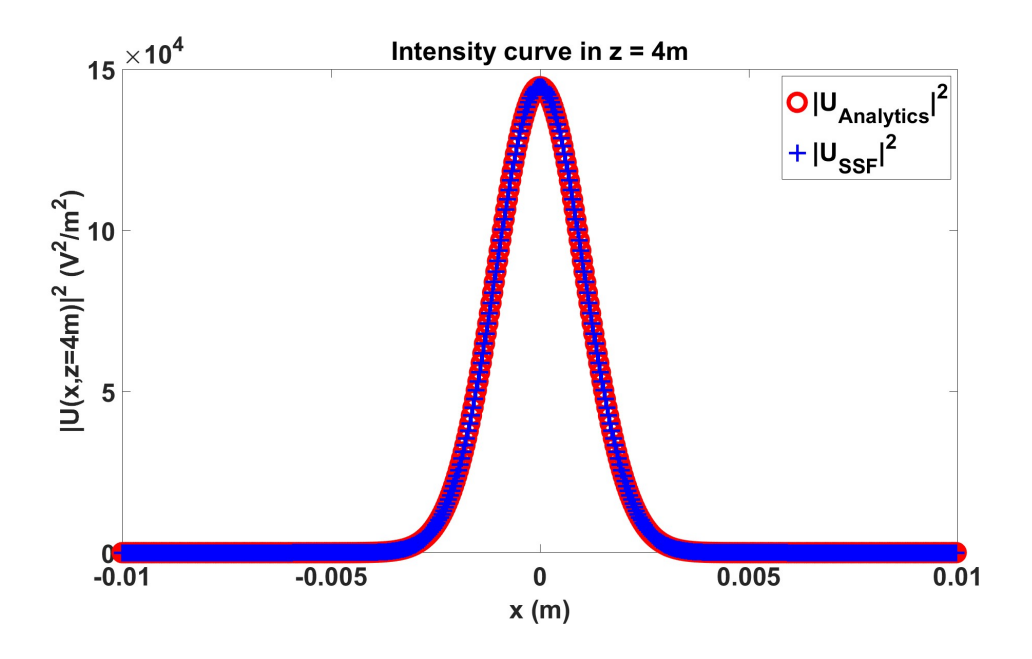

Fig. 4.4: Comparación del corte en la dirección  $x$  a la intensidad del campo eléctrico calculado con la solución analítica (curva roja) y el SSF (curva azul) en la coordenada  $z = 4m$ .

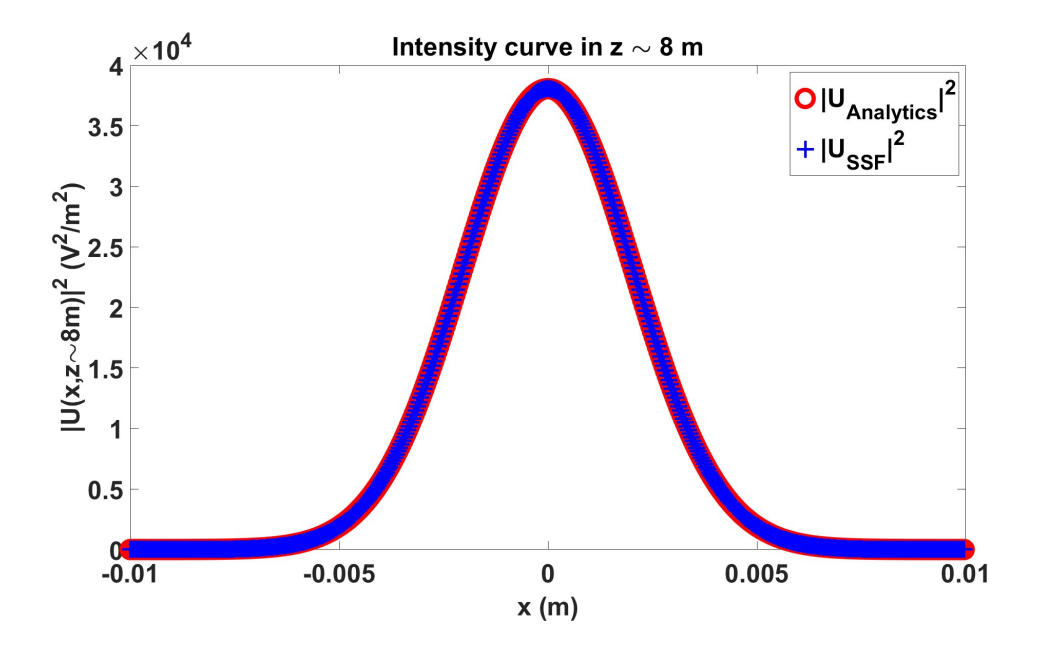

Fig. 4.5: Comparación del corte en la dirección  $x$  a la intensidad del campo eléctrico calculado con la solución analítica (curva roja) y el SSF (curva azul) en la coordenada  $z \sim 8m$ .

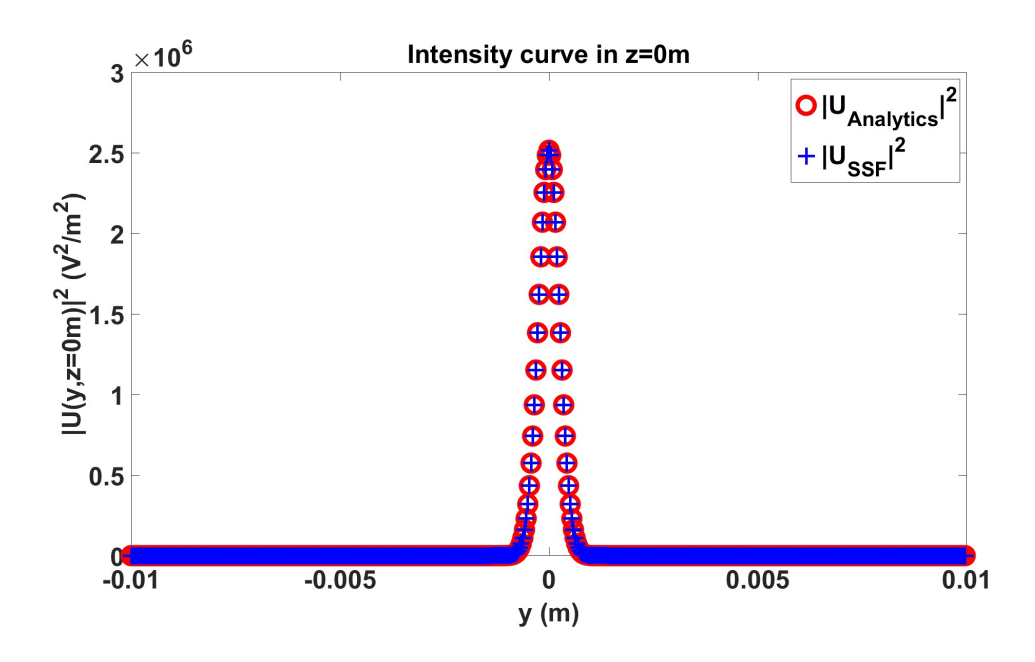

Fig. 4.6: Comparación del corte en la dirección  $y$  a la intensidad del campo eléctrico calculado con la solución analítica (curva roja) y el SSF (curva azul) en la coordenada  $z = 0m$ .

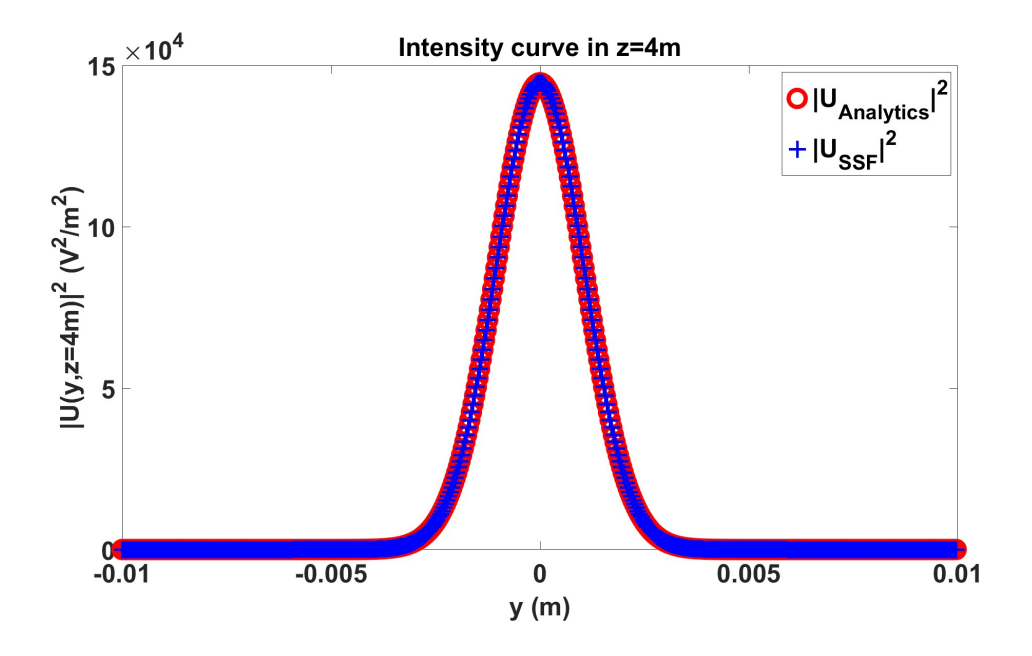

Fig. 4.7: Comparación del corte en la dirección  $y$  a la intensidad del campo eléctrico calculado con la solución analítica (curva roja) y el SSF (curva azul) en la coordenada  $z = 4m$ .

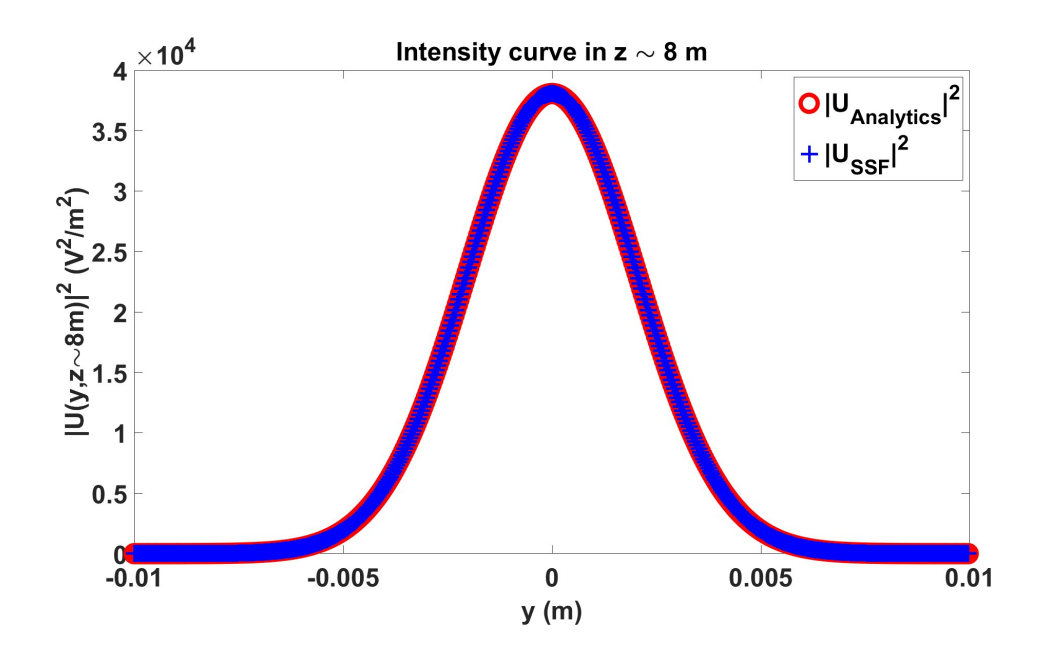

Fig. 4.8: Comparación del corte en la dirección y a la intensidad del campo eléctrico calculado con la solución analítica (curva roja) y el SSF (curva azul) en la coordenada  $z \sim 8m$ .

Las Fig.4.6, Fig.4.7 y Fig.4.8 son los cortes en la dirección y a la intensidad a z = 0m, z = 4m y z ~ 8m respectivamente. También se observa que el caso de la propagación usando la solución analítica (curva roja) tiene buen acuerdo con la propagación realizada numéricamente (curva azul).

Con estos resultados se puede concluir que el SSF utilizado es correcto al propagar en *espacio libre* un haz Gaussiano monocromático.

#### 4.1.2 Propagación considerando el efecto no lineal

En el caso de describir la propagación no lineal de un haz, la única referencia teórica con la que podemos comparar el resultado de la propagación numérica, se encuentra en la Fig. 2.2 b) que es el caso cuando la potencia inicial  $P_0 \gtrsim P_{cr}$ . Cuando esta condición se cumple, el haz gaussiano queda confinado, sin cambiar su diámetro en su propagaci´on en el eje ´optico. La distancia en la que comienza este comportamiento confinado del haz se da en la *distancia de difracción*  $z_D$ , tal como se definió en la sección  $(2.4)$ .

Nuevamente, al aplicar el esquema dado por la ec.(3.58), donde el operador no lineal es  $\mathcal{N} = N_{Kerr}(x, y, z)$  dado por la ec.(2.36) y el operador lineal es  $\mathcal{L} =$  $2i\pi^2$  $\frac{2\pi^2}{k}$   $(\nu_x^2 + \nu_y^2)$ , se usan los mismos valores del haz gaussiano de la sección anterior,  $\lambda = 800nm, w_0 = 0.5mm, P_0/P_{cr} = 1.003$  donde  $P_{cr} = 3.1894 \times 10^9 W$  es la potencia crítica del aire dada por la ec.(2.38), donde  $n \approx 1$  y  $\bar{n}_2 = 3.01 \times 10^{-23} m^2 / W$ @800nm [42]. La distancia de difracción es  $z_D = 0.98175m$  y la distancia de propagación nuevamente es  $z = z_{max}$  ~ 8m. Cabe destacar también que al escribir la ec.(3.36), los únicos dos operadores que se tomarán en cuenta en este trabajo serán: uno lineal dado por el efecto de *Difracción* y uno no lineal dado por el *efecto Kerr*.

$$
\frac{\partial U(x,y,z)}{\partial z} = \left(\underbrace{\mathcal{L}}_{Difracción} + \underbrace{\mathcal{N}}_{Efecto.Kerr}\right) U(x,y,z) \tag{4.2}
$$

De la Fig.4.9 se observa que en la propagación no lineal (tres inferiores) el haz se ha confinado sin cambiar su diámetro a lo largo del eje óptico, que es comportamiento esperado en la Fig.  $2.2$  b), con lo que queda validada la propagación numérica realizada con el SSF NL. Este resultado es corroborado por la Fig.4.10 en la que la Desviación Estandar después de la distancia de difracción  $z_D = 0.98175m$ no cambia su valor en los cerca de  $8m$  de la propagación.

Las Fig.4.11, Fig.4.12 y Fig.4.13 muestran la comparación en la dirección x de los cortes a la Intensidad entre la solución analítica (curva roja) y la solución dada por el SSF NL (curva azul) en diferentes coordenadas  $z = 0m$ ,  $z = 4m$  y  $z \sim 8m$ respectivamente.

Las Fig.4.14, Fig.4.15 y Fig.4.16 muestran la comparación en la dirección y de los cortes a la Intensidad entre la solución analítica (curva roja) y la solución dada por el SSF NL (curva azul) en diferentes coordenadas  $z = 0m$ ,  $z = 4m$  y  $z \sim 8m$ respectivamente.

Con estos resultados queda validada la propagación lineal y no lineal realizada con el SSF, entonces, podemos analizar el comportamiento de un haz Gaussiano ultraintenso al propagarse sobre el eje óptico y confiar en sus resultados.

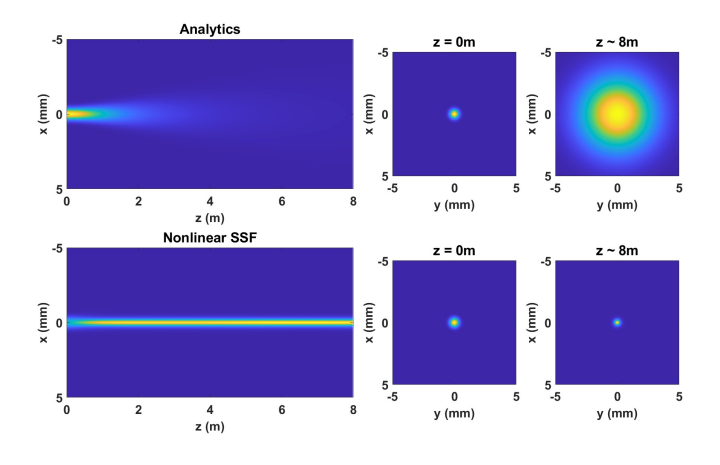

Fig. 4.9: Comparación del perfil de intensidad entre la solución analítica (tres superiores) y el SSF NL (tres inferiores).

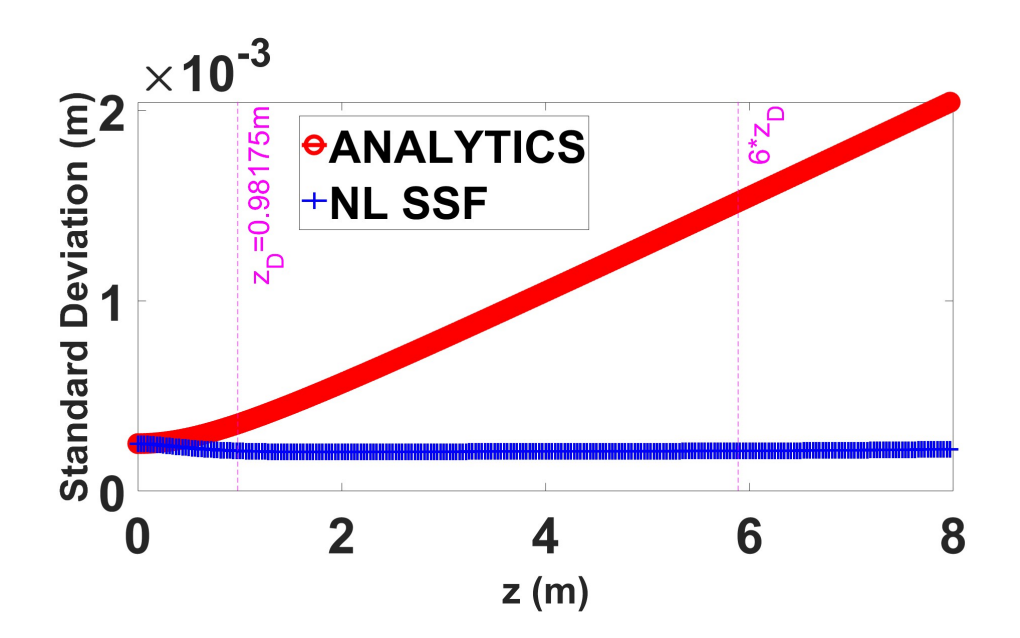

Fig. 4.10: Comparación de la *Desviación Estandar* entre la solución analítica (curva roja) y el SSF NL (curva azul) a lo largo del eje óptico.

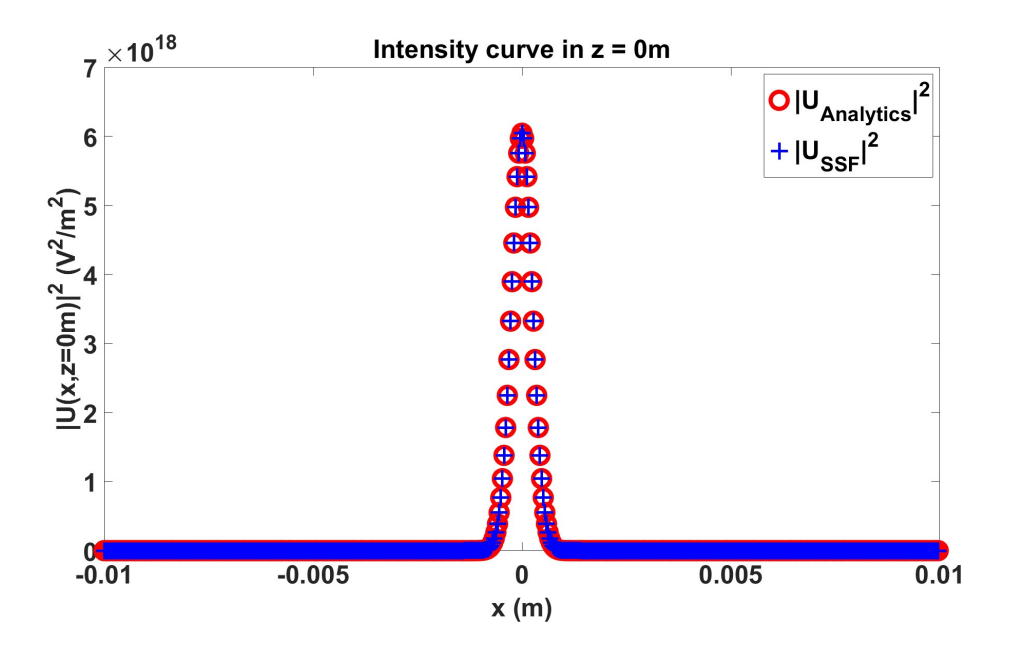

Fig. 4.11: Comparación del corte en la dirección  $x$  a la intensidad del campo eléctrico calculado con la solución analítica (curva roja) y el SSF NL (curva azul) en la coordenada  $z = 0m$ .

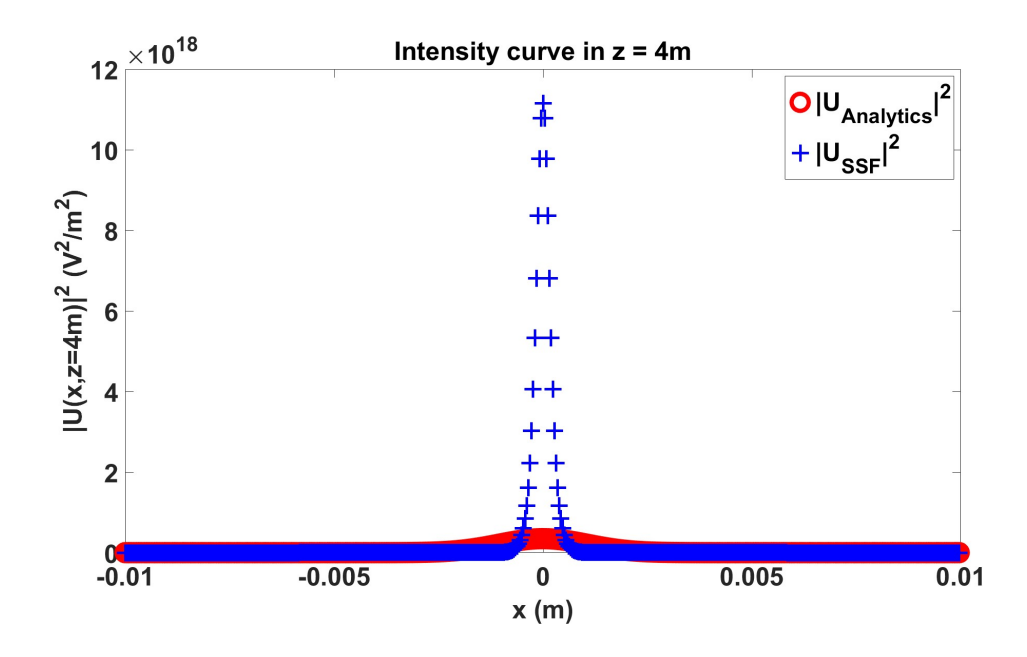

Fig. 4.12: Comparación del corte en la dirección  $x$  a la intensidad del campo eléctrico calculado con la solución analítica (curva roja) y el SSF NL (curva azul) en la coordenada  $z = 4m$ .

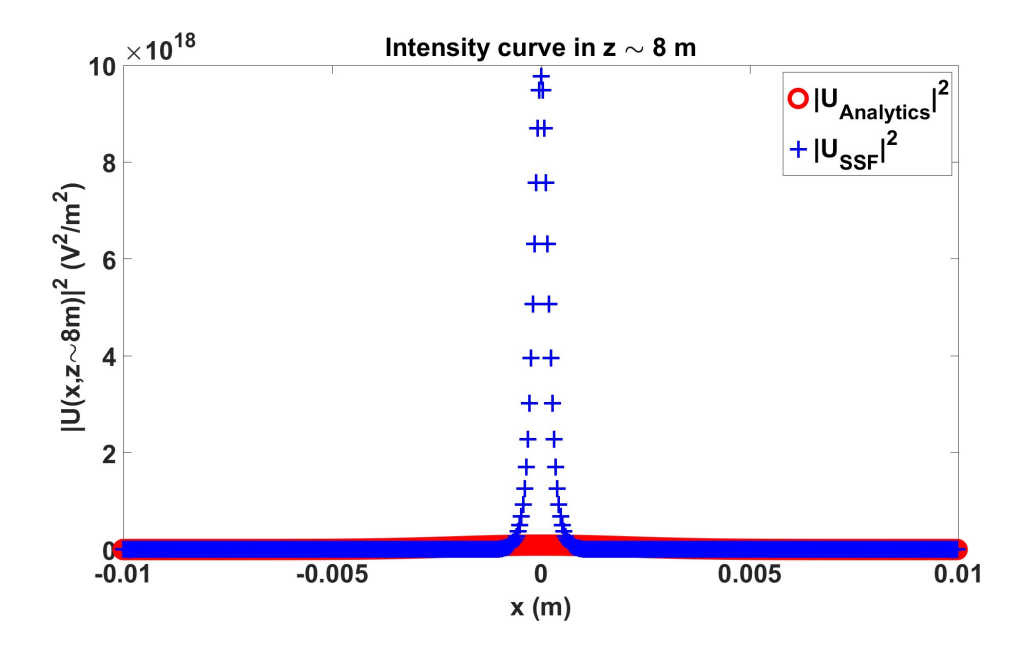

Fig. 4.13: Comparación del corte en la dirección  $x$  a la intensidad del campo eléctrico calculado con la solución analítica (curva roja) y el SSF NL (curva azul) en la coordenada  $z \sim 8m$ .

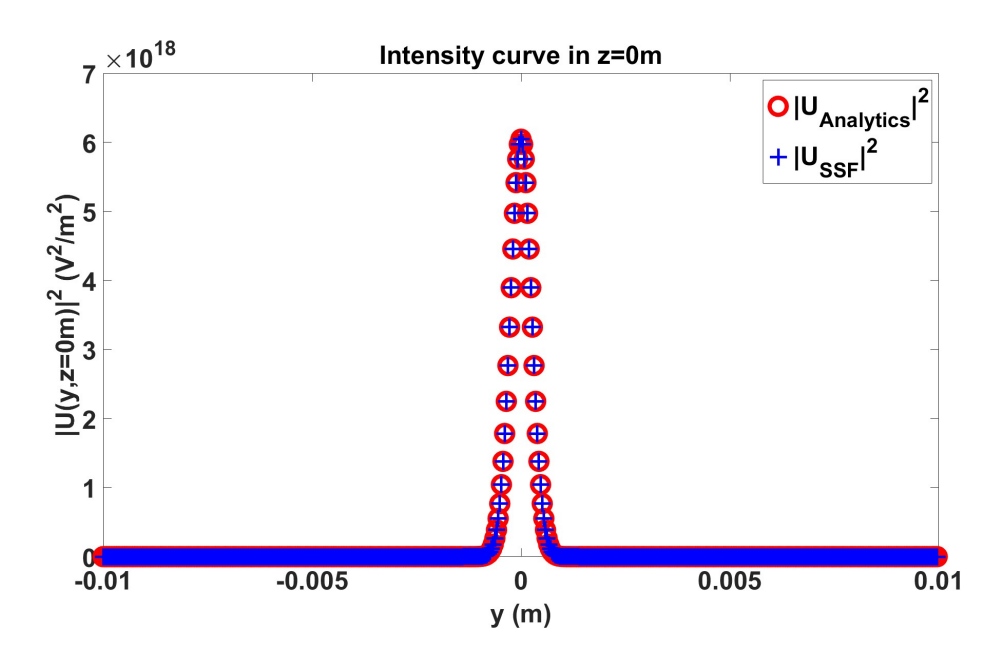

Fig. 4.14: Comparación del corte en la dirección  $y$  a la intensidad del campo eléctrico calculado con la solución analítica (curva roja) y el SSF NL (curva azul) en la coordenada  $z = 0m$ .

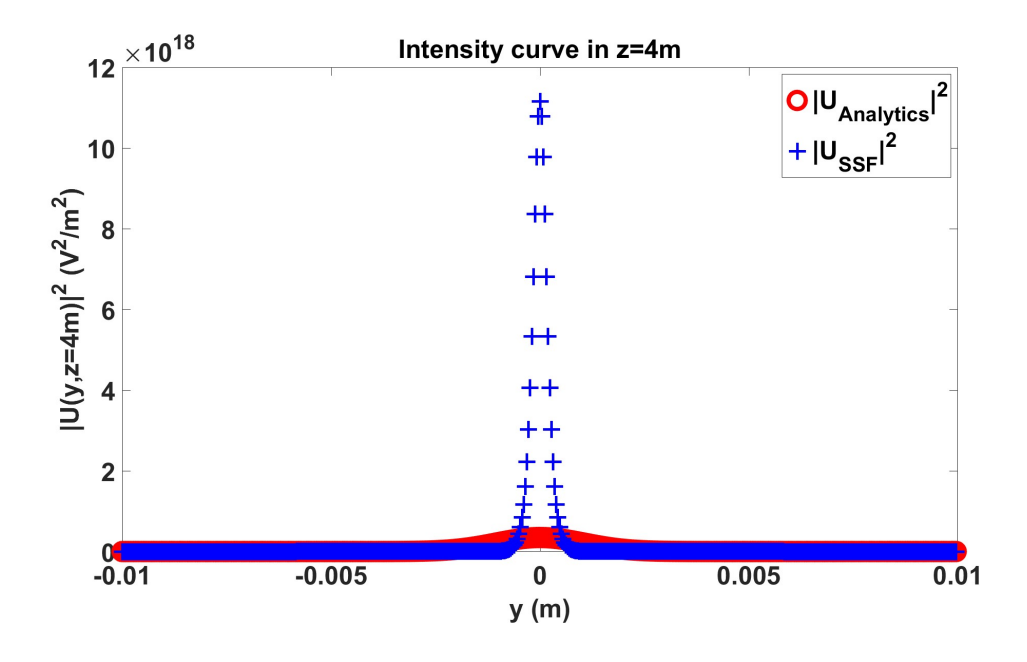

Fig. 4.15: Comparación del corte en la dirección  $y$  a la intensidad del campo eléctrico calculado con la solución analítica (curva roja) y el SSF NL (curva azul) en la coordenada  $z = 4m$ .

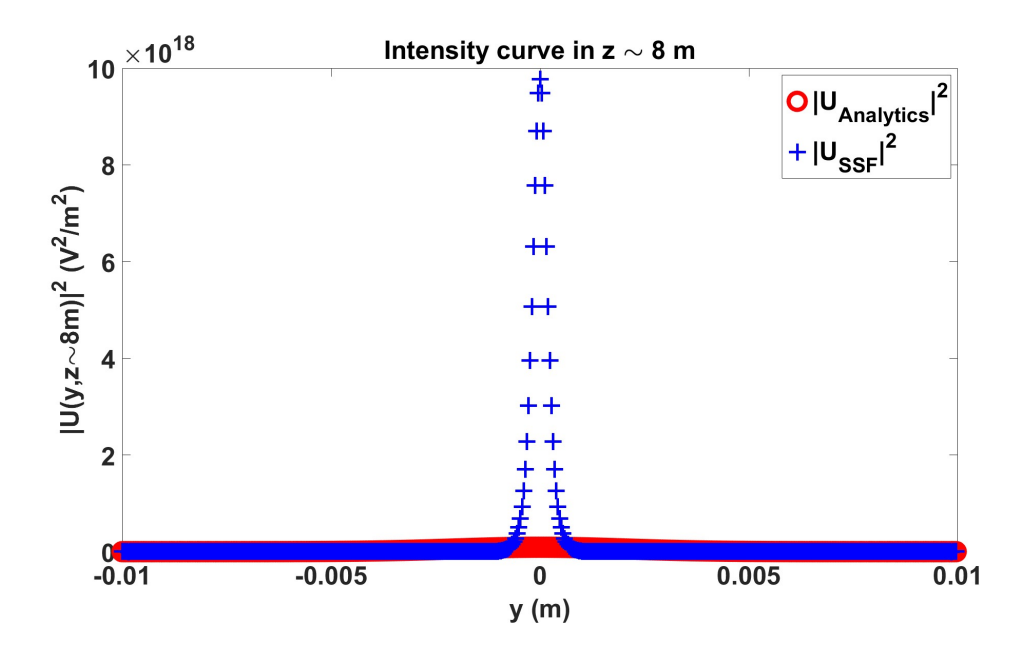

Fig. 4.16: Comparación del corte en la dirección  $y$  a la intensidad del campo eléctrico calculado con la solución analítica (curva roja) y el SSF NL (curva azul) en la coordenada  $z \sim 8m$ .

Para resumir, los parámetros usados para estas dos secciones son los siguientes:

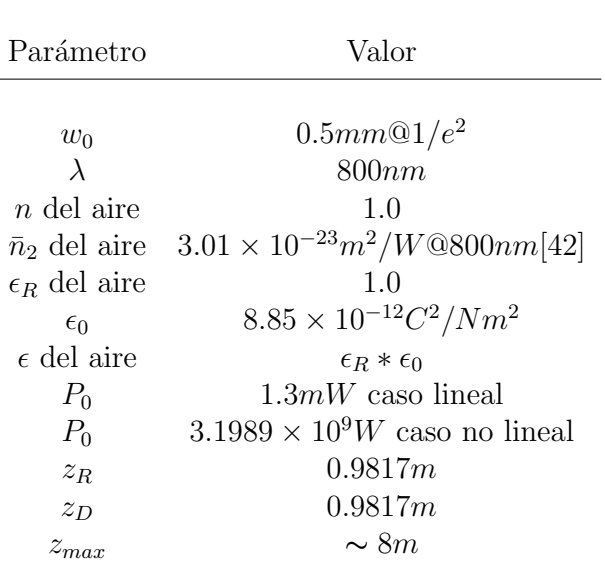

Tabla 4.1: Parámetros para realizar la propagación del haz Gaussiano ultraintenso.

## 4.2 Propagación lineal haz enfocado

Como se mostró en la sección anterior, la implementación del SSF es correcta considerando únicamente el *efecto Kerr*. El siguiente sistema que se necesita analizar es la propagación lineal de un haz enfocado por una lente delgada. Como se mencionó en la sección 3.6, para modelar este sistema enfocado, se implementará por primera vez el MH.

Sea un haz monocromático 810nm de baja potencia  $P_0 = 0.1 \mu W$ , con perfil de intensidad plana (onda plana) que incide sobre una lente ideal de diámetro  $D =$  $10mm$  y distancia focal  $f = 40mm$ . Esta lente enfocará el haz en el foco geométrico  $F_G$  obteniéndose un patrón de difracción dado por el Disco de Airy, descrito por la  $ec.$ (2.27) que es un corte a la superficie de irradiancia del campo eléctrico en el foco.

Al implementar el MH significa que primero se realizará una propagación lineal calculando la TF (*Integral de Fresnel*) hasta la coordenada  $z_{Fresnel}$  y tomando como condición inicial este campo se calcula una segunda propagación lineal con el SSF en el intervalo  $[F_G - z_f, F_G + z_f]$ .

Como se observa en la Fig.4.17 a), solo el campo eléctrico  $U$  que incide en la lente será el que se enfoque por esta. A partir de esta, el frente de onda plana del haz es convertido en un frente de onda esférico. En la Fig.4.17 b) se calcula el campo eléctrico en la coordenada  $z_{Fresnel}$ . Es claro que el campo eléctrico  $U(x, y, z_{Fresnel})$ ha sido enfocado en un área más pequeña comparándola con el área del campo eléctrico en la lente delgada, con lo que el tamaño de pixel es más pequeño, dado por la ec.(3.60).

En la Fig.4.17 c), se observan las curvas de *Desviación Estandar* en cada punto del eje óptico calculadas ambas con la ec. $(2.52)$ . El caso  $D_{std}$  es cuando el operador  $\mathcal{N} = 0$  (curva roja) y el caso  $D_{stdwK}$  es cuando  $\mathcal{N} = V(x, y, z) = N_{Kerr}$  (curva azul). También de esta figura se observa un detalle muy importante, al ser  $P_0 \ll P_{cr}$ , la influencia del efecto Kerr es despreciable, reproduciendo el comportamiento lineal de la propagación. Es por esto que ambas curvas tienen un buen empatamiento.

Si nos fijamos solo en la  $D_{std}$  (curva roja), el punto de enfocamiento  $F_L$  se ubicará donde se encuentre el valor mínimo de esta curva, que coincide con el foco geométrico  $F_G$ . Y es aquí en este mínimo donde se extrae el campo eléctrico  $U(x, y, F_G)$  que se observa en la Fig.4.17 d).

De este campo eléctrico  $U(x, y, F_G)$  se obtiene el corte a la irradiancia en la dirección x y se compara en la Fig.4.17 e) con la curva de irradiancia del *disco de Airy* observ´andose un buen empatamiento entre ambos resultados. Adem´as, al comparar el radio  $q_1$  dado por la ec.(2.28) con el radio  $q_3$  asociado al corte a la irradiancia del campo  $U(x, y, F_G)$  se observa que también tienen un muy buen acuerdo entre sus valores. A continuación se muestran nuevamente las figuras contenidas dentro de la Fig.4.17 de forma individual para observar mejor los detalles de los resultados de la propagación realizada con el MH.

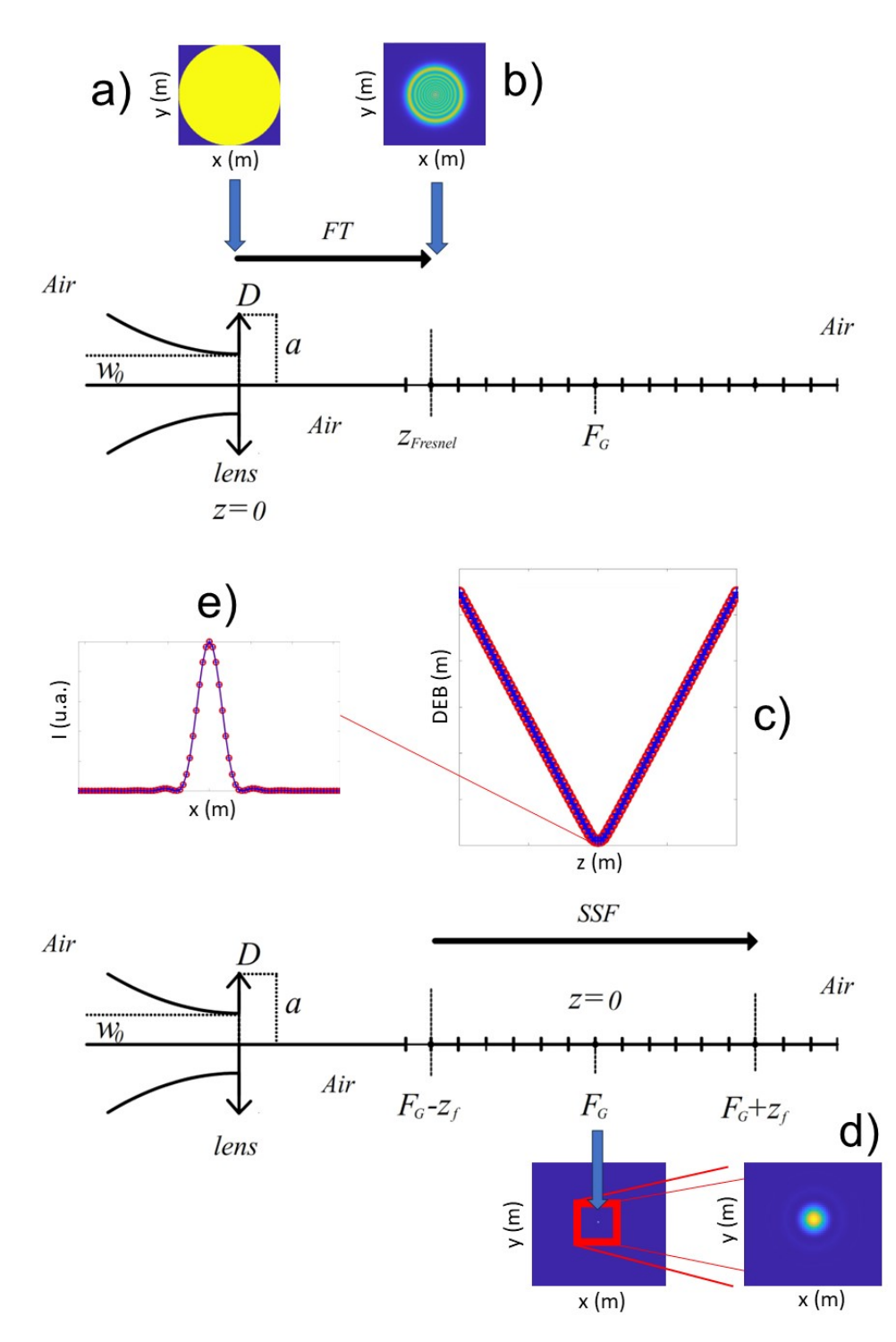

Fig. 4.17: MH implementado al enfoque de un haz Gaussiano. En a) el perfil de irradiancia en la lente, en b) irradiancia del campo  $U(x, y, z_{Fresnel})$ , en c)  $D_{std}$  (curva roja) y  $D_{stdwK}$  (curva azul), en d) la irradiancia (patrón de difracción) del campo  $U\left(x, y, F_{G}\right)$  y en e) la comparación entre el corte a la irradiancia del *disco de Airy* (curva roja) con el campo  $U(x, y, F_G)$  (curva azul) incluyendo los radios  $q_1$  y  $q_3$ .

En la Fig.4.18 se muestra el perfil de irradiancia de la onda plana con la pupila que representa a la lente delgada de diámetro  $D = 10mm$ . En la Fig.4.19 se muestra el perfil de irradiancia asociado al campo  $U(x, y, z_{Fresnel})$ . En la Fig.4.20 se muestra el perfil de irradiancia asociado al campo  $U(x, y, +z_f)$ . En la Fig.4.21 se muestra el perfil de irradiancia del campo  $U(x, y, F_G)$ , donde  $F_G$  es el foco geométrico. En este punto se enceuntra el mínimo de la *Desviación Estandar*. En la Fig.4.22 se muestra un zoom a la Fig.4.21. En la Fig.4.23 se observan las curvas de *Desviación Estandar* en cada punto del eje óptico calculadas dentro del intervalo  $[F_G - z_f, F_{G+}z_f]$ . El caso  $D_{std}$  es cuando el operador  $\mathcal{N} = 0$  (curva roja) y el caso  $D_{stdwK}$  es cuando  $\mathcal{N} = V(x, y, z) = N_{Kerr}$  (curva azul). Se observa que el mínimo de la curva  $D_{sdwK}$ se encuentra en  $z = 0m$  que es el nuevo sistema de referencia colocado en el foco geométrico  $F_G$ . En este punto solamente se puede encontrar el *discodeAiry*. En la Fig.4.24 se muestran los cortes de irradiancia correpondientes a la ec.(2.27) (curva roja) y al campo  $U(x, y, F_G)$  (curva azul) que se muestra en la Fig.4.21. Ambas curvas tienen un buen acuerdo, con lo que se puede concluir que el cálculo realizado por el MH es correcto.

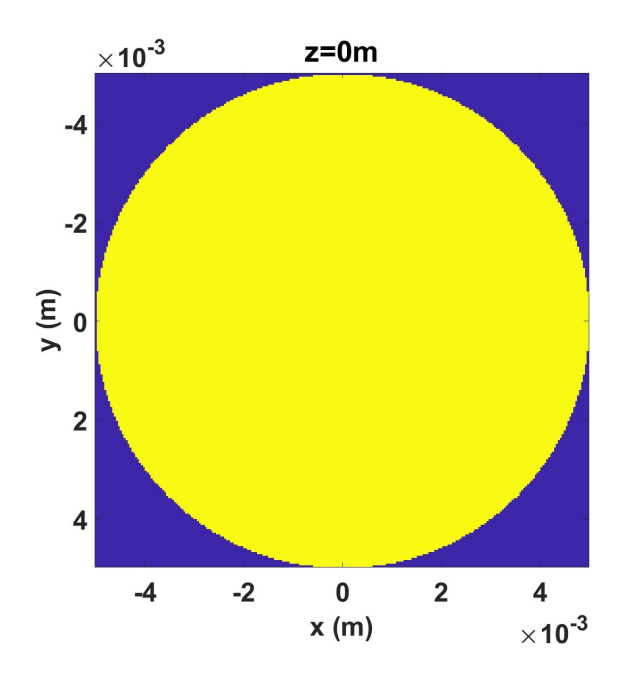

Fig. 4.18: Perfil de irradiancia en la propagación de una onda plana multiplicada por la pupila que representa a la lente delgada.

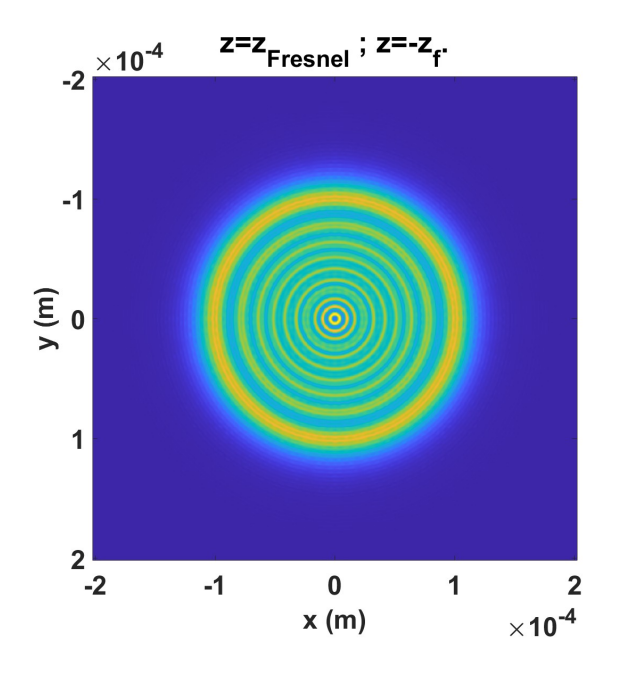

Fig. 4.19: Irradiancia del campo  $U(x, y, z_{Fresnel})$ .

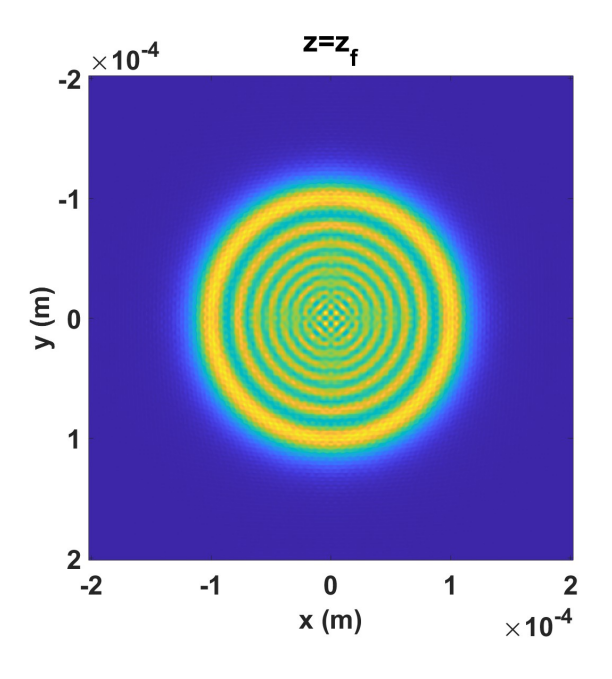

Fig. 4.20: Irradiancia del campo  $U(x, y, +z_f)$ .

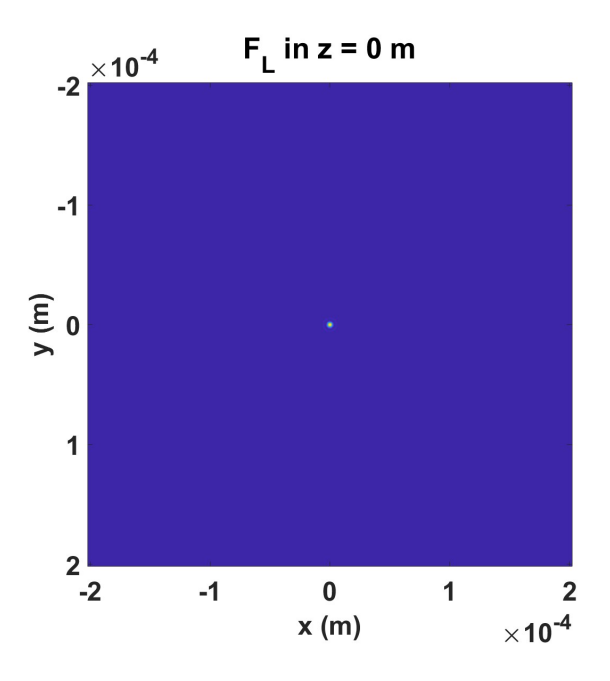

Fig. 4.21: Irradiancia del campo  $U(x, y, F_G)$ .

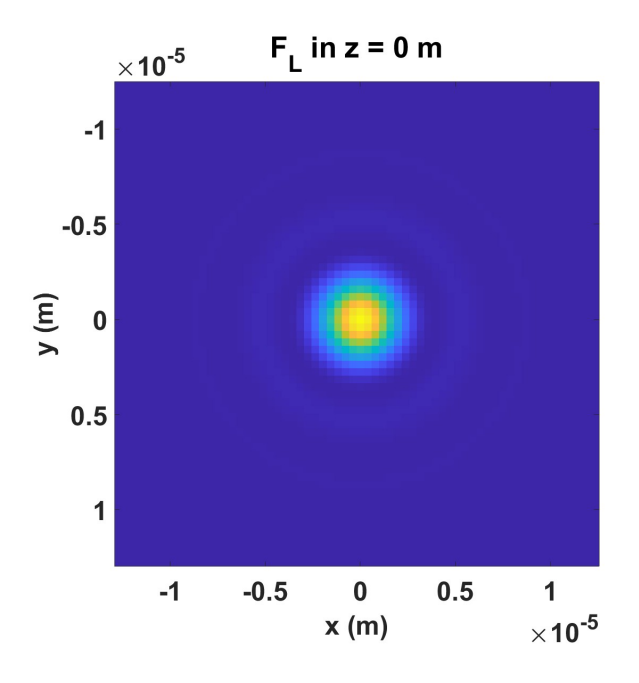

Fig. 4.22: Zoom a la irradiancia del campo  $U(x, y, F_G)$ .

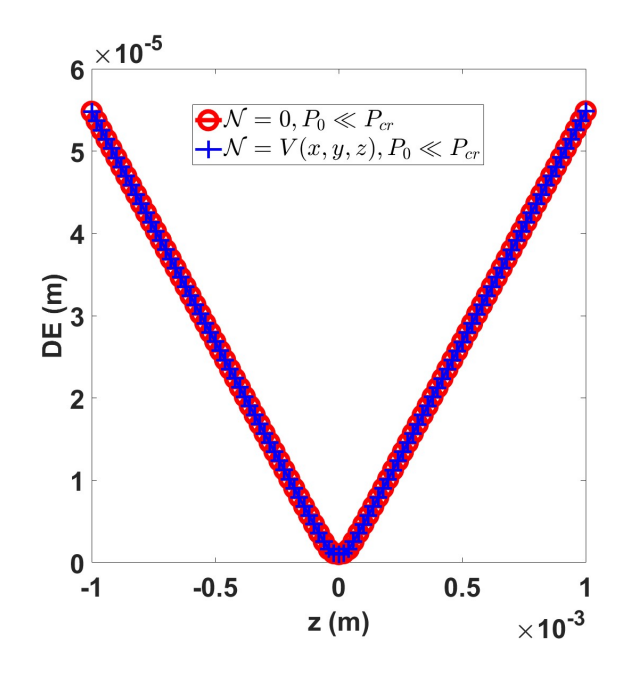

Fig. 4.23: Comparación entre  $D_{std}$  (curva roja) y  $D_{stdwK}$  (curva azul).

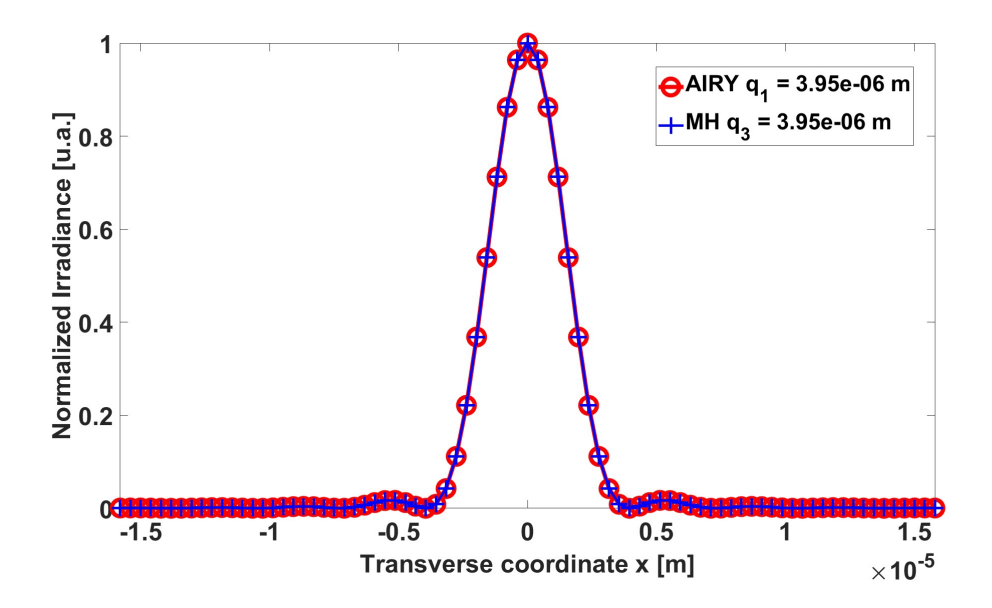

Fig. 4.24: Comparación entre el corte a la irradiancia del Disco de Airy (curva roja) con el campo  $U(x, y, F_G)$  (curva azul) incluyendo los radios  $q_1$  y  $q_3$ .
Cabe destacar que la elección de  $z_f$  es arbitraria en este caso de la propagación lineal, ya que para determinar su valor se debe usar el criterio de zona no lineal dado por la ec.(3.56) donde sea la  $D_P = 0.1\%$ . De esta manera se elige el intervalo  $[F_G - 1mm, F_G + 1mm].$ 

| Parámetro             | Valor                                                           |
|-----------------------|-----------------------------------------------------------------|
| D                     | 10mm                                                            |
|                       |                                                                 |
| Ĵ                     | 40mm                                                            |
|                       | 810 <i>nm</i>                                                   |
| $n$ del aire          | 10                                                              |
|                       | $\bar{n}_2$ del aire $3.01 \times 10^{-23} m^2 / W$ @800nm [42] |
| $\epsilon_R$ del aire | 10                                                              |
| $\epsilon_0$          | $8.85 \times 10^{-12} C^2 / N m^2$                              |
| $\epsilon$ del aire   | $\epsilon_R * \epsilon_0$                                       |
| $P_0$                 | $0.1 \mu W$ caso lineal                                         |
| $z_{\rm max}$         | $[-1mm,1mm]$                                                    |

Tabla 4.2: Parámetros en la propagación lineal del haz Gaussiano enfocado (onda plana).

# 4.3 Cintura del haz en la lente

En la sección anterior se logró describir el enfocamiento de un haz con perfil de irradiancia plana, as´ı que el paso natural es cambiarlo a uno Gaussiano, conservando su carácter de monocromático. Al tomar en cuenta al haz Gaussiano, no es muy usual conocer la posición de la cintura  $z_{cintura}$  del haz Gaussiano respecto de la salida del láser, ya que las aplicaciones de enseñanza o investigación no es relevante. Pero para el caso de enfocar haces con gran precisión, es vital conocer esta distancia y en consecuencia, saber la distancia  $z_{w_0}$  de la cintura del haz Gaussiano respecto de la lente que lo enfoca. En esta sección se modelará el caso más sencillo que es cuando  $z_{w_0} = 0$ , es decir, cuando la cintura del haz Gaussiano se encuentra en el plano de la lente ideal, ya que se cuenta con una solución analítica con que comparar.

Sea un haz Gaussiano monocromático de longitud de onda  $\lambda = 800nm$ , de baja potencia  $P_0 = 1.3mW$  y  $w_0 = 4mm$  dado por la ec.(4.1) que se propaga en aire, incide en una lente delgada fabricada en material  $BK7$ ,  $n_{lente} = 1.510580$ , de diámetro  $D = 10mm$  y distancia focal  $f = 150mm$ , que enfoca el haz. Como se mencionó, la distancia de la cintura respecto de la lente ideal es  $z_{w_0} = 0m$ , con lo que el

campo incidente en la lente es:  $U(x, y, 0) = V_0 \left(\frac{2}{\pi}\right)$  $(\frac{2}{\pi})^2 \frac{1}{w_0} \exp \left[-\frac{x^2+y^2}{w_0^2}\right]$  $w_0^2$ i . Con estos parámetros, los resultados de la propagación del haz Gaussiano enfocado usando el MH se muestran acontinuación.

En la Fig.4.25 se observa el perfil de irradiancia del haz Gaussiano en el plano de la lente. En la Fig.4.26 se multiplica la pupila que representa a la lente ideal por el perfil de irradiancia del haz Gaussiano. Al calcular la IF, en la Fig.4.27 se obtiene el perfil de irradiancia del campo  $U(x, y, z_{Fresnel})$ .

En la Fig. 4.28 se muestran las curvas de *Desviación Estandar*. El caso  $D_{std}$  es cuando el operador  $\mathcal{N} = 0$  (curva roja) y el caso  $D_{stdwK}$  es cuando  $\mathcal{N} = V(x, y, z) =$  $N_{Kerr}$  (curva azul), pero al ser un haz de baja potencia, se recupera la propagación lineal.

Si nos fijamos en la curva  $D_{std}$ , se observa un detalle muy importante, su mínimo se encuentra en  $z = 0m$  que es la posición del foco geométrico  $F<sub>G</sub>$ . Según el efecto del focal shift, el punto de enfocamiento de este haz se encuentra en  $\Delta f_L = z = -0.8 \mu m$ con su correspondiente parámetro de truncamiento  $\alpha = 1.56$ . Esta discrepancia con el valor teórico es mínima, dentro del error numérico, ya que el tamaño de paso  $dz = 26 \mu m$  sobre el eje óptico es más grande que el valor del corrimiento de foco.

En la Fig.4.29 se observa el perfil de irradiancia del campo  $U(x, y, F_G)$  y en la Fig.30 se observa un zoom a la Fig.4.29. No se observa el disco de Airy. En este caso no esperaba encontrarse, pues solo se obtiene cuando el perfil de irradiancia del haz es plano, tal como se mostró en la sección anterior.

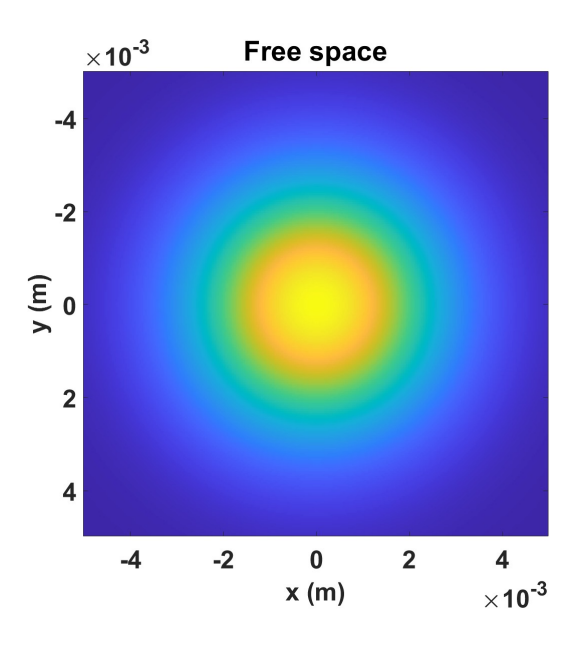

Fig. 4.25: Haz Gaussiano en espacio libre de  $w_0 = 4mm$  en la coordenada  $z = 0m$  sin la pupila.

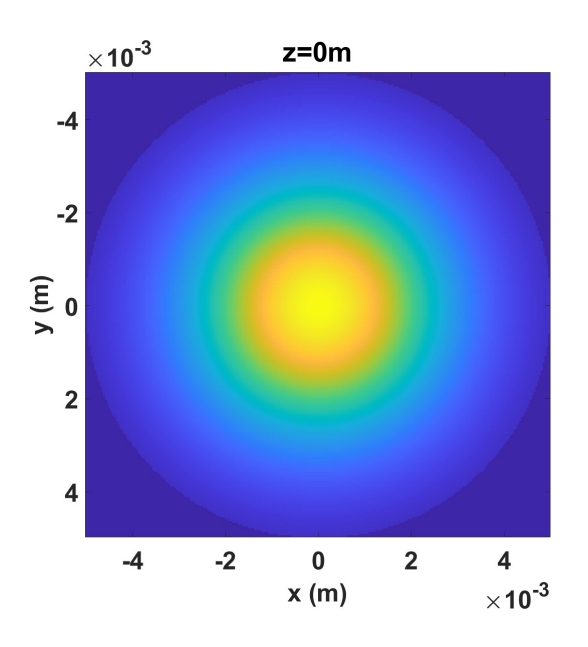

Fig. 4.26: Haz Gaussiano en *espacio libre* de  $w_0 = 4mm$  en la coordenada  $z = 0m$  con la pupila.

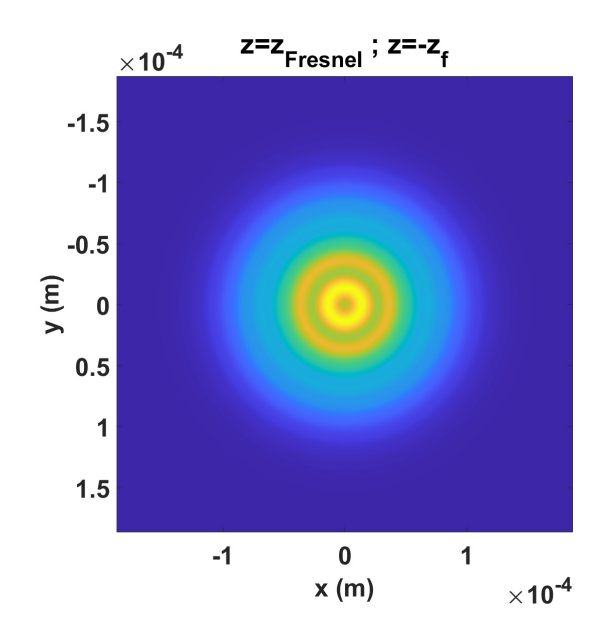

Fig. 4.27: Perfil de irradiancia del campo  $U(x, y, z_{Fresnel})$ .

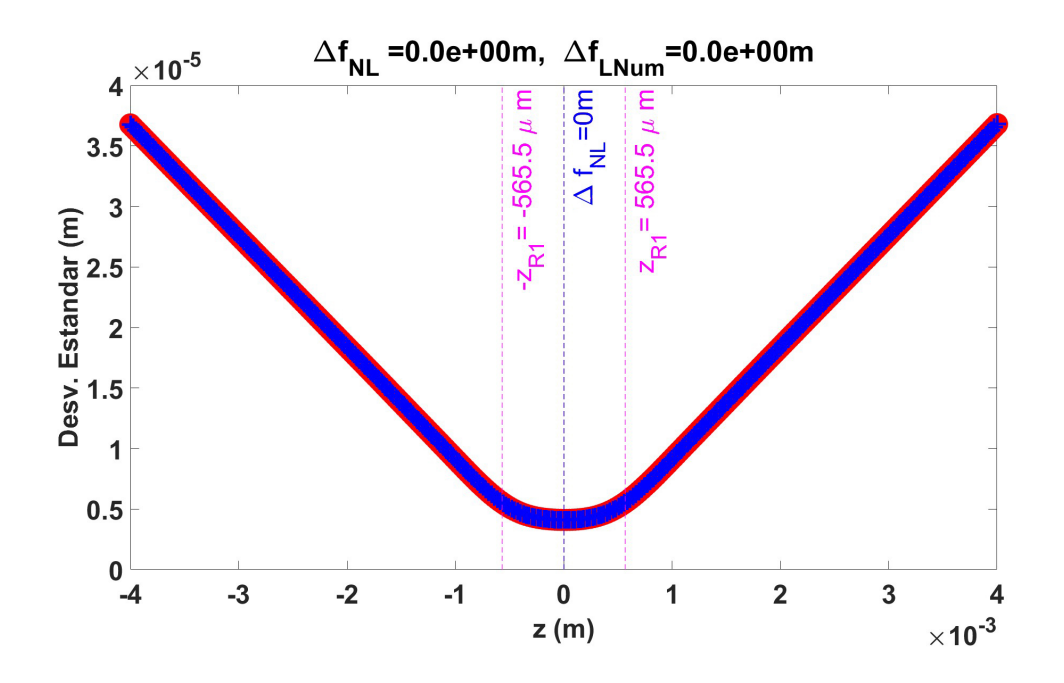

Fig. 4.28: Comparación entre las curvas de *Desviación Estandar* siendo  $D_{std}$  cuando el operador  $\mathcal{N} = 0$  (curva roja) y el caso  $D_{stdwK}$  cuando  $\mathcal{N} = V(x, y, z) = N_{Kerr}$  (curva azul).

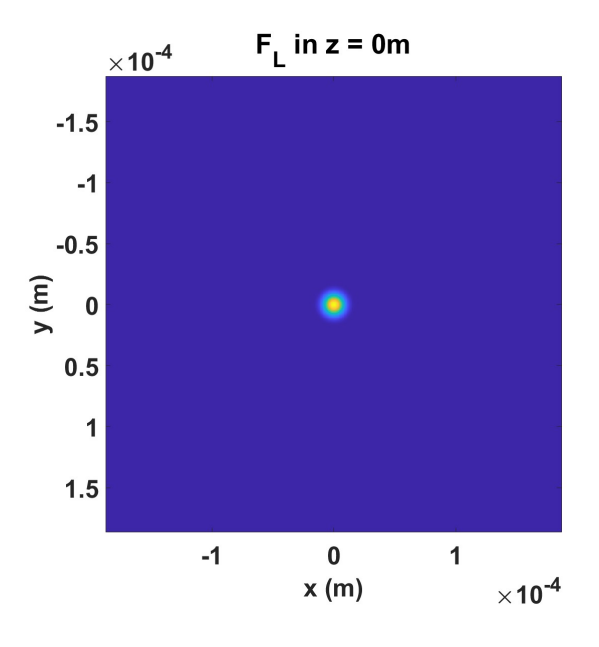

Fig. 4.29: Perfil de irradiancia del campo  $U(x, y, F_G)$ .

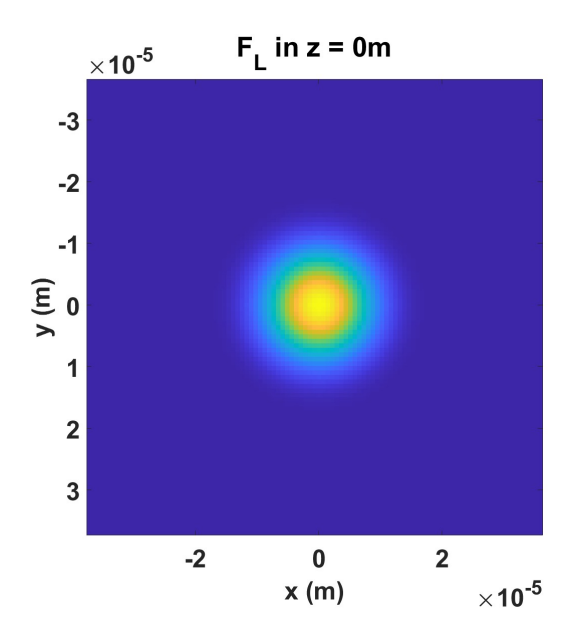

Fig. 4.30: Zoom al perfil de irradiancia del campo  $U(x, y, F_G)$ . No hay disco de Airy.

En la siguiente tabla se resumen los parámetros usados para esta sección:

| Parámetro             | Valor                                                             |
|-----------------------|-------------------------------------------------------------------|
|                       |                                                                   |
| $w_0$                 | $4mm@1/e^2$                                                       |
| $\lambda$             | 800nm                                                             |
| D                     | 10mm                                                              |
| f                     | 150mm                                                             |
| $n_{lente}$ (BK7)     | 1.510580                                                          |
| $n$ del aire          | 1.0                                                               |
|                       | $\bar{n}_2$ del aire $3.01 \times 10^{-23} m^2 / W$ @800 $nm[42]$ |
| $\epsilon_R$ del aire | 10                                                                |
| $\epsilon_0$          | $8.85 \times 10^{-12} C^2/Nm^2$                                   |
| $\epsilon$ del aire   | $\epsilon_R * \epsilon_0$                                         |
| $P_0$                 | $1.3mW$ caso lineal                                               |
| $z_{max}$             | $[-4mm,4mm]$                                                      |

Tabla 4.3: Parámetros para realizar la propagación del haz Gaussiano ultraintenso.

#### 4.3.1 Validación del MH incluyendo focal-shift lineal

En la sección anterior se logró propagar un haz Gaussiano enfocado por una lente ideal. Sin embargo, al reducir el diámetro del haz, el *focal shift* se hace evidente. Usando la misma configuración de haz y lente, con los mismos parámetros de la sección 4.3, a excepción del radio del haz gaussiano  $w_0 = 1mm$ , los resultados de la propagación se muestran en las siguientes figuras.

En la Fig.4.31 se observa el perfil de irradiancia del haz Gaussiano en el plano de la lente. Al comparar con la Fig.4.25 se observa que el haz tiene un radio menor. En la Fig.4.32 se muestra el producto del campo  $U(x, y, 0)$  con la pupila que representa a la lente ideal de diámetro  $D = 10$ mm. Aparentemente no hay diferencia con la Fig.4.31, esto se debe a que  $w_0 < D/2$ , por esto el contorno de la pupila no se observa. En la Fig.4.33 se muestra el perfil de Irradiancia del campo  $U(x, y, z_{Fresnel})$ . En la Fig.4.34 se muestran las curvas de *Desviación Estandar* para el caso  $D_{std}$  cuando el operador  $\mathcal{N} = 0$  (curva roja) y el caso  $D_{stdwK}$  cuando  $\mathcal{N} = V(x, y, z) = N_{Kerr}$ (curva azul), pero al ser un haz de baja potencia, se recupera la propagación lineal. En esta figura se demuestra que el MH reproduce con gran exactitud el resultado teórico  $\Delta f_{LTeo} = -218 \mu m$  dado el parámetro de truncamiento  $\alpha = 25$ . Mientras que con el MH se calcula  $\Delta f_{LNum} - 213 \mu m$ . En la Fig.4.35 se muestra el perfil de irradiancia del campo  $U(x, y, F_L)$  y finalmente, en la Fig. 4.36 se observa el corte a la irradiancia para el caso  $D_{std}$  cuando el operador  $\mathcal{N} = 0$  (curva roja) y el caso  $D_{sdwK}$  cuando  $\mathcal{N} = V(x, y, z) = N_{Kerr}$  (curva azul). Se observa que el radio del haz en el punto de enfocamiento es  $q_{NL} = 38 \mu m$ .

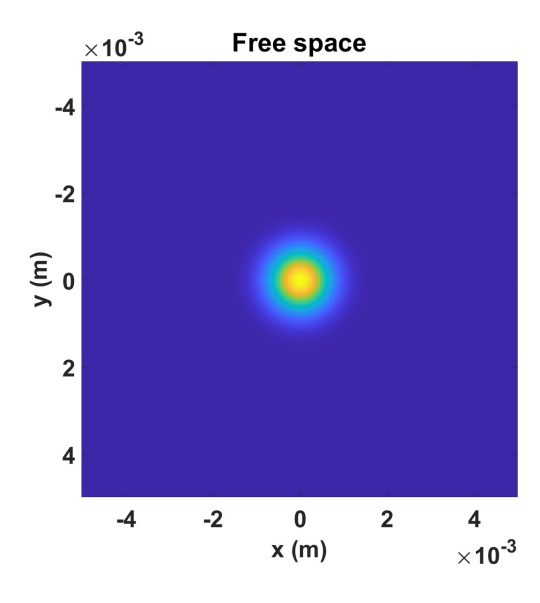

Fig. 4.31: Haz Gaussiano en *espacio libre* de  $w_0 = 4mm$  en la coordenada  $z = 0m$  sin la pupila en la propagación del haz enfocado con *focal shift lineal*.

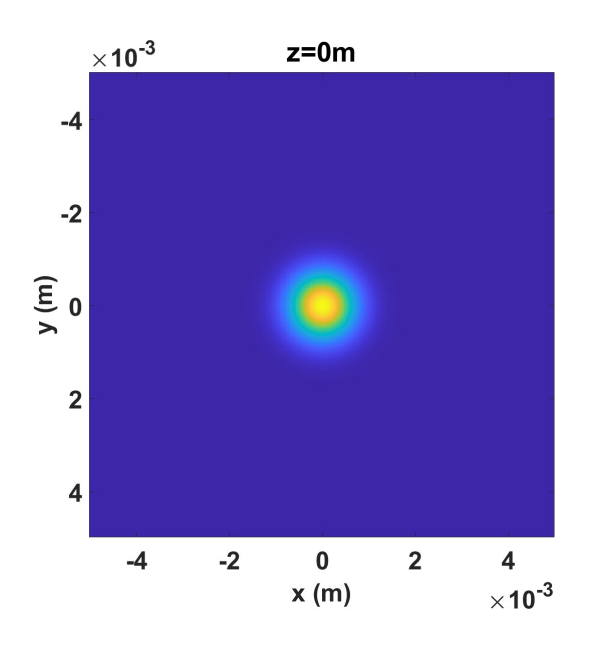

Fig. 4.32: Haz Gaussiano en espacio libre de  $w_0 = 4mm$  en la coordenada  $z = 0m$  con la pupila en la propagación del haz enfocado con focal shift lineal.

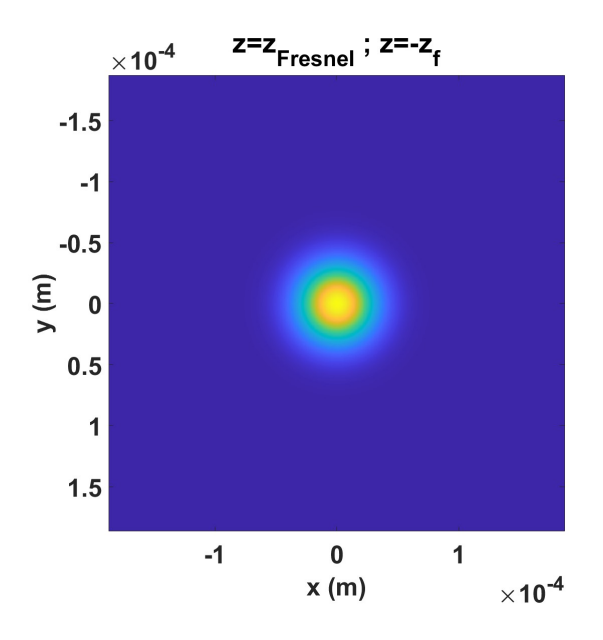

Fig. 4.33: Perfil de irradiancia del campo  $U(x, y, z_{Fresnel})$  en la propagación del haz enfocado con focal shift lineal.

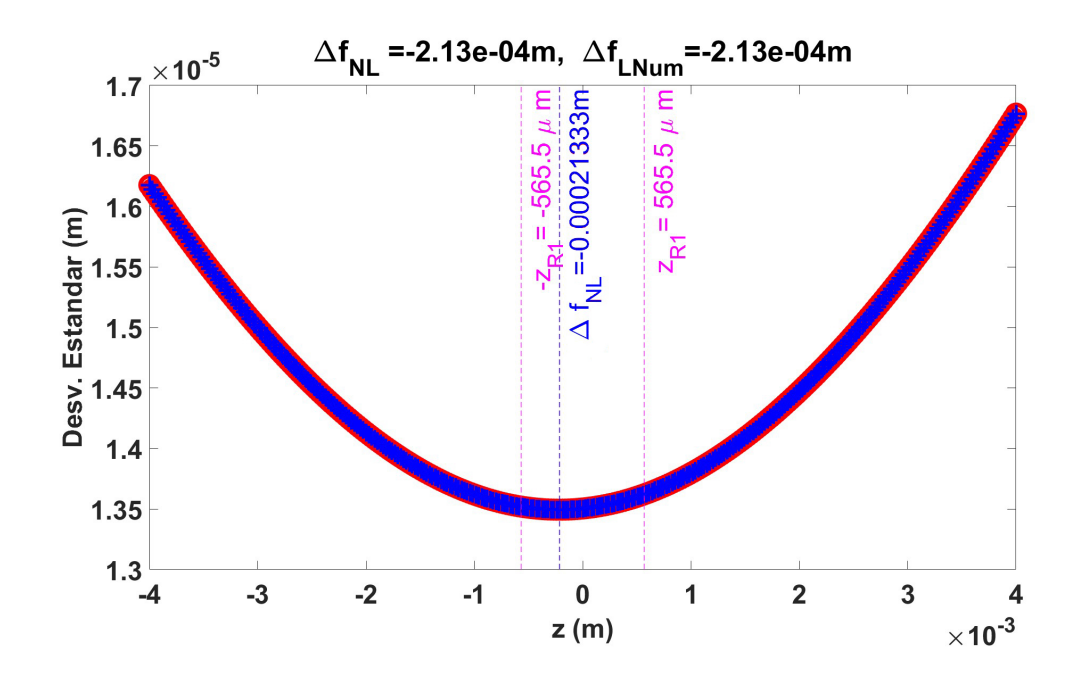

Fig. 4.34: Comparación entre las curvas de *Desviación Estandar* siendo  $D_{std}$  cuando el operador  $\mathcal{N} = 0$  (curva roja) y el caso  $D_{stdwK}$  cuando  $\mathcal{N} = V(x, y, z) = N_{Kerr}$  (curva azul) en la propagación del haz enfocado con focal shift lineal.

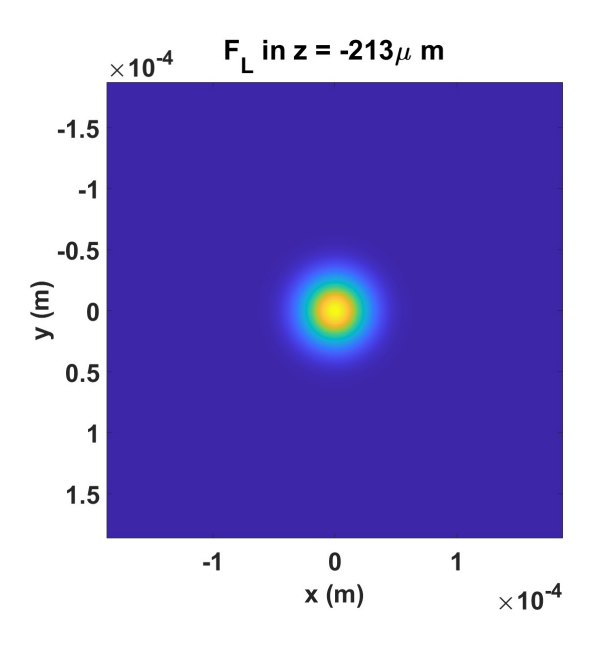

Fig. 4.35: Perfil de irradiancia del campo  $U\left(x,y,F_{L}\right)$  en la propagación del haz enfocado con *focal* shift lineal.

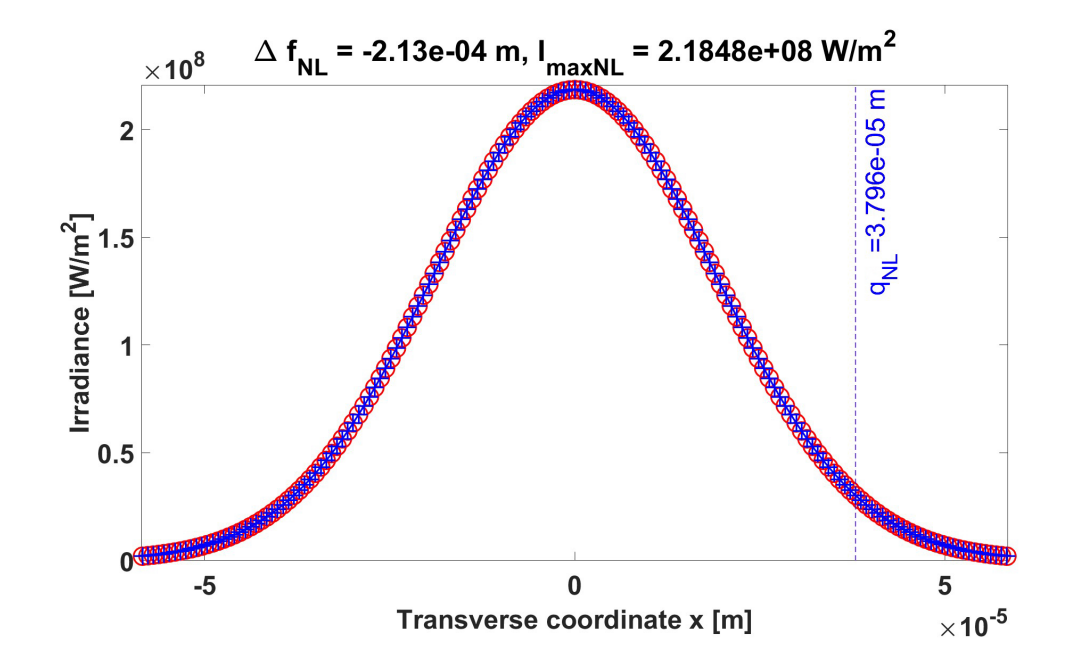

Fig. 4.36: Corte a la irradiancia del campo  $U(x, y, F_L)$  donde  $F_L = -213 \mu m$  para el caso cuando  $\mathcal{N}=0$  (curva roja) y el caso cuando  $\mathcal{N}=V\left(x,y,z\right)=N_{Kerr}$  (curva azul) en la propagación del haz enfocado con focal shift lineal. No hay Disco de Airy.

Con estos resultados mostrados se puede considerar que el MH predijo con gran precisión el corrimiento del foco incluyendo el efecto lineal. En la tabla 4.4 se resumen los valores usados para esta sección.

| Parámetro         | Valor               |
|-------------------|---------------------|
| $w_0$             | $1mm@1/e^2$         |
| $\lambda$         | 800 <i>nm</i>       |
| $\left( \right)$  | 10mm                |
| f                 | 150mm               |
| $P_0$             | $1.3mW$ caso lineal |
| $\alpha$          | 25                  |
| $z_{max}$         | $[-4mm,4mm]$        |
| $\Delta f_{LTeo}$ | $-218\mu m$         |
| $\Delta f_{LNum}$ | $-213\mu m$         |

Tabla 4.4: Parámetros primer ejemplo de un haz enfocado incluyendo focal shift.

Otro ejemplo donde se puede ver el *focal shift lineal* se muestra a continuación. Sea un haz Gaussiano de baja potencia  $P_0 = 1.3mW$ , monocromático de  $\lambda = 800nm$ y  $w_0 = 1.4mm$ , es enfocado por una lente ideal de BK7 de diámetro  $D = 10mm$  y distancia focal  $f = 300mm$ . El haz tiene un corrimiento de foco dado por la ec. (2.34)  $\Delta f_L = \Delta f_{LTeo} = -455 \mu m$ , para su respectivo valor del parámetro de truncamiento  $\alpha = 12.7551$ . De nueva cuenta, dado que la propagación es lineal, la posición de la coordenada  $z_{Fresnel}$  puede ser aritraria.

En la Fig.4.37 se muestra el perfil de irradiancia del haz en la lente. En la Fig.4.38 se muestra el producto del haz con la pupila que representa la lente de diámetro  $D = 10mm$ . Se observa que el haz está contenido totalmente en la lente. En la Fig.4.39 se muestra el perfil de irradiancia del campo  $U(x, y, z_{Fresnel})$ . En la Fig.4.40 se muestran las curvas de *Desviación Estandar* para el caso  $D_{std}$  cuando el operador  $\mathcal{N} = 0$  (curva roja) y el caso  $D_{stdwK}$  cuando  $\mathcal{N} = V(x, y, z) = N_{Kerr}$ (curva azul). El mínimo de la curva  $D_{stdwK}$  se encuentra a  $\Delta f_L = -0.480 \mu m$  detrás del foco geométrico  $F_G$ . Esto es  $25\mu m$  de diferencia con el valor teórico. Esta diferencia es menor que el tamaño de paso  $dz = 130 \mu m$ , por lo que es una muy buena aproximación. En la Fig.4.41 se muestra el perfil de irradiancia  $U(x, y, F_L)$ . en la Fig.4.42 se muestra un zoom de la Fig.4.41. En la Fig.4.43 se observa el corte a la irradiancia para el caso  $D_{std}$  cuando el operador  $\mathcal{N} = 0$  (curva roja) y el caso  $D_{sdwK}$  cuando  $\mathcal{N} = V(x, y, z) = N_{Kerr}$  (curva azul). Se observa que el radio del haz en el punto de enfocamiento es  $q_{NL} = 56 \mu m$ .

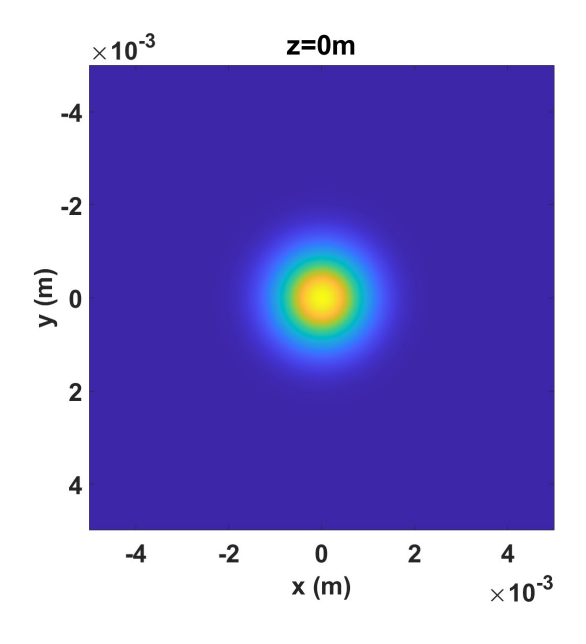

Fig. 4.37: Haz Gaussiano en espacio libre de  $w_0 = 1.4 \text{mm}$  en la coordenada  $z = 0 \text{m}$  sin la pupila en la propagación del haz enfocado con focal shift lineal.

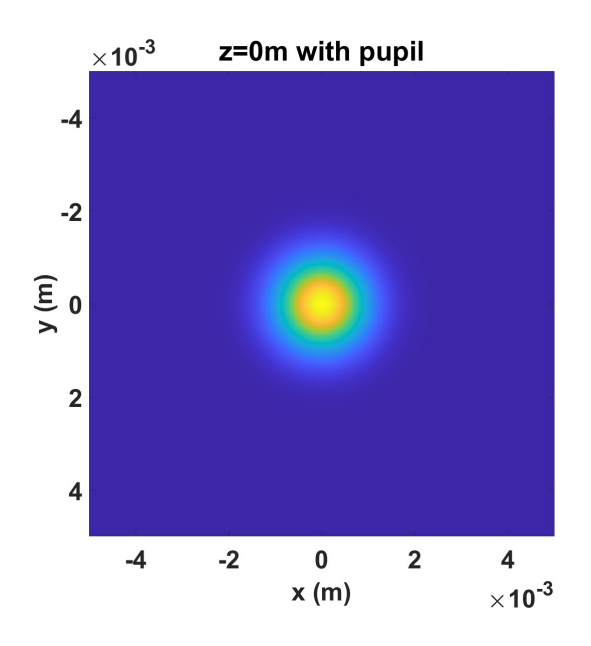

Fig. 4.38: Haz Gaussiano en espacio libre de  $w_0 = 1.4mm$  en la coordenada  $z = 0m$  con la pupila en la propagación del haz enfocado con *focal shift lineal*.

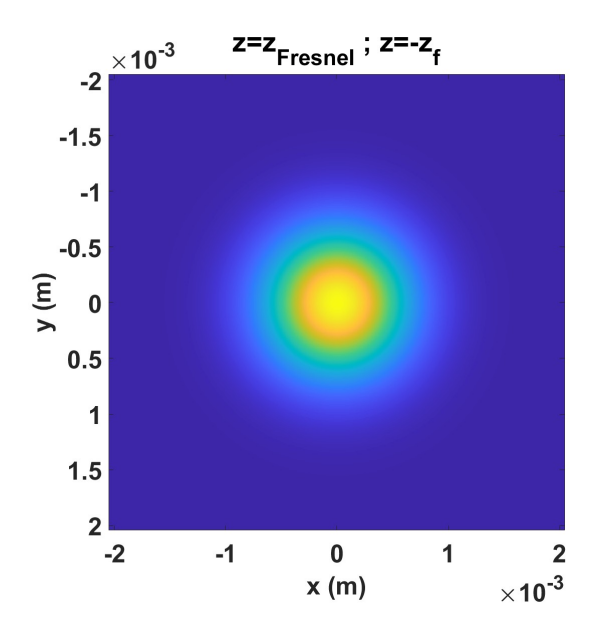

Fig. 4.39: Perfil de Irradiancia del campo  $U(x, y, z_{Fresnel})$  en la propagación del haz enfocado con focal shift lineal.

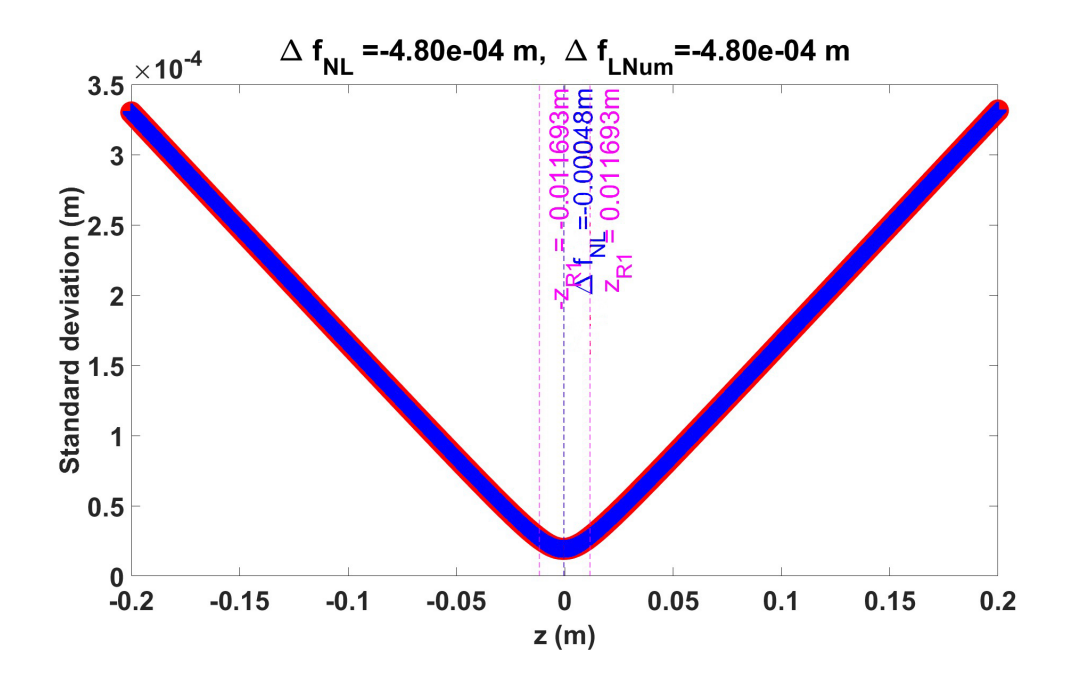

Fig. 4.40: Comparación entre las curvas de *Desviación Estandar* siendo  $D_{std}$  cuando el operador  $\mathcal{N} = 0$  (curva roja) y el caso  $D_{stdwK}$  cuando  $\mathcal{N} = V(x, y, z) = N_{Kerr}$  (curva azul) en la propagación del haz enfocado con focal shift lineal.

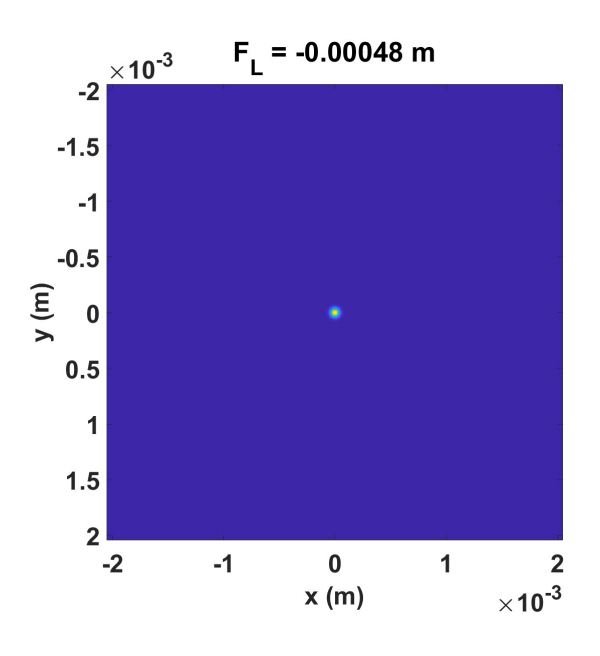

Fig. 4.41: Perfil de Irradiancia del campo  $U(x, y, F_L)$  en la propagación del haz enfocado con *focal* shift lineal.

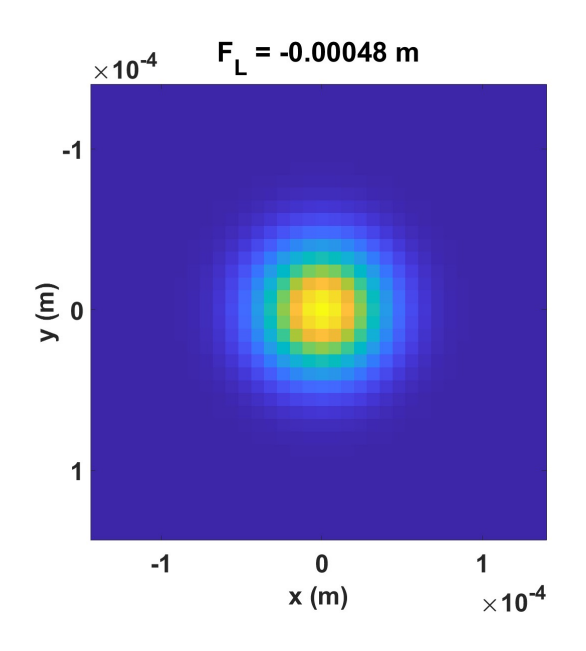

Fig. 4.42: Zoom al perfil de Irradiancia del campo  $U(x, y, F_L)$  en la propagación lineal del haz enfocado cambiando de medio.

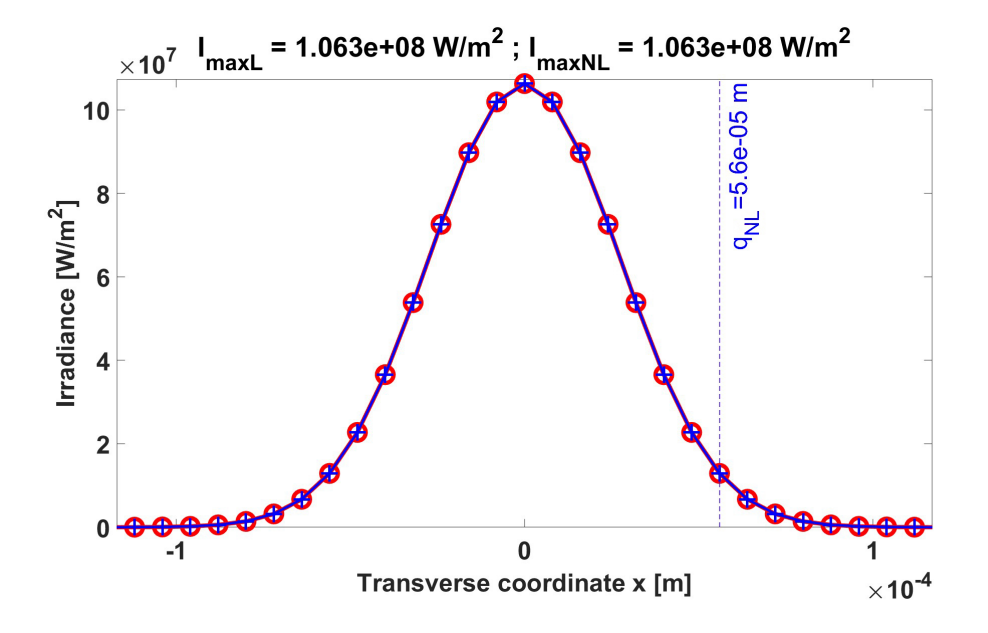

Fig. 4.43: Corte a la Irradiancia del campo  $U(x, y, F_L)$  donde  $F_L = -480 \mu m$  para el caso cuando  $\mathcal{N} = 0$  (curva roja) y el caso cuando  $\mathcal{N} = V(x, y, z) = N_{Kerr}$  (curva azul) en la propagación del haz enfocado con focal shift lineal. No hay Disco de Airy.

En la siguiente tabla 4.5 se resumen los parámetros usados para esta sección:

| Parámetro         | Valor               |
|-------------------|---------------------|
| $w_0$             | $1.4mm@1/e^2$       |
| $\lambda$         | 800nm               |
| $\left( \right)$  | 10mm                |
| $\boldsymbol{t}$  | 300mm               |
| $P_0$             | $1.3mW$ caso lineal |
| $\alpha$          | 12.7551             |
| $z_{max}$         | $[-200mm, 200mm]$   |
| $\Delta f_{LTeo}$ | $-455\mu m$         |
| $\Delta f_{LNum}$ | $-480 \mu m$        |

Tabla 4.5: Parámetros segundo ejemplo de un haz enfocado incluyendo *focal shift*.

### 4.3.2 Validación del MH incluyendo focal-shift no lineal

Una vez más, usando el mismo arreglo del segundo ejemplo de la sección 4.3.1, se enfoca un haz Gaussiano monocromático en una lente delgada, sin embargo, es este caso la potencia inicial  $P_0 = P_{cr} = 3.1894 \times 10^9 W$ , es la potencia crítica del aire. Como la potencia es grande, el efecto Kerr ya no se puede despreciar, por tanto la elección de la coordenada  $z_{Fresnel}$  es crucial. Para tomar esta elección, es necesario usar los cuatro criterio de la sección (3.7). Cabe destacar que en los resultados mostrados hasta la sección anterior, solo se han usado los criterios de tamaño de malla computacional, tamaño de pixel y tamaño de paso, que son suficiente para realizar la propagación lineal del MH.

As´ı que, en este caso cuando el efecto no lineal no es despreciable, primero se hace una estimación de la ubicación de la coordenada  $z_{Fresnel}$  usando el criterio de tamaño de malla computacional, tamaño de pixel, zona no lineal pero sin usar el tamaño de paso, es decir, se toma un tamaño de paso  $dz \gg \Delta f_{LTeo}$ , se aplica el MH a la propagación del haz, obteniéndose la ubicación de la coordenada llamada  $z_{NL}$ , recordando que esta se encuentra medida desde la lente como  $z_{NL} = z_{Fresnel}$  y a su vez, medida desde el punto de enfocamiento  $F_L$  como  $z_{NL} = -z_f$ .

Como se observa en la Fig.4.44, conociendo la posición de  $z_{NL} = -z_f = -115.2mm$ obteniéndose el internavo sobre el que se calculará el SSF incluyendo el efecto Kerr  $[F_L - 115.2mm, F_L + 115.2mm]$ . Como segundo paso, se usan los cuatro criterios para realizar la propagación del haz gaussiano enfocado incluyendo *focal shift no* lineal aplicando el MH.

El la Fig.4.44a) se observa el campo  $U(x, y, -z_f)$  donde  $-z_f = -200 \, mm$  para realizar una estimación de la coordenada  $z_{NL}$ . En esta estimación se usan los criterios de tama˜no de malla computacional, tama˜no de pixel y zona no lineal. En la Fig.4.44b) se muestra la curva de Diferencia Porcentual DP usando el criterio de 0.1%, esto es, en la coordenada  $z_{NL} = -115.2mm$ , la curva DP alcanza su valor de 0.1%. Aquí no se usa el criterio de tamaño de paso ya que se usa uno mayor que  $\Delta f_{LTeo}$ .

En la Fig.4.45 se muestra el campo  $U(x, y, z_{NL})$ . En la Fig.4.46 se muestran las curvas de *Desviación Estandar* para el caso  $D_{std}$  cuando el operador  $\mathcal{N} = 0$ (curva roja) y el caso  $D_{stdwK}$  cuando  $\mathcal{N} = V(x, y, z) = N_{Kerr}$  (curva azul). Como se observa, la curva  $D_{std}$  representa la propagación lineal del haz enfocado, mientras que la curva  $D_{stdwK}$  muestra que el punto de enfocamiento no lineal se desplazó  $\Delta f_{NL} = 80 \mu m$  del lado positivo de  $F_G$ . De tal manera que el punto de enfocamiento no lineal medido desde la lente es:

$$
F_{NL} = f + \Delta f_{NL} = 300 \, mm + 0.08 \, mm = 300.08 \, mm. \tag{4.3}
$$

Esta cantidad es la principal aportación del MH, pues muestra que la posición de  $F_{NL}$  depende de la combinación de  $P_0$ ,  $w_0$ , D y f.

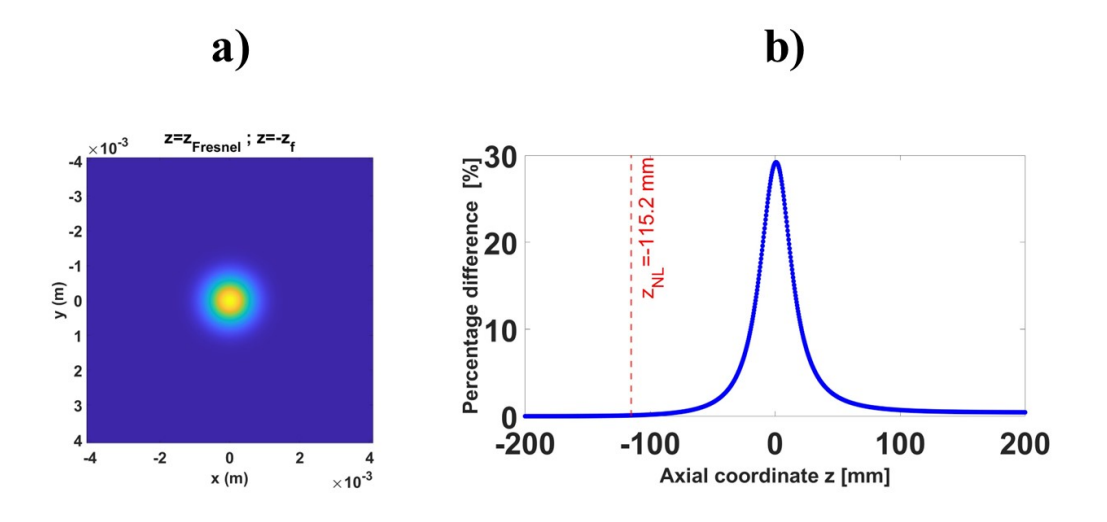

Fig. 4.44: En a) irradiancia del campo  $U(x, y, -z_f)$ , en b) se muestra la curva de  $D<sub>P</sub>$  donde en  $-z_f = -115.2mm$  se obtiene el valor de  $D_P = 0.1\%$ . A partir de esta coordenada ya no se puede despreciar el efecto Kerr.

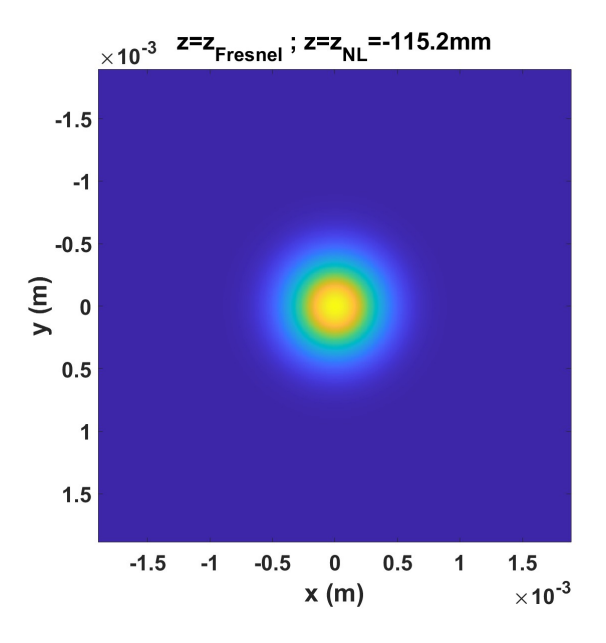

Fig. 4.45: Perfil de irradiancia del campo  $U(x, y, z_{NL})$ , donde  $z_{NL} = -115.2mm$ .

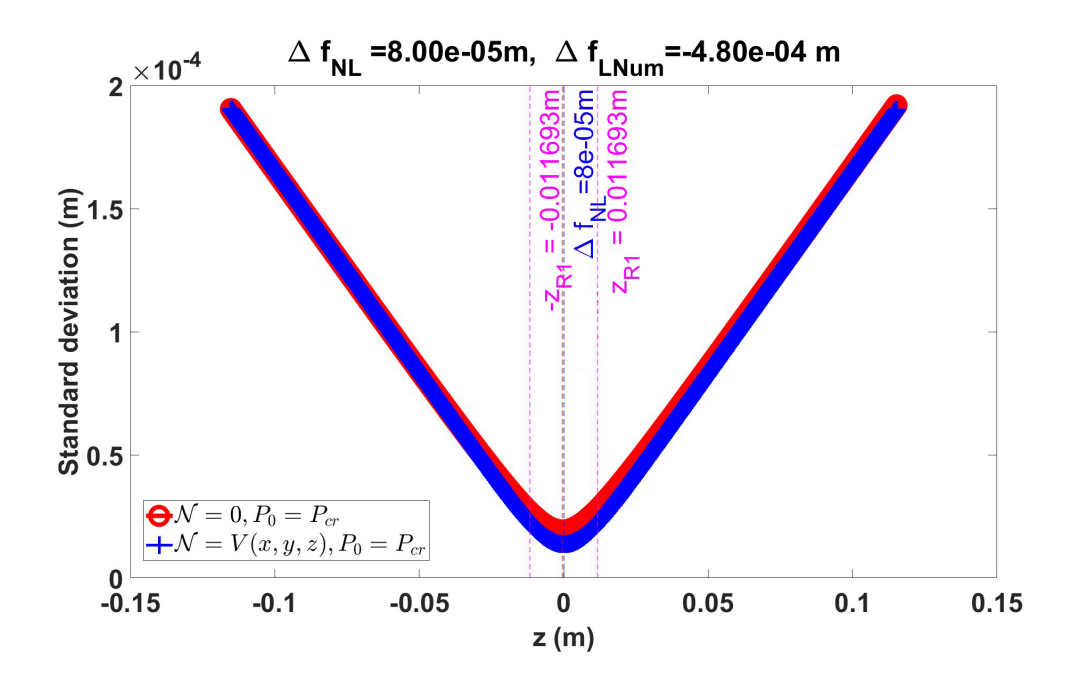

Fig. 4.46: Comparación entre las curvas de *Desviación Estandar* siendo  $D_{std}$  cuando el operador  $\mathcal{N} = 0$  (curva roja) y el caso  $D_{stdwK}$  cuando  $\mathcal{N} = V(x, y, z) = N_{Kerr}$  (curva azul) en la propagación del haz enfocado con *focal shift no lineal*. Se obtiene  $\Delta f_{NL} = 80 \mu m$ 

En la Fig.4.47 se muestra el campo  $U(x, y, F_{NL})$  con su correspondiente zoom en la Fig. 4.48. En la Fig. 4.49 se muestran las curvas de irradiancia para el caso  $D_{std}$ cuando el operador  $\mathcal{N} = 0$  (curva roja) y el caso  $D_{stdwK}$  cuando  $\mathcal{N} = V(x, y, z) =$  $N_{Kerr}$  (curva azul). La curva azul muestra que al aumentar la potencia del haz, el tamaño del *spot* es más pequeño respecto de la curva roja. Esto significa que la energía se confinó en un área más pequeña que el caso lineal. Estas curvas de irradiancia son otra aportación importante del MH ya que podemos conocer la forma del *spot* bajo esta propagación no lineal. Finalmente en la Fig.4.50 se observa la curva de *Diferencia Porcentual D<sub>P</sub>* que comienza en la coordenada  $z_{NL}$  = −115.2mm.

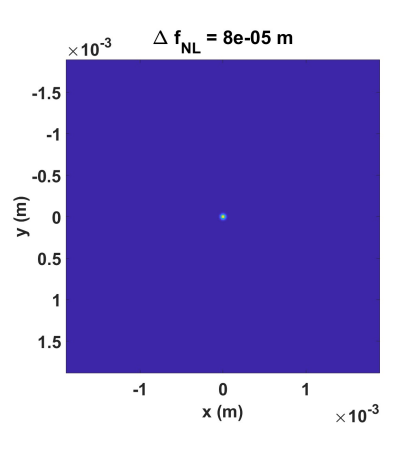

Fig. 4.47: Perfil de irradiancia del campo  $U(x, y, F_{NL})$  en la propagación del haz enfocado con focal shift no lineal.

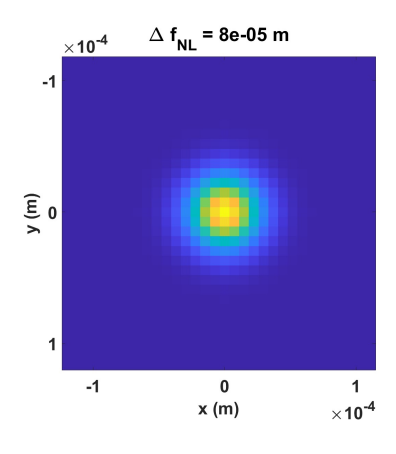

Fig. 4.48: Zoom a la irradiancia del campo  $U(x, y, F_{NL})$ .

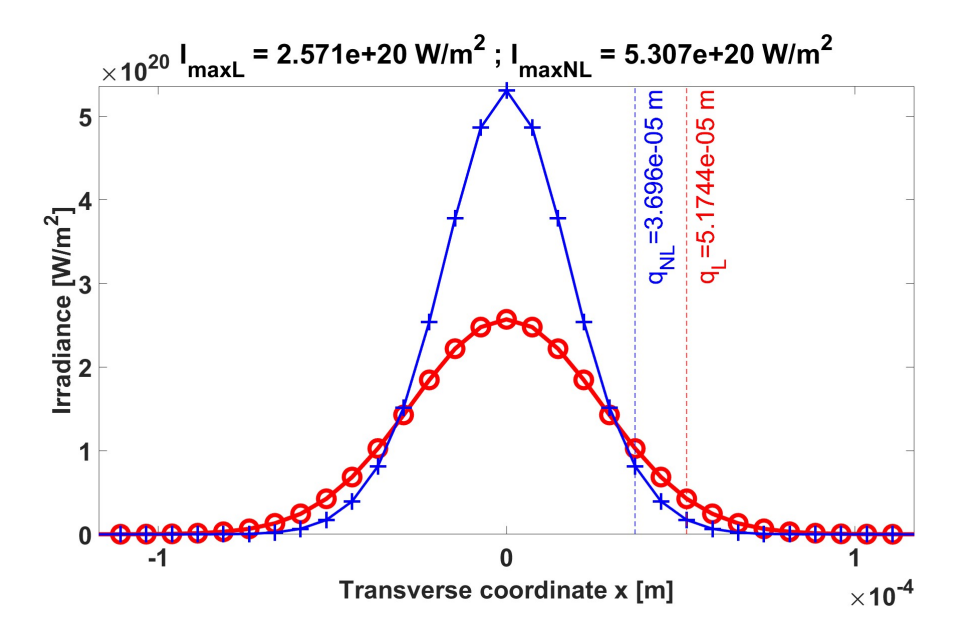

Fig. 4.49: Corte a la irradiancia del campo  $U\left(x,y,F_{NL}\right)$ donde  $F_{NL}=-80\mu m$ para el caso cuando  $\mathcal{N}=0$  (curva roja) y el caso cuando  $\mathcal{N}=V\left(x,y,z\right)=N_{Kerr}$  (curva azul) en la propagación del haz enfocado con *focal shift no lineal*. El valor de radio  $q_{NL} = 36.9 \mu m$  y el radio  $q_L = 51.7 \mu m$ .

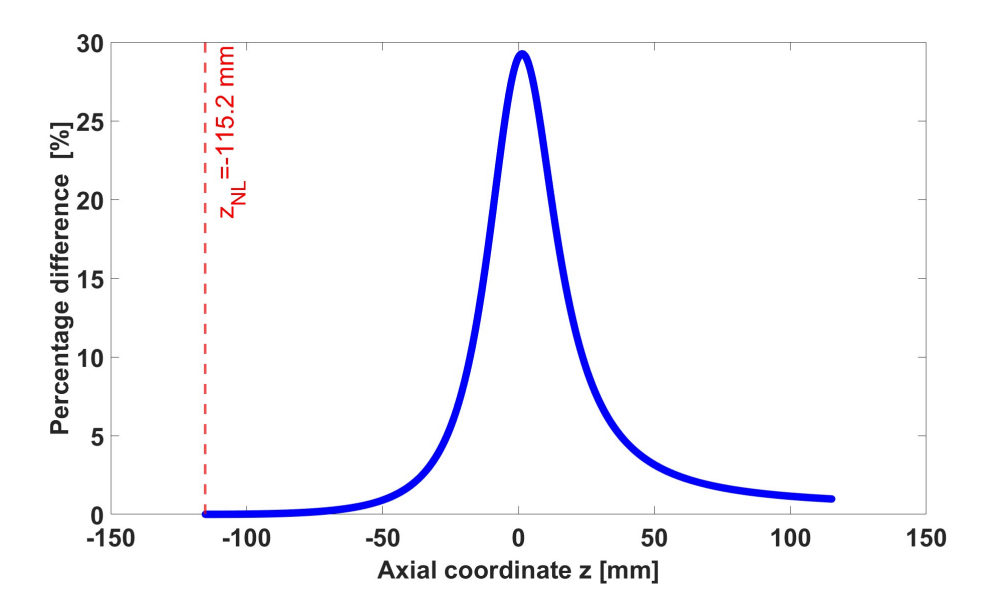

Fig. 4.50: Curva de *Diferencia Porcentual* para determinar la coordenada  $z_{NL} = -115.2 \text{mm}$ . A partir de esta coordenada el efecto no lineal ya no es despreciable.

## 4.4 Haz enfocado cambiando de medio

En las secciones vistas hasta ahora se ha demostrado que el MH es una excelente herramienta para describir la propagación lineal y no lineal en Aire de un haz enfocado. Sin embargo, el MH también puede describir la propagación de dicho haz Gaussiano cuando hay un cambio de medio. Esto se logra colocando una interfaz del medio con *Índice de Refracción n* a otro de índice  $n_m$ . La coordenada donde se coloca esta interfaz es  $z_{Fresnel}$ .

El haz enfocado al propagarse en el medio  $n_m$ , se enfocará en un nuevo punto que puede conocerse al aplicar la Ley de Snell sobre la interfaz, tal como se muestra en la siguiente figura:

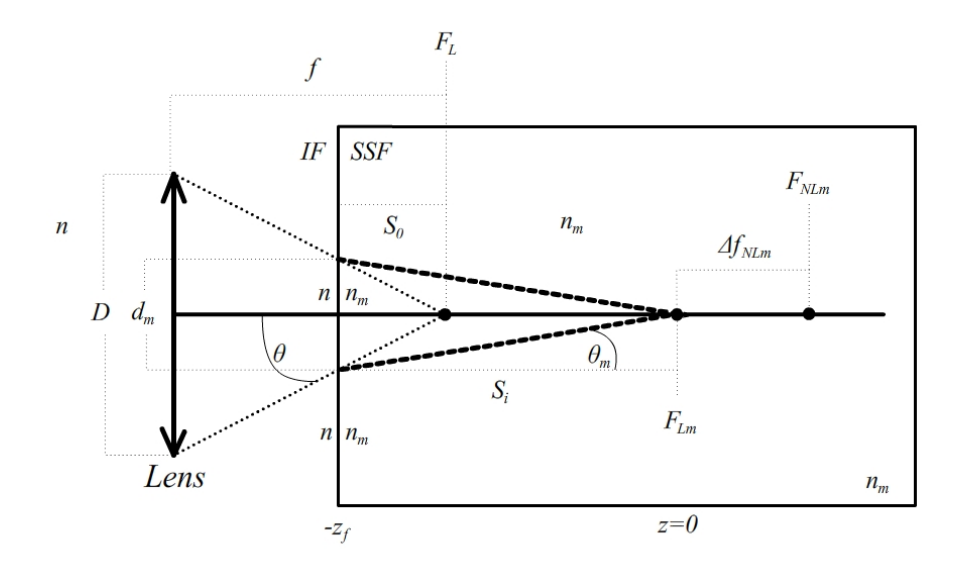

Fig. 4.51: Ley de Snell aplicada a la interfaz entre el medio con *índice de refracción* n y el medio con índice  $n_m$ .

Según la refracción de la luz, el haz se enfocará en el nuevo punto  $F_{Lm}$  que puede determinarse trigonométricamente. Al colocar la interfaz en la coordenada  $z_{Fresnel}$ , se puede saber la distancia de esta interfaz al punto de enfocamiento  $F_L$ , que es el que le correspondería al enfocamiento del haz si todo el medio fuera Aire. Este punto es fijo dado por la *distancia focal f.* De esta manera la distancia  $S<sub>o</sub>$  de la interfaz al punto  $F_L$  es:  $S_o = f - z_{Fresnel}$ . Si se toma en cuenta el *focal shift*, entonces se tiene que  $S_o = f - z_{Fresnel} + \Delta f_L$ . El haz enfocado incide en la interfaz con un diámetro  $d_m$ . De la Fig. 4.43 se puede obtener diámetro usando la propiedad de triángulos semejantes:

$$
\frac{D}{f} = \frac{d_m}{S_o} \to d_m = \frac{D * S_o}{f}.\tag{4.4}
$$

Aplicando la Ley de Snell sobre la interfaz, se obtiene:

$$
nsen\theta = n_m sen\theta_m
$$

$$
\theta = atan\left(\frac{d_m}{2*f}\right) \to nsen\left[atan\left(\frac{d_m}{2*f}\right)\right] = n_m sen\theta_m,
$$

$$
\to \theta_m = asen\left\{\frac{n}{n_m}sen\left[atan\left(\frac{d_m}{2*f}\right)\right]\right\},\tag{4.5}
$$

con el valor de  $\theta_m$  ahora se puede calcular el punto de enfocamiento  $F_{Lm}$  al calcular la distancia  $S_i$  usando la relación trigonométrica:

$$
tan\theta_m = \frac{d_m}{2*S_i} \to S_i = \frac{d_m}{2*tan\theta_m},
$$
\n(4.6)

donde  $S_i$  es medido desde la interfaz. Así, el punto  $F_{Lm}$  medido desde la lente es  $F_{Lm} = z_{Fresnel} + S_i$ . El campo  $U(x, y, z_{Fresnel})$  se calcula usando la IF. Tomando este campo como condición inicial para el SSF, se calcula la propagación en el intervalo  $[F_{Lm} - z_f, F_{Lm} + z_f]$ , donde la coordenada  $z_f = S_i$  es la misma que  $z_{Fresnel}$  pero medida desde el punto  $F_{L_m}$ , es decir, se coloca el origen del sistema  $z = 0$  en el punto  $F_{Lm}$ . En la Fig.4.43 se omite el lado positivo del intervalo.

Al aumentar la potencia, el efecto no lineal se toma en cuenta después de la interfaz, de tal manera que el haz se enfocará en otro punto  $F_{NLm}$  que será medido respecto del punto de enfocamiento  $F_{Lm}$  y desplazado una distancia  $\Delta f_{NLm}$  a partir de este último.

Cabe recordar que hasta ahora, desde el comienzo del capítulo hasta los resultados mostrados en la sección anterior, se ha aplicado el MH considerando que el valor del *índice de refracción no lineal*  $\bar{n}_2 > 0$  es positivo, de tal manera que, de acuerdo al valor de la potencia, el comportamiento del haz mostrará el efecto de *auto-confinado*  $(P_0 = P_{cr})$  o auto-enfocamiento  $(P_0 > P_{cr})$ . Si el valor del *índice de refracción no* lineal  $\bar{n}_2 < 0$  es negativo, entonces el comportamiento del haz mostrará el efecto de auto-desenfocamiento [43].

#### 4.4.1 Propagación lineal

Sea un haz Gaussiano monocromático  $\lambda = 800nm$  de baja potencia  $P_0 = 4.7nW$  y  $w_0 = 1mm$  que incide en una lente ideal de diámetro  $D = 2mm$  y distancia focal  $f = 20mm$ . El haz enfocado incide en un medio no lineal de *Disulfuro de Carbono*  $(CS_2)$  cuya interfaz entre  $Aire-CS_2$  se encuentra en la coordenada  $z_{Fresnel} = 1.9mm$ 

medido desde la lente, con lo que el valor de  $S<sub>o</sub> = 1mm$ . Para este caso, el focal shift es despreciable. De la  $ec. (4.4)$  se calcula el valor del diámetro del haz que incide en la interfaz, calculándose en  $d_m = 99.9 \mu m$ , así, de acuerdo a la ec.(4.5), el valor del ángulo de refracción de la luz para el medio  $CS_2$  resulta en  $\theta_m = 0.0311 rad$ . Continuando con los cálculos, de la ec. $(4.6)$ , la distancia entre la interfaz y el punto de enfocamiento  $F_{Lm}$  es  $S_i = z_f = 1.6mm$  medido desde la interfaz, pero medido desde la lente, el punto de enfocamiento es  $F_{Lm} = 20.6mm$ , así que la distancia entre el punto  $F_G = F_L$  y  $F_{Lm}$  es de 0.6mm.

Con este valor calculado del punto  $F_{Lm}$  se crea el intervalo  $[F_{Lm} - z_f, F_{Lm} + z_f] =$  $[F_{Lm}-1.6mm, F_{Lm}+1.6mm]$  para el cálculo del SSF. Con estos valores, los resultados del MH aplicado al enfoque del haz cambiando de medio se muestran a continuación.

Como se observa en la Fig.4.52 la irradiancia del haz Gaussiano de radio  $w_0 =$  $1mm$  se multiplica por la pupila que representa a la lente ideal de diámetro  $D =$ 2mm. Este campo se encuentra en la coordenada  $z = 0$ mm respecto de la lente. A su vez, la cintura del haz se encuentra en esta coordenada. En la Fig.4.53 se observa el perfil de irradiancia del campo  $U(x, y, z_{Fresnel})$  que incide en la interfaz Aire – CS<sub>2</sub>. Esta coordenada  $z_{Fresnel}$  es la misma que que  $z_f = S_i = 1.6mm$  pero medida desde el punto  $F_{Lm}$ .

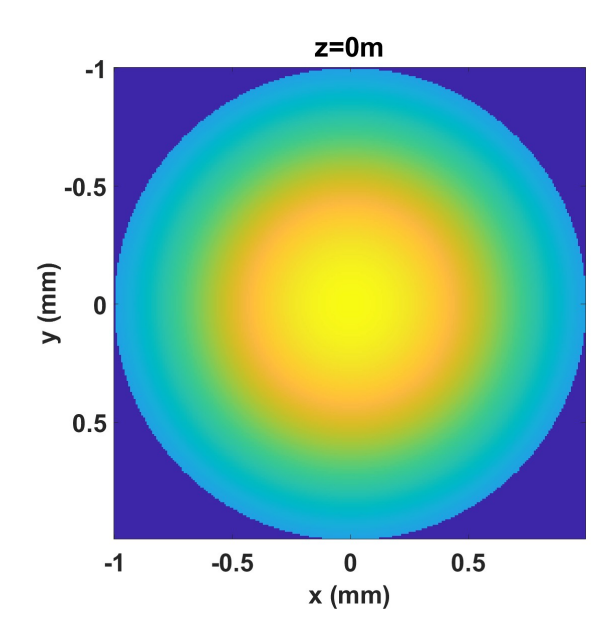

Fig. 4.52: Haz Gaussiano en espacio libre de  $w_0 = 1mm$  en la coordenada  $z = 0m$  con la pupila en la propagación lineal del haz enfocado cambiando de medio.

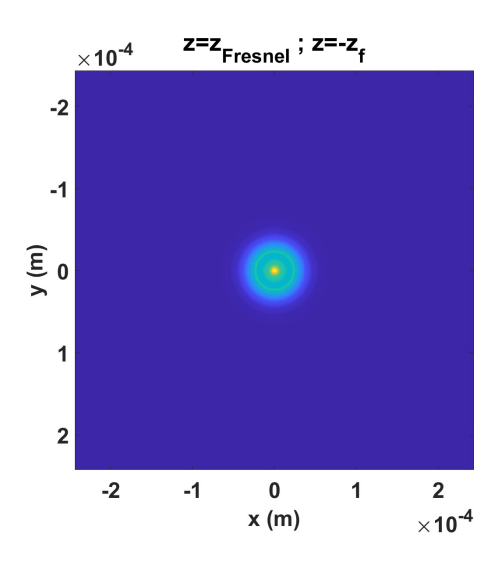

Fig. 4.53: Perfil de Irradiancia del campo  $U(x, y, z_{Fresnel})$ . Este campo incide en el medio no lineal de  $CS_2$ .

En la Fig.4.54 se muestran las curvas de *Desviación Estandar* para el caso  $D_{std}$ cuando el operador  $\mathcal{N} = 0$  (curva roja) y el caso  $D_{stdwK}$  cuando  $\mathcal{N} = V(x, y, z) =$  $N_{Kerr}$  (curva azul). Se observa que el mínimo de ambas curvas se encuentra en la coordenada  $z = 0mm$  que coincide con la posición del punto de enfocamiento  $F_{Lm}$ , ya que es el origen del sistema de referencia para la propagación del SSF.

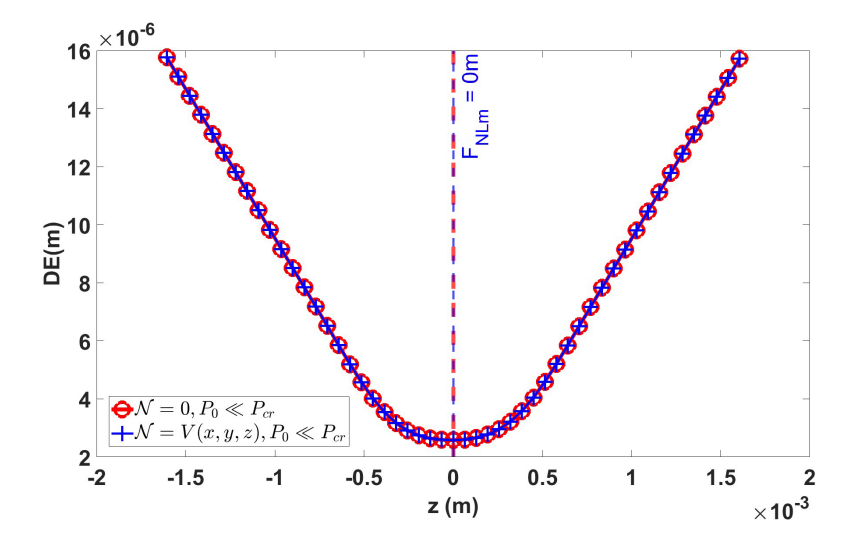

Fig. 4.54: Comparación entre las curvas de *Desviación Estandar* siendo  $D_{std}$  cuando el operador  $\mathcal{N} = 0$  (curva roja) y el caso  $D_{stdwK}$  cuando  $\mathcal{N} = V(x, y, z) = N_{Kerr}$  (curva azul) en la propagación lineal del haz enfocado cambiando de medio.

En la Fig.4.55 se muestra el perfil de irradiancia del campo  $U(x, y, F_{Lm})$ . En la Fig.4.56 se muestra un zoom del perfil de irradiancia de la Fig.4.47.

Finalmente, en la Fig.4.57 se muestran las curvas de irradiancia para el caso  $D_{std}$ cuando el operador  $\mathcal{N} = 0$  (curva roja) y el caso  $D_{stdwK}$  cuando  $\mathcal{N} = V(x, y, z) =$  $N_{Kerr}$  (curva azul). Se observa que el spot tiene un radio  $q_{Lm} = q_{NLm} = 7.6 \mu m$ . Como el haz es de baja potencia  $P_0 = 4.7nW$ , ambas curvas empatan con gran exactitud.

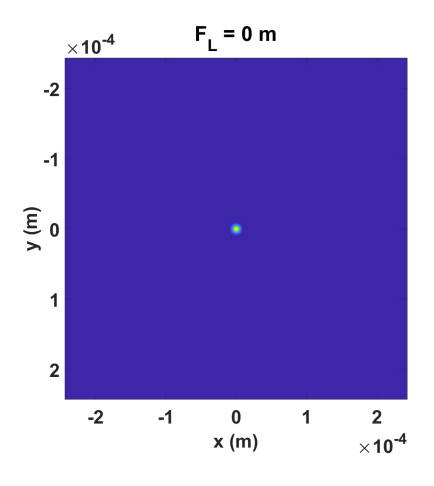

Fig. 4.55: Perfil de Irradiancia del campo  $U(x, y, F_{Lm})$  en la propagación lineal del haz enfocado cambiando de medio.

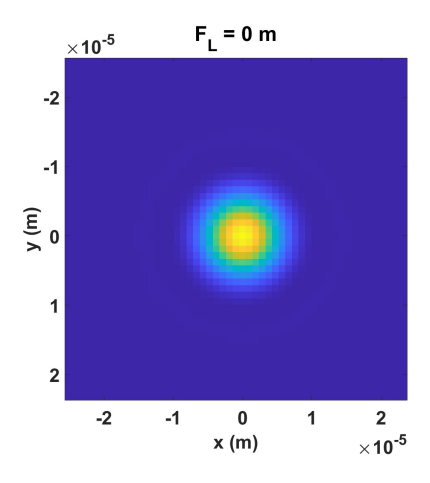

Fig. 4.56: Zoom al perfil de Irradiancia del campo  $U(x, y, F_{Lm})$  en la propagación lineal del haz enfocado cambiando de medio.

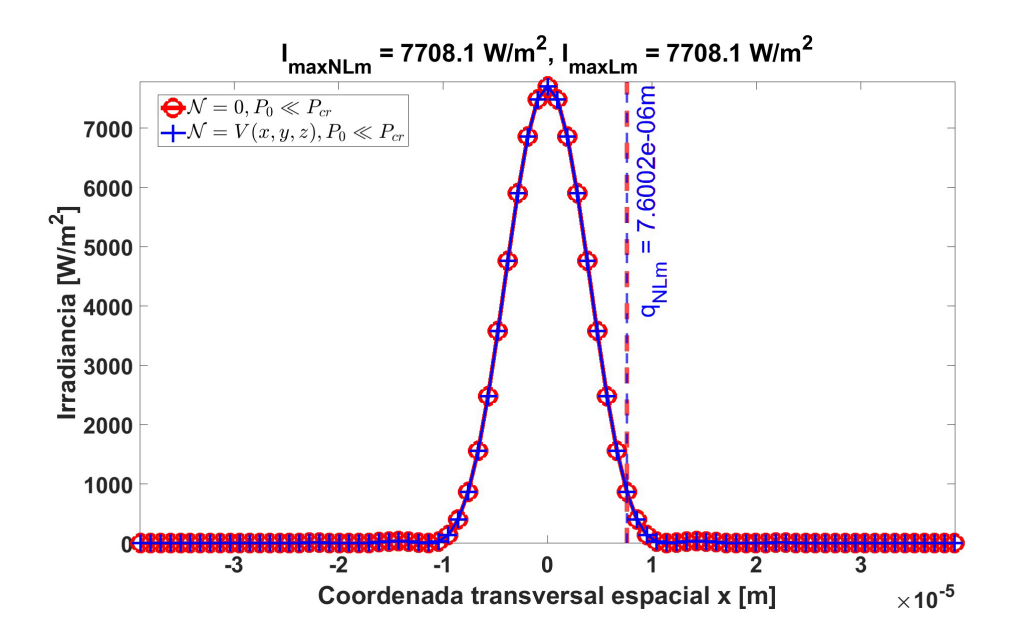

Fig. 4.57: Corte a la Irradiancia de los campos  $U(x, y, F_{Lm})$  y  $U(x, y, F_{NLm})$  donde  $F_{Lm}$  =  $F_{NLm} = 0.0mm$  para el caso cuando  $\mathcal{N} = 0$  (curva roja) y el caso cuando  $\mathcal{N} = V(x, y, z) = N_{Kerr}$ (curva azul) en la propagación lineal del haz enfocado cambiando de medio. Además  $q_{Lm} = q_{NLm}$ .

### 4.4.2 Propagación no lineal

Cuando aumentamos la potencia  $P_0 = P_{cr}$  donde  $P_{cr} = 7.4762 \times 10^4 W$  que es la potencia crítica del  $CS_2$ , la propagación del haz dentro del medio cambiará, ya que el efecto no lineal ya no es despreciable.

Es importante hacer notar que la potencia crítica del  $CS_2$  es muy pequeña respecto de la potencia crítica del aire  $P_{cr} = 3.1894 \times 10^9 W$ , por lo que la propagación desde la lente a la interfaz en la coordenada  $z_{Fresnel}$ , se puede realizar justamente de forma lineal, aplicando la IF, ya que en esta zona se puede hacer la aproximación de que el efecto no lineal en este intervalo es despreciable.

Entonces, si la potencia inicial  $P_0$  del haz Gaussiano en la lente fuera igual a la potencia crítica del aire, esta aproximación del IF ya no es correcta. Se tendría que usar el criterio de *zona no lineal* de la sec. (3.7.2) para determinar la posición de la coordenada  $z_{Fresnel}$  (que es la pocisión hasta donde se puede despreciar el efecto no lineal) y luego propagar con el SSF hasta la interfaz aire−CS<sup>2</sup> y luego nuevamente propagar con el SSF dentro del medio de  $CS<sub>2</sub>$  para finalmente ubicar la posición del punto de enfocamiento  $F_{N L m}$ . También es importante mencionar que al cambiar de medio, la *Permitividad Eléctrica*  $\epsilon_{aire}$  se debe cambiar en la interfaz de  $CS_2$  a  $\epsilon_{CS_2}$ , así como la longitud de onda  $\lambda_m = \lambda/n_m$ .

Con los mismos parámetros de la sección anterior, los resultados de la propa-

gación no lineal del haz Gaussiano enfocado cambiando de medio se muestran a continuación.

En la Fig.4.58 y Fig.4.59 se muestran el perfil de irradiancia del haz Gaussiano de  $w_0 = 1mm$  que incide en la lente y el perfil de irradiancia del campo  $U(x, y, z_{Fresnel})$ respectivamente. Estas figuras son iguales a la Fig.4.52 y a la Fig4.53 pues la propagación es lineal. En esta coordenada  $z_{Fresnel}$ , se encuentra la interfaz entre el  $Aire - CS<sub>2</sub>$ , donde el *efecto Kerr* ya no es despreciable.

A partir de aquí se calculan las curvas de *Desviación Estandar* mismas que se muestran en la Fig.4.60 para el caso  $D_{std}$  cuando el operador  $\mathcal{N} = 0$  (curva roja) y el caso  $D_{sdwK}$  cuando  $\mathcal{N} = V(x, y, z) = N_{Kerr}$  (curva azul). Debido al efecto Kerr el mínimo de  $D_{stdwK}$  determina la coordenada donde se encontrará el punto de enfocamiento no lineal, siendo  $F_{NLm} = 9.8 \mu m$  respecto del punto  $F_{Lm} = 0m$  y el respectivo corrimiento de foco  $\Delta f_{N L m} = 9.6 \mu m$  del lado positivo del eje óptico.

De esta manera, en la Fig.4.61 se muestra el perfil de irradiancia del campo  $U(x, y, F_{N L m})$ , es decir, el spot del haz enfocado y en la Fig.4.62 se muestra un zoom al spot mostrado en la Fig.4.61.

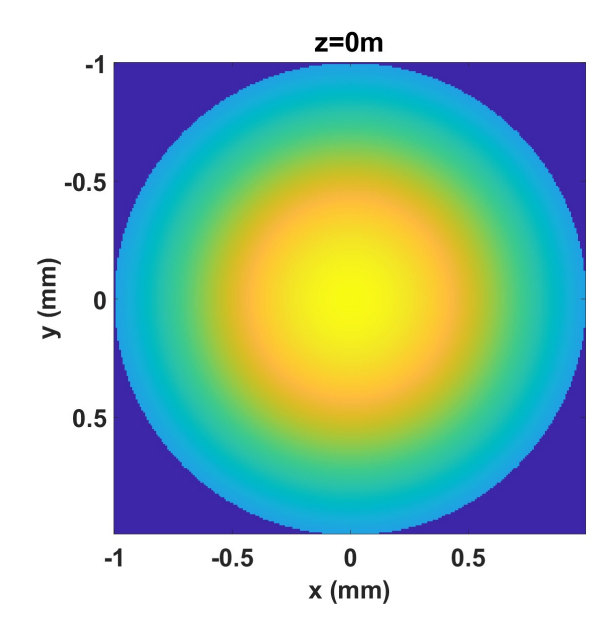

Fig. 4.58: Haz Gaussiano de  $w_0 = 1 \, \text{mm}$  en la coordenada  $z = 0 \, \text{m}$  con la pupila en la propagación no lineal del haz enfocado cambiando de medio. Este campo es idéntico al mostrado en la Fig.4.52.

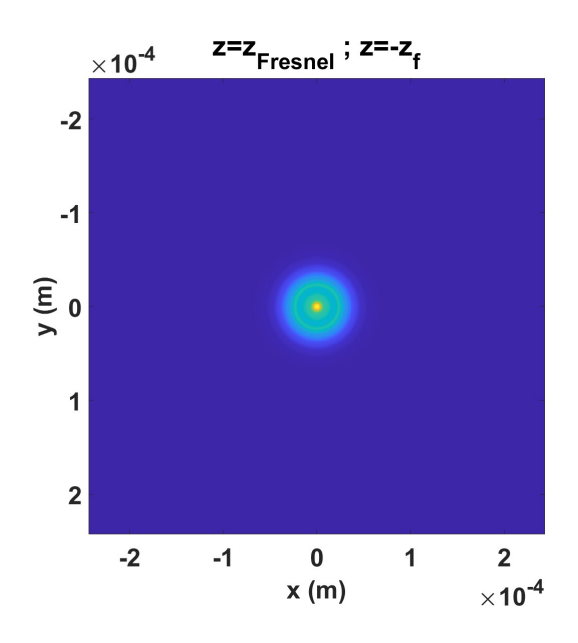

Fig. 4.59: Perfil de irradiancia del campo  $U(x, y, z_{Fresnel})$ . Este campo incide en el medio no lineal de  $CS_2$ y es idéntico al mostrado en la Fig.4.45.

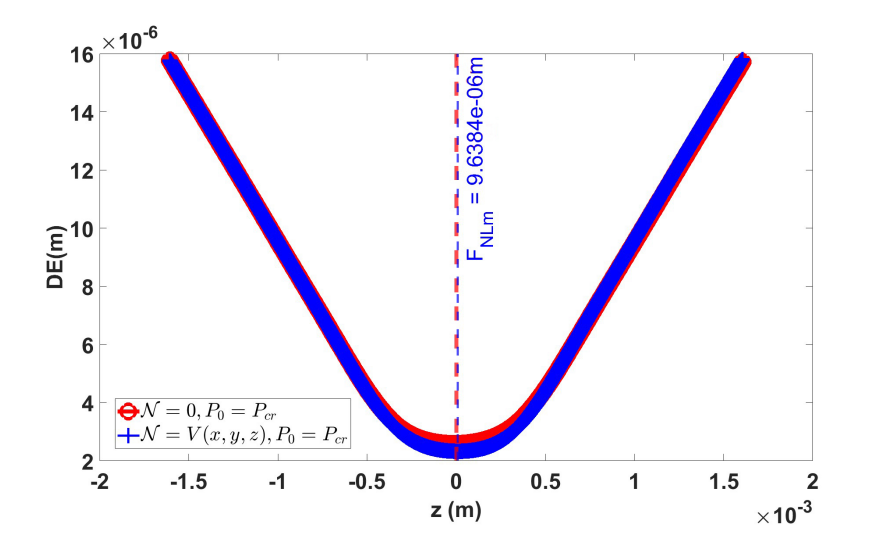

Fig. 4.60: Comparación entre las curvas de *Desviación Estandar* siendo  $D_{std}$  cuando el operador  $\mathcal{N} = 0$  (curva roja) y el caso  $D_{stdwK}$  cuando  $\mathcal{N} = V(x, y, z) = N_{Kerr}$  (curva azul) en la propagación no lineal del haz enfocado cambiando de medio. El punto de enfocamiento se desplazó $\Delta f_{NLm} =$  $9.6\mu m$  respecto del punto  $F_{Lm}$ 

.

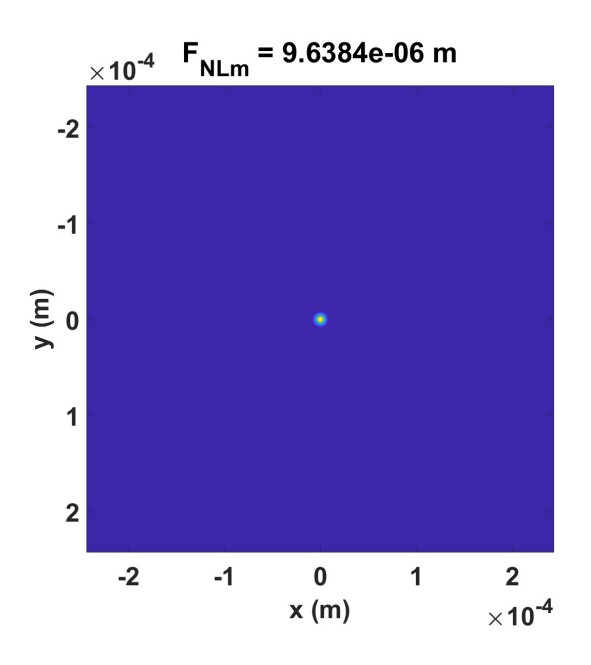

Fig. 4.61: Perfil de irradiancia del campo  $U(x, y, F_{NLm})$  en la propagación no lineal del haz enfocado cambiando de medio.

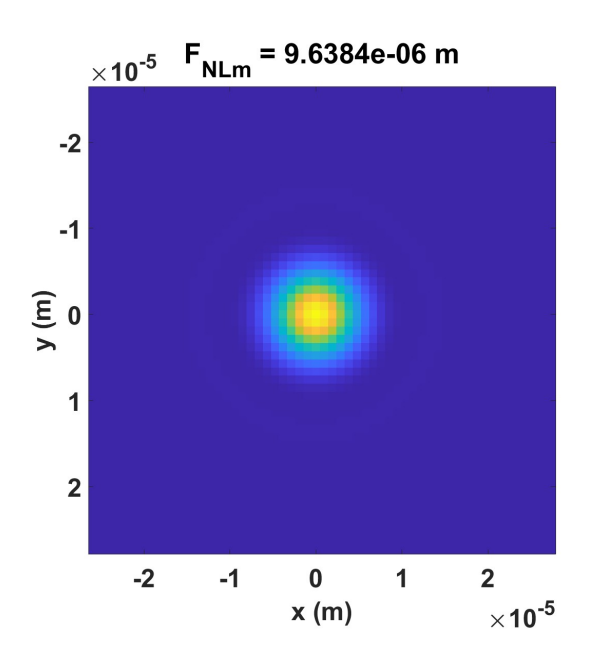

Fig. 4.62: Zoom al perfil de irradiancia del campo  $U(x, y, F_{N L m})$  en la propagación no lineal del haz enfocado cambiando de medio.

Finalmente, en la Fig.4.63 se muestran las curvas de irradiancia para el caso  $D_{std}$ cuando el operador  $\mathcal{N} = 0$  (curva roja) y el caso  $D_{stdwK}$  cuando  $\mathcal{N} = V(x, y, z) =$  $N_{Kerr}$  (curva azul). Como se observa, el caso cuando el *efecto Kerr* esta activo, La irradiancia aumentó debido a que la energía se confinó en una zona espacial menor dada por el radio  $q_{N L m} = 6.7 \mu m$  comparada con el área del caso cuando el efecto Kerr está desacticado, dada por el radio  $q_{Lm} = 7.6 \mu m$ . Este aumento de la Irradiancia es la que produce el corrimiento de foco  $\Delta f_{NLm}$ . Con estos resultados podemos asegurar que este *focal shift no lineal*  $\Delta f_{NLm}$  depende del radio del haz gaussiano  $w_0$ , de la potencia inicial del haz  $P_0$ , del diámetro D de la lente ideal, su distancia focal f y la posición de la interfaz respecto de la lente, es decir, de la coordenada  $z_{Fresnel}$ .

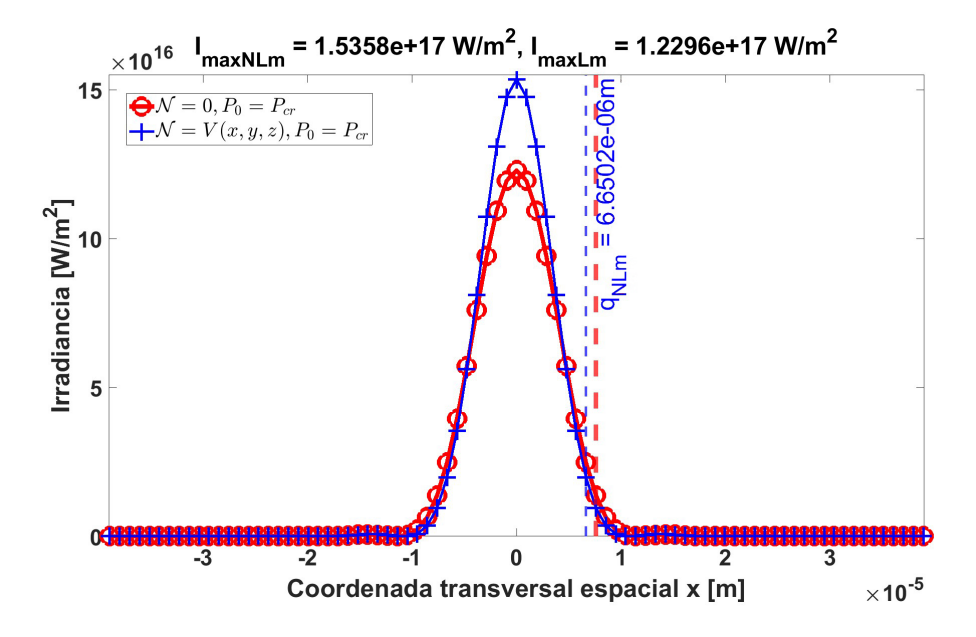

Fig. 4.63: Corte a la irradiancia de los campos  $U(x, y, F_{Lm})$  y  $U(x, y, F_{NLm})$  donde  $F_{Lm} = 0.0mm$ y  $F_{N L m} = 9.6 \mu m$  para el caso cuando  $\mathcal{N} = 0$  (curva roja) y el caso cuando  $\mathcal{N} = V(x, y, z) = N_{Kerr}$ (curva azul) respectivamente en la propagación no lineal del haz enfocado cambiando de medio. La irradiancia aumenta al reducirse el radio del haz. Además  $q_L = 7.6 \mu m$  y  $q_{NL} = 6.7 \mu m$ .

Comparando el radio del haz en el punto de enfocamiento tanto para el caso sin incluir el efecto no lineal y cuando se considera, se observa que  $q_{Lm} > q_{N Lm}$ . Este resultado es coherente ya que el efecto no lineal que aparece al aumentar la potencia del haz, cambia el *índice de refracción* y por tanto, altera la propagación de este, aumentando la irradiancia, tal como se observa en la Fig.4.63.

En la tabla $(4.6)$  se muestran los parámetros usados para la propagación lineal y no lineal del haz gaussiano enfocado cambiando de medio.

| Parámetro               | Valor                                                               |
|-------------------------|---------------------------------------------------------------------|
| $w_0$                   | $1mm@1/e^2$                                                         |
| $\lambda$               | 800nm                                                               |
| D                       | 2mm                                                                 |
| $\boldsymbol{f}$        | 20mm                                                                |
| $n_{lente}$ (BK7)       | 1.510580                                                            |
| $\bar{n}_2$ del aire    | $3.01 \times 10^{-23} m^2 / W$ @800 $nm$ [42]                       |
| $\epsilon_R$ del aire   | 1.0                                                                 |
| $n$ del $CS_2$          | 1.6060@800nm[44]                                                    |
| $\bar{n}_2$ del $CS_2$  | $3.1 \times 10^{-19} m^2 / W$ @800 $nm$ [45]                        |
| $\epsilon_R$ del $CS_2$ | 26                                                                  |
| $P_0$                   | $4.7nW$ caso lineal                                                 |
|                         | $P_0 = P_{cr}$ del $CS_2$ 7.4762 × 10 <sup>4</sup> W caso no lineal |
| $S_{\alpha}$            | 1.0mm                                                               |
| $S_i$                   | 1.6mm                                                               |
| $z_{max}$               | $[-1.6mm, 1.6mm]$                                                   |
| $\Delta f_{LNum}$       | 0.0mm                                                               |
| $\Delta f_{NL}$         | $9.6 \mu m$                                                         |

Tabla 4.6: Parámetros para realizar la propagación del haz Gaussiano enfocado cambiando de medio.

## 4.5 Cintura del haz fuera de la lente

Hasta la sección anterior, la cintura del haz Gaussiano ha sido colocada en el plano de la lente delgada de diámetro  $D$  y distancia focal  $f$ . Al enfocar este haz, se puede describir su punto de enfocamiento incluyendo el *focal shift* tal como se mostró en la sección (2.3). Sin embargo, cuando la cintura del haz se encuentra fuera del plano de la lente no hay teoría que describa su enfocamiento. En esta sección se validará el MH para propagar el haz en un sistema ´optico de dos lentes separadas una distancia  $4f = d_i + d_o$ . Esto nos servirá para estudiar el enfocamiento del haz gaussiano con su cintura fuera de la lente, en su propagación lineal y no lineal.

En la sección  $(4.1.2)$  se mostró el caso de la propagación no lineal de un haz Gaussiano monocromático en *espacio libre* cuando  $P_0 = P_{cr}$ . En ese caso se observa el efecto de *auto confinamiento* cuando el haz se propaga sin cambiar su diámetro. Por otro lado, cuando  $P_0 > P_{cr}$ , con un cociente  $P_0/P_{cr} = 1.0655$ , se observa el efecto de auto enfocamiento, donde la luz converge a un punto de enfocamiento debido a la alta potencia. Tal como se observa en la imagen inferior izquierda de la Fig.4.64.

Como se observa en la Fig.4.64 y Fig.4.65, el haz Gaussiano con su cintura ubicada en  $z = 0m$  se propaga hacia una lente ideal ubicada en  $z \sim 8m$ . Debido a la alta potencia, el punto de enfocamiento del haz se encuentra a 3.0625m desde la cintura del haz. Esto se asemeja a la situación del enfocamiento del haz por una primera lente colocada justo en la cintura del haz, como si el punto de enfocamiento se encontrara en el punto imagen correspondiente a un punto objeto respecto de la supuesta lente y este sirviera como fuente puntual colocada en el punto objeto para una segunda lente idéntica a la primera, con su correspondiente *punto imagen*. En otras palabras, se asemeja a un sistema de dos lentes ideales id´enticas enfocando una fuente puntual.

Esta idea es usada en los trabajos de A. Brodeur *et al* [4] tal como se explicó en la  $\sec$ ión (1.1). Así que se necesita validar la propagación de un sistema de dos lentes ideales idénticas separadas una distancia  $4f$  para tener confianza en los resultados del MH enfocando un haz gaussiano por una lente delgada cuando su cintura se encuentra fuera de la lente. El sistema de dos lentes separadas una distancia 4f, tal como se muestra en la Fig.4.66.

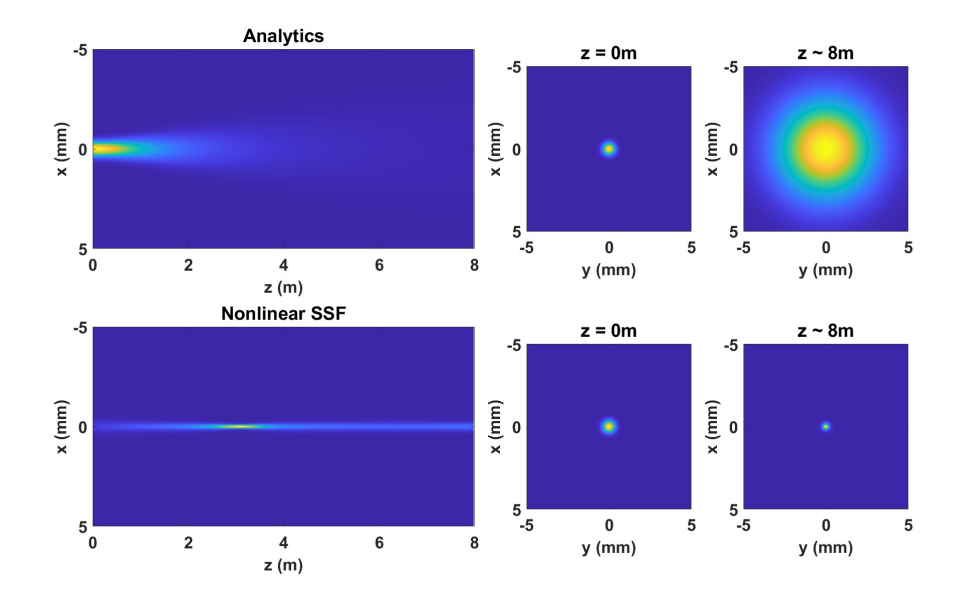

Fig. 4.64: Comparación del perfil de Irradiancia entre la solución analítica (tres superiores) y el SSF (tres inferiores) en la propagación de un haz Gaussiano en espacio libre con su cintura fuera de la lente delgada.

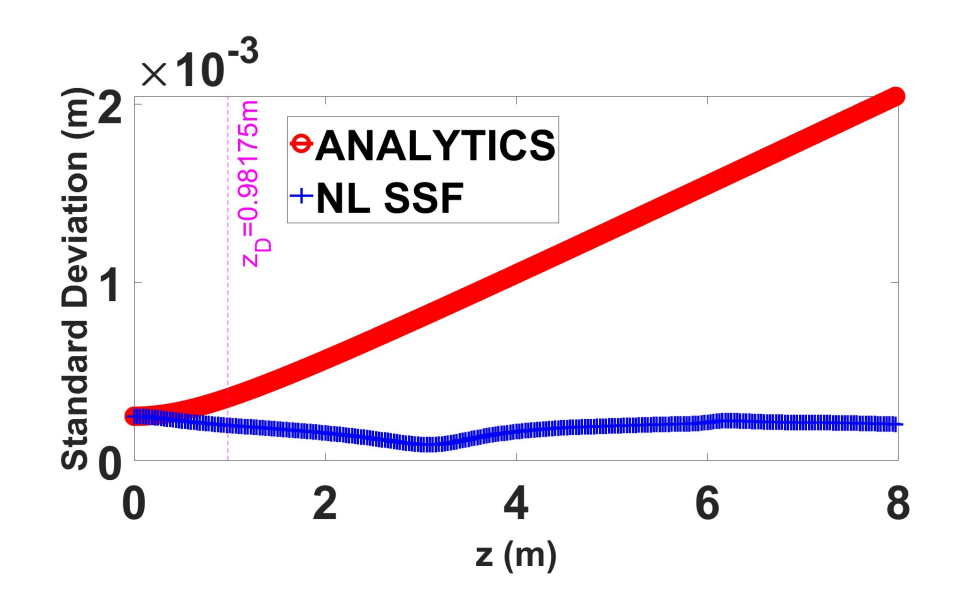

Fig. 4.65: Curvas de *Desviación Estandar* para el caso  $D_{std}$  cuando  $\mathcal{N} = 0$  (curva roja) y el caso  $D_{stdwK}$ cuando  $\mathcal{N} = V(x,y,z) = N_{Kerr}$  (curva azul) en la propagación en *espacio libre* del haz gaussiano con su cintura fuera de la lente. Debido a la Potencia  $P_0 \gg P_{cr}$ , el haz se *autoenfoca* en la coordenada $z\approx 3m$  desde la cintura.

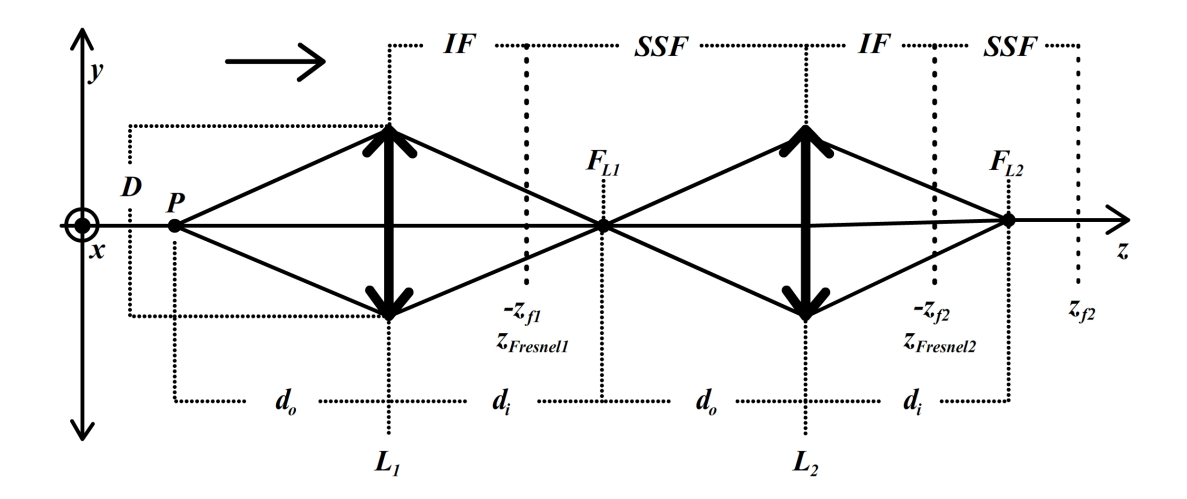

Fig. 4.66: Esquema de propagación de una fuente puntual enfocada por dos lentes delgadas idénticas separadas una distancia  $4f = d_i + d_o$ .

#### 4.5.1 Validación método fuente puntual

Sea una fuente puntual monocromática P de longitud de onda  $\lambda = 800nm$  cuyo frente de onda es esférico. Esta luz incide en una lente delgada  $L_1$  de diámetro  $D = 10mm$  y distancia focal  $f = 300mm$ , donde la distancia entre la fuente puntual P y la lente es  $d_o = 600 \, \text{mm}$ , el cual será el punto objeto. Así. el campo eléctrico que incide en la lente  $L_1$  será:

$$
U(x, y, d_o) = \exp\left(\frac{ik\,(x^2 + y^2)}{2d_0}\right),\tag{4.7}
$$

donde el origen del sistema  $z = 0m$  se encuentra en la *fuente puntual* P. La luz de la *fuente puntual* se enfocará en su *punto imagen*  $F_{L1}$  separado una distancia  $d_i = 600 \, \text{mm}$  medida a partir de la lente  $L_1$ , siguiendo la ley de transformación para una lente delgada [24]:

$$
d_i = \frac{f * d_0}{d_0 - f},
$$
\n(4.8)

de tal forma que  $d_i = d_o = 600$ mm. Este punto imagen  $F_{L1}$  se convertirá en el punto objeto P para una segunda lente  $L_2$  (idéntica a la lente  $L_1$ ) separada de este punto por  $d_o = 600 \, \text{mm}$ . Por consiguiente, el punto imagen  $F_{L2}$  se encontrará a la distancia  $d_i = 600$ mm.

Esto significa que se aplicará dos veces el MH, uno para cada lente, tal como se muestra en la Fig.4.67. Por otro lado, dado que la propagación es lineal, de nueva cuenta, la elección de la coordenada  $z_{Fresnel1}$  será arbitraria.

Como se observa en la Fig.4.68 la onda esférica se encuentra en toda la malla seleccionada de  $10mmX10mm$  en la coordenada  $z = 0m$ , justo en la lente  $L_1$ . En la Fig.4.69 se multiplica la onda esférica por la pupila que representa a la lente delgada  $L_1$  de *diámetro*  $D = 10$ mm.

En la Fig.4.70 se observa la irradiancia del campo  $U(x, y, z_{Fresnel1})$  medido desde la lente  $L_1$ , pero medido desde el punto de enfocamiento  $F_{L1}$  es el campo  $U(x, y, -z<sub>f1</sub>)$ . Donde el punto de enfocamiento  $F<sub>L1</sub>$  se encuentra a una distancia  $d_i = 600mm$  de la lente  $L_1$ . Al propagarse usando el SSF desde esta coordenada  $z = -z_{f1} = -60mm$ , la onda esférica se enfoca primero en el punto  $F_{L1}$ , para después desenfocarse al alejarse del punto de enfocamiento  $F_{L1}$ . Este punto de enfocamiento se convierte en una nueva *fuente puntual* que se encuentra a  $d_o = 600$ mm detrás de la segunda lente  $L_2$ . La onda esférica al propagarse esta distancia  $-z_{f1} + d_0$ , se obtiene la irradiancia del campo  $U(x, y, -z_{f1} + d_0)$  que se muestra en la Fig.4.71. En la Fig.4.72 se observa la pupila que representa a la lente  $L_2$  de *diámetro*  $D = 10mm$ .

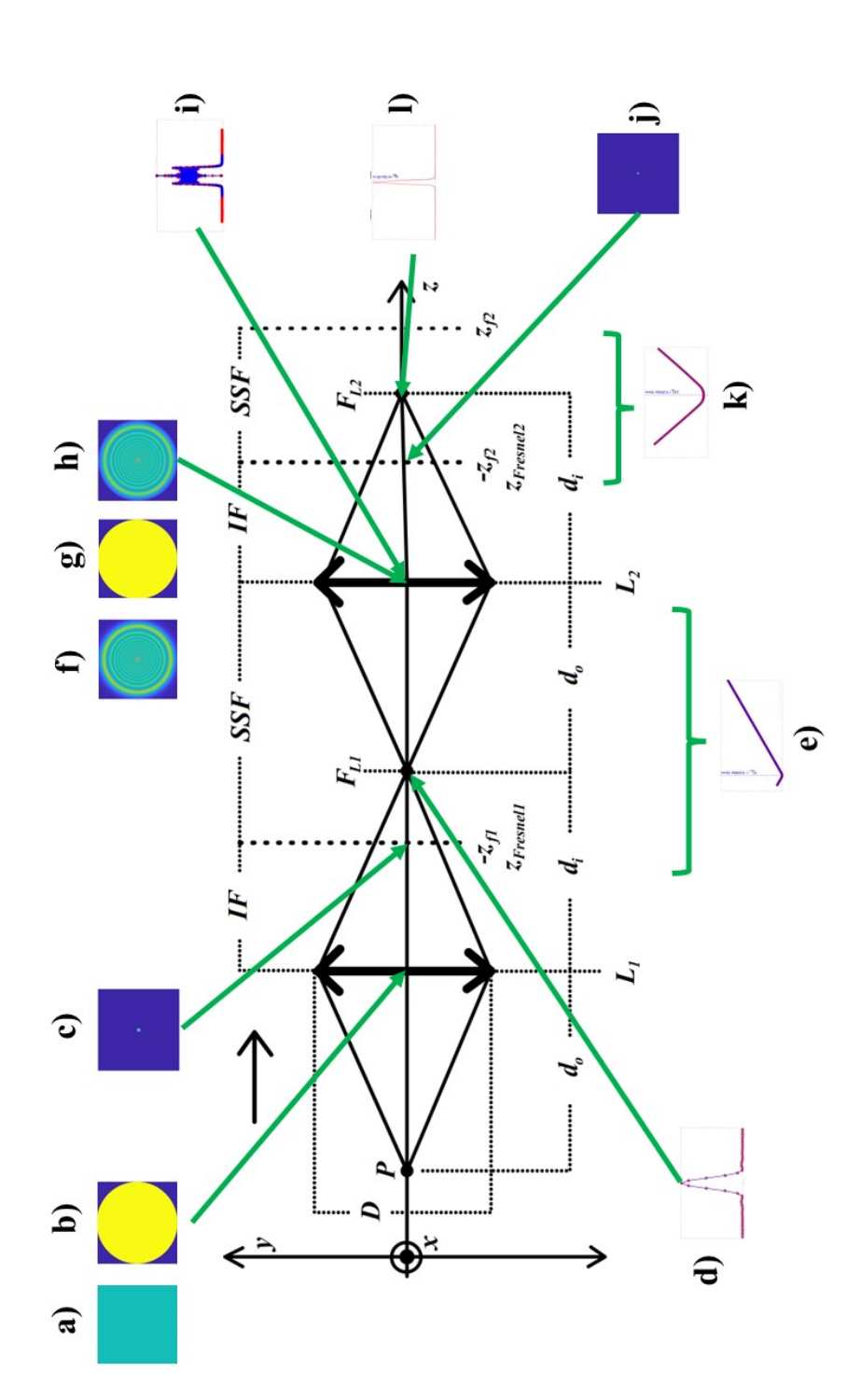

c) irradiancia del campo U (x, y, z<sub>Fresnel1</sub>), d) irradiancia del disco de Airy comparada con el SSF, e) curvas de Desviación Estandar en el eje óptico entre la coordenada  $z = -z_{f1}$  y la lente  $L_2$ , f) onda esférica que incide en la segunda lente  $L_2$ , g) segunda pupila idéntica a la primera, h) producto entre SW y la segunda pupila, i) irradiancia del haz calculado con la IF desde la primera lente  $L_1$  y calculado con el SSF desde la coordenada  $z = -z_{f1}$ , j) irradiancia del campo  $U(x, y, z_{Fremel2})$ , k) curvas de Desviación Estandar en el eje óptico  $D=10mm,$  $U(x, y, z_{Freenel1}),$  d) irradiancia del disco de Airy comparada con el SSF, e) curvas de Desviación Estandar en  $L_2$ , g) segunda pupila idéntica  $L_1$  y calculado  $U\left(x,y,z_{Fresnel2}\right)$ , k) curvas de *Desviación Estandar* en el eje óptico Fig. 4.67: Esquema de propagación como se describe en la Fig.4.66. En a) onda esférica (SW), b) primera pupila de diámetro a la primera, h) producto entre SW y la segunda pupila, i) irradiancia del haz calculado con la IF desde la primera lente  $L_2$ , f) onda esférica que incide en la segunda lente en el intervalo $\left[-z_{f2},z_{f2}\right]$ y l<br/>) irradiancia del punto de enfocamiento $F_{L2}.$ −zf2, zf2] y l) irradiancia del punto de enfocamiento −zf1, j) irradiancia del campo  $-z_{f1}$  y la lente el eje óptico entre la coordenada  $z =$ con el SSF desde la coordenada  $z =$ c) irradiancia del campo en el intervalo [

En la Fig.4.73 se muestra la irradiancia del producto del campo  $U(x, y, -z_{f1} + d_0)$ por la pupila. En la Fig.4.74 se muestra la comparación entre las curvas de irradiancia en el punto de enfocamiento  $F_{L1}$  correspondiente al *Disco de Airy* (curva roja) y al campo  $U(x, y, F_{L1})$  calculado con el MH. Estas curvas tienen un buen acuerdo. En la Fig.4.75 se muestra una comparación entre las curvas de *Desviación Estandar* donde  $D_{std}$  es el caso del operador  $\mathcal{N} = 0$  (curva roja) y  $D_{stdwK}$  es el caso del operador  $\mathcal{N} = V(x, y, z) = N_{Kerr}$  (curva azul). Debido a que la potencia es baja, ambas curvas lineal y no lineal coinciden. En esta figura se observa que el mínimo de la curva azul coincide con la coordenada esperada del punto de enfocamiento  $F_{L1}$  en  $z = 6.9 \times 10^{-15} mm \approx 0 mm$  medido respecto del  $punto\ imagem$   $d_i$ que a su vez está medido desde la lente  $L_1$ .

En la Fig.4.76 se muestra la comparación entre las curvas de irradiancia para los campos  $U(x, y, d_i + d_0)$  calculado con la IF desde la lente  $L_1$  hasta la segunda lente  $L_2$  (curva roja) y el campo  $U(x, y, -z_{f1} + d_0)$  calculado por el SSF desde la coordenada  $z = -z_{f1} = -60mm$  hasta la segunda lente  $L_2$  (curva azul). Se observa que tienen un buen acuerdo, as´ı que el campo obtenido con el SSF es correcto.

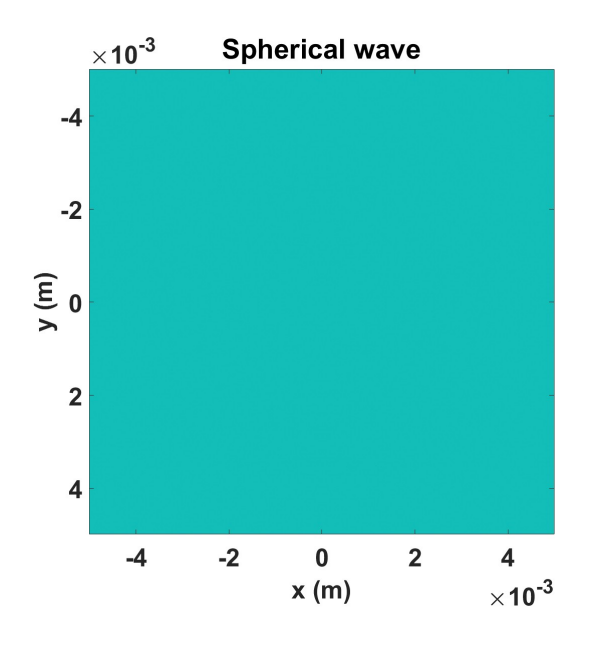

Fig. 4.68: Onda esférica que incide en el plano de la lente  $L_1$ .

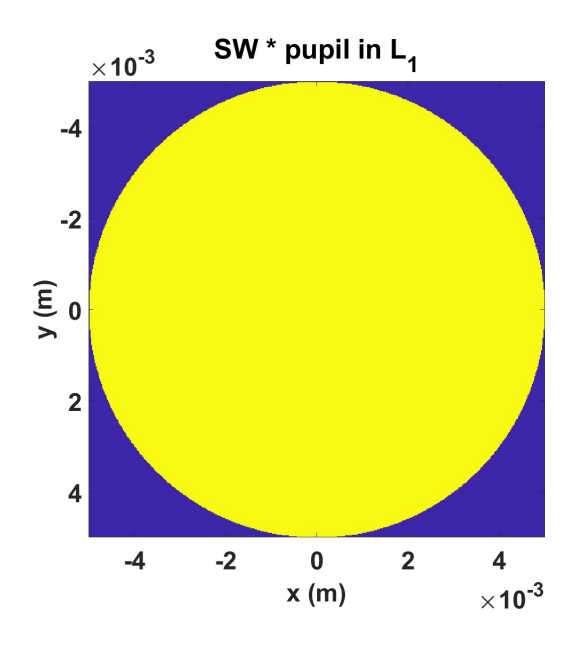

Fig. 4.69: Producto entre la onda esférica y la pupila que representa a la lente delgada  ${\cal L}_1$  de  $diámetro D = 10mm.$ 

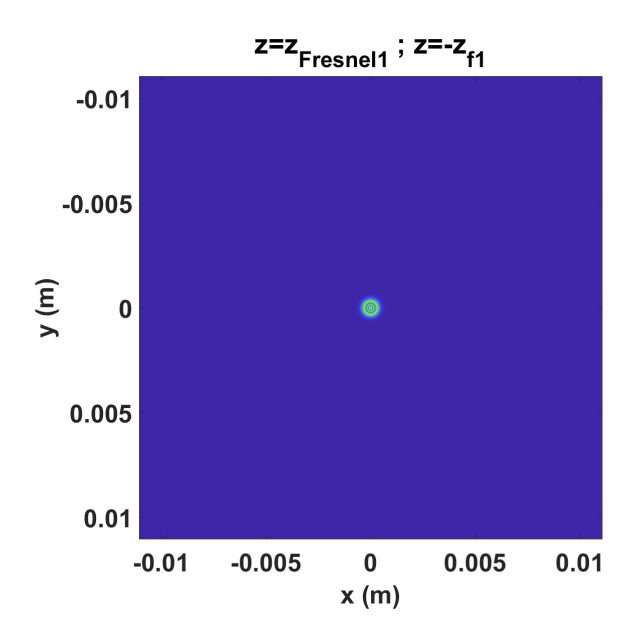

Fig. 4.70: Irradiancia del campo  $U(x, y, -z_{f1})$ .

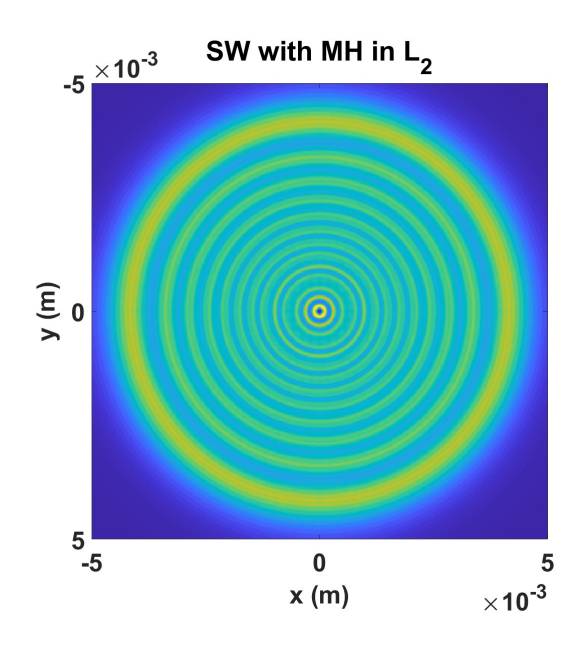

Fig. 4.71: Irradiancia del campo  $U(x, y, -z_{f1} + d_o)$  en la lente  $L_2$ . El campo se propagó desde la coordenada $z=-z_{f1}.$ 

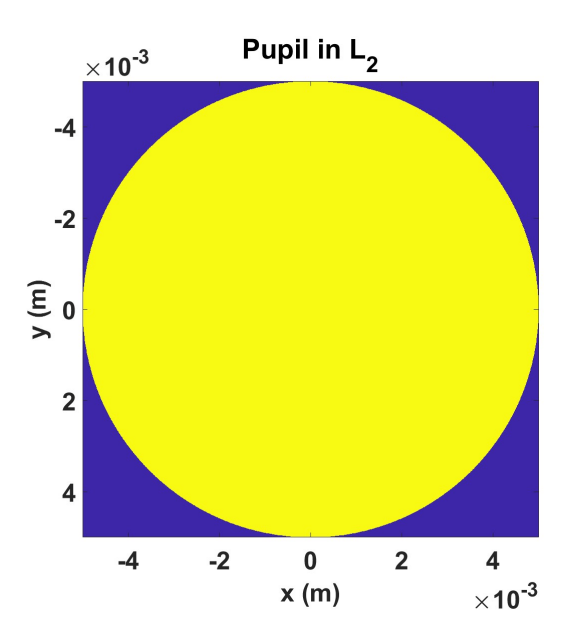

Fig. 4.72: Pupila que representa a la lente  $L_2$  de  $\emph{diameter}$   $D=10mm.$
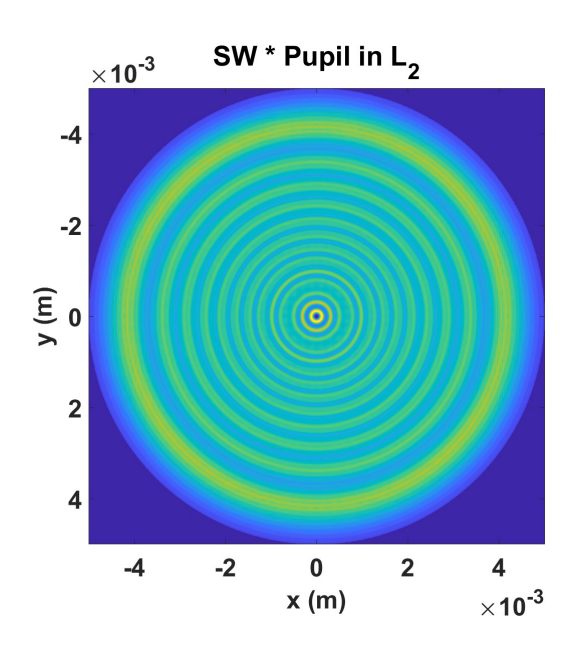

Fig. 4.73: Producto entre el campo  $U(x, y, -z_{f1} + d_o)$  (onda esférica) y la pupila en el plano de la lente  $L_2$ .

En la Fig. 4.77 se muestra una comparación entre las curvas de *Desviación Es*tandar donde  $D_{std}$  es el caso del operador  $\mathcal{N} = 0$  (curva roja) y  $D_{stdwK}$  es el caso del operador  $\mathcal{N} = V(x, y, z) = N_{Kerr}$  (curva azul) correspondientes a la segunda aplicación del MH que se efectúa alrededor del punto imagen  $d_i$  respecto de la segunda lente  $L_2$ dentro del intervalo  $[d_i-z_{f2}, d_i+z_{f2}]$ . El mínimo de la curva azul se encuentra justo donde se espera en  $F_{L2}$  que medido desde la segunda lente  $L_2$ se encuentra a una distancia  $d_i = 600 \text{mm}$ . El valor del mínimo correspondiente a la coordenada z, se puede redondear a  $z = 0m$ , ya que la coordenada donde se encuentra el mínimo  $z = 6.7 \times 10^{-15} m$  es un número muy pequeño.

En la Fig.4.78 se muestra la irradiancia del campo en el punto de enfocamiento  $F_{L2}$  ubicado en el *punto imagen d<sub>i</sub>* = 600mm respecto de la lente  $L_2$ . Se observa que la curva nos es simétrica debido al muestreo insuficiente ocasionado por la falta de memoria para aumentar el tamaño de la malla computacional. Aún así, se puede considerar un cálculo aceptable ya que el mínimo de la curva azul en la Fig.4.77 se encuentra en el punto de enfocamiento  $F_{L2}$  esperado.

De esta manera puede considerar que el MH aplicado dos veces, puede reproducir el sistema de una fuente puntual enfocada a una distancia 8f por dos lentes delgadas idénticas separadas una distancia  $4f = d_o + d_i$ .

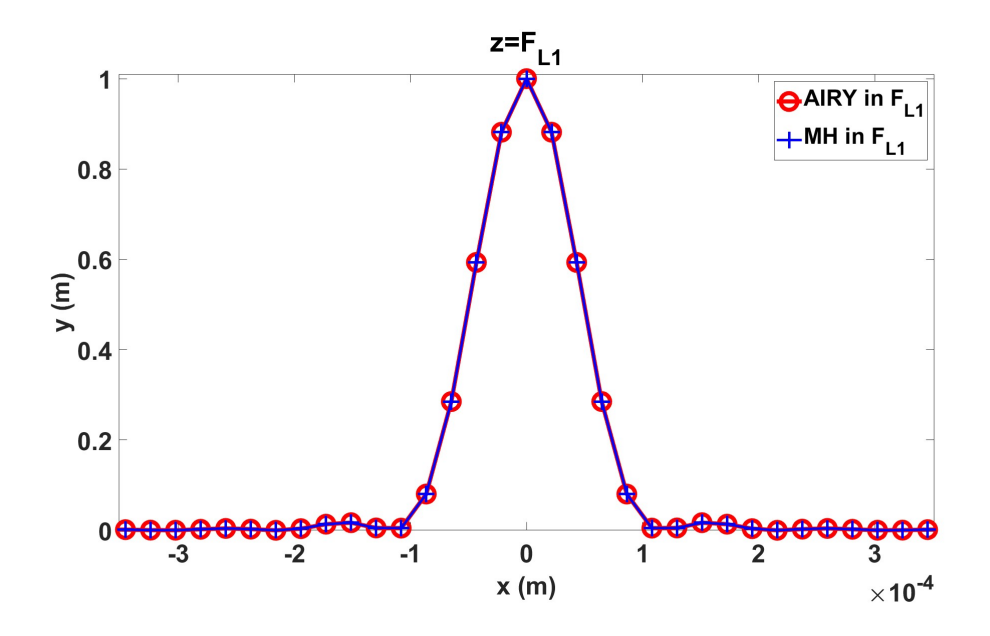

Fig. 4.74: Curvas de Irradiancia para el caso teórico del *Disco de Airy* y el resultado de la propagación con el MH, ambas en el punto de enfocamiento  ${\cal F}_{L1}.$ 

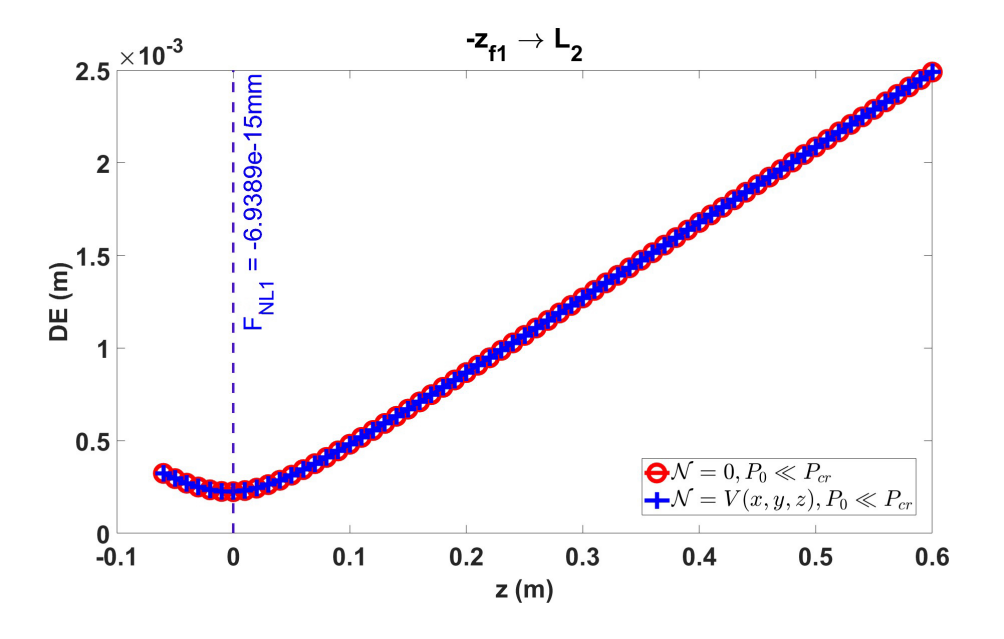

Fig. 4.75: Comparación entre las curvas de *Desviación Estandar* siendo  $D_{std}$  cuando el operador  $\mathcal{N} = 0$  (curva roja) y el caso  $D_{stdwK}$  cuando  $\mathcal{N} = V(x, y, z) = N_{Kerr}$  (curva azul) en la propagación lineal desde la coordenada  $z = -z_{f1} = -60mm$  hasta la lente  $L_2$ , dando un total de 660mm.

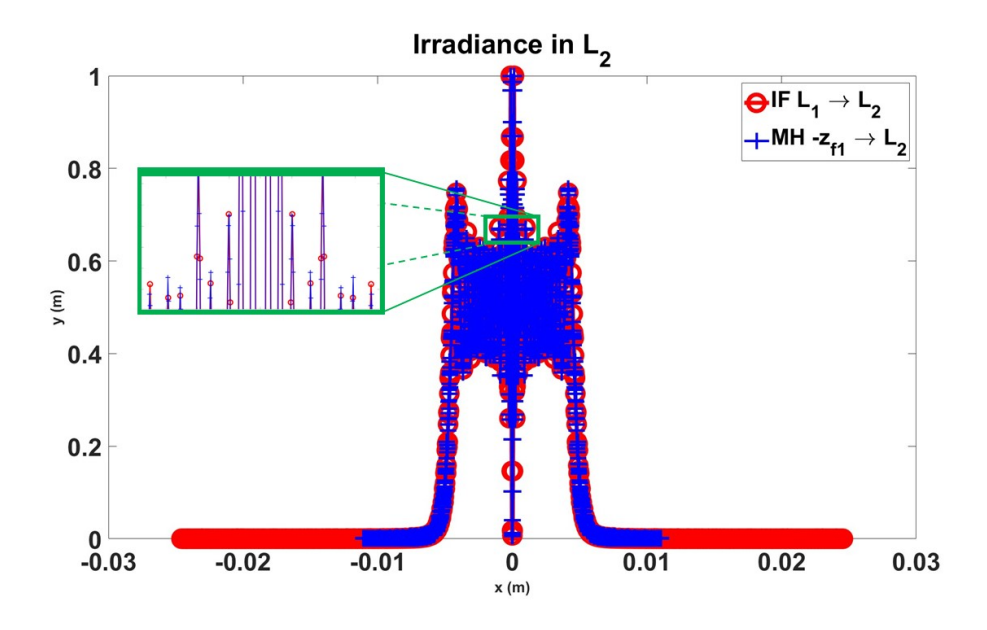

Fig. 4.76: Comparación de la irradiancia de los campos  $U(x, y, d_o + d_i)$  calculadas con la IF propagándose desde la lente  $L_1$ hasta  $L_2$ (curva roja) y con el SSF calcuada desde  $-z_{f1}$ hasta la lente  $L_2$  (curva azul) respectivamente.

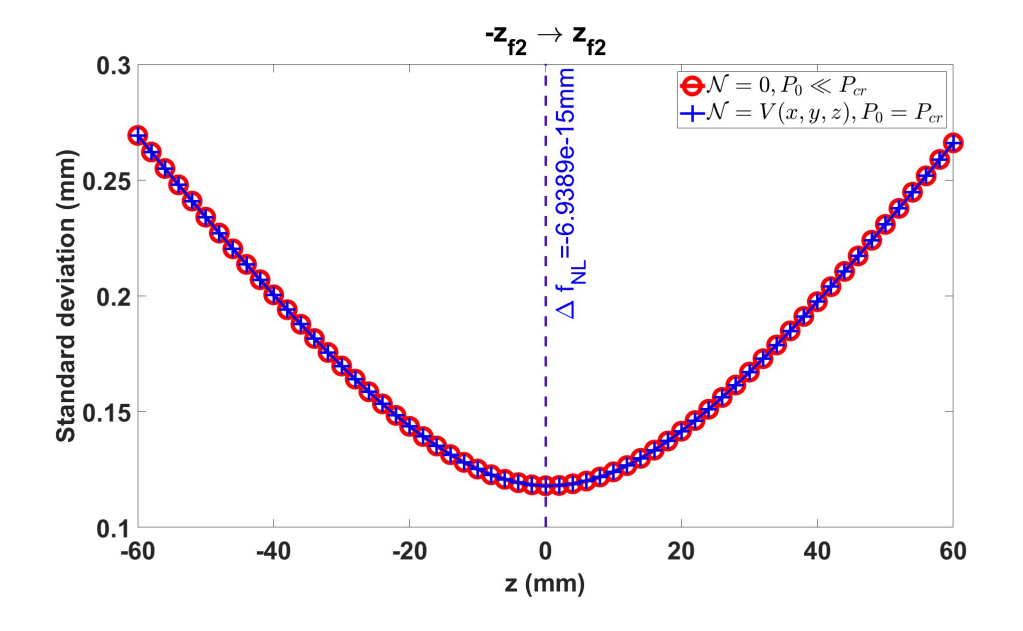

Fig. 4.77: Curvas de *Desviación Estandar* para el caso  $D_{std}$  cuando  $\mathcal{N} = 0$  (curva roja) y el caso  $D_{stdwK}$  cuando  $\mathcal{N} = V(x, y, z) = N_{Kerr}$  (curva azul) en la propagación de la onda esférica desde  $-z_{f2}$  hasta  $z_{f2}$ .

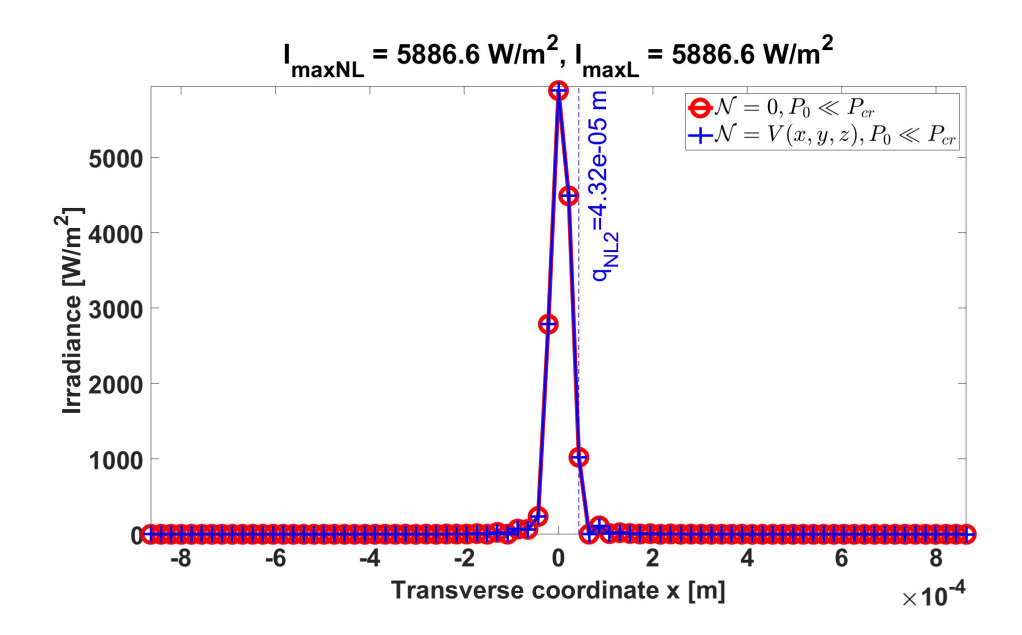

Fig. 4.78: Irradiancia del campo  $U(x, y, F_{L2})$ . La curva no es simétrica por falta de memoria para mejorar el muestreo del campo. Esto ocasiona que el punto de enfocamiento  $F_{L2}$  se encuentre desplazado 2mm.

#### 4.5.2 Haz Gaussiano con su cintura fuera de la lente

Ya que la propagación del MH ha sido validada para el sistema de dos lentes separadas una distancia 4f, se continua la idea de la sección(4.5) cuando un haz Gaussiano presenta autoenfocamiento antes de incidir sobre una lente delgada.

Sea un haz Gaussiano monocromático de  $\lambda = 800nm$  propagándose en aire, con una potencia de  $P_0 = 4.4944GW$  la cual es mayor  $P_0 > P_{cr} = 3.1894GW$ que la Potencia Crítica del Aire, dando un cociente  $P_0/P_{cr} = 1.4091$ . La cintura  $w_0 = 1mm@1/e^2$  del haz se encuentra detrás de una lente delgada de diámetro  $D = 10mm$  y distancia focal  $f = 300mm$ . Según A. Brodeur *et al* [4], se puede usar la ec.(4.8) para saber donde se enfoca el haz.

Cabe resaltar que en esta ocasión no se aplicará dos veces el MH, primero se propagará el haz Gaussiano en espacio libre utilizando el SSF tal como se mostró ne la sección(4.1), ya sea de forma lineal o no lineal, hasta incidir en la lente delgada mencionada. A partir de esta, se aplica el MH tal como se ha mostrado en las secciones anteriores.

En la Fig. 4.79 se muestran las curvas de *Desviación Estandar* para el caso  $D_{std}$ cuando  $\mathcal{N} = 0$  (curva roja) y el caso  $D_{stdwK}$  cuando  $\mathcal{N} = V(x, y, z) = N_{Kerr}$ . Como se muestra en el caso  $D_{\text{stdwK}}$ , se observa un efecto de *autoenfocamiento*, con lo cual, este punto de enfocamiento será una *fuente puntual* que emite su luz hacia

la lente delgada. De esta manera se escoge, de forma trivial, la distancia objeto  $d_o = 600 \, \text{mm}$ , lo que significa que la *distancia imagen* se encuentra a  $d_i = 600 \, \text{mm}$ dada por la ec. (4.8). A la potencia dada, el *autoenfocamiento* ocurre a  $z = 4.2670m$ desde la cintura, por lo que a partir de esta coordenada, se suma la distancia objeto a la distancia de propagación del haz Gaussiano en *espacio libre*, dando un total de 4.8670m. Es en este punto  $z = 4.8670m$  donde se encuentra la lente delgada y a su vez, es la distancia  $z_{w_0} = 4.8670m$  entre la cintura  $w_0$  y la lente delgada.

A partir de la lente, se calcula el MH tal como se mostró en las secciones pasadas. Al incluir efectos no lineales en la propagación del haz (ya que por la alta potencia no se pueden despreciar), se debe usar el criterio de zona no lineal con la Diferencia Porcentual  $D_p = 0.1\%$  para determinar la posición de la coordenada  $z_{Fresnel}$ . Cabe resaltar que en la posición donde se encuentra la cintura del haz, se puede interpretar como si hubiera una lente que enfoca el haz en el punto de autoenfocamiento, tal como se mostró en la sec. $(4.5.1)$ .

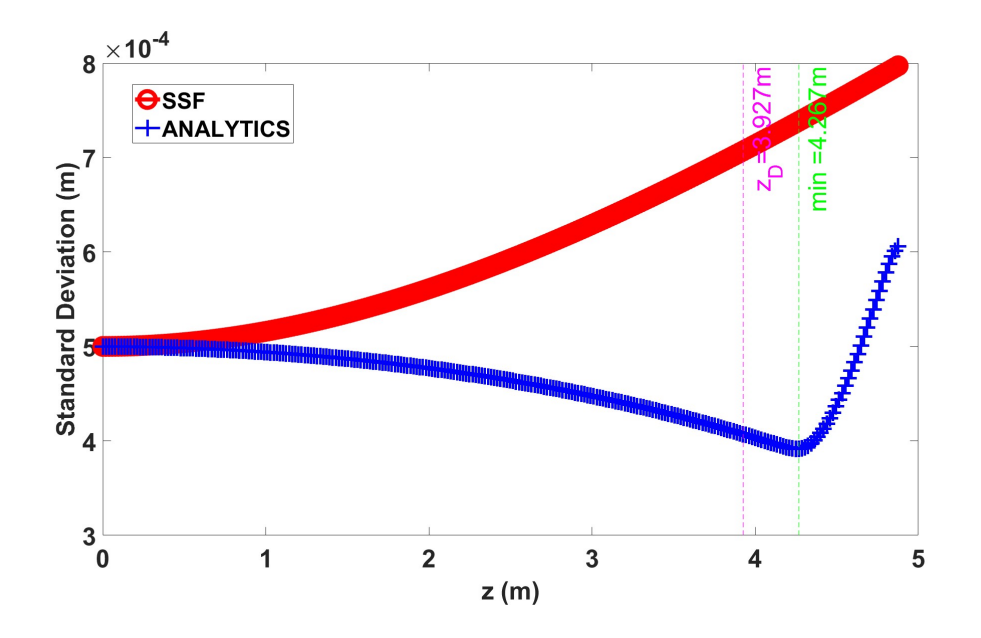

Fig. 4.79: Curvas de *Desviación Estandar* para el caso  $D_{std}$  cuando  $\mathcal{N} = 0$  (curva roja) y el caso  $D_{stdwK}$  cuando  $\mathcal{N} = V(x, y, z) = N_{Kerr}$  (curva azul) en la propagación en espacio libre del haz Gaussiano con su cintura fuera de la lente. Debido a la potencia  $P_0 = 4.4944GW$ , el haz se autoenfoca en la coordenada  $z = 4.267m$  desde la lente.

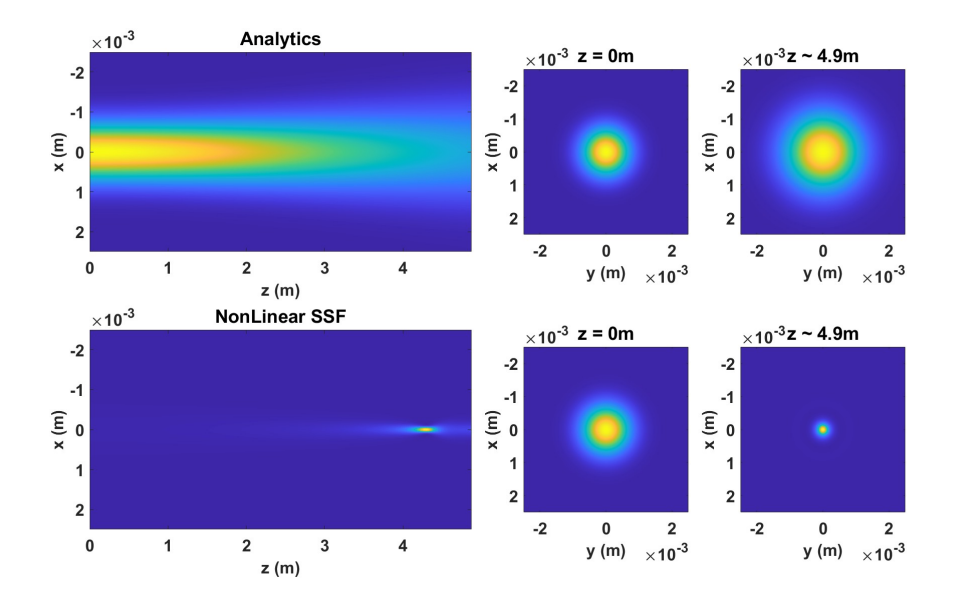

Fig. 4.80: Comparación del perfil de irradiancia entre la solución analítica (tres superiores) y el SSF (tres inferiores) donde se observa el efecto de *autoenfocamiento* a la potencia  $P_0 = 4.4944GW$ .

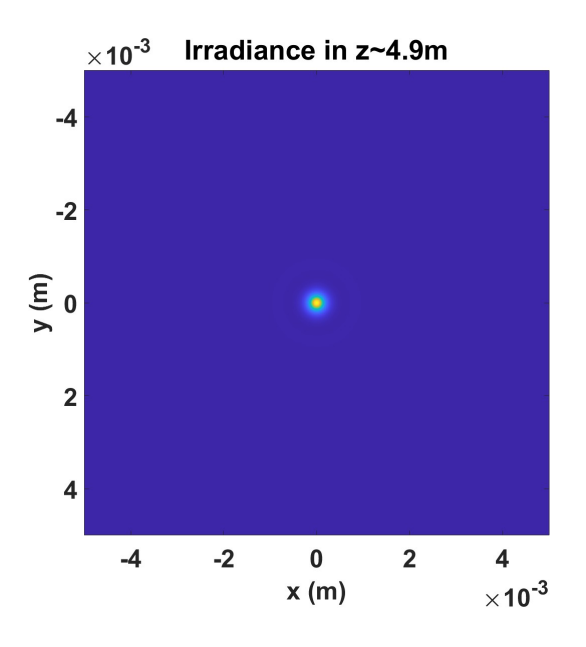

Fig. 4.81: Irradiancia del campo  $U(x, y, z ∼ 4.9m)$ .

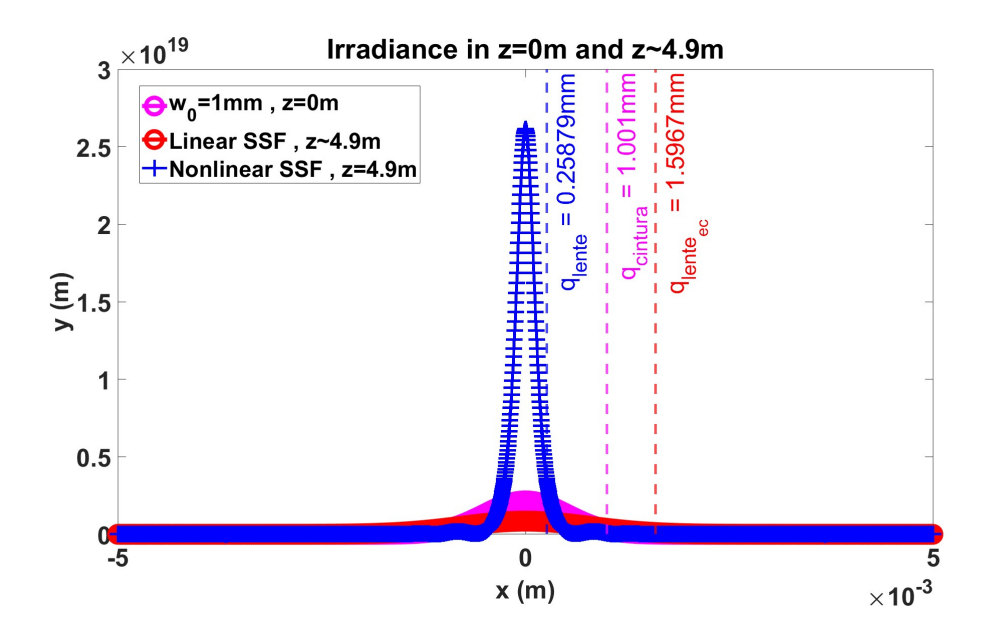

Fig. 4.82: Irradiancia del campo U  $(x, y, z = 0m)$  donde se encuentra la cintura del haz  $q_{cintura}$  =  $w_0 = 1mm$  (curva rosa), Irradiancia del campo  $U(x, y, z ∼ 4.9m)$  en su propagación lineal (curva roja) cuyo radio $q_{lente_{ec}} = 1.6mm$ e irradiancia del campo  $U\left(x,y,z\thicksim 4.9m\right)$ en su propagación no lineal (curva azul) cuyo radio  $q_{lente} = 0.26mm$ .

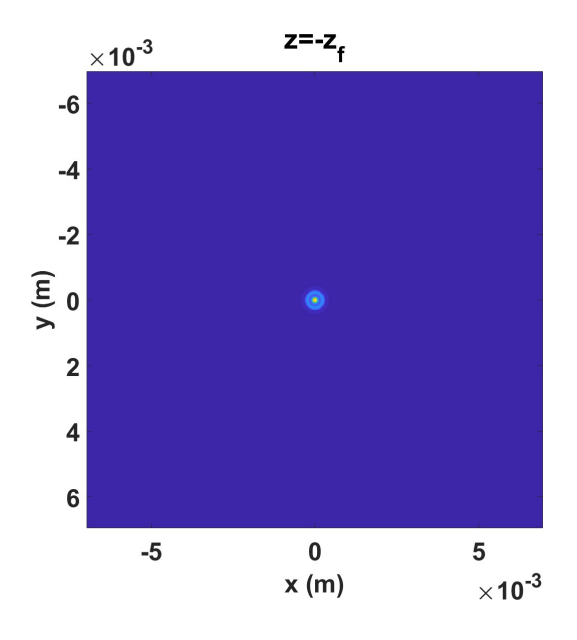

Fig. 4.83: Irradiancia del campo  $U(x, y, -z_f)$ .

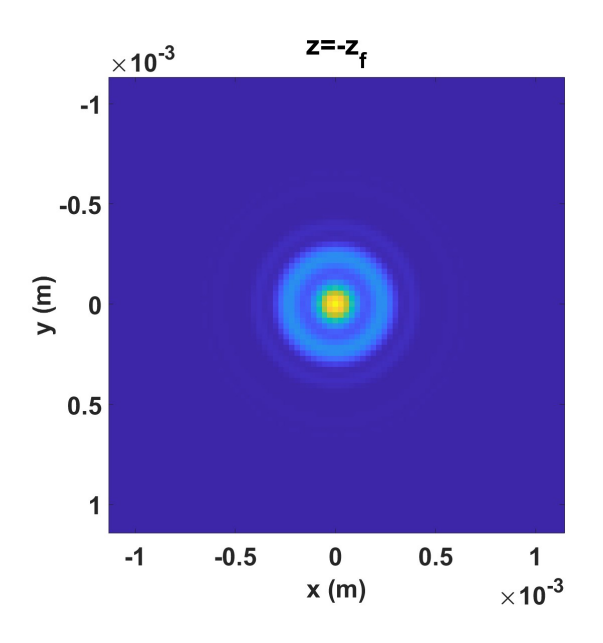

Fig. 4.84: Zoom a la irradiancia del campo  $U(x, y, -z_f)$ .

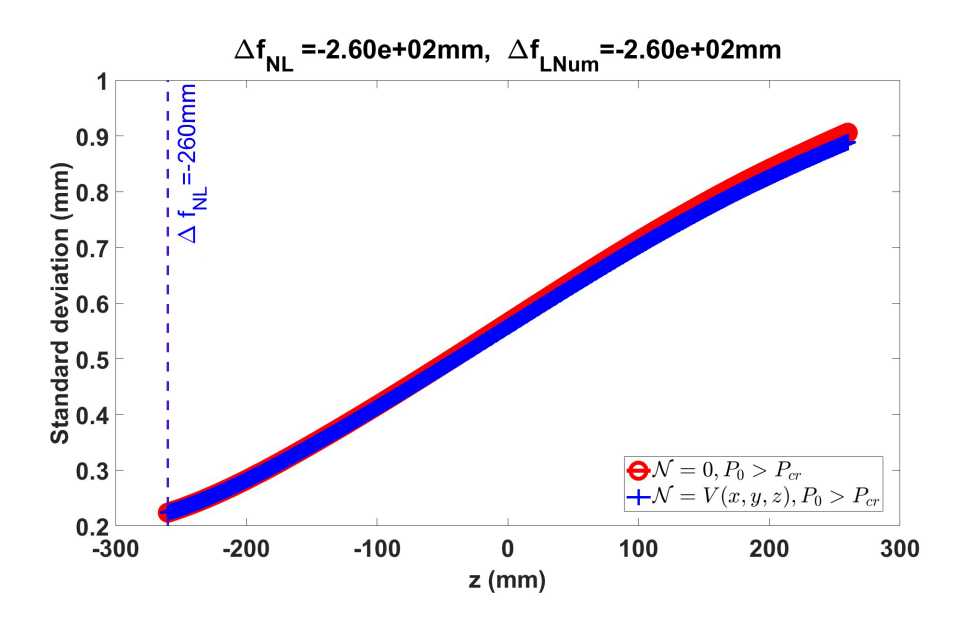

Fig. 4.85: Curvas de *Desviación Estandar* para el caso  $D_{std}$  cuando  $\mathcal{N} = 0$  (curva roja) y el caso  $D_{stdwK}$  cuando  $\mathcal{N} = V(x, y, z) = N_{Kerr}$  (curva azul) en la propagación del haz Gaussiano enfocado con su cintura fuera de la lente. Ambas curvas son divergentes desde la coordenada  $z = -z_f$  lo que indica que el haz se enfocó antes, fuera del intervalo  $[d_i - z_f, d_i + z_f]$ .

En la Fig.4.80 se muestra la vista lateral de la irradiancia del haz, donde las tres figuras superiores corresponden a la propagación lineal cuya solución analítica está dada por la ec. $(4.1)$ , mientras que las tres figuras inferiores corresponden a la propagación no lineal. En la Fig.4.81 se muestra el perfil de irradiancia del campo  $U(x, y, z \sim 4.9m)$ , propagado una distancia  $d_o = 600mm$  desde el punto de enfocamiento que ocurrió a  $z = 4.2766m$  medido desde la cintura del haz. En la Fig.4.82 se muestran las curvas de irradiancia del haz en la cintura  $q_{cintura} = w_0$  $1mm$  en la coordenada  $z = 0m$  (curva rosa), del haz propagándose de forma lineal en la coordenada  $z = 4.8766m \sim 4.9m$  con un radio  $q_{lenteec} = 1.57mm$  (curva roja) y del haz propagándose incluyendo el efecto no lineal en la coordenada  $z = 4.8766m$  ~ 4.9m con un radio  $q_{lente} = 0.25mm$  (curva azul).

En la Fig.4.83 se muestra el perfil de irradiancia del campo  $U(x, y, -z_f = -260mm)$ respecto del *punto imagen d<sub>i</sub>* que se encuentra a una distancia de  $5.4766m$  desde desde la cintura en  $z = 0m$ . En la Fig.4.84 se muestra un zoom al perfil de irradiancia de la Fig.4.83.

Sin embargo, en la Fig.4.85 se muestran las curvas de *Desviación Estandar* para el caso  $D_{std}$  cuando  $\mathcal{N} = 0$  (curva roja) y el caso  $D_{stdwK}$  cuando  $\mathcal{N} = V(x, y, z) =$  $N_{Kerr}$  (curva azul). Ambas curvas son divergentes desde la coordenada $z=-z_f$ lo que indica que el haz se enfocó antes, fuera del intervalo  $[d_i - z_f, d_i + z_f]$ . En otras palabras, el haz no se enfoca alrededor del punto imagen. Ahora se calculará el MH alrededor del foco geométrico  $F_G = f = 300 \, \text{mm}$ .

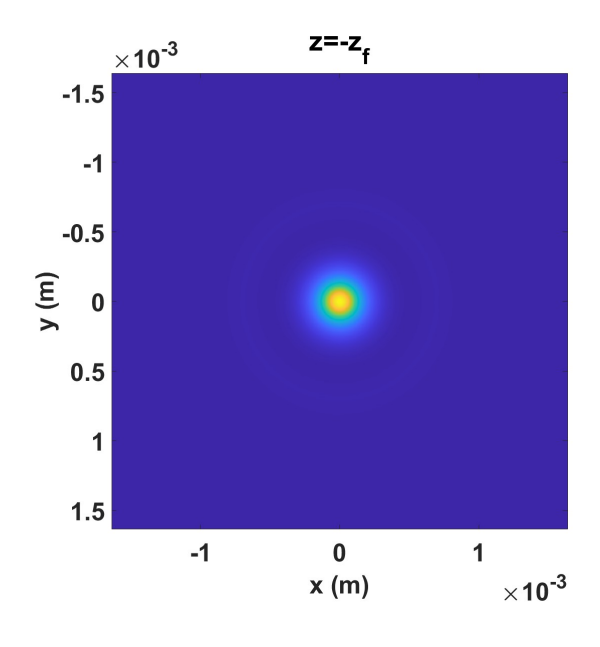

Fig. 4.86: Irradiancia del campo  $U(x, y, z = -z_f)$  ahora alrededor del foco geométrico  $F_G = f$ , formando el intervalo  $[f - z_f, f + z_f]$ .

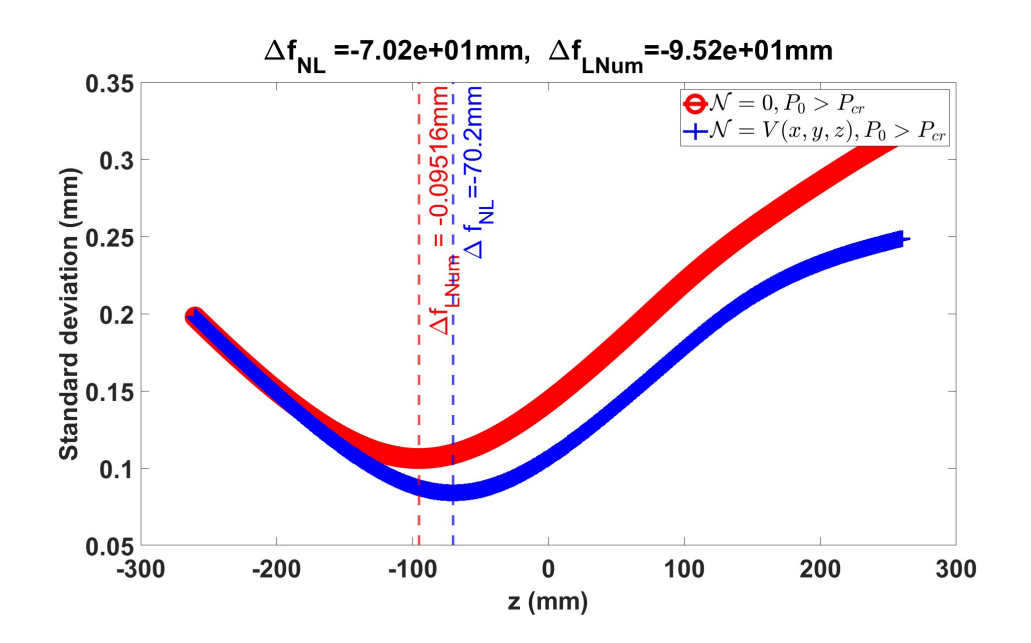

Fig. 4.87: Curvas de *Desviación Estandar* usando el criterio  $D_P = 0.1\%$  para el caso  $D_{std}$  cuando  $\mathcal{N} = 0$  (curva roja) y el caso  $D_{stdwK}$  cuando  $\mathcal{N} = V(x, y, z) = N_{Kerr}$  (curva azul) en la propagación del haz Gaussiano enfocado con su cintura fuera de la lente. En esta ocasión, el haz se enfoca ya que se encuentra un mínimo dentro del intervalo  $[f - z_f, f + z_f]$ .

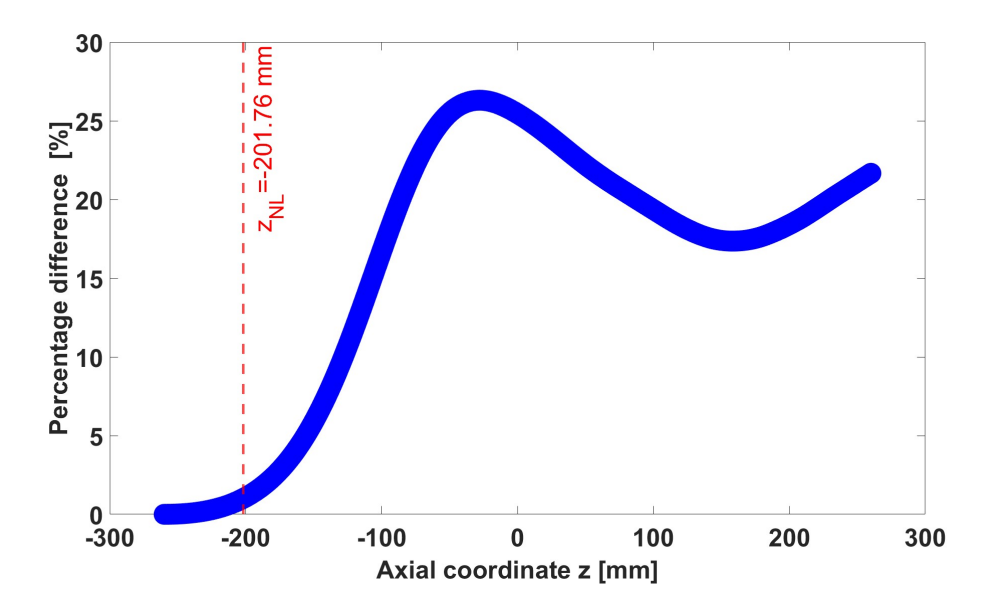

Fig. 4.88: Curva de *Diferencia porcentual* con un criterio de  $D_P = 0.1\%$  que muestra la coordenada  $z_{NL} = -228.8$ mm.

Implementando el MH alrededor del foco geométrico  $F<sub>G</sub> = f = 300 mm$ , en la Fig.4.86 se muestra el perfil de irradiancia del campo  $U(x, y, z = -z_f)$ . En la Fig.4.87 se muestran las las curvas de *Desviación Estandar* para el caso  $D_{std}$  cuando  $\mathcal{N} = 0$  (curva roja) y el caso  $D_{stdwK}$  cuando  $\mathcal{N} = V(x, y, z) = N_{Kerr}$  (curva azul). Observando el caso  $D_{stdwK}$ , la curva tiene un mínimo obtenido a  $-70.2mm$  detrás del foco geométrico  $F_G$ . Inmediatamente después de enfocarse, el haz diverge. Cabe recordar que este resultado del punto de enfocamiento en  $z = -70.2mm$  es una estimación ya que esta corrida del MH sirve para determinar la coordenada  $-z_{NL}$ .

Con lo observado en la Fig.4.87 se puede interpretar que usar la ec.(4.8) no es adecuada para predecir el punto de enfocamiento del haz, lo que implica que el primer punto de enfocamiento ocasionado por el autoenfocamiento no puede considerarse una fuente puntual. De esta forma se puede concluir el punto de enfocamiento de un haz Gaussiano por una lente delgada se encuentra en su distancia focal f y no en su *distancia imagen d<sub>i</sub>*.

En la Fig.4.88 se muestra la curva de Diferencia Porcentual usando el criterio  $D_P = 0.1\%$ , con lo que la coordenada  $z_{NL} = -201.76$ mm en el intervalo  $[f - z_f, f + z_f]$  $z_f$ , donde  $z_f = -260$ mm.

Con esta información se procede a la implementación del MH alrededor del foco geométrico  $F_G = f$  en el nuevo intervalo  $[f - z_{NL}, f + z_{NL}]$ .

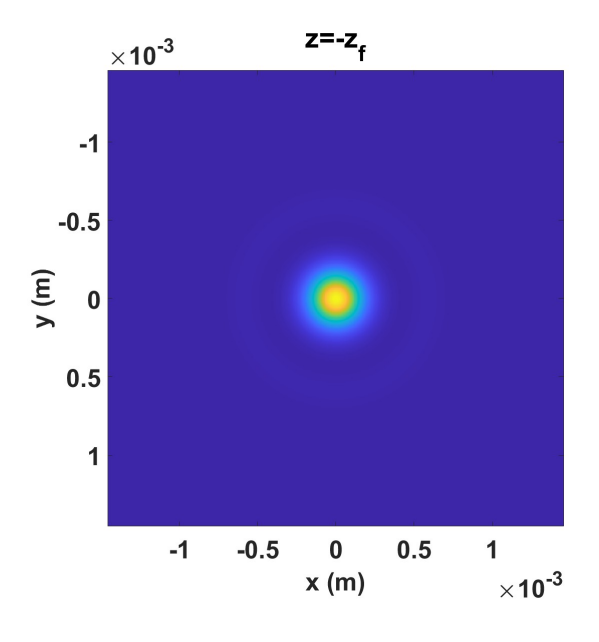

Fig. 4.89: Ya que se conoce la coordenada  $z = -z_{NL} = -201.76$ mm, se muestra la Irradiancia del campo  $U(x, y, -z_{NL}).$ 

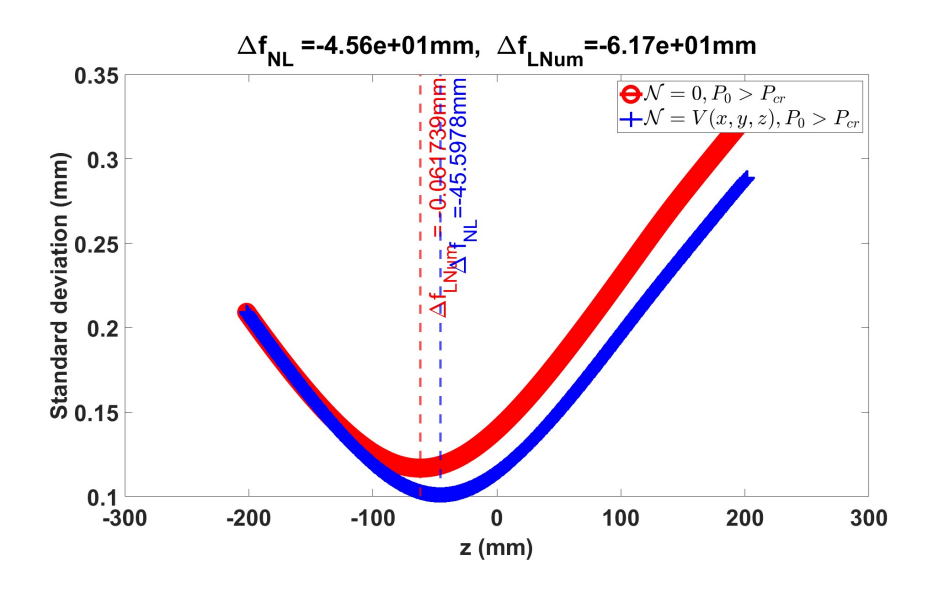

Fig. 4.90: Curvas de *Desviación Estandar* usando el criterio  $D_P = 0.1\%$  para el caso  $D_{std}$  cuando  $\mathcal{N} = 0$  (curva roja) y el caso  $D_{stdwK}$  cuando  $\mathcal{N} = V(x, y, z) = N_{Kerr}$  (curva azul) en la propagación del haz Gaussiano enfocado con su cintura fuera de la lente. Se vuelve a calcular el SSF en el intervalo  $[f - z_f, f + z_f]$  y se encuentra que el punto de enfocamiento no lineal es  $F_{NL} = -93.4$ mm detrás del foco geométrico  $F_G = f$ .

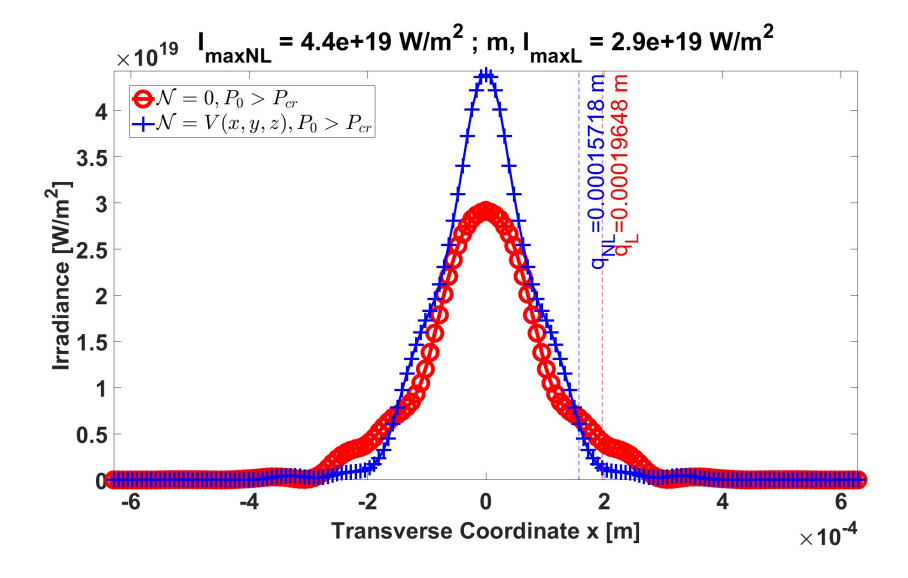

Fig. 4.91: Curvas de irradiancia usando el criterio  $D_P = 0.1\%$  para el caso cuando  $\mathcal{N} = 0$  (curva roja) y el caso cuando  $\mathcal{N} = V(x, y, z) = N_{Kerr}$  (curva azul) en la propagación del haz Gaussiano enfocado con su cintura fuera de la lente. El haz enfocado tomando en cuenta el efecto no lineal reduce tamaño con un radio  $q_{NL} = 79.7 \mu m$  e incrementa su irradiancia.

En la Fig.4.89 se muestra muestra el perfil de irradiancia del campo  $U(x, y, -z_{NL})$ . En la Fig.4.90 se muestran las curvas de *Desviación Estandar* para el caso  $D_{std}$ cuando  $\mathcal{N} = 0$  (curva roja) y el caso  $D_{stdwK}$  cuando  $\mathcal{N} = V(x, y, z) = N_{Kerr}$  (curva azul).

Observando el caso  $D_{\text{stdwK}}$ , la curva muestra un mínimo obtenido en  $-45.6mm$ detrás del foco geométrico  $F_G$ . Este punto de enfocamiento se considera como el resultado principal del MH enfocando un haz gaussiano con una lente delgada con su cintura fuera de la lente.

En la Fig.4.91 se muestran las las curvas de irradiancia para el caso cuando  $\mathcal{N}=0$ (curva roja) y el caso cuando  $\mathcal{N} = V(x, y, z) = N_{Kerr}$  (curva azul). Observando el caso no lineal, el radio del haz en el punto de enfocamiento tiene un radio  $q_{NL}$  $157.18 \mu m$ .

Los resultados del punto de enfocamiento dados por el mínimo de la curva de Desviación Estandar fueron obtenidos usando el criterio  $D_P = 0.1\%$ . En seguida se muestran los resultados usando el criterio  $D_P = 0.2\%$ .

Dado que en la primera parte de propagación no lineal en *espacio libre* es la misma ya que no se utililizó ningún criterio de  $D<sub>P</sub>$ , se calculará el MH a partir de la lente.

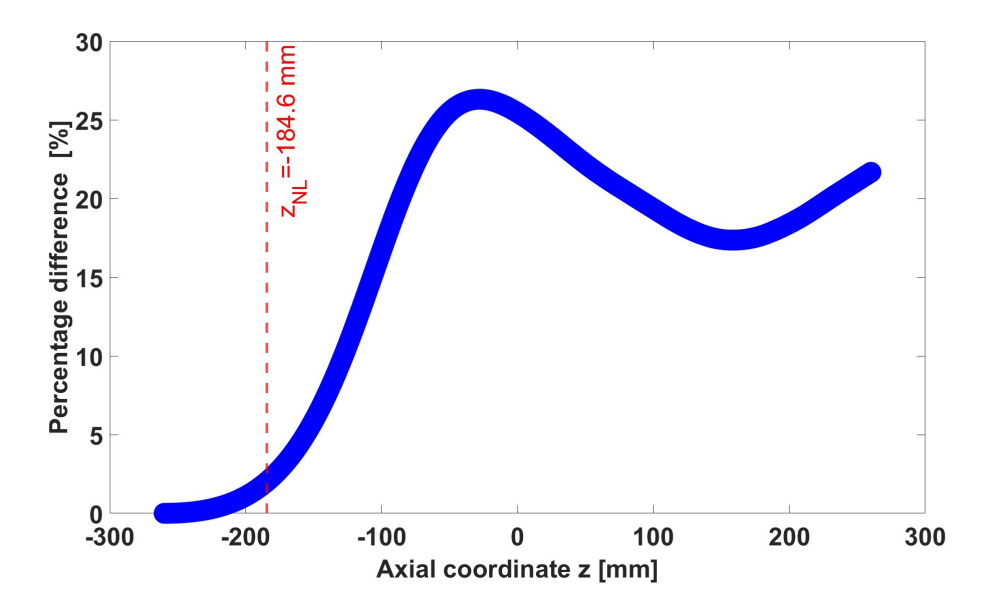

Fig. 4.92: Curva de *Diferencia porcentual* con un criterio de  $D_P = 0.2\%$  que muestra la coordenada  $z_{NL} = -216.32mm.$ 

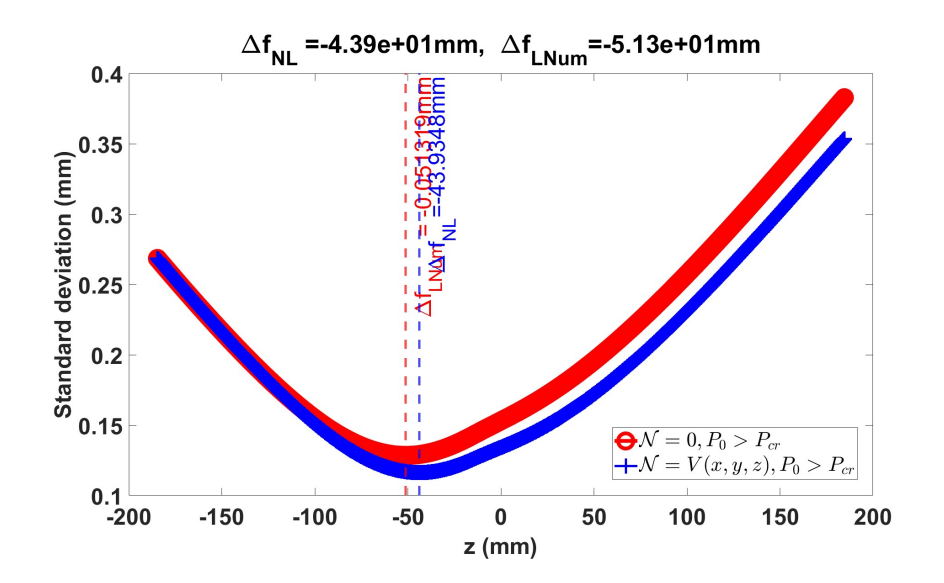

Fig. 4.93: Curvas de *Desviación Estandar* usando el criterio  $D_P = 0.2\%$  para el caso  $D_{std}$  cuando  $\mathcal{N} = 0$  (curva roja) y el caso  $D_{stdwK}$  cuando  $\mathcal{N} = V(x, y, z) = N_{Kerr}$  (curva azul) en la propagación del haz Gaussiano enfocado con su cintura fuera de la lente. Se vuelve a calcular el SSF en el intervalo  $[f - z_{NL}, f + z_{NL}]$  y se encuentra que el punto de enfocamiento no lineal es  $F_{NL}$  =  $-43.9mm$  detrás del foco geométrico  $F_G = f$ .

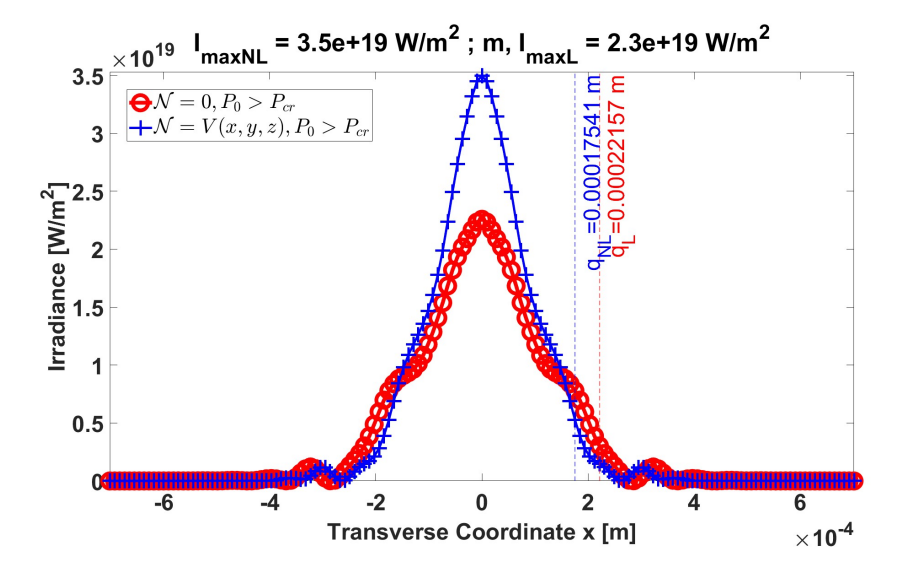

Fig. 4.94: Curvas de irradiancia usando el criterio  $D_P = 0.2\%$  para el caso cuando  $\mathcal{N} = 0$  (curva roja) y el caso cuando  $\mathcal{N} = V(x, y, z) = N_{Kerr}$  (curva azul) en la propagación del haz Gaussiano enfocado con su cintura fuera de la lente. El haz enfocado tomando en cuenta el efecto no lineal aumenta tamaño con un radio  $q_{NL} = 175.4 \mu m$  y disminuye su irradiancia.

En la Fig.4.92 se nuestra la curva de Diferencia Porcentual usando el criterio  $D_P = 0.2\%$ , con lo que la coordenada  $z_{NL} = -184.6mm$  en el intervalo  $[f - z_{NL}, f +$  $z_{NL}$ . En la Fig4.93 se muestran las curvas de *Desviación Estandar* para el caso  $D_{std}$ cuando  $\mathcal{N}=0$  (curva roja) y el caso  $D_{stdwK}$ cuando  $\mathcal{N}=V\left(x,y,z\right)=N_{Kerr}$ (curva azul). Nuevamente, observando el caso  $D_{stdwK}$ , la curva muestra un mínimo obtenido a  $-43.9mm$  detrás del foco geométrico  $F_G$ . Significa que se el punto de enfocamiento se acercó hacia el foco geométrico  $F_G$  comparándolo con el caso anterior usando el criterio  $D_P = 0.1\%$ . Sin embargo, el cálculo usando el criterio  $D_P = 0.1\%$ se considera un mejor cálculo ya que la coordenada  $z = -z_f$  se encuentra más cerca de la lente, lo que minimiza el error de considerar antes de esta coordenada el efecto no lineal. Por último, en la Fig.4.94 se muestra la comparación de las curvas de irradiancia para el caso  $D_{std}$  cuando  $\mathcal{N} = 0$  (curva roja) y el caso  $D_{stdwK}$  cuando  $\mathcal{N} = V(x, y, z) = N_{Kerr}$  (curva azul) obteniéndose un buen acuerdo entre ellas.

Cabe resaltar también que al realizar un primer cálculo del MH para la estimación de la coordenada  $z_{NL}$  se escogió un valor de  $z = -z_f = -260 \, \text{mm}$  de forma arbitraria lo más cercano computacionalmente posible a la distancia focal  $f = 300$ mm. Si esto ocurre, se considera que que se minimiza el error en la propagación cuando se toma en cuenta el efecto no lineal. Si se toma otro intervalo mayor de estimación, como ejemplo  $[f-280mm, f+280mm]$  la coordenada  $z_{NL}$  será otra. Sin embargo, siempre hay un juego entre intervalo de estimación y tamaño de malla computacional.

Por otro lado, si el haz se propaga de forma lineal en todo el eje óptico, desde la cintura hasta el punto de enfocamiento de la lente, se obtiene el siguiente resultado:

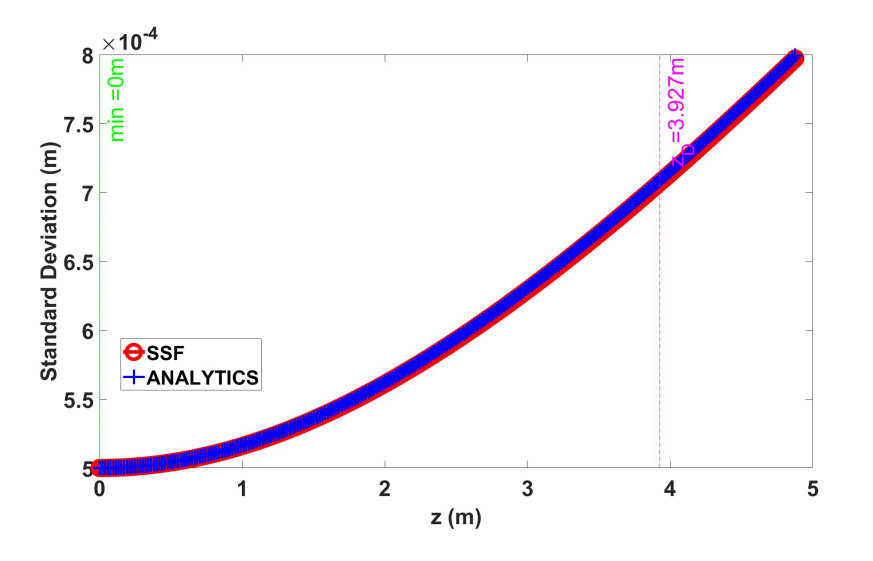

Fig. 4.95: Curvas de *Desviación Estandar* para el caso  $D_{std}$  cuando  $\mathcal{N} = 0$  (curva roja) y el caso  $D_{stdwK}$  cuando  $\mathcal{N} = V(x, y, z) = N_{Kerr}$  (curva azul). Como  $P_0 = 1.3mW$  el efecto no lineal es despreciable, así que el MH describe la propagación lineal del haz Gaussiano. Ambas curvas tienen un buen acuerdo.

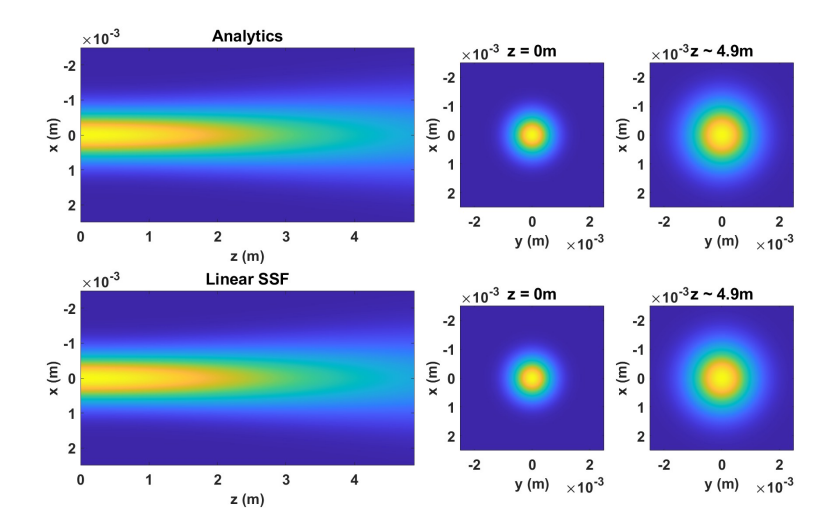

Fig. 4.96: Perfil de irradiancia del haz donde las tres imágenes superiores corresponden a la propagación obtenida con la solución analítica, mientras que las tres inferiores, corresponden a las obtenidas por el SSF lineal.

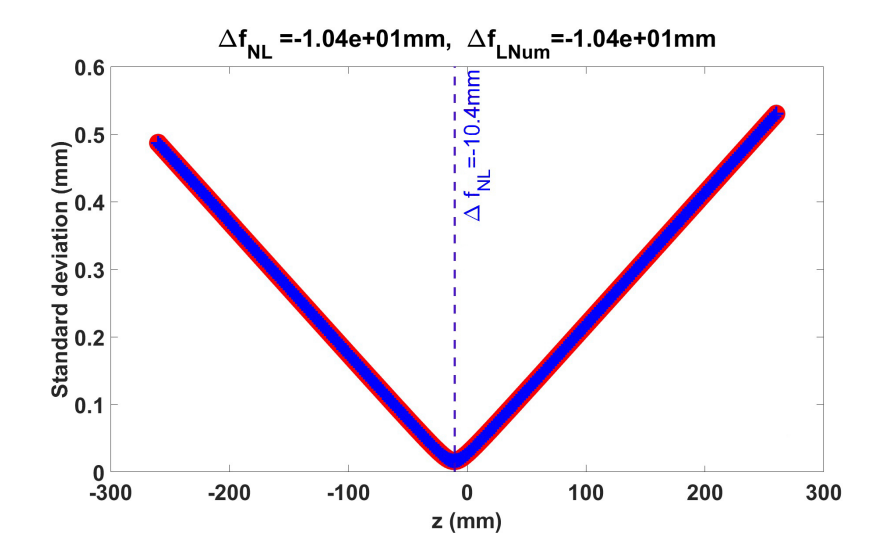

Fig. 4.97: Curvas de *Desviación Estandar* para el caso  $D_{std}$  cuando  $\mathcal{N} = 0$  (curva roja) y el caso  $D_{stdwK}$  cuando  $\mathcal{N} = V(x, y, z) = N_{Kerr}$  (curva azul) en la propagación lineal del haz Gaussiano enfocado por una lente delgada cuando la cintura se encuentra fuera de la lente. El punto de enfocamiento es  $\Delta f_L = -10.4mm$  detrás del foco geométrico  $F_G$ .

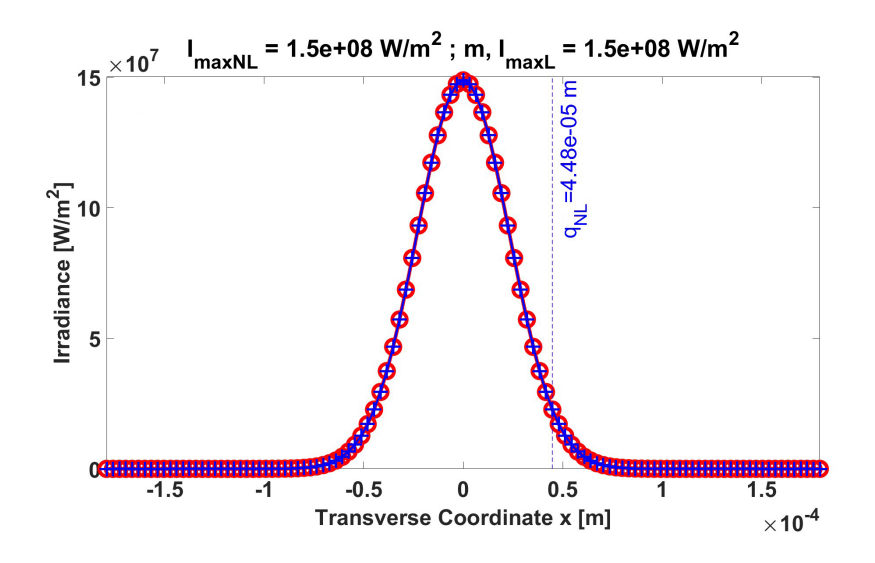

Fig. 4.98: Curvas de irradiancia para el caso cuando  $\mathcal{N} = 0$  (curva roja) y el caso cuando  $\mathcal{N} =$  $V(x, y, z) = N_{Kerr}$  (curva azul) en la propagación lineal del haz Gaussiano enfocado por una lente delgada cuando la cintura se encuentra fuera de la lente. El haz enfocado tiene un radio  $q_L = q_{NL} = 44.8 \mu m.$ 

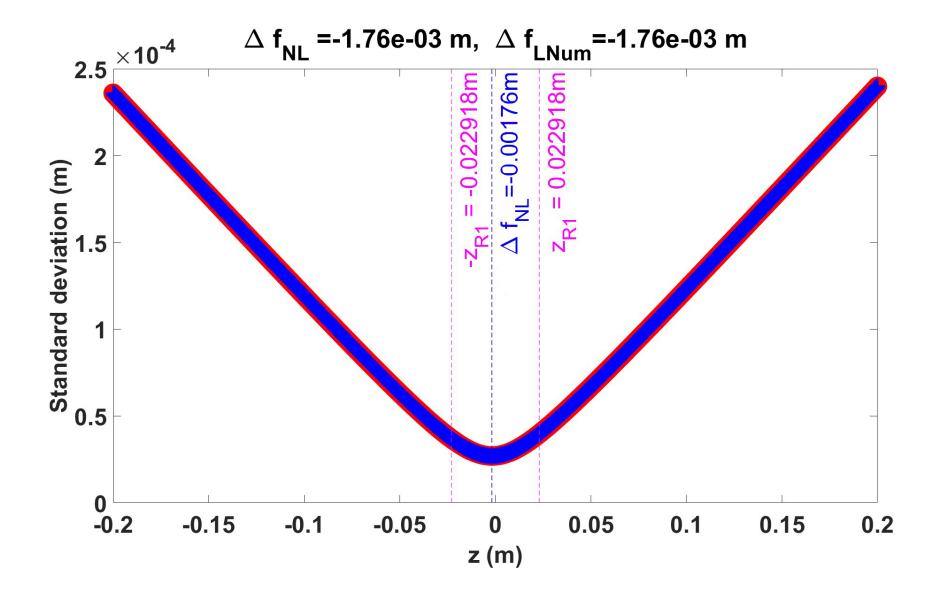

Fig. 4.99: Curvas de *Desviación Estandar* para el caso  $D_{std}$  cuando  $\mathcal{N} = 0$  (curva roja) y el caso  $D_{stdwK}$  cuando  $\mathcal{N} = V(x, y, z) = N_{Kerr}$  (curva azul) en la propagación lineal del haz Gaussiano enfocado por una lente delgada cuando la cintura se encuentra en el plano de la lente. El punto de enfocamiento es $\Delta f_L = -1.7mm$  detrás del foco geométrico  $F_G$ .

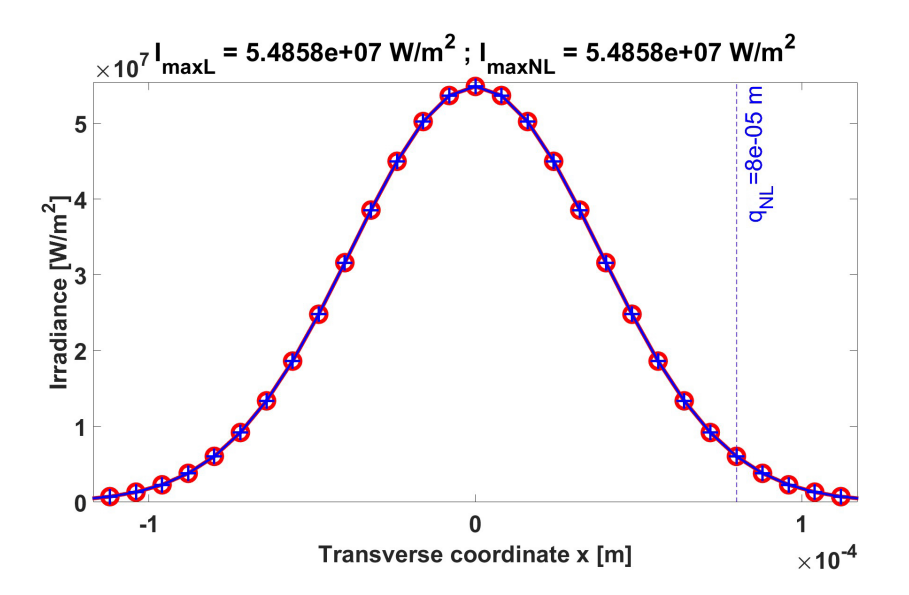

Fig. 4.100: Curvas de irradiancia para el caso cuando  $\mathcal{N} = 0$  (curva roja) y el caso cuando  $\mathcal{N} = V(x, y, z) = N_{Kerr}$  (curva azul) en la propagación del haz Gaussiano enfocado con su cintura en el plano de la lente. El haz enfocado tomando en cuenta el efecto no lineal reduce tama˜no con un radio  $q_{NL} = 80 \mu m$ .

En la Fig.4.95 se muestran las curvas de *Desviación Estandar* para el caso  $D_{std}$ cuando  $\mathcal{N} = 0$  (curva roja) y el caso  $D_{sdwK}$  cuando  $\mathcal{N} = V(x, y, z) = N_{Kerr}$ (curva azul) las cuales tienen un buen acuerdo ya que la potencia del haz es baja  $P_0 = 1.3mW$  y el efecto no lineal es despreciable. En la Fig.4.96 se muestra la propagación del haz donde las tres imágenes superiores corresponden a la solución analítica, mientras que las tres inferiores corresponden a la propagación con el SSF con el efecto no lineal, sin embargo, al tener potencia baja, este efecto se puede despreciar.

En la Fig.4.97 se muestran las curvas de *Desviación Estandar* para el caso  $D_{std}$ cuando  $\mathcal{N} = 0$  (curva roja) y el caso  $D_{stdwK}$  cuando  $\mathcal{N} = V(x, y, z) = N_{Kerr}$ (curva azul) calculadas con la potencia baja, de manera que el efecto no lineal es despreciable. El cálculo muestra el punto de enfocamiento es  $F_L = F_{NL}$ −10.4mm. En la Fig.4.98 se muestran las curvas de irradiancia que indican que el haz Gaussiano con cintura  $w_0 = 1mm$  propagado de forma lineal una distancia  $z=4.8766m\thicksim4.9m$ y luego enfocado en el punto  $F_L=F_{NL}=-10.4mm,$ cuenta con un radio  $q_L = q_{NL} = 44.8 \mu m$ .

Finalmente, en la Fig.4.99 se muestran las curvas de Desviación Estandar para el caso  $D_{std}$  cuando  $\mathcal{N} = 0$  (curva roja) y el caso  $D_{stdwK}$  cuando  $\mathcal{N} = V(x, y, z) =$  $N_{Kerr}$  (curva azul) calculadas por el MH cuando la cintura está en la lente delgada de diámetro  $D = 10mm$  y distancia focal  $f = 300mm$ , tal como se mostró

en la sec.(4.3), obteniéndose que el punto de enfocamiento lineal es  $F_L = F_{NL}$ −1.76mm, mientras que en la Fig.4.100 se muestran las curvas de irradiancia que indican que el haz en el punto de enfocamiento tiene un radio  $q_L = q_{NL} = 80 \mu m$ . Con estos resultados se observa que la posición de la cintura respecto de la lente delgada, el radio del haz  $w_0$ , el diámetro de la lente D, el las propiedades ópticas del medio y la potencia del haz determinan el punto de enfocamiento lineal y no lineal.

Cabe notar que para la propagación lineal del haz Gaussiano con su cintura sobre y fuera de la lente, el *focal shift* no es despreciable, ya que entre menor sea  $w_0$ , mayor será el *focal shift*.

| Propagación con comportamiento                                                         | Punto de enfocamiento                |
|----------------------------------------------------------------------------------------|--------------------------------------|
| No lineal del haz con cintura fuera de la lente                                        | $F_{NL} = -45.6$ mm                  |
| Lineal del haz con cintura fuera de la lente<br>Lineal del haz con cintura en la lente | $F_L = -10.4 mm$<br>$F_L = -1.76$ mm |

Tabla 4.7: Comparación de puntos de enfocamiento.

#### 4.6 Efecto no lineal despreciable en la lente delgada

Hasta ahora se ha propagado el haz tomando en cuenta que el efecto no lineal es despreciable en la lente que enfoca el haz monocromático. Sin embargo, la lente está hecha de un material que puede responder de forma no lineal al campo eléctrico incidente. Entonces *i*se ha cometido un error en la descripción de la propagación hasta el momento? En esta sección se mostrará que para efectos prácticos, el efecto no lineal dentro de la lente se puede despreciar.

Por practicidad, se modelará una lente delgada con un paralelepipedo rectangular hecho de BK7 de  $1cm$  de grosor. En este momento no importará su distancia focal f, pero si su diámetro  $d = 10mm$ . Si un haz Gaussiano incide en la lente delgada con  $w_0 = 1.4mm$  y una  $P_0 = 1.3mW$ , se espera que si el comportamiento de la propagación es lineal, el haz se enfoque en un punto cerca del foco geométrico  $F<sub>G</sub>$ . Sin embargo, como se observó en la sección (4.3.2) si la potencia del haz es igual a la Potencia crítica del aire  $P_0 = 3.1894X10^9W$ , que es el medio en el que se propagará el haz enfocado, este se enfocar´a en otro punto debido al efecto no lineal, incluyendo el focal shift no lineal.

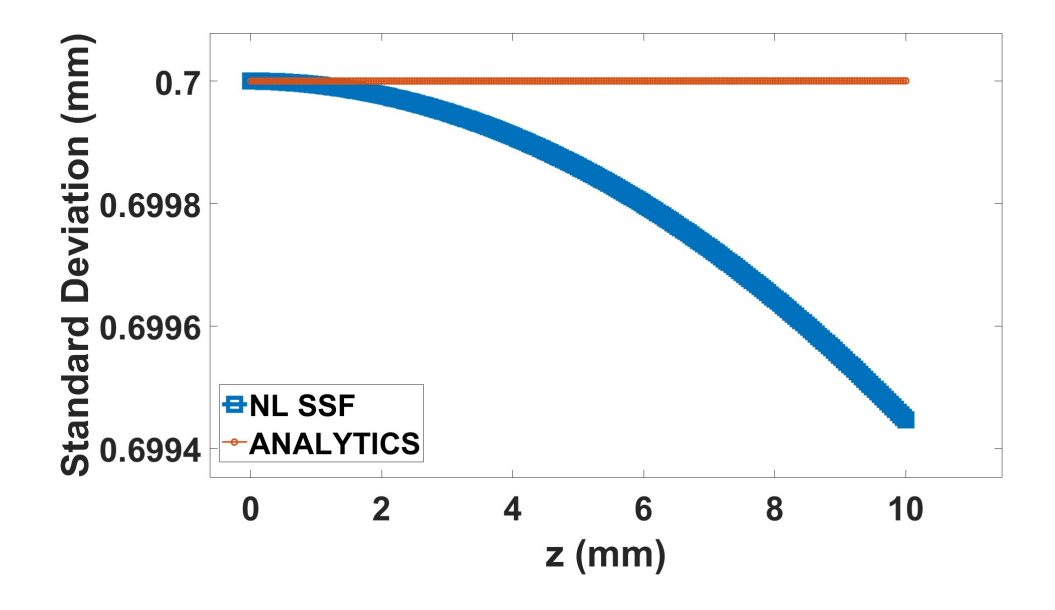

Fig. 4.101: Curvas de *Desviación Estandar* para el caso  $D_{std}$  cuando  $\mathcal{N} = 0$  (curva roja) y el caso  $D_{stdwK}$  cuando  $\mathcal{N} = V(x, y, z) = N_{Kerr}$  (curva azul) dentro de la lente de BK7. El cambio de la curva para el caso $\mathcal{D}_{stdwK}$ se da hasta las milésimas de milímetro.

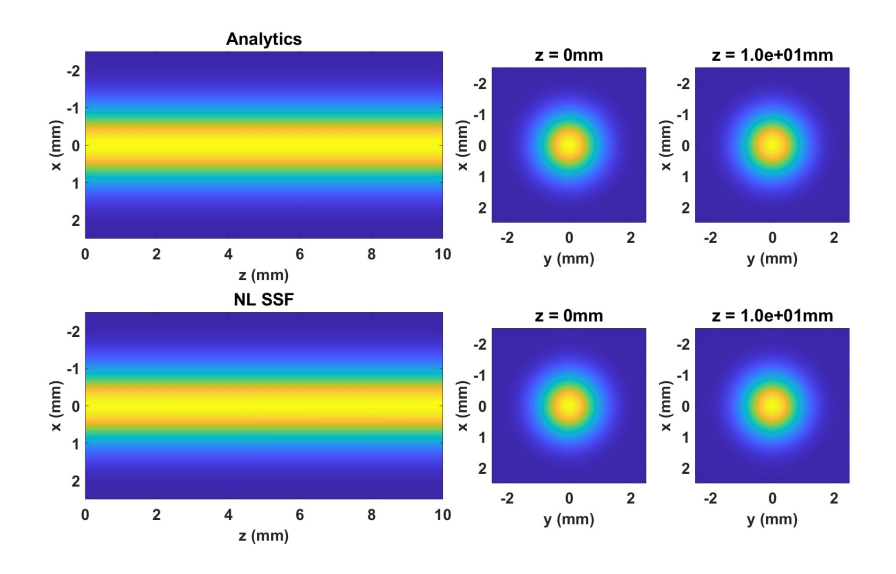

Fig. 4.102: Perfil de irradiancia del haz propagándose de forma no lineal dentro de la lente delgada de  $B<sub>K7</sub>$ . Las tres imágenes superiores corresponden a la propagación lineal mientras que las tres inferiores corresponden a la propagación no lineal.

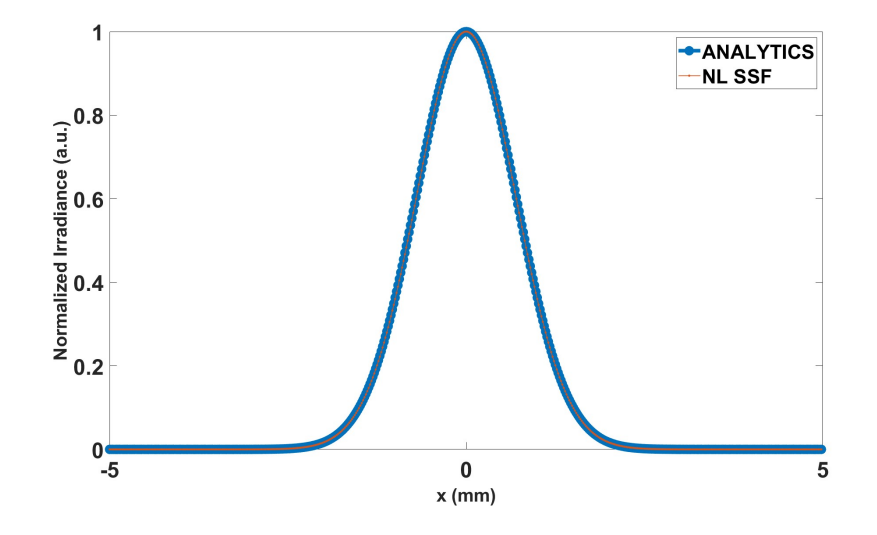

Fig. 4.103: Curvas de irradiancia para el caso cuando  $\mathcal{N} = 0$  (curva azul) y el caso cuando  $\mathcal{N} = V(x, y, z) = N_{Kerr}$  (curva roja) que empatan con buen acuerdo.

Para cuantificar el cambio despreciable del efecto no lineal en la lente, se usará la Diferencia porcentual vista en la sección  $(3.7.2)$  para evaluar el cambio del haz debido al efecto no lineal.

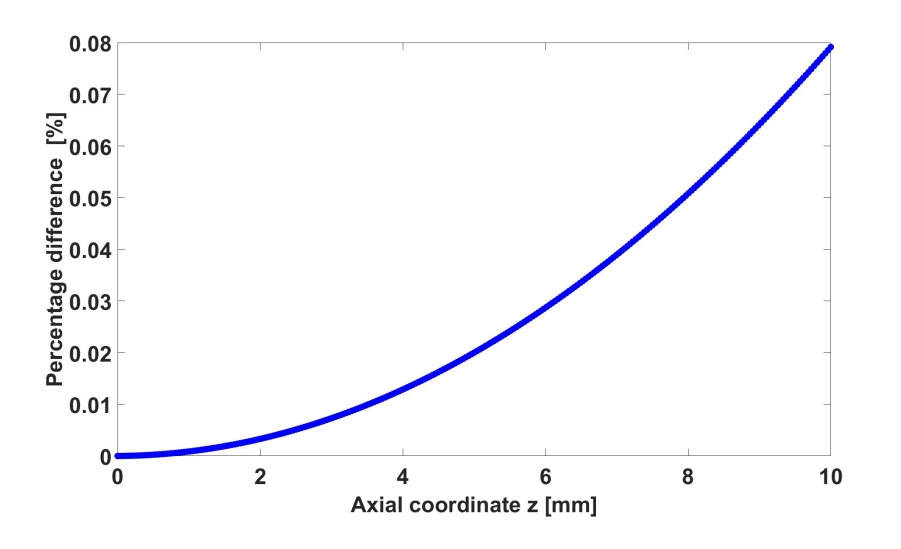

Fig. 4.104: Diferencia Porcentual a lo largo de la propagación no lineal dentro de la lente delgada de BK7.

En la Fig. 4.101 se observa que la *Desviación Estandar* para la propagación lineal (curva roja) se puede considerar constante al propagarse 1cm, mientras que la Desviación Estandar para la propagación no lineal (curva azul) reduce su valor hasta caer al valor aproximado de 0.6995 al final de  $1cm$  de propagación. En la Fig. 4.102 se aprecia que el ancho del haz es prácticamente el mismo. En la Fig. 4.103 se muestra el corte a la irradiancia del haz propag´andose linealmente (curva azul) es idéntico al haz incluyendo el efecto no lineal (curva roja).

Comparando este resultado con la Fig. 4.10, la propagación lineal del haz Gaussiano (curva roja) crece a lo largo de la propagación, tal como se espera de la propagación lineal. Mientras que la *Desviación Estandar* para el haz propagandose incluyendo el efecto no lineal (curva azul), desciende su valor hasta el punto  $z_D$ donde su diámetro permanece sin cambios al propagarse hasta una distancia aproximada de  $6 * z_p$ . Al comparar ambos comportamientos, se hace evidente que la influencia del efecto no lineal al propagarse 1cm es despreciable. Pero se necesita cuantificar este cambio para considerarse despreciable.

Para ello se utiliza la Diferencia Porcentual que se muestra en la Fig. 4.104. Se puede observar que el m´aximo valor de la Diferencia Porcentual es 0.08%, lo que indica que se puede suponer una propagación lineal dentro de la lente, despreciando el efecto no lineal.

#### Capítulo 5

## **Conclusiones**

- Se logró construir un modelo numérico que llamamos  $Mé todo Híbrido (MH),$ que es adecuado para describir la propagación lineal y no lineal de un haz Gaussiano monocromático enfocado en medios homogéneos, cuando la cintura  $w<sub>0</sub>$  esta localizada en la pupila de entrada de la lente y cuando no esta localizada en la pupila de entrada sino a una distancia  $z_{w_0}$  a la izquierda de la lente.
- Con el MH se puede predecir el corrimiento del foco de un haz gaussiano monocromático enfocado causado por el *efecto Kerr*. A su vez, se puede medir el radio del haz (spot) en el foco no lineal.
- El MH puede predecir el punto de enfocamiento lineal y no lineal cuando el haz se propaga en un medio  $n_1$  cambiando a un medio con propiedades no lineales  $n_m$ .
- En el SSF se pueden incluir los efectos lineales y no lineales en dos familias de operadores diferenciales, facilitando incluir otros t´erminos no lineales para un trabajo futuro.
- El *focal shift lineal* se hace cada vez más grande cuando el radio  $w_0$  se vuelve más pequeño.
- La cantidad propuesta llamada  $\textit{Differential}$  (D<sub>P</sub>), es una cantidad muy útil para evaluar la influencia del efecto no lineal sobre el haz. Esto es, se cuantifica porcentualmente cu´anto se separa el comportamiento no lineal del lineal. Cuando esta separación entre el comportamiento lineal y no lineal sea de  $D_P = 0.1\%$ , se establece como criterio que el efecto no lineal ya no se puede despreciar, abajo de este valor se puede considerar propagación lineal. De esta forma, cuando se tenga el valor  $D_P = 0.1\%$ , se establecerá la coordenada  $z_{NL}$ sobre el eje óptico desde la que se propagará de forma no lineal.
- El punto de enfocamiento proveniente de la luz de un haz Gaussiano enfocada por una lente delgada, se encuentra el la vecindad del foco geométrico  $F_G = f$ y no necesariamente está ubicado en el foco geométrico  $F_G = f.$
- El punto de enfocamiento lineal  $F_L$ , determinado por el *focal shift lineal*  $\Delta f_L$ , depende del *índice de refracción n*, de la distancia de la cintura a la lente  $z_{w_0}$ , del radio del haz en la cintura  $w_0$ , del diámetro de la lente delgada D y de la distancia focal f de la lente delgada.
- El punto de enfocamiento no lineal  $F_{NL}$ , determinado por el *focal shift no* lineal  $\Delta f_{NL}$ , depende del Índice de refracción n del medio, de la distancia de la cintura a la lente  $z_{w_0}$ , del radio del haz en la cintura  $w_0$ , del diámetro de la lente delgada  $D$ , de la distancia focal  $f$  de la lente delgada, del *índice de* refracción no lineal  $\bar{n}_2$  del medio y de la potencia inicial  $P_0$  presente en el haz Gaussiano.

## Apéndice A

## Desarrollo para la forma de ELS y la ENLS

Partimos de la ec.(2.16) la cual es:

$$
\[ \nabla^2 + k^2 + V(x, y, z) \] E(x, y, z) = 0, \tag{A.1}
$$

$$
\nabla^{2} E(x, y, z) + k^{2} E(x, y, z) + V(x, y, z) E(x, y, z) = 0.
$$
 (A.2)

Si el campo lo podemos escribir como:

$$
E(x, y, z) = \tilde{u}(x, y, z) e^{-ikz}.
$$
 (A.3)

Desarrollamos el Laplaciano:

$$
e^{-ikz}\frac{\partial^2 \tilde{u}(x,y,z)}{\partial x^2} + e^{-ikz}\frac{\partial^2 \tilde{u}(x,y,z)}{\partial y^2} + \frac{\partial^2}{\partial z^2} \left(\tilde{u}(x,y,z)e^{-ikz}\right) +
$$

$$
k^2 \tilde{u}(x,y,z)e^{-ikz} + V(x,y,z)\tilde{u}(x,y,z)e^{-ikz} = 0, \quad (A.4)
$$

$$
e^{-ikz}\frac{\partial^2 \tilde{u}(x,y,z)}{\partial x^2} + e^{-ikz}\frac{\partial^2 \tilde{u}(x,y,z)}{\partial y^2} + \frac{\partial}{\partial z}\left[e^{-ikz}\frac{\partial \tilde{u}(x,y,z)}{\partial z} + \tilde{u}(x,y,z)(-ik)e^{-ikz}\right] + k^2 \tilde{u}(x,y,z)e^{-ikz} + V(x,y,z)\tilde{u}(x,y,z)e^{-ikz} = 0, \quad (A.5)
$$

$$
e^{-ikz}\frac{\partial^2 \tilde{u}(x,y,z)}{\partial x^2} + e^{-ikz}\frac{\partial^2 \tilde{u}(x,y,z)}{\partial y^2} + e^{-ikz}\frac{\partial^2 \tilde{u}(x,y,z)}{\partial z^2} + \frac{\partial \tilde{u}(x,y,z)}{\partial z}(-ik) e^{-ikz} + \frac{\partial \tilde{u}(x,y,z)}{\partial z}(-ik) e^{-ikz} - \frac{\partial \tilde{u}(x,y,z)}{\partial z}(-ik) e^{-ikz} + \frac{k^2 \tilde{u}(x,y,z)e^{-ikz}}{V(x,y,z) \tilde{u}(x,y,z)e^{-ikz}} + V(x,y,z) \tilde{u}(x,y,z)e^{-ikz} = 0.
$$
 (A.6)

Factorizando el término exponencial, reacomodando y suponiendo que el haz es lo suficientemente colimado:

$$
\left| \frac{\partial^2 \tilde{u}(x, y, z)}{\partial z^2} \right| \ll \left| 2k \frac{\partial \tilde{u}(x, y, z)}{\partial z} \right|,
$$
\n(A.7)

$$
\left| \frac{\partial^2 \tilde{u}(x, y, z)}{\partial z^2} \right| \ll \left| \frac{\partial^2 \tilde{u}(x, y, z)}{\partial x^2} \right|, \left| \frac{\partial^2 \tilde{u}(x, y, z)}{\partial y^2} \right|.
$$
 (A.8)

Se tiene:

$$
\frac{\partial^2 \tilde{u}(x, y, z)}{\partial x^2} + \frac{\partial^2 \tilde{u}(x, y, z)}{\partial y^2} + \frac{\partial^2 \tilde{u}(x, y, z)}{\partial z^2} - 2ik \frac{\partial \tilde{u}(x, y, z)}{\partial z} + V(x, y, z) \tilde{u}(x, y, z) = 0,
$$
\n(A.9)

$$
\frac{\partial^2 \tilde{u}(x, y, z)}{\partial x^2} + \frac{\partial^2 \tilde{u}(x, y, z)}{\partial y^2} - 2ik \frac{\partial \tilde{u}(x, y, z)}{\partial z} + V(x, y, z) \tilde{u}(x, y, z) = 0,
$$
\n(A.10)

$$
\frac{\partial \tilde{u}(x, y, z)}{\partial z} = -\frac{i}{2k} \frac{\partial^2 \tilde{u}(x, y, z)}{\partial x^2} - \frac{i}{2k} \frac{\partial^2 \tilde{u}(x, y, z)}{\partial y^2} - \frac{i}{2k} V(x, y, z) \tilde{u}(x, y, z).
$$
\n(A.11)

Si suponemos que el potencial  $V\left(x,y,z\right)=0$  entonces se obtiene la  $\it{ELS}$  :

$$
\frac{\partial \tilde{u}(x, y, z)}{\partial z} = -\frac{i}{2k} \left( \frac{\partial^2 \tilde{u}(x, y, z)}{\partial x^2} + \frac{\partial^2 \tilde{u}(x, y, z)}{\partial y^2} \right).
$$
 (A.12)

Se suele escribir como:

$$
\nabla^2 \tilde{u}(x, y, z) - 2ik \frac{\partial \tilde{u}(x, y, z)}{\partial z} = 0.
$$
 (A.13)

Cuya solución es una propagación esférica dada por la siguiente ecuación:

$$
\tilde{u}(x, y, z) = \left(\frac{2}{\pi}\right)^{\frac{1}{2}} \frac{\exp(-ikz + i\psi(z))}{w(z)} \exp\left[-\frac{x^2 + y^2}{w^2(z)} - ik\frac{x^2 + y^2}{2R(z)}\right].
$$
 (A.14)

## Apéndice B

## Intensidad del haz esférica a cilíndrica

Si consideramos el potencial  $V(x, y, z) = 0$  en la ec.(2.16):

$$
\left[\nabla^2 + k^2\right] \vec{E}\left(x, y, z\right) = 0. \tag{B.1}
$$

Se propone un cambio del sistema de coordenadas cartesianas a cilíndricas. Si el campo eléctrico se escribe como  $\tilde{E}(x, y, z) = \tilde{u}(x, y, z) e^{-ikz}$ , se reemplaza el laplaciano en coordenadas cartesianas en la ec.(B.1) al laplaciano en coordenadas cilíndricas:

$$
\tilde{u}(x, y, z) \to \tilde{u}(\rho, \theta, z), \qquad (B.2)
$$

$$
\frac{\partial^2}{\partial x^2} + \frac{\partial^2}{\partial y^2} + \frac{\partial^2}{\partial z^2} \to \frac{1}{\rho} \frac{\partial}{\partial \rho} \left[ \rho \frac{\partial}{\partial \rho} \right] + \frac{1}{\rho^2} \frac{\partial^2}{\partial \theta^2} + \frac{\partial^2}{\partial z^2}.
$$
 (B.3)

Resolviendo por el método de *separación de variables*, proponemos una función  $\tilde{u}(\rho,\theta,z) = R(\rho) \Theta(\theta) Z(z)$  y desarrollamos:

$$
\frac{1}{\rho} \frac{\partial}{\partial \rho} \left[ \rho \frac{\partial \tilde{u}(\rho, \theta, z)}{\partial \rho} \right] + \frac{1}{\rho^2} \frac{\partial^2 \tilde{u}(\rho, \theta, z)}{\partial \theta^2} + \frac{\partial^2 \tilde{u}(\rho, \theta, z)}{\partial z^2} + k^2 \tilde{u}(\rho, \theta, z) = 0, \quad (B.4)
$$

$$
\frac{1}{\rho} \frac{\partial}{\partial \rho} \left[ \rho \frac{\partial R(\rho) \Theta(\theta) Z(z)}{\partial \rho} \right] + \frac{1}{\rho^2} \frac{\partial^2 R(\rho) \Theta(\theta) Z(z)}{\partial \theta^2} + \frac{\partial^2 R(\rho) \Theta(\theta) Z(z)}{\partial z^2} + k^2 R(\rho) \Theta(\theta) Z(z) = 0, \quad (B.5)
$$

$$
\frac{\Theta(\theta) Z(z)}{\rho} \frac{\partial}{\partial \rho} \left[ \rho \frac{\partial R(\rho)}{\partial \rho} \right] + \frac{R(\rho) Z(z)}{\rho^2} \frac{\partial^2 \Theta(\theta)}{\partial \theta^2} + R(\rho) \Theta(\theta) \frac{\partial^2 Z(z)}{\partial z^2} +
$$
  

$$
k^2 R(\rho) \Theta(\theta) Z(z) = 0, \quad (B.6)
$$

$$
\frac{\Theta(\theta) Z(z)}{\rho} \left[ \rho \frac{\partial^2 R(\rho)}{\partial \rho^2} + \frac{\partial R(\rho)}{\partial \rho} \right] + \frac{R(\rho) Z(z)}{\rho^2} \frac{\partial^2 \Theta(\theta)}{\partial \theta^2} + R(\rho) \Theta(\theta) \frac{\partial^2 Z(z)}{\partial z^2} + k^2 R(\rho) \Theta(\theta) Z(z) = 0.
$$
 (B.7)

Dividiendo entre  $R(\rho) \Theta(\theta) Z(z)$ :

$$
\frac{\Theta(\theta)Z(\overline{z})}{\rho R(\rho)\Theta(\theta)Z(\overline{z})}\left[\rho\frac{\partial^2 R(\rho)}{\partial \rho^2} + \frac{\partial R(\rho)}{\partial \rho}\right] + \frac{R(\rho)Z(\overline{z})}{\rho^2 R(\rho)\Theta(\theta)Z(\overline{z})}\frac{\partial^2 \Theta(\theta)}{\partial \theta^2} + \frac{R(\rho)\Theta(\theta)}{R(\rho)\Theta(\theta)Z(z)}\frac{\partial^2 Z(z)}{\partial z^2} + k^2 \frac{R(\rho)\Theta(\theta)Z(\overline{z})}{R(\rho)\Theta(\theta)Z(\overline{z})} = 0, \quad (B.8)
$$

$$
\frac{1}{\rho R(\rho)} \left[ \rho \frac{\partial^2 R(\rho)}{\partial \rho^2} + \frac{\partial R(\rho)}{\partial \rho} \right] + \frac{1}{\rho^2 \Theta(\theta)} \frac{\partial^2 \Theta(\theta)}{\partial \theta^2} + \frac{1}{Z(z)} \frac{\partial^2 Z(z)}{\partial z^2} + k^2 = 0. \text{ (B.9)}
$$

Separando las ecuaciones tenemos:

$$
\frac{1}{\rho R(\rho)} \left[ \rho \frac{\partial^2 R(\rho)}{\partial \rho^2} + \frac{\partial R(\rho)}{\partial \rho} \right] + \frac{1}{\rho^2 \Theta(\theta)} \frac{\partial^2 \Theta(\theta)}{\partial \theta^2} + k^2 = -\frac{1}{Z(z)} \frac{\partial^2 Z(z)}{\partial z^2} = \gamma^2,
$$
 (B.10)

$$
\frac{\partial^2 Z(z)}{\partial z^2} + \gamma^2 Z(z) = 0, \tag{B.11}
$$

$$
Z(z) = Ae^{i\gamma z} + Be^{-i\gamma z}, \qquad (B.12)
$$

$$
\frac{1}{\rho R(\rho)} \left[ \rho \frac{\partial^2 R(\rho)}{\partial \rho^2} + \frac{\partial R(\rho)}{\partial \rho} \right] + \frac{1}{\rho^2 \Theta(\theta)} \frac{\partial^2 \Theta(\theta)}{\partial \theta^2} + k^2 = \gamma^2, \quad \text{(B.13)}
$$

$$
\frac{\rho^2}{\rho R(\rho)} \left[ \rho \frac{\partial^2 R(\rho)}{\partial \rho^2} + \frac{\partial R(\rho)}{\partial \rho} \right] + \frac{\rho^2}{\rho^2 \Theta(\theta)} \frac{\partial^2 \Theta(\theta)}{\partial \theta^2} + k^2 \rho^2 = \gamma^2 \rho^2, \quad \text{(B.14)}
$$

$$
\frac{\rho}{R(\rho)} \left[ \rho \frac{\partial^2 R(\rho)}{\partial \rho^2} + \frac{\partial R(\rho)}{\partial \rho} \right] + k^2 \rho^2 - \gamma^2 \rho^2 = -\frac{1}{\Theta(\theta)} \frac{\partial^2 \Theta(\theta)}{\partial \theta^2} = \eta^2, \quad \text{(B.15)}
$$

$$
\frac{\partial^2 \Theta(\theta)}{\partial \theta^2} + \eta^2 \Theta(\theta) = 0; \alpha^2 = k^2 - \gamma^2, \quad \text{(B.16)}
$$

$$
\Theta(\theta) = Ce^{i\eta\theta} + De^{-i\eta\theta}, \quad (B.17)
$$

$$
\frac{\rho}{R(\rho)} \left[ \rho \frac{\partial^2 R(\rho)}{\partial \rho^2} + \frac{\partial R(\rho)}{\partial \rho} \right] + \left( k_1^2 - \gamma^2 \right) \rho^2 = \eta^2,
$$
\n(B.18)

$$
\frac{\rho}{R(\rho)} \left[ \rho \frac{\partial^2 R(\rho)}{\partial \rho^2} + \frac{\partial R(\rho)}{\partial \rho} \right] + \alpha^2 \rho^2 = \eta^2,
$$
 (B.19)

$$
\frac{1}{R(\rho)} \left[ \rho^2 \frac{\partial^2 R(\rho)}{\partial \rho^2} + \rho \frac{\partial R(\rho)}{\partial \rho} \right] + \alpha^2 \rho^2 = \eta^2,
$$
 (B.20)

$$
\frac{1}{R(\rho)} \left[ \rho^2 \frac{\partial^2 R(\rho)}{\partial \rho^2} + \rho \frac{\partial R(\rho)}{\partial \rho} \right] + \alpha^2 \rho^2 - \eta^2 = 0,
$$
\n(B.21)

$$
\rho^2 \frac{\partial^2 R(\rho)}{\partial \rho^2} + \rho \frac{\partial R(\rho)}{\partial \rho} + \left(\alpha^2 \rho^2 - \eta^2\right) R(\rho) = 0,
$$
 (B.22)

$$
R(\rho) = E J_n(\rho) + F N_n(\rho), \qquad (B.23)
$$

donde  $J_n(\rho)$  son los *polinomios de Bessel* y  $N_n(\rho)$  son los *polinomios de Newmann*. Con ambas funciones se construyen las funciones de Hankel de orden n:

$$
H_n^{(1)}(\rho) = J_n(\rho) + iN_n(\rho), \qquad (B.24)
$$

$$
H_n^{(2)}(\rho) = J_n(\rho) - iN_n(\rho), \qquad (B.25)
$$

donde  $H_n^{(1)}(\rho)$  modela ondas entrantes y  $H_n^{(2)}(\rho)$  modela ondas salientes. Estas funciones se pueden aproximar por:

$$
H_n^{(1)}(\rho) \approx \left(\frac{2}{\pi}\right)^{\frac{1}{2}} \frac{1}{\sqrt{\rho}} e^{i(\rho - \frac{n\pi}{2} - \frac{\pi}{4})},\tag{B.26}
$$

$$
H_n^{(2)}\left(\rho\right) \approx \left(\frac{2}{\pi}\right)^{\frac{1}{2}} \frac{1}{\sqrt{\rho}} e^{-i\left(\rho - \frac{n\pi}{2} - \frac{\pi}{4}\right)},\tag{B.27}
$$

entonces, se obtiene la solución general obtenida por el método de separación de variables es:

$$
\tilde{u}(\rho,\theta,z) = R(\rho)\Theta(\theta)Z(z) = \left(Ae^{i\gamma z} + Be^{-i\gamma z}\right)\left(Ce^{i\eta\theta} + De^{-i\eta\theta}\right) * \nF\left(\frac{2}{\pi}\right)^{\frac{1}{2}} \frac{1}{\sqrt{\rho}}\left(e^{i\left(\rho - \frac{n\pi}{2} - \frac{\pi}{4}\right)} + e^{-i\left(\rho - \frac{n\pi}{2} - \frac{\pi}{4}\right)}\right).
$$
\n(B.28)

Simplificando la ec.(B.28), tomamos las soluciones de ondas salientes y descartamos el grado de libertad angular  $\theta$ , por tanto, la podemos reescribir como:

$$
\tilde{u}(\rho, z) = R(\rho) Z(z) = G\left(\frac{2}{\pi}\right)^{\frac{1}{2}} \frac{1}{\sqrt{\rho}} e^{-i\gamma z} * e^{-i\left(\rho - \frac{n\pi}{2} - \frac{\pi}{4}\right)},
$$
(B.29)

donde se observa que la onda cilíndrica decae en amplitud  $\approx \frac{1}{\sqrt{\rho}}$  a diferencia de la onda esférica que decae como  $\approx \frac{1}{\rho}$  $\frac{1}{\rho}$ .

#### Apéndice C

## Lentes delgadas como Transformación de fase

Una lente delgada está compuesta de un material óptico denso, usualmente es cristal con un *índice de refracción* de  $n = 1.5$ , en el cual la velocidad de propagación es menor que en el aire. Se dice que una lente es delgada cuando el rayo de incidencia en las coordenadas  $(x, y)$ , justo en la superficie de entrada, tiene aproximadamente las mismas coordenadas en la superficie de salida del rayo [33].

Sea k la constante de propagación,  $d_{\ell}$  el espesor (grosor) de la lente delgada sobre el eje óptico z y sea  $\Delta(x, y)$  el espesor de la lente en las coordenadas  $(x, y)$ . El retraso de fase espacial sufrido por la onda en las coordenadas  $(x, y)$  será:

$$
\phi(x, y) = \underbrace{k n \Delta(x, y)}_{lente} + \underbrace{k (d_{\ell} - \Delta(x, y))}_{espacio.restante}.
$$
\n(C.1)

Resta saber la forma que tiene el espesor  $\Delta(x, y)$ . Por otro lado, se puede representar a la lente como una *transformación de fase espacial* dada por:

$$
t_{\ell}(x, y) = \exp[i\phi(x, y)] = \exp\{i[kn\Delta(x, y) + k(d_{\ell} - \Delta(x, y))]\}.
$$
 (C.2)

Simplificando y reescribiendo:

$$
t_{\ell}(x, y) = \exp \{i \left[ kn\Delta(x, y) + k \left( d_{\ell} - \Delta(x, y) \right) \right] \}
$$
  
= 
$$
\exp \{ikn\Delta(x, y) + ikd_{\ell} - ik\Delta(x, y) \}
$$
  
= 
$$
\exp \{ikd_{\ell} + ik (n - 1) \Delta(x, y) \}
$$
  
= 
$$
\exp(ikd_{\ell}) \exp [ik (n - 1) \Delta(x, y)].
$$
 (C.3)

Con esta transformación de fase espacial la onda de salida de la lente delgada se puede representar por el campo complejo:

$$
U_{\ell}^{'}(x,y) = t_{\ell}U_{\ell}(x,y), \qquad (C.4)
$$

donde  $U_{\ell}(x, y)$  es la onda incidente a la lente. Ahora bien, si tomamos la convención de que los rayos de luz viajan de izquierda a derecha; además que el radio de curvatura de las superficies convexas toma valores positivos y para las superficies cóncavas toma valores negativos, entonces el espesor  $\Delta(x, y)$  lo podemos expresar como:

$$
\Delta(x, y) = \Delta_1(x, y) + \Delta_2(x, y) + \Delta_3(x, y).
$$
 (C.5)

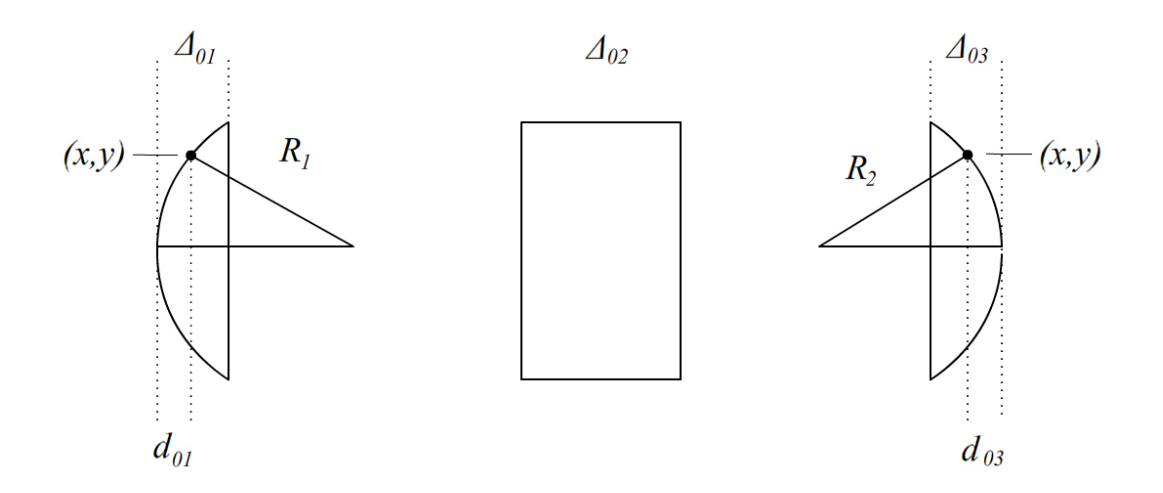

Fig. C.1: Esquema de la función espesor.

De la Fig.6 se pueden conocer los términos de la ec. $(C.5)$ , quedando:

$$
\Delta_1(x, y) = \Delta_{01} - d_{01}, \qquad (C.6)
$$

$$
d_{01} = R_1 - \sqrt{R_1^2 - x^2 - y^2} = R_1 \left( 1 - \sqrt{1 - \frac{x^2 + y^2}{R_1^2}} \right), \tag{C.7}
$$

$$
\Delta_2(x, y) = \Delta_{02}, \qquad (C.8)
$$

$$
\Delta_3(x, y) = \Delta_{03} - d_{03}, \tag{C.9}
$$

$$
d_{03} = -R_2 - \sqrt{R_2^2 - x^2 - y^2}
$$
  
= -R<sub>2</sub> + R<sub>2</sub> $\sqrt{1 - \frac{x^2 + y^2}{R_2^2}} = R_2 \left(-1 + \sqrt{1 - \frac{x^2 + y^2}{R_2^2}}\right),$  (C.10)

donde en el término  $d_{03}$  se factorizó un valor  $-R_2$  de la raíz cuadrada. Si se considera una aproximación paraxial, es decir, las coordenadas  $(x, y)$  se consideran muy cercanas al eje óptico en tonces se puede aproximar el término que tiene raíz cuadrada en los términos  $d_{01}, d_{03}$  y sustituyendo:

$$
\sqrt{1 - \frac{x^2 + y^2}{R_1^2}} \approx 1 - \frac{x^2 + y^2}{2R_1^2} (C.11)
$$

$$
d_{01} = R_1 \left( 1 - \sqrt{1 - \frac{x^2 + y^2}{R_1^2}} \right) \approx \mathcal{B}_1 \left( \mathcal{L} - \mathcal{I} + \frac{x^2 + y^2}{2R_1^2} \right) = \frac{x^2 + y^2}{2R_1} (C.12)
$$

$$
\sqrt{1 - \frac{x^2 + y^2}{R_2^2}} \approx 1 - \frac{x^2 + y^2}{2R_2^2} (C.13)
$$

$$
d_{03} = R_2 \left( -1 + \sqrt{1 - \frac{x^2 + y^2}{R_2^2}} \right) \approx R_2 \left( -\mathcal{I} + \mathcal{I} - \frac{x^2 + y^2}{R_2^2} \right) = -\frac{x^2 + y^2}{2R_2} \cdot (\text{C.14})
$$

Sustituyendo todos los términos en la ec. $(C.5)$  queda:

$$
\Delta (x, y) = \Delta_{01} - d_{01} + \Delta_{02} + \Delta_{03} - d_{03} = \Delta_{01} + \Delta_{02} + \Delta_{03} - d_{01} - d_{03}
$$
  
=  $d_{\ell} - d_{01} - d_{03} = d_{\ell} - \frac{x^2 + y^2}{2R_1} - \left(-\frac{x^2 + y^2}{2R_2}\right)$   
=  $d_{\ell} - \frac{x^2 + y^2}{2R_1} + \frac{x^2 + y^2}{2R_2} = d_{\ell} - \frac{x^2 + y^2}{2} \left(\frac{1}{R_1} - \frac{1}{R_2}\right)$ , (C.15)

donde  $d_{\ell} = \Delta_{01} + \Delta_{02} + \Delta_{03}$ . Ahora que se sabe cual es la *función espesor* se sustituye en la *transformación de fase espacial* dada por la ec. $(E.3)$  y queda:

$$
t_{\ell}(x,y) = \exp(ikd_{\ell}) \exp\left[ik(n-1)\left(d_{\ell} - \frac{x^2 + y^2}{2}\left(\frac{1}{R_1} - \frac{1}{R_2}\right)\right)\right].
$$
 (C.16)

Pero a su vez, la *distancia focal*  $f$  se puede expresar en términos de ambos *radios* de curvatura  $R_1, R_2$ :

$$
\frac{1}{f} = (n-1)\left(\frac{1}{R_1} - \frac{1}{R_2}\right) \to \frac{1}{f(n-1)} = \left(\frac{1}{R_1} - \frac{1}{R_2}\right). \tag{C.17}
$$

Sustituyendo este resultado de la ec.(C.17) en la ec.(C.16) queda:

$$
t_{\ell}(x, y) = \exp(ikd_{\ell}) \exp\left[ik(n-1)\left(d_{\ell} - \frac{x^{2} + y^{2}}{2}\left(\frac{1}{f(n-1)}\right)\right)\right]
$$

$$
= \exp(ikd_{\ell}) \exp(ik(n-1)d_{\ell}) \exp\left(\frac{ik(n-1)(x^{2} + y^{2})}{2f(n-1)}\right)
$$

$$
= \exp\left[ikd_{\ell} + iknd_{\ell} - ik\left(\frac{x^{2} + y^{2}}{2f}\right)\right]
$$

$$
= \exp(iknd_{\ell}) \exp\left(-ik\frac{x^{2} + y^{2}}{2f}\right). \quad (C.18)
$$

Finalmente, si consideramos que el espesor de la lente  $d_\ell \approx 0$  se obtiene:

$$
t_{\ell}(x,y) = \exp\left(-ik\frac{x^2 + y^2}{2f}\right).
$$
 (C.19)

De esta forma la ec.(E.4) nos puede describir la onda a la salida de la lente delgada conociendo la onda incidente $U_{\ell}\left(x,y\right).$ 

#### Apéndice D

# Índice de refracción no lineal en el sistema MKS

El índice de refracción no lineal que incluye el *efecto Kerr* se define como  $[26]$ :

$$
n = n_0 + n_2 |\varepsilon(t)|^2. \tag{D.1}
$$

Esta definición está escrita en unidades esu. También se puede escribir en unidades MKS como:

$$
n = n_0 + \bar{n}_2 I(t).
$$
 (D.2)

Donde hay una proporcionalidad entre ambos sistemas de unidades dada por la siguiente expresión:

$$
\bar{n}_2(cm^2/W) = \frac{2}{(300)^2 n_0} \sqrt{\frac{\mu_0}{\epsilon_0}} n_2(esu) \approx \frac{8.378}{n_0} \cdot 10^{-3} n_2(esu). \tag{D.3}
$$

Sin embargo, se puede expresar el índice de refracción no lineal  $n_2$ en el SI con unidades de  $1/E(t)^2$ :

$$
n = n_0 + 2n_2 \langle E^2(t) \rangle, \tag{D.4}
$$

donde las unidades son $\left[n_{2}\right]=m^{2}/V^{2}$ y la relación entre estas en el  $MKS$ es:

$$
\bar{n}_2 = \frac{2n_2}{\epsilon_0 c n_0}.
$$
\n(D.5)
### Apéndice E

# Medición de la DE en campo e irradiancia

Como se mencionó en la sección  $(2.8)$ , la manera de indagar la evolución espacial de la distribución de campo eléctrico asociado al haz, es medir la Desviación Estandar dada por la  $ec. (2.53)$ . Es muy importante saber sobre que curva se está midiendo el ancho del haz, ya que de no medir correctamente, se estaria modelando otro haz de diferente.

Para explicar esta situación, se tomarán dos ejemplos de una curva Gaussiana en 1-dimensión y una superficie Gaussiana en 2-dimensiones y después una curva del patrón de Airy en 1-dimensión y una superficie de irradiancia del patrón de Airy en 2-dimensiones.

Sea una curva Gaussiana 1-dimensión. Al decir esto, se refiere a una curva Gaussiana que representa la amplitud del campo eléctrico dada por la siguiente expresión:

$$
U(x,0) = V_0 \sqrt{\frac{2}{\pi}} \frac{1}{\sqrt{w_0}} \exp\left(-\frac{x^2}{w_0^2}\right),
$$
 (E.1)

que describe la *propagación cilíndrica* del haz Gaussiano, donde  $V_0$  es el potencial eléctrico con unidades  $V/\sqrt{m}$ , x la variable transversal y  $w_0$  es el radio del haz Gaussiano. Al calcular la curva de irradiancia del campo  $U(x, 0)$  se obtiene la siguiente expresión:

$$
I(x,0) = \epsilon c n |U(x,0)|^2.
$$
 (E.2)

Al medir la DE a la curva de amplitud de campo eléctrico  $U(x, 0)$ , se puede observar que esta cantidad DE intersecta a la curva en un valor arriba de la mitad de la curva Gaussiana. Además, se observa que hay una relación entre la DE y  $w_0$ dada por  $\sqrt{2} * DE = w_0$  que intersecta a la curva en el valor  $1/e$ . A esto se refiere cuando se dice que se mide el campo eléctrico a  $1/e$ .

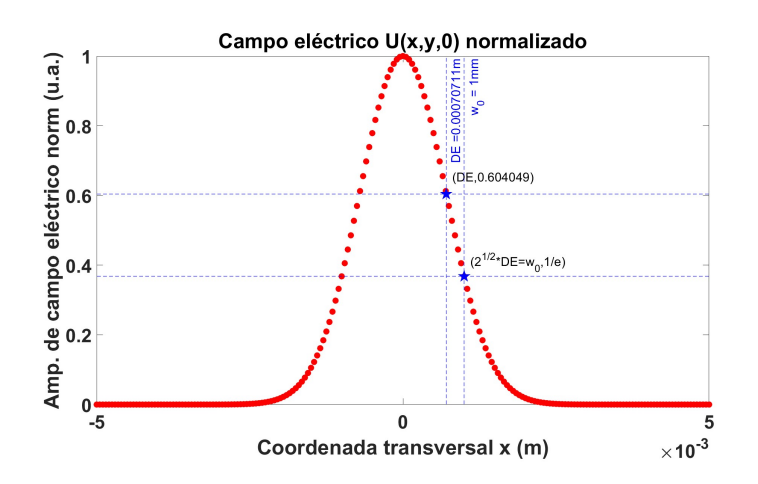

Fig. E.1: Corte transversal a la amplitud del campo eléctrico  $U(x, y, 0)$ .

Por otro lado, al medir la DE en la curva de irradiancia del campo eléctrico  $I(x, 0)$ , se puede observar que esta cantidad DE intersecta a la curva en un valor arriba de la mitad de la curva Gaussiana. Además se observa que  $2 * DE = w_0$ intersecta a la curva Gaussiana en el valor  $1/e^2$ . A esto se refiere cuando se dice que se mide la irradiancia a  $1/e^2$ .

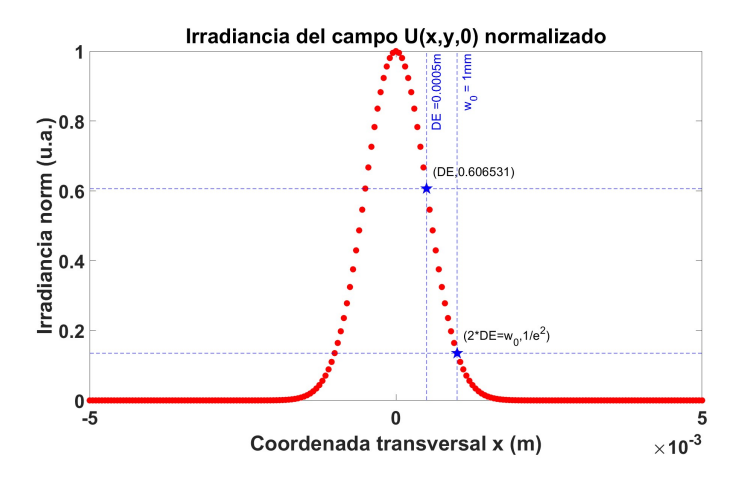

Fig. E.2: Corte transversal a la irradiancia del campo eléctrico  $U(x, y, 0)$ .

El mismo argumento aplica a un perfil Gaussiano, que es una superficie asociada al campo eléctrico  $U(x, y, 0)$ :

$$
U(x, y, 0) = V_0 \sqrt{\frac{2}{\pi}} \frac{1}{w_0} \exp\left(-\frac{x^2 + y^2}{w_0^2}\right),
$$
 (E.3)

donde  $V_0$  tiene unidades de  $V$ . Igualmente, la curva de irradiancia del campo eléctrico  $U(x, y, 0)$  es:

$$
I(x, y, 0) = \epsilon c n |U(x, y, 0)|^2.
$$
 (E.4)

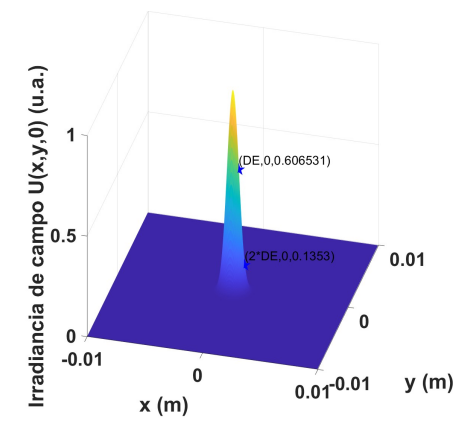

Fig. E.3: Superficie de irradiancia del campo  $U(x, y, 0)$ .

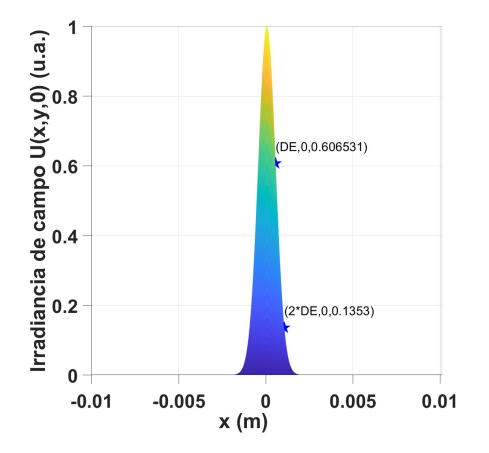

Fig. E.4: Vista lateral a la superficie de irradiancia del campo  $U(x, y, 0)$ .

Para medir la DE en 2-dimensiones, se hace un paso intermedio para poder usar la ec.(2.53) ya que esta ecuación necesita una curva en una dirección transversal. Lo que se tiene que hacer es sumar por columnas los elementos de la superficie para generar un vector de valores tal como la ec.(2.53). A esta DE que se aplica sobre una superficie se le llama *Desviación estandar Bidimensional* (DEB). Mientras que al aplicar la DE a una corte de una superficie se le llama Desviación estandar Unidimensional (DEU) que es justamente la ec.(2.53). La DE usada en este trabajo es la DEB.

Como resultado observado al medir la DEU y la DEB en un haz Gaussiano, se llega a la conclusión de que  $DE_{1-dimension} = DE_{2-dimensiones}$ , es decir,  $DEU =$ DEB.

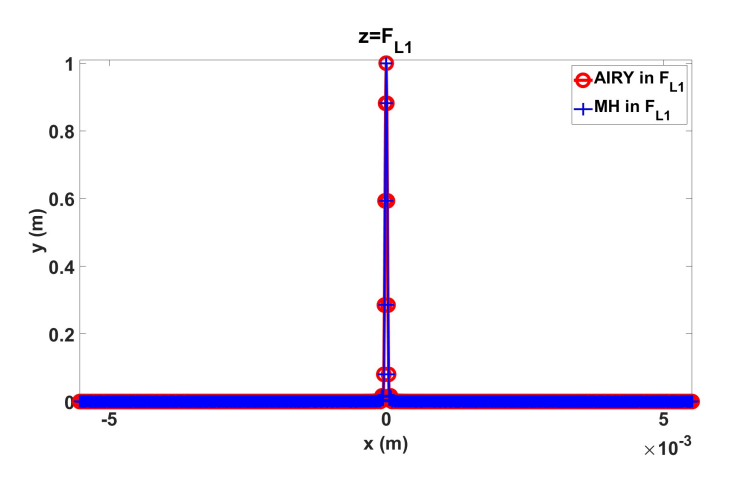

Fig. E.5: Corte a la superficie de irradiancia del patrón de difracción de Airy en el punto de enfocamiento  $F_G$  dado por  $U(x, y, F_G)$ .

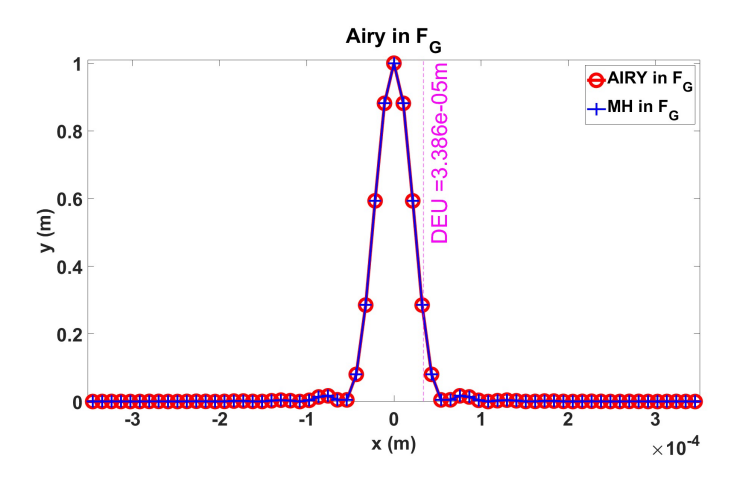

Fig. E.6: Zoom corte a la superficie de irradiancia del patrón de difracción de Airy en el punto de enfocamiento  $F_G$  dado por  $U(x, y, F_G)$ . Se observa el valor de DEU.

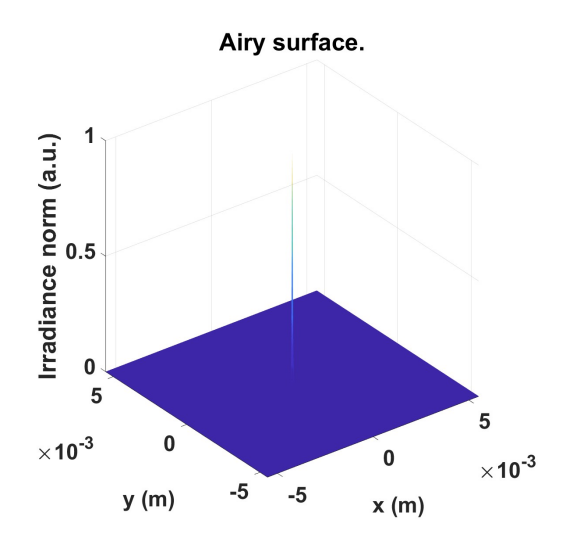

Fig. E.7: Superficie de irradiancia del patrón de difracción de Airy en el punto de enfocamiento  $F_G$  dado por  $U(x, y, F_G)$ .

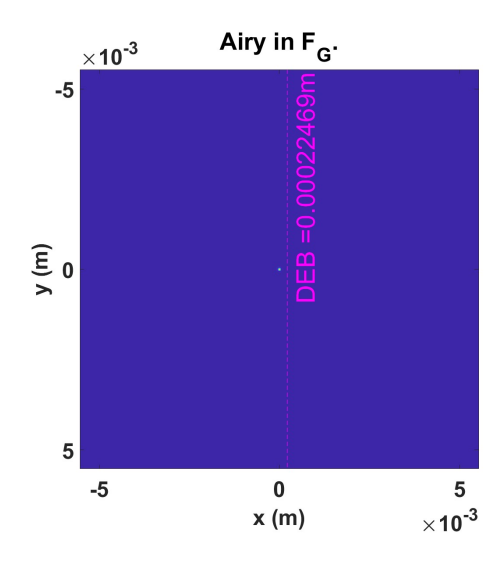

Fig. E.8: Vista superior a la superficie de irradiancia del patrón de difracción de Airy en el punto de enfocamiento ${\mathbb F}_G$ dado por  $U\left(x, y, {\mathbb F}_G\right).$  Se muestra el valor de DEB.

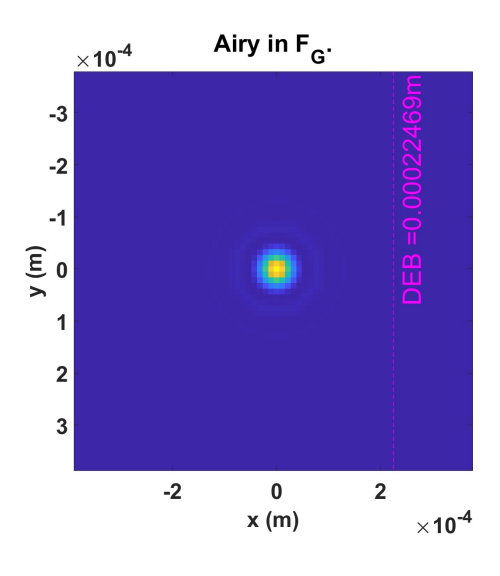

Fig. E.9: Zoom a la vista superior a la superficie de irradiancia del patrón de difracción de Airy en el punto de enfocamiento  $F_G$  dado por  $U(x, y, F_G)$ . Se muestra el valor de DEB.

Por otro lado, si seguimos el mismo análisis al comparar la medición de la DEU al corte del patrón de difracción de Airy, con la medición de la DEB sobre una superficie de irradiancia del *patrón de difracción de Airy*, se observa que no se cumple la igualdad entre las DE, es decir, se cumple que  $DEU \neq DEB$ . Esto se debe al paso de sumar los valores de la superficie por columnas, que generan un vector que es diferente al obtenido en el corte a la superficie. Sin embargo, esta DEB es correcta para medir la DE de superficies pues es sencible a posibles asimetrías en el perfil del campo que se estudie.

Tabla E.1: Comparación entre DEU y DEB para dos tipos de haces.

| Tipo de haz                  | Se cumple que  |
|------------------------------|----------------|
| Haz Gaussiano                | $DEU = DEB$    |
| Patrón de difracción de Airy | $DEU \neq DEB$ |

### Apéndice F

## Trabajos publicados

Los trabajos publicados implementando el MH como son un artículo de investigación publicado en revista con estricto arbitraje e indizada en JCR, un Proceedings internacional de memoria indizada en JCR y un póster para congreso internacional presentado en Brasil:

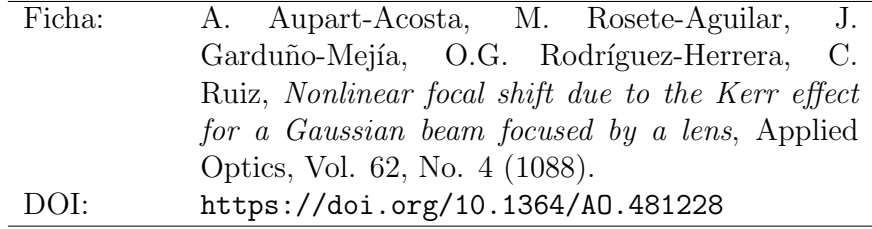

Tabla F.1: Artículo de investigación.

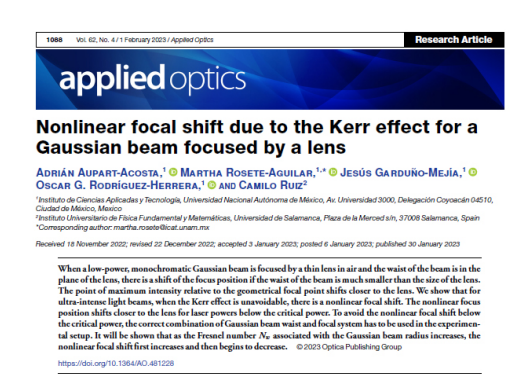

Fig. F.1: Datos del trabajo: Received 18 November 2022; revised 22 December 2022; accepted 3 January 2023; posted 6 January 2023; published 30 January 2023.

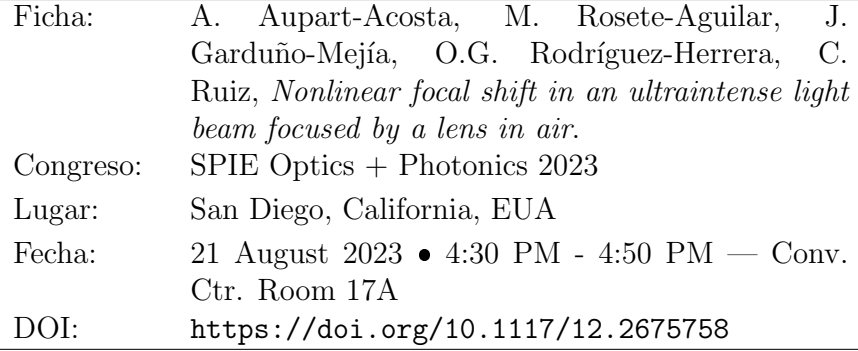

Tabla F.2: Congreso Internacional 2023.

#### Nonlinear focal shift in an ultraintense light beam focused by a lens in air.

Adrián Aupart-Acosta $^1$ , Jesús Garduño-Mejía $^1$ , Martha Rosete-Aguilar $^1,$  Oscar G. Rodríguez-Herrera $^{1,2},$  and Camilo Ruiz $^3$ 

<sup>1</sup>Instituto de Ciencias Aplicadas y Tecnología, Universidad Nacional Autónoma de México, Av. Universidad 3000, Delegación Coyoacán 04510, Ciudad de México, México <sup>2</sup>Electrical and Computer Systems Engineering Department

<sup>3</sup>Instituto Universitario de Física Fundamental y Matemáticas, Universidad de Salamanca,<br>Plaza de la Merced s/n, 37008 Salamanca, Spain

#### **ABSTRACT**

The modeling of a Gaussian beam focused by a lons in any spectrate assuming its waist is located at the lens. We study the nonlinear focal shift for ultraintense light beams where the Kerr effect is unavoidable. The model

Keywords: Kerr effect, focusing, nonlinear focal shift, ultraintense light beams

Fig. F.2: Trabajo presentado en el San Diego Convention Center en modalidad de presentación oral.

### $\begin{array}{ll}\n\text{APÉNDICE F.} & \text{TRABAJOS PUBLICADOS} \\
\end{array} \tag{135}$

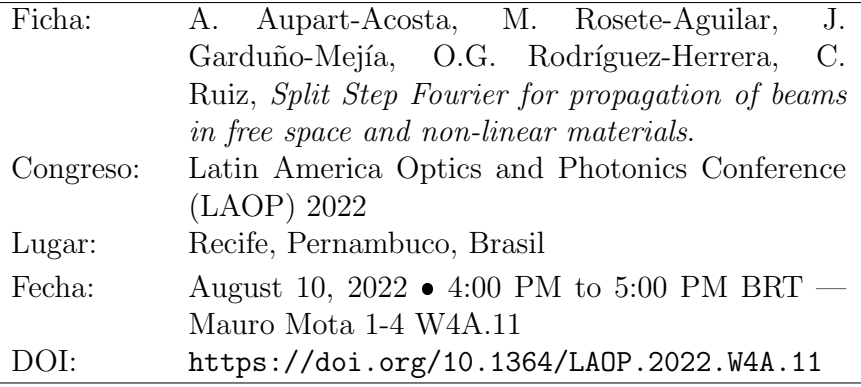

Tabla F.3: Congreso Internacional 2022.

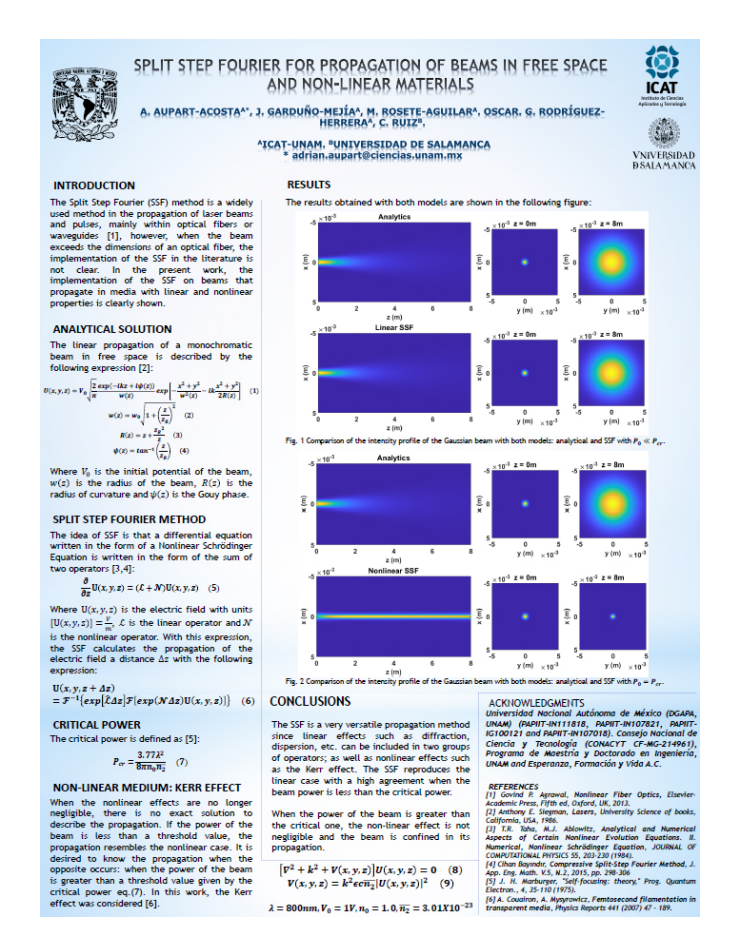

Fig. F.3: Congreso realizado en el Mar Hotel Conventions en la modalidad póster.

### **Bibliografía**

- [1] T. D. Rossing, C. J. Chiaverina, "Light Science", Springer, EUA, 2019.
- [2] W. T. Silfvast, "Laser Fundamentals", Cambridge University Press, Inglaterra, 2004.
- [3] S. Guha, L. P. Gonzalez, "Laser Beam Propagation in Nonlinear Optical Media", CRC Press, EUA, 2014.
- [4] A. Brodeur, S. L. Chin, "Ultrafast white-light continuum generation and selffocusing in transparent condensed media", J. Opt. Soc. Am. B, Vol.16, No. 4, 637 (1999).
- [5] W. Liu and S. Chin, "Direct measurement of the critical power of femtosecond Ti:sapphire laser pulse in air," Opt. Express, Vol.13, No. 15, 5750-5755 (2005).
- [6] M. Hanna, X. D´elen, L. Lavenu, F. Guichard, Y. Zaouter, F. Druon, and P. Georges, "Nonlinear temporal compression in multipass cells: theory," J. Opt. Soc. Am. B, Vol. 34, No. 7, 1340-1347 (2017).
- [7] H. Cao, R. Nagymihaly, V. Chvykov, N. Khodakovskiy, and M. Kalashnikov, "Multipass-cell-based post-compression of radially and azimuthally polarized pulses to the sub-two-cycle regime," J. Opt. Soc. Am. B, Vol. 36, No. 9, 2517- 2525 (2019).
- [8] J. Moreno-Larios, M. Rosete-Aguilar, O. Rodríguez-Herrera, and J. Garduño-Mejía, "Impact of frequency-dependent spherical aberration in the focusing of ultrashort pulses," Appl. Opt., Vol. 59, No. 24, 7247-7257 (2020).
- [9] P. Castro-Marín, G. Castro-Olvera, C. Ruíz, Jesús Garduño-Mejía, M. Rosete-Aguilar, and N. C. Bruce "Z-scan confocal method for indirect focus location", AIP Advances, Vol. 7, No. 10, 105014 (2017), https://doi.org/10.1063/1.5008729.
- [10] P. Castro-Mar´ın, G. Castro-Olvera, J. Gardu˜no-Mej´ıa, M. Rosete-Aguilar, N. C. Bruce, D. T. Reid, and O. G. Rodríguez-Herrera, "Autocorrelation z-scan

technique for measuring the spatial and temporal distribution of femtosecond pulses in the focal region of lenses" ,Opt. Express, Vol. 25, No. 13, 14473-14482 (2017).

- [11] M. Rutkauskas, D. T. Reid, J. Garduño-Mejía, and M. Rosete-Aguilar, "Timedomain measurements reveal spatial aberrations in a sub-surface two-photon microscope", Appl. Opt., Vol. 56, No. 17, 5047-5053 (2017).
- [12] S. Anaya-Vera, O. G. Rodr´ıguez-Herrera, M. Rosete-Aguilar, N. C. Bruce, And J. Garduño-Mejía, "Comparison of methods for the calculation of focused ultra-short pulses", Opt. Express, Vol. 56, No. 5, 1417-1421 (2017), https://doi.org/10.1364/AO.56.001417.
- [13] O. G. Rodríguez-Herrera, M. Rosete-Aguilar, N. C. Bruce, J. Garduño-Mejía, "Temporal widening of a short polarized pulse focused with a high numerical aperture aplanatic lens", J. Opt. Soc. Am. A, Vol. 31, No. 4, 696-703 (2014).
- [14] S. Anaya-Vera, L. García-Martínez, M. Rosete-Aguilar, N. C. Bruce, and J. Garduño-Mejia, "Temporal spreading generated by diffraction in the focusing of ultrashort light pulses with perfectly conducting spherical mirrors", J. Opt. Soc. Am. A, Vol. 30, No. 8, 1620-1626 (2013).
- [15] N.C. Bruce, M. Rosete-Aguilar, O.G. Rodr´ıguez-Herrera, J. Gardu˜no-Mej´ıa, R. Ortega-Martínez, "Spatial chirp in the focusing of few-optical-cycle pulses by a mirror", Journal of Modern Optics, Vol. 60, No. 13, 1037-1044 (2013).
- [16] L. García-Martínez, M. Rosete-Aguilar and J. Garduño-Mejía, "Gauss-Legendre quadrature method used to evaluate the spatio-temporal intensity of ultrashort pulses in the focal region of lenses", Appl. Opt., Vol. 51, No. 3, 306-315 (2012)
- [17] M.A. González-Galicia, M. Rosete Aguilar, J. Garduño-Mejía, N.C. Bruce and R. Ortega Martínez, "Effects of primary spherical aberration, coma, astigmatism and field curvature on the focusing of ultrashort pulses :homogenous illumination", J. Opt. Soc. Am. A., Vol. 28, No. 10, 1979-1989 (2011).
- [18] M.A. González-Galicia, M. Rosete Aguilar, J. Garduño-Mejía, N.C. Bruce and R. Ortega Martínez, "Effects of primary spherical aberration, coma, astigmatism and field curvature on the focusing of ultrashort pulses: Gaussian illumination and experiment", J. Opt. Soc. Am. A., Vol. 28, No. 10, 1990-1994 (2011).
- [19] F.C. Estrada-Silva, J. Garduño-Mejía, M. Rosete-Aguilar, "Third-order dispersion effects generated by non-ideal achromatic doublets on sub-20 femtosecond pulses", Journal of Modern Optics, Vol. 58, No. 10, 825-834 (2011).
- [20] F.C. Estrada-Silva, J. Garduño-Mejía, M. Rosete-Aguilar, C. J. Román-Moreno, R. Ortega-Martínez, "Aberration effects on femtosecond pulses generated by non ideal achromatic doublets", Appl. Opt., Vol. 48, No. 24, 4723-4734 (2009).
- [21] C. Ruiz, J. San-Román, I. Sola, C. Méndez, J. A. Perez, D. Delgado, V. H. Diaz, L. Plaja, I. Arias, L. Roso, "Nonlinear effects in the propagation of short laser pulses in air", SPIE Proceedings: Complex Light and Optical Forces, 64830G (2007) https://doi.org/10.1117/12.699485.
- [22] J.A. Moreno-Larios, "Modelling and measurement of wavefront aberration using Zernike polynomials for its application to the focusing of femtosecond laser pulses", Tesis UNAM, 2021.
- [23] J. Marburger, "Self-focusing: Theory", Progress in Quantum Electronics, Vol. 4, 35–110 (1975).
- [24] A.E. Siegman, "LASERS", University Science Books, Palo Alto CA, USA, 1986.
- [25] E.Hecht, "OPTICS", Addison Wesley, 4ta Edición, San Francisco, USA, 2002.
- [26] P. Ting-Chung, T. Kim, "Engineering Optics with MATLAB", World Scientific, New Jersey, USA, 2006.
- [27] Y. Li, E. Wolf, Focal shift in focused truncated gaussian beams, Opt. Commun. Vol. 42, No. 3, 151–156 (1982).
- [28] A. Couairon, A. Mysyrowicz, Femtosecond filamentation in transparent media, Physics Reports 441 (2007) 47 – 189.
- [29] R.W. Boyd, "Nonlinear Optics", Academic Press 2nd edn, 2003.
- [30] J.C. Diels, "Ultrashort Laser Pulse Phenomena", Elsevier, San Diego, USA, 2006.
- [31] T.R. Taha, M.J. Ablowitz, "Analytical and Numerical Aspects of Certain Nonlinear Evolution Equations. II. Numerical, Nonlinear Schrödinger Equation", J.Comput.Phys, Vol. 55, No. 2, 203-230 (1984).
- [32] T.R. Taha, "A numerical scheme for the nonlinear Schrödinger", *Computers* Math. Applic., Vol. 22, No. 9, 77-84 (1991).
- [33] J.W. Goodman, "Introduction to Fourier Optics", McGraw-Hill Series in Electrical and Computer Engineering, New York, USA, 1996.
- [34] F.J. Reyes-Mora, "Propagación de pulsos ultracortos enfocados en materiales no lineales", Tesis UNAM, 2020.
- [35] M. X. Cohen, "Fundamentals of Time-Frequency Analysis in Matlab/Octave", Sinc(x) Press.
- [36] V.V. Semak, M.N. Shneider, "Electromagnetic beam propagation in nonlinear media", Cambridge University Press: High Power Laser Science and Engineering, Vol. 3 e11, 2015.
- [37] J.M. Burzler, S. Hugues, B.S. Wherrett, Split Step Fourier methods applied to model nonlinear refractive effects in optically thick media, App. Phy., B62, 389-397 (1996).
- [38] G. Agrawal, "Nonlinear Fiber Optics", Academic Press 5th edn, 2013.
- [39] J.A.C. Weideman, B. M. Herbst, "Split-Step Methods for the solution of the Nonlinear Schrödinger Equation", SIAM J. Numer. Anal., Vol. 23, No. 3, (1986).
- [40] Taha, T.R., Xu, X. "Parallel Split-Step Fourier Methods for the Coupled Nonlinear Schrödinger Type Equations", J. Supercomput, Vol. 32, 5–23 (2005). https://doi.org/10.1007/s11227-005-0183-5
- [41] T. Olson, "Applied Fourier Analysis: From Signal Processing to Medical Imaging", Birkhäuser-Springer Science+Business Media, EUA, 2017.
- [42] Y. E. Geints, A. M. Kabanov, A. A. Zemlyanov, E. E. Bykova, O. A. Bukin, S. S. Golik, "Kerr-driven nonlinear refrative index of air at 800 and 400 nm measured through femtosecond laser pulse filamentation", Appl. Phys. Lett., Vol. 99, 181114 (2011). https://doi.org/10.1063/1.3657774
- [43] S. A. Akhmanov, A. P. Sukhorukov, R. V. Khokhlov, "Self-focusing and Diffraction of light in a nonlinear medium", Soviet Physics Uspekhi, Vol. 93, No. 1-2 (1968).
- [44] Refractive index database:  $CS_2@800$ , https://refractiveindex.info/ ?shelf=main&book=CS2&page=Kedenburg.
- [45] S. Couris, M. Renard, O. Faucher, B. Lavorel, R. Chaux, E. Koudoumas, X. Michaut, "An experimental investigation of the nonlinear refractive index  $(\bar{n}_2)$ of carbon disulfide and toluene by spectral shearing interferometry and z-scan techniques", Chemical Physics Letters, Vol. 369, 318-324 (2003).